D<sub>5</sub>

D<sub>6</sub>

D7

D<sub>8</sub>

D9

 $D10$ 

D1

D

D

n

n

The 68000 **Hardware** and **Software** Patrick Jaulent

 $|450$ 

## The 68000

## Hardware and Software

#### Macmillan Computer Science Series

#### Consulting Editor

Professor F.H. Sumner, University of Manchester

S.T. Allworth, Introduction to Real-time Software Design Ian O. Angell, A Practical Introduction to Computer Graphics G.M. Birtwistle, Discrete Event Modelling on Simula T.B.Boffey, Graph Theory in Operations Research Richard Bornat, Understanding and Writing Compilers J.K. Buckle, The ICL 2900 Series J.K. Buckle, Software Configuration Management J.C. Cluley, Interfacing to Microprocessors Robert Cole, Computer Communications Derek Coleman, A Structured Programming Approach to Data\* Andrew J.T. Colin, Fundamentals of Computer Science Andrew J.T. Colin, Programming and Problem-solving in Algol 68\* S.M. Deen, Fundamentals of Data Base Systems\* P.M. Dew and K.R. James, Introduction to Numerical Computation in Pascal K.C.E. Gee, Introduction to Local Area Computer Networks J.B. Gosling, Design of Arithmetic Units for Digital Computers David Hopkin and Barbara Moss, Automata\* Roger Hutty, Fortran for Students Roger Hutty, Z80 Assembly Language Programming for Students Roland N. Ibbett, The Architecture of High Performance Computers Patrick Jaulent, The 68000 Hardware and Software H. Kopetz, Software Reliability E. V. Krishnamurthy, Introductory Theory of Computer Science Graham Lee, From Hardware to Software: an introduction to computers A.M. Lister, Fundamentals of Operating Systems, third edition\* G. P. McKeown and V. J. Rayward-Smith, Mathematics for Computing Brian Meek, Fortran, PL/I and the Algols Derrick Morris, An Introduction to System Programming — Based on the PDP11 Derrick Morris and Roland N. Ibbett, The MUS Computer System C. Queinnec, LISP John Race, Case Studies in Systems Analysis L.E. Scales, Introduction to Non-Linear Optimization Colin J. Theaker and Graham R. Brookes, A Practical Course on Operating Systems M. J. Usher, Information Theory for Information Technologists B.S. Walker, Understanding Microprocessors Peter J.L. Wallis, Portable Programming I. R. Wilson and A.M. Addyman, A Practical Introduction to Pascal — with BS6192, second edition

\*The titles marked with an asterisk were prepared during the Consulting Editorship of Professor J. S. Rohl University of Western Australia. :

# The 68000 Hardware and Software

## Patrick Jaulent

Microprocessor System Training Engineer **Microprocess** Puteaux, France

### Reference only

Please do not remove fromm this laboratory Migoampuring LABORATURY C303

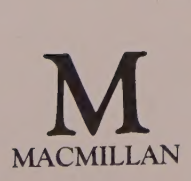

### © Editions EYROLLES, Paris 1983

Authorised English Language edition (with additions and revisions) of Le Microprocesseur 68000 et sa programmation by Patrick Jaulent, first published 1983 by Editions EYROLLES, 61 boulevard Saint-Germain, 75005 Paris

Translated by M. J. Stewart

© English Language edition, Macmillan Publishers Ltd, 1985

All rights reserved. No reproduction, copy or transmission of this publication may be made without written permission.

No paragraph of this publication may be reproduced, copied or transmitted save with written permission or in accordance with the provisions of the Copyright Act 1956 (as amended).

Any person who does any unauthorised act in relation to this publication may be liable to criminal prosecution and civil claims for damages.

First published 1985

Published by Higher and Further Education Division MACMILLAN PUBLISHERS LTD Houndmills, Basingstoke, Hampshire RG212XS and London Companies and representatives throughout the world

Printed and bound in Great Britain at The Camelot Press Ltd, Southampton

British Library Cataloguing in Publication Data Jaulent, Patrick The 68000 hardware and software.—(Macmillan computer science series) 1. Motorola 68000 (Microprocessor) I. Title 001.64'04 QA76.8.M67

ISBN 0-333-38574-8

A mes parents — René et Antoinette

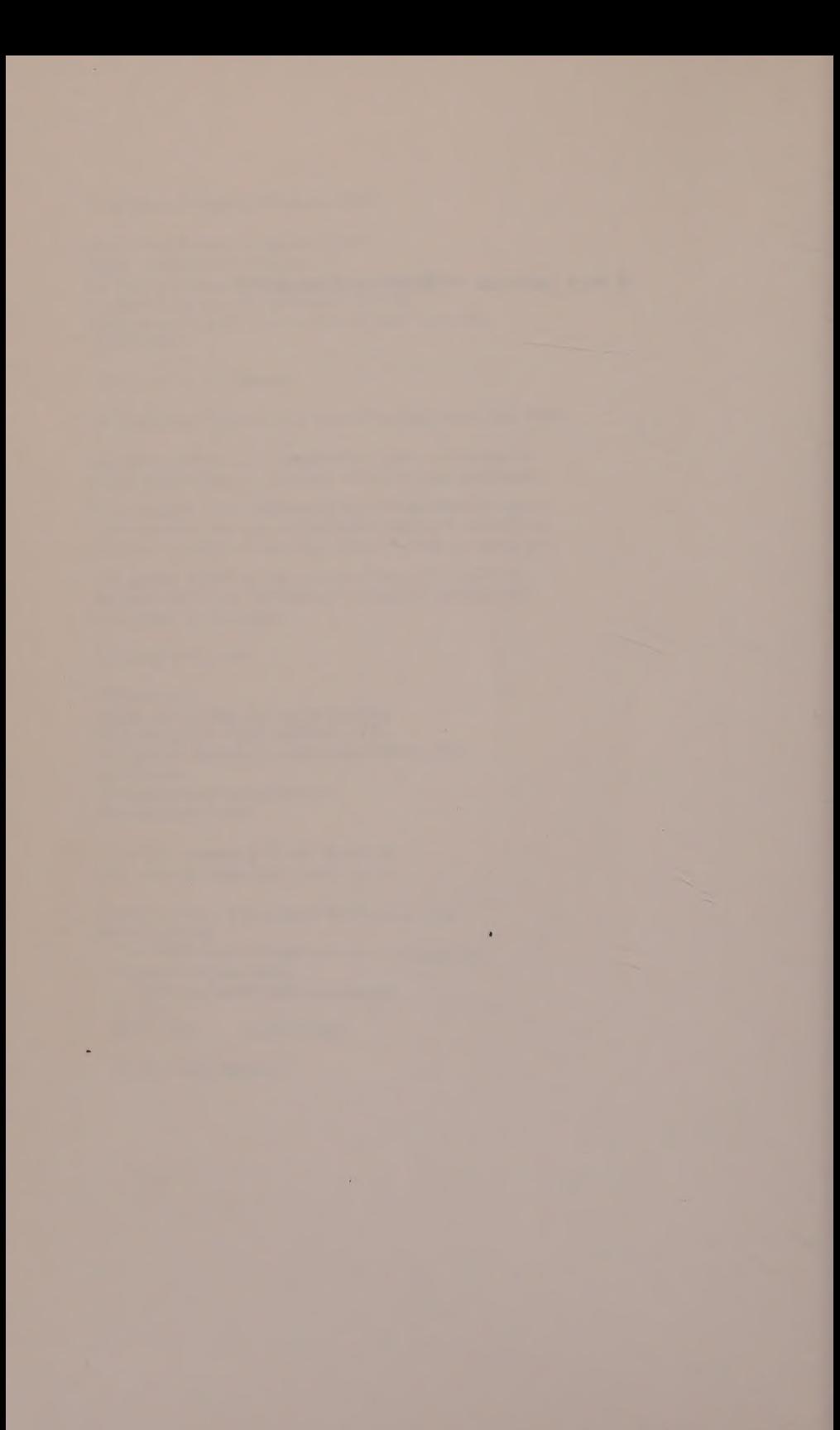

## **Contents**

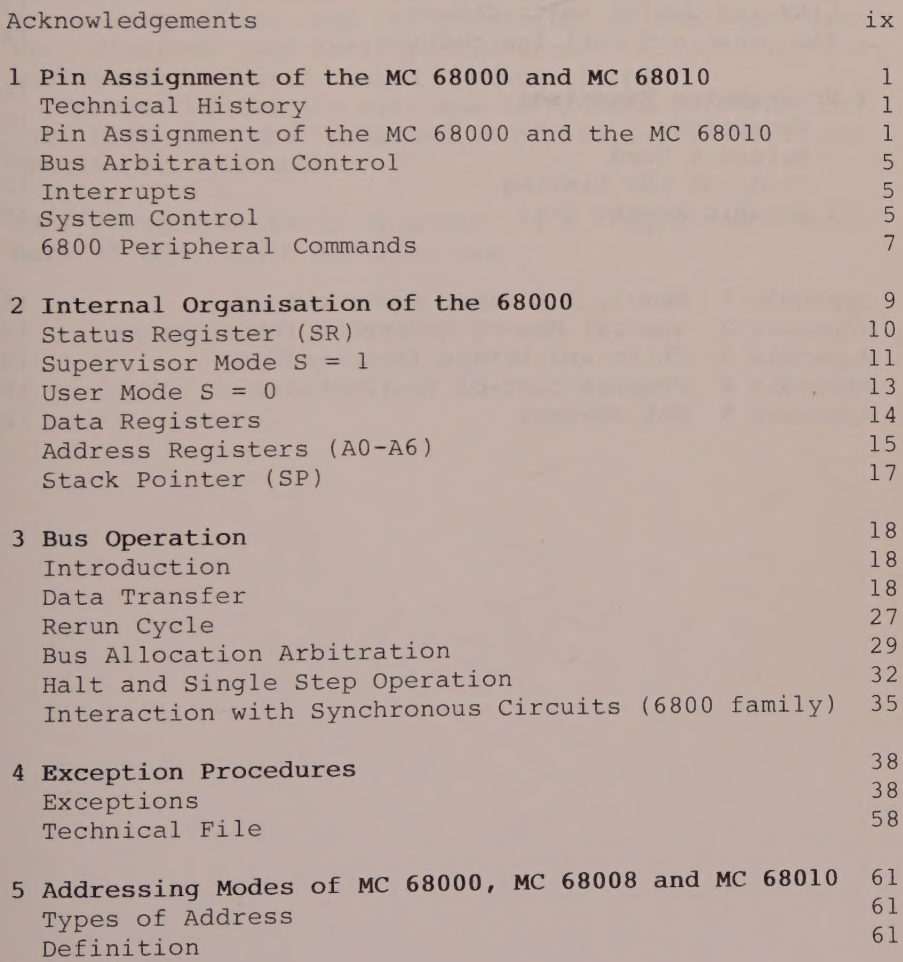

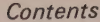

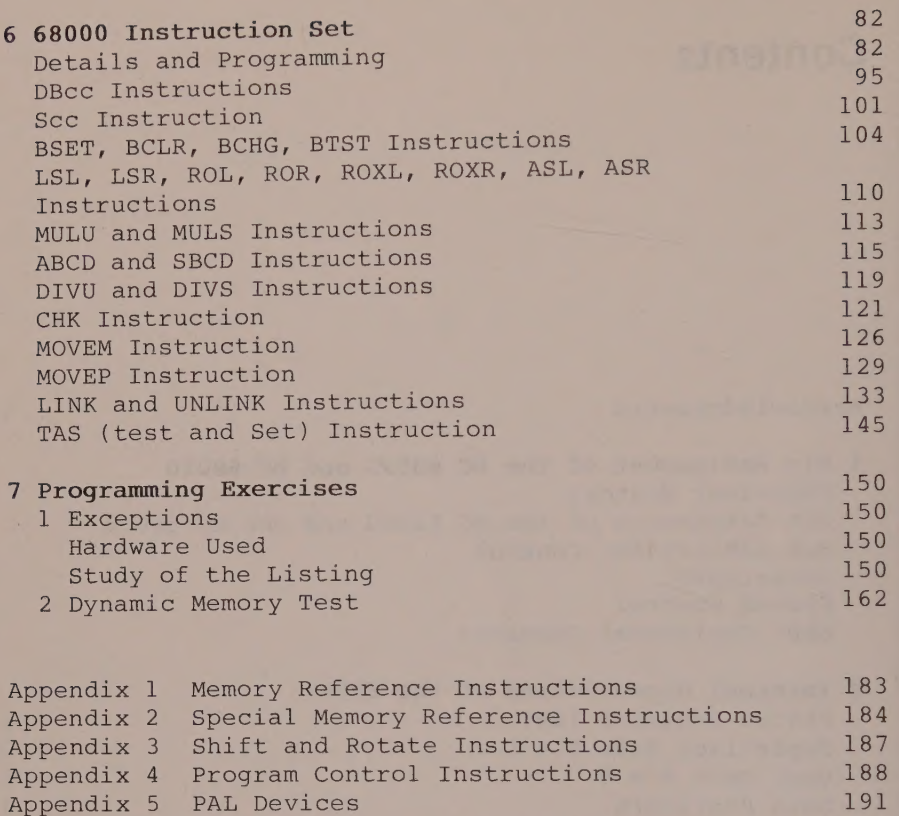

viii

## Acknowledgements

Both the author and the publishers are grateful to Motorola Inc., Chicago, USA and to Monolithic Memories Inc., Santa Clara, USA for permission to reproduce data and diagrams from their publications, through the kind assistance of their United Kingdom offices.

Special thanks are also due to Richard Mitchell for his help in the preparation of the English language edition of this book.

 $P_{\text{PAD}}^{(R)}$  (Programmable Array Logic) is a registered trade mark of Monolithic Memories Inc.

## 1 Pin Assignment of the MC 68000 and MC 68010

#### TECHNICAL HISTORY

The 16-bit MC 68000 microprocessor is the result of the MACSS project (Motorola Advanced Computer System on Silicon), which was begun in 1976 with the objective of developing a monolithic microprocessor whose performance would be based on the two main criteria of .<br>simplicity and orthogonality (that is, the internal registers would be general purpose with regard to addressing modes and instructions).

From the software point of view, the aim was to simplify programming by drawing upon the best of the modern programming techniques that enable the use of high-level languages, such as FORTRAN, Pascal, COBOL and Ada.

The package would also need to be able to function in a multiprocessor configuration, while remaining hardware compatible with the 6800 family; this requirement imposed serious constraints at the design stage.

The HMOS technology used for its production was required to reduce by a factor of  $2$  to  $3$  the area of an elementary cell, and divide by 4 the associated quality factor (that is, the result of the product of the consumption times the speed), which in turn would give a consumption of 1 picojoule per cell at 8 MHz.

The first samples were offered to industry in 1979 with the majority of these aims having been realised.

## PIN ASSIGNMENT OF THE MC 68000 AND THE MC 68010

### Data Bus (DO-D15) (Tristate logic)

These 16 bidirectional lines, which are not multiplexed, can transfer two types of data

16-bit word, or

 $8$ -bit byte, via the lower line DO-D7, or via the upper line D8-D15.

It was necessary to be able to transfer 8-bit data in order to be hardware compatible with the <sup>6800</sup> family. Note also that on a vectored interrupt the lower line (DO-D7) is used to transfer a vectored number.

## Address Bus (Al-A23) (Tristate logic)

The non-multiplexed address bus allows direct addressing of  $2^{24}$  combinations; that is, 16 777 216 bytes or 8 388 608 words. We should note that the 68000 does not have an A0 output address line whose role would be to select an even address (A0 = 0) or an odd address  $(AD = 1)$  for a byte data item.

Such a single line would in fact be insufficient to satisfy the following three combinations

1. Selection of an exclusively even address for a word data item.

2. Selection of an odd address for a byte data item.

3. Selection of an even address for a byte data item.

## Upper Data Strobe UDS (Tristate logic)

Lower Data Strobe LDS (Tristate logic)

These two signals work in conjunction with the Read/Write line (R/W) and control the different lines for word or byte read/write operations. Table 1.1 shows how they work.

| D <sub>4</sub>             | 1              |       | 64       | D <sub>5</sub>      |
|----------------------------|----------------|-------|----------|---------------------|
| D <sub>3</sub>             | $\overline{2}$ |       | 63.      | D <sub>6</sub>      |
| D <sub>2</sub>             | 3              |       | 62       | D <sub>7</sub>      |
| D <sub>1</sub>             | 4              |       | 61       | D <sub>8</sub>      |
| D <sub>O</sub>             | 5              |       | 60       | D <sub>9</sub>      |
| ĀŚ                         | 6              |       | 59       | D <sub>10</sub>     |
| <b>UDS</b>                 | $\overline{7}$ |       | 58       | <b>D11</b>          |
| <b>LDS</b>                 | 8              |       | 57       | D <sub>12</sub>     |
| $R/\overline{W}$           | $\overline{9}$ |       | 56       | D <sub>13</sub>     |
| <b>DTACK</b>               | 10             |       | 55       | D <sub>14</sub>     |
| ħζ                         | 11             |       | 54       | D <sub>15</sub>     |
| <b>BGACK</b>               | 12             |       | 53       | GND                 |
| <b>BR</b>                  | 13             | 68000 | 52       | A23                 |
| $V_{\rm CC}$<br><b>CLK</b> | 14<br>15       | and   | 51<br>50 | A22                 |
| <b>GND</b>                 | 16             | 68010 | 49       | A21<br>$V_{\rm CC}$ |
| <b>HALT</b>                | 17             |       | 48       | A20                 |
| <b>RESET</b>               | 18             |       | 47       | A19                 |
| <b>VMA</b>                 | 19             |       | 46       | A18                 |
| E                          | 20             |       | 45       | A17                 |
| <b>VPA</b>                 | 21             |       | 44       | A16                 |
| <b>BERR</b>                | 22             |       | 43       | A15                 |
| IPL <sub>2</sub>           | 23             |       | 42       | A14                 |
| <b>IPL1</b>                | 24             |       | 41       | A <sub>13</sub>     |
| <b>IPLO</b>                | 25             |       | 40       | A12                 |
| FC <sub>2</sub>            | 26             |       | 39       | A11                 |
| FC <sub>1</sub>            | 27             |       | 38       | A10                 |
| <b>FCO</b>                 | 28             |       | 37       | A9                  |
| A <sub>1</sub>             | 29             |       | 36       | A8                  |
| A2:                        | 30             |       | 35       | A7                  |
| A <sub>3</sub>             | 31             |       | 34       | A <sub>6</sub>      |
| $AA -$                     | 32             |       | 33       | A5                  |
|                            |                |       |          |                     |
|                            |                |       |          |                     |

Figure 1.1

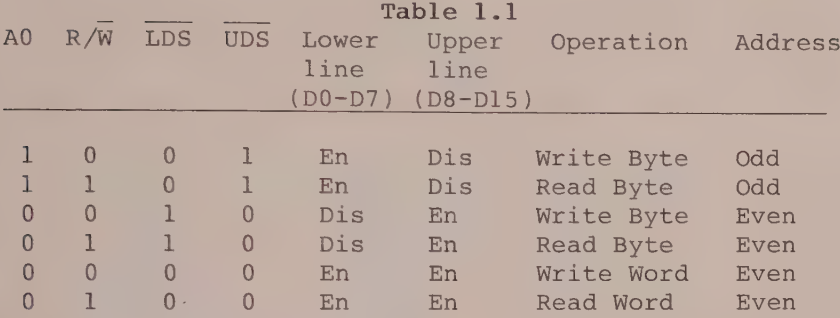

#### Read/Write R/W (Tristate logic)

This signal determines the direction of the transfer on the data bus; that is, a read cycle  $(R/W = 1)$  or a write cycle  $(R/W = 0)$ .

Note the use of the line over the W in R/W. Here it indicates that when the voltage is low, the data bus is to be used for a write cycle. This convention is also used for all the other lines.

## Address Strobe AS (Tristate logic)

The pulse along this line to the external hardware signals that the address currently present on the address bus is electrically stable.

This signal is for example required by dynamic RAM systems. Some examples are RAS Row Address Strobe, MUX Multiplexors (type 74LS157 or PAL), and CAS Column Address Strobe.

### Data Transfer Acknowledge DTACK

When this input line is asserted ( $DTACK = 0$ ) by a memory or peripheral device, the processor is informed that a data transfer is acknowledged.

Recognition of the DTACK signal at low state during a read cycle indicates that the data transmitted on the data bus is latched, or that it has been received during a write cycle. This feature, resulting from the asynchronous operation of the 68000, is of particular value for the synchronisation of slow memory or peripheral devices.

## Processor Status : Function Codes FC0, FC1, FC2 (Tristate logic)

These three fixed output lines are set by the processor at the beginning of a bus cycle and indicate that status of the processor to the external hardware.

In particular, they show whether the processor is operating in supervisor mode (FC2 = 1) or in user mode  $(FC2 = 0)$ , whether the information being executed is

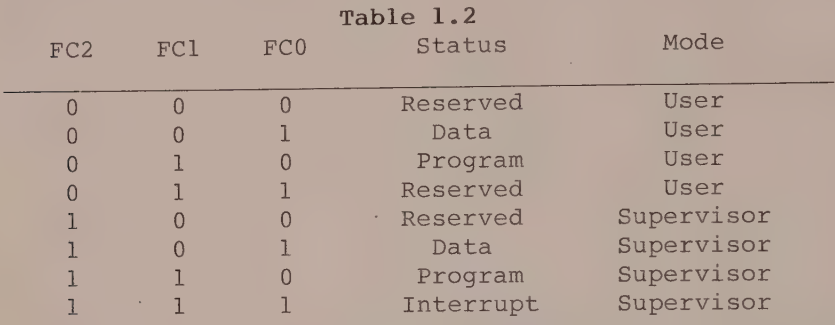

"data" type or "program" type, or whether it has acknowledged an interrupt (table 1.2).

These lines therefore constitute an additional security for the system, while also making it possible to increase the addressing capacity of the 68000 from 16 megabytes to 64 megabytes by using the noted reserved combinations.

The timing diagram shown in figure 1.2 compares the electrical relationships between the AS signals, FCO, FCl, FC2 and the address bus.

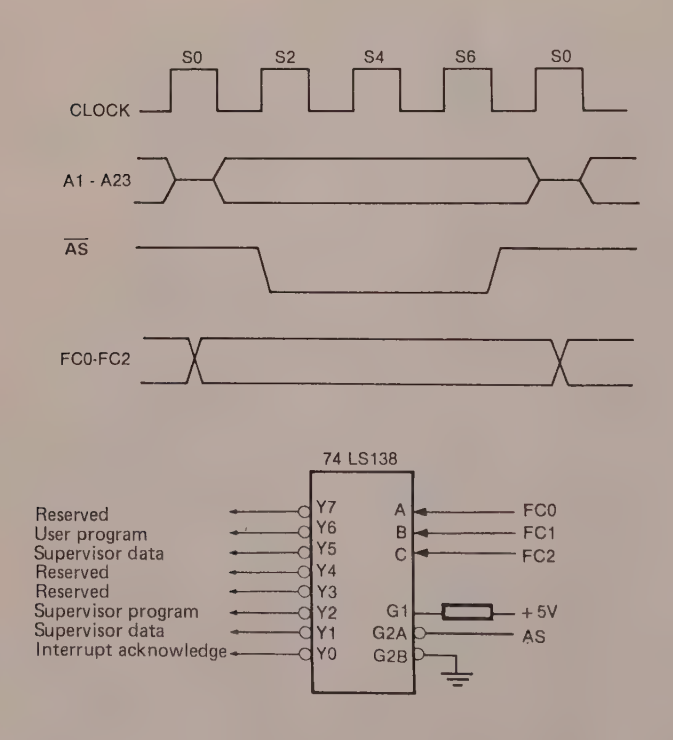

Figure 1.2

#### BUS ARBITRATION CONTROL

The three lines that ensure arbitration of the bus are described below.

#### Bus Request BR

This input, at low state, informs the processor that an external device requires the bus (for example, the DDMA 68440, DMAC 68450 or SBC 68430).

#### Bus Grant BG

While authorising the calling circuit to take control of the bus, the 68000 alerts its surrounding circuitry that it will surrender the bus at the end of the current bus cycle.

#### Bus Grant Acknowledge BGACK

The input confirms to the processor that the calling circuit has taken control of the bus. This line can only be enabled by the caller if the following four conditions are satisfied.

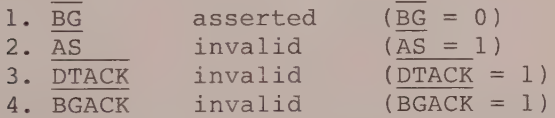

#### **INTERRUPTS**

### Interrupt Request : Interrupt Priority Level

#### IPL2, IPL1, IPL0

The logical state of lines IPL2, IPL1 and IPLO indicates to the processor the level of the waiting interrupt request. IPLO represents the LSB and IPL2 the MSB.

Level 7 codes the highest level priority while level 0 indicates that there is no waiting interrupt request.

If the logical state on these lines is greater than the level of the interrupt mask set by the programmer in the status register, the processor accepts the interrupt request.

These lines must remain stable until the processor sets FCO to FC2 to 1 and the address lines A4-A23 to high.

#### SYSTEM CONTROL

#### Bus Error : BERR

This input is controlled by external hardware, for

example by a memory management unit (MMU). It informs the processor that there is a hardware error in course of execution of the bus cycle.

#### Example

Absence of the DTACK signal during a reading or writing operation in working memory after a time delay fixed by the designer.

Enabling of the BERR input leads either to a sequential rerouting, called a trap, or to a rerun cycle.

#### Reset : Bidirectional Line

Reset on input : Initialisation of the 68000 When this line, which is set to input at power up, is held for 100 ms at the low state by means of the HALT line, the stack system and the program counter are loaded. This is the initialisation phase of the 68000.

#### Reset on output

Execution by the processor of the RESET instruction sets the reset line to the low state for 124 clock cycles. Handling this instruction does not affect the internal registers of the processor.

For example, this instruction is used to initialise a system or to program a peripheral circuit (PIA, timer, etc).

#### HALT : Bidirectional Line

HALT on input 1. Initialisation of the 68000 2. Halting the processor 1. On input the HALT line follows the state of the RESET line (on input) throughout the entire initialisation phase. 2. When the HALT input is asserted, the processor

terminates its bus cycle, then sets the three status lines at high impedance before moving to stop.

#### HALT on output

An example is the display of a double bus error. This follows a double error on the bus (for example, a hardware fault).

If during the initialisation phase (RESET and HALT on input at low state) a hardware or software anomaly occurs, the 68000 takes this to be catastrophic for the remainder of the program. In such a case it places itself at the halt state and alerts the outside world via the HALT output line.

Only an action on the RESET and HALT pins will cause the 68000 to leave the HALT condition.

#### 6800 PERIPHERAL COMMANDS

The three signals defined below allow a dialogue between an asynchronous processor like the MC 68000 and the synchronous peripherals of the 6800 family.

#### Valid Peripheral Address : VPA

1. When a 6800 family peripheral device . wishes to converse with the 68000, the request circuit enables the  $\overline{VPA}$  signal  $(\overline{VPA} = 0)$  in order to alert the (asynchronous) processor that it should now transfer<br>data according to the clock E. This is the data according to the clock E. This is the synchronisation phase.

2. If VPA is at the low state during the interrupt acknowledge phase, the 68000 will identify the interrupt as coming from a 6800 peripheral device. From then on, the processor will move to autovectorisation by distributing. a\_ vector number  $\frac{1}{2}$  according to the state of lines IPL2 to IPLO (see chapter 4 on interrupts).

#### Enable E

This periodic signal, which is generated from a floating clock internal to the 68000, represents the time reference for all exchanges with the synchronous circuits of the 6800 family.

The period of signal E is equal to 10 periods of the signal fed to the input clock of the 68000, and has the form of 6 low states and 4 high states, as shown in figure 1.3.

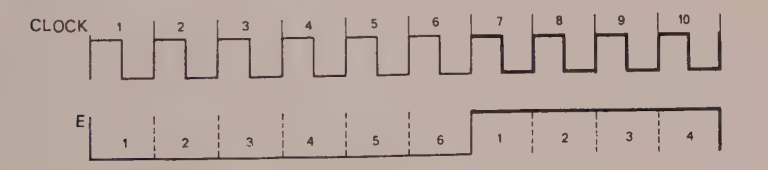

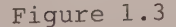

### Valid Memory Address : VMA

On receiving the  $\overline{VPA}$  signal  $(\overline{VPA} = 0)$  the 68000 synchronises itself before asserting the\_\_address\_ sent on the address bus, by setting the VMA output to zero, when the clock E is at the low state (two cycles before E moves to the high state).

The VMA signal is used in the logical equation which ensures selection of the 6800 peripheral circuits (chip select).

#### Clock : CLK

The 68000 is able to produce the different signals required to allow it to function (for example, the E clock of the 6800 family), beginning from the clock signal fed to the 68000 CLK input.

The TTL compatible signal must be perfectly stable and adhere to the manufacturer's specifications as set out in table 1.3.

Table 1.3

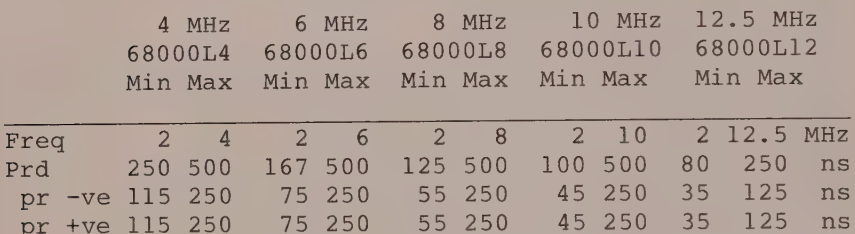

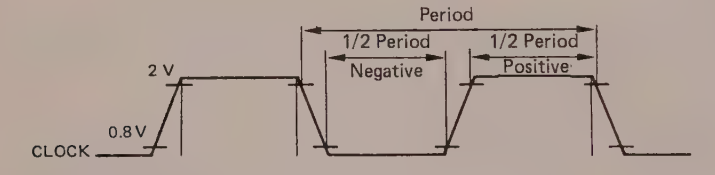

Max transfer time  $= 10$  ns

Figure 1.4

8

#### Internal Organisation of the 68000  $\overline{2}$

shown in figure 2.1, the MC 68000 contains the As following.

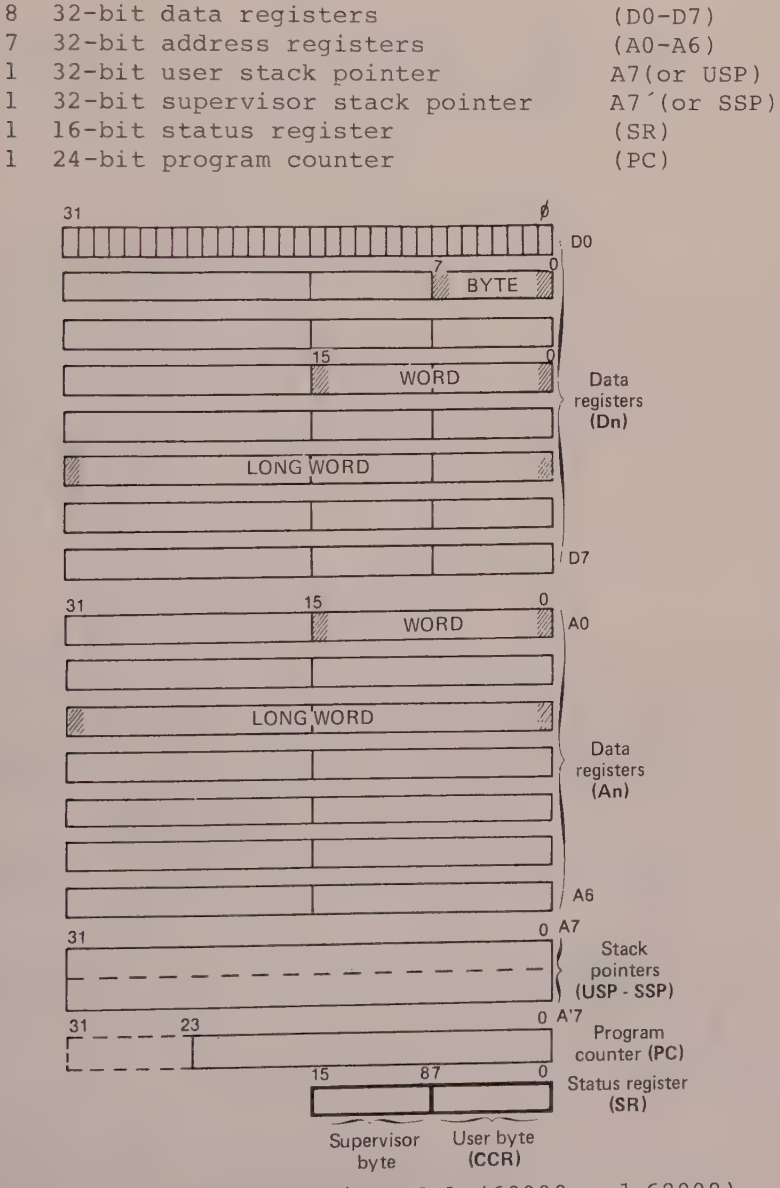

Figure 2.1 Programmer's model (68000 and 68008)

STATUS REGISTER (SR)

It is no coincidence that our description of the <sup>68000</sup> programming model begins with a examination of the status register, since it is, as we shall see, the real heart of the microprocessor.

As figure 2.2 shows, the 16 bits of the status register form the user and supervisor bytes.

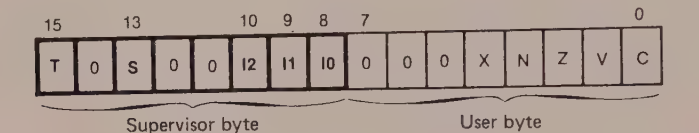

Figure 2.2

The 68000°s method of operation is determined by the logical state of bit S, which fixes the processor in supervisor mode when  $S = 1$  and in user mode when  $S = 0$ . The availability of these modes facilitates the setting up of the operating system and makes multitasking and multi-user' Operation possible. In this case, memory management and logical protection will need to be carried out by a type MC68451 memory management unit (see figure 2.3b), or by an electronic equivalent.

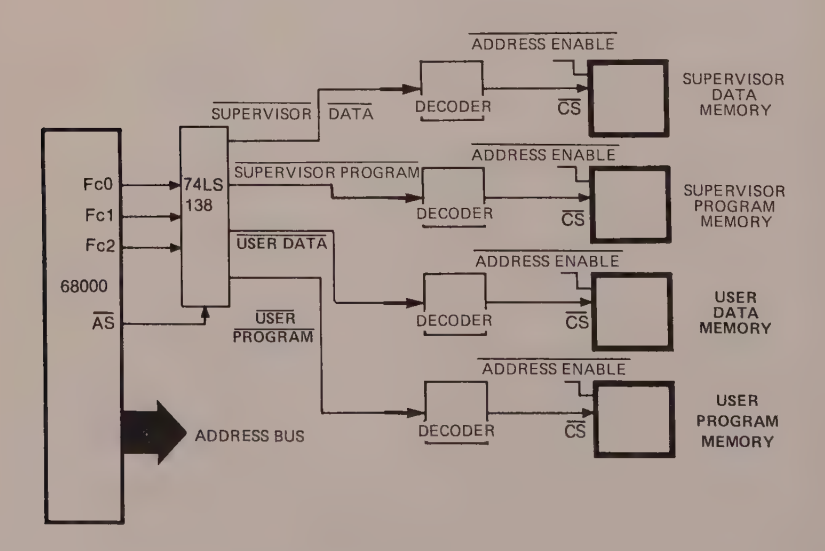

Figure 2.3a Principles of memory organisation (without MMU)

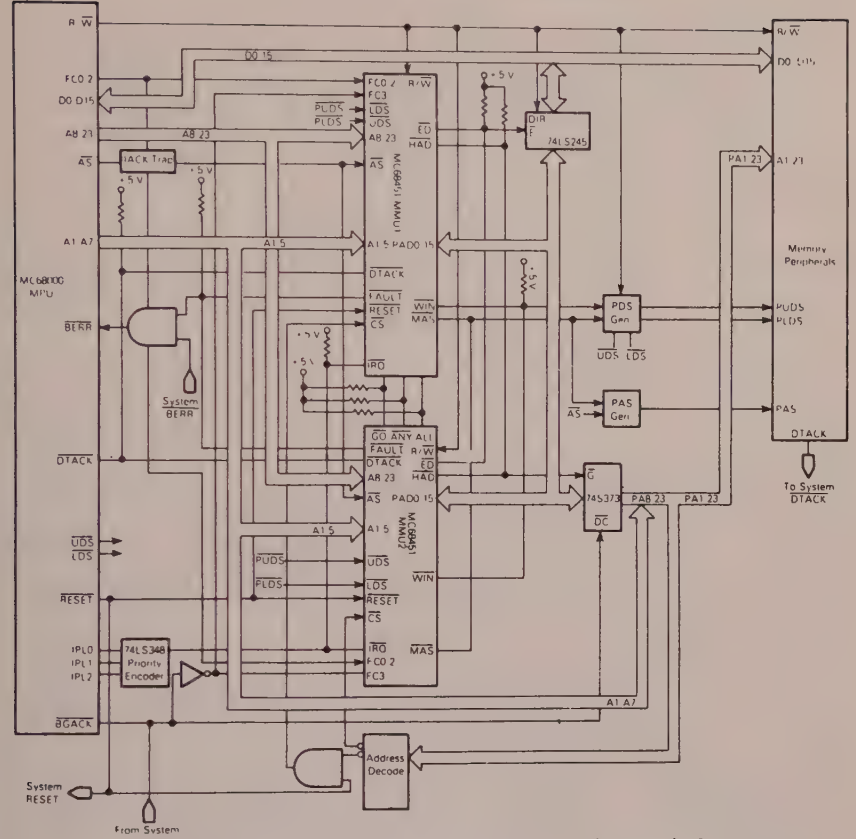

Figure 2.3b Memory organisation with MMU

#### SUPERVISOR MODE  $S = 1$

Also called the security system, the supervisor mode  $(S = 1)$  allows the programmer access to all resources, both software and hardware. For example, he can choose from any of the following

1. Use all the 68000 instructions

2. Address the data, program, supervisor and user memory locations

3. Access the complete status register (supervisor and user bytes)

4, If required, select the supervisor stack (SSP) and user stack (USP) pointers (see section 2.4).

The supervisor is a set of programs that allows the user program to be initialised and then chained with other user programs, all without the operator having to take any action.

Figure 2.4 shows the supervisor byte that can only be accessed by the programmer when in supervisor mode.

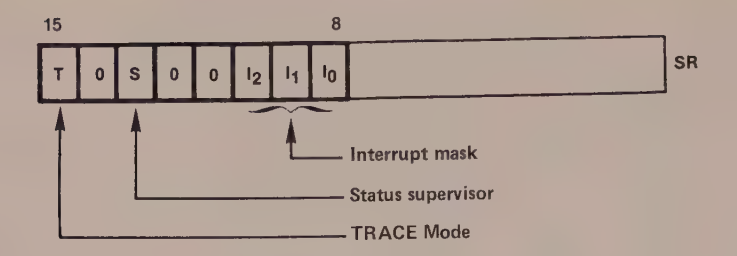

Figure 2.4

#### Trace Mode

After each instruction the processor tests internally whether bit T of the status register is enabled  $(T = 1).$ 

When  $T = 1$ , a program can be traced, instruction by instruction. It is the software equivalent to the single step operation carried out in 8-bit microprocessors. The trace function can be used to debug a program, whether in supervisor or user mode.

#### Processor Status

 $S = 1$  fixes the processor in supervisor mode  $S = 0$  fixes the processor in user mode

#### Interrupt Mask

The 68000 has seven interrupt levels that can be programmed by bits I2, Il and I0, as shown by the table in figure 2.5.

These three bits fix the interrupt mask, and also the priority level of the interrupt currently being handled.

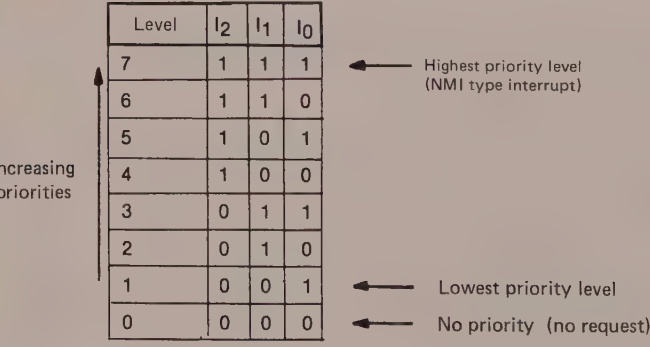

Priority occurs in the increasing order, so that level 1 represents the lowest priority (level 0 corresponds to no priority) and level 7 the highest, being equivalent to a non-maskable interrupt. In order to understand how

let us assume that the interrupt mask is at level 5 (the logical state of bits 12, Il and I0 represent the mask).

Any interrupt request less than or equal to the mask (1 to 5 inclusive) is ignored, whereas a higher level request (6 or 7) will be accepted by the processor. Note, though, that level 7 is non-maskable.

#### USER MODE  $S = 0$

The user node (S = 0) is the lowest priority mode. This means that a program executel in this mode can only access the data and the user program memories.

Those instructions that are able to change the functioning mode of the processor are called privileged.

On executing a privileged instruction the 68000 also causes a trap which is called a privilege violation. It is therefore impossible, except in a manner controlled by the central unit, for a program executing in user mode to be able to change the functioning mode of the processor or address a data or supervisor program area. The latter would still require a memory management unit (MMU) circuit.

#### Flag Identification

As figure 2.6 shows, only the first five bits of the user byte are of importance for the programmer.

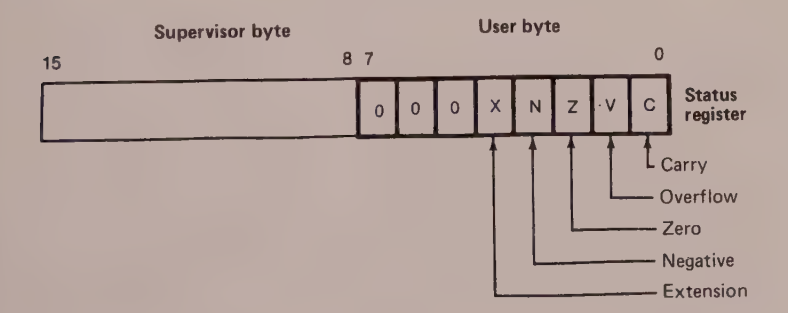

### 14 The 68000 Hardware and Software

These flags, which are found in the majority of 8-bit microprocessors, inform the programmer of the status of the microprocessor after an arithmetical of logical instruction has been carried out.

For  $example$ ,  $flag \tX$  is required by the processor when carrying out decimal addition and subtraction.

#### Arithmetic processing

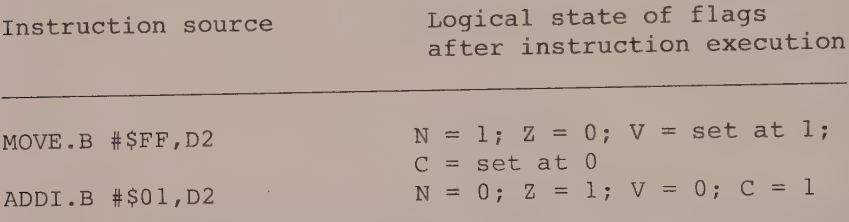

#### Logical processing

The instruction LSL.W #1, D4 causes a logical shift one position to the left.

Figure 2.7 shows the flags requested by the instruction.

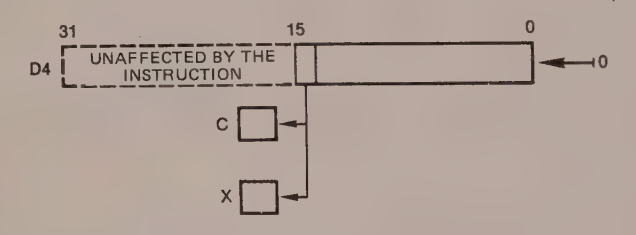

Figure 2.7

#### DATA REGISTERS

Figure 2.8 illustrates how the eight data registers accept operands, whether of 8, 16 or 32 bits.

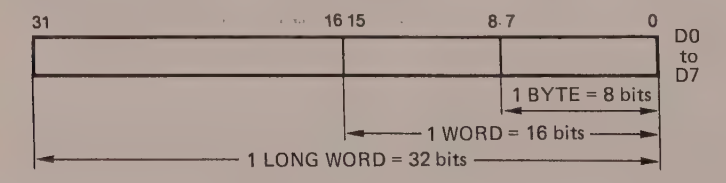

#### Figure 2.8

When a data register is used for a process (instruction) as the source or the destination, only the bits specified by the size are involved; the other bits are not affected.

#### Example

The instruction CLR.B D2 resets bits 0-7 of register D2 without altering bits 8-31, as shown in figure 2.9.

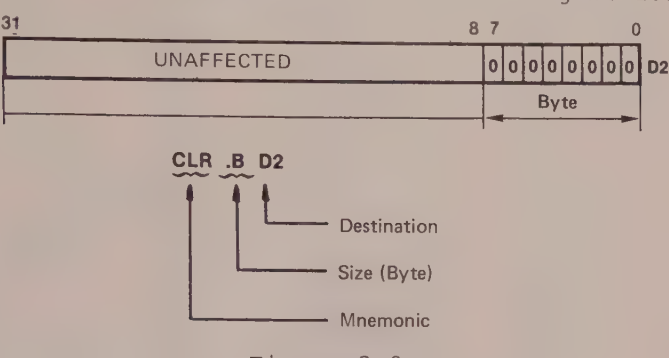

Figure 2.9

The size is specified in the instruction source by the letters B for Byte (8 bits), W for Word (16 bits), and L for Long Word (32 bits).

#### Example

CLR.B D2 resets bits 0-7 of D2 CLR.W D2 resets bits 0-15 of D2 CLR.L D2 resets bits 0-31 of D2

#### ADDRESS REGISTERS (A0-A6)

The seven address registers (A0-A6) handle operands of 16 or 32 bits. In fact, they do not accept 8-bit byte type operands.

If an address register An is used as destination, the whole register is affected, even if the size specified by the instruction is a word type.

Example

MOVEA.W # \$8000, A5

Destination register Hexadecimal operand 16-bit word size Mnemonic

Since the operand is negative (bit  $15 = 1$ ), the 32-bit sign extension sets register A5 to the value SFFFF8000 as shown in figure 2.10.

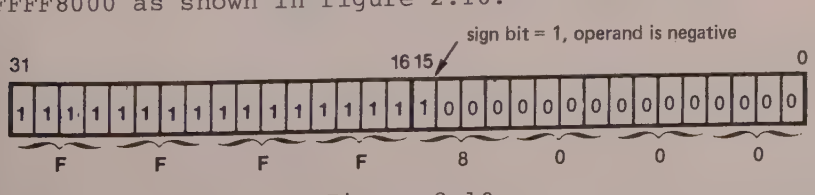

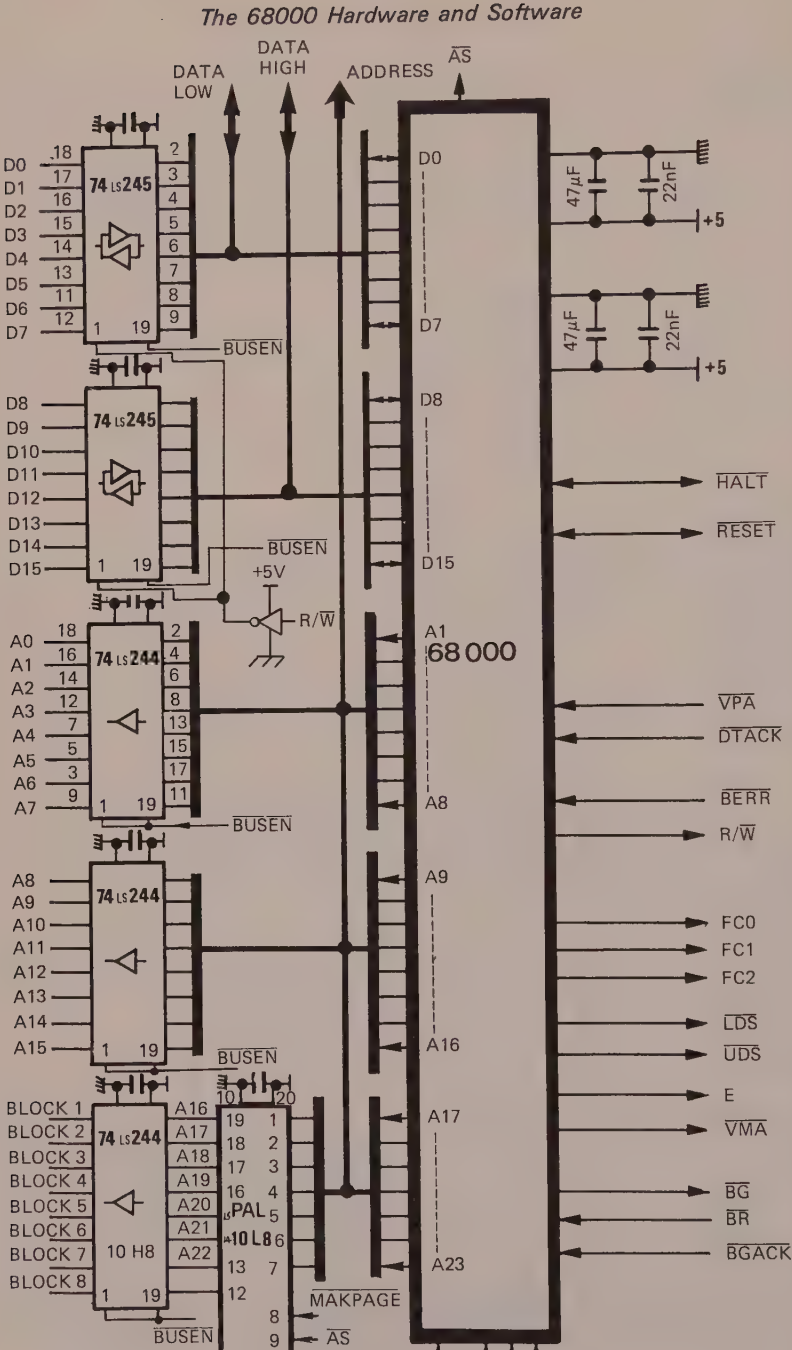

Figure 2.11 Shows the interface between the 68000 and MAKBUS. The 74LS244/5 devices buffer the 68000 signals, and the PAL10L8 acts as memory management unit (see also Appendix 5). Note that the availability of the MODE signal allows two possible configurations, such as MAKBUS and MAKBUS+. (Copyright Microprocess)

CLK **IPLO IPL1 IPL2** 

 $1$ 

**MODE** 

Problem

What is the content of register A5 after the processor has executed the instruction MOVEA.W #\$2A00,A5? Can you explain your answer?

#### STACK POINTER (SP)

All the rules explained in the previous section apply equally to the stack pointers.

The CPU automatically uses address register A7 as stack pointer (SP) when subprograms are called, such as for exception handling or implicitly for certain instructions (RTS, PEA, or RTD, for example).

The system stack pointer can be one of the following 1. The supervisor stack (SSP) when bit S of the status register has the value 1;

2. The user stack pointer (USP) where  $S = 0$ .

By convention, the user stack pointer (USP) is designated A7, while the supervisor stack pointer (SSP) is A7<sup>'</sup>.

Note that this chapter is equally valid for the 8-bit MC 68008.

## 3 Bus Operation

#### **INTRODUCTION**

What follows is intended to show future designers of applications based on the MC 68000 how its functions during such operations as the following

> data transfer rerun cycle bus allocation arbitration halt or single-step operation dialogue with synchronous circuits.

#### DATA TRANSFER

Figure 3.1 illustrates the different command and control signals that are requested during data transfer operations.

#### 1 Read Cycle

During a read cycle the processor receives an item of data from memory or peripheral circuits. The 68000 always reads a byte type data item using an internal bit AO, in order to determine which line the data item should follow.

If  $A0 = 1$  and the LDS signal is asserted, the data item can be read on the lower line DO-D7, to an odd address.

If  $A0 = 0$  and the UDS signal is asserted, the data item can be read on the upper line D8-D15, to an even address.

On the other hand, when the instruction code indicates reading of a word (or a long word), the 68000 processor simultaneously enables LDS and UDS, while  $A0 = 0$ , since in this case the specified address can only be even.

The reader is urged to study closely the timings for reading a word, as illustrated in figures 3.2 and 3.3, referring where necessary to table 3.1 for further details.

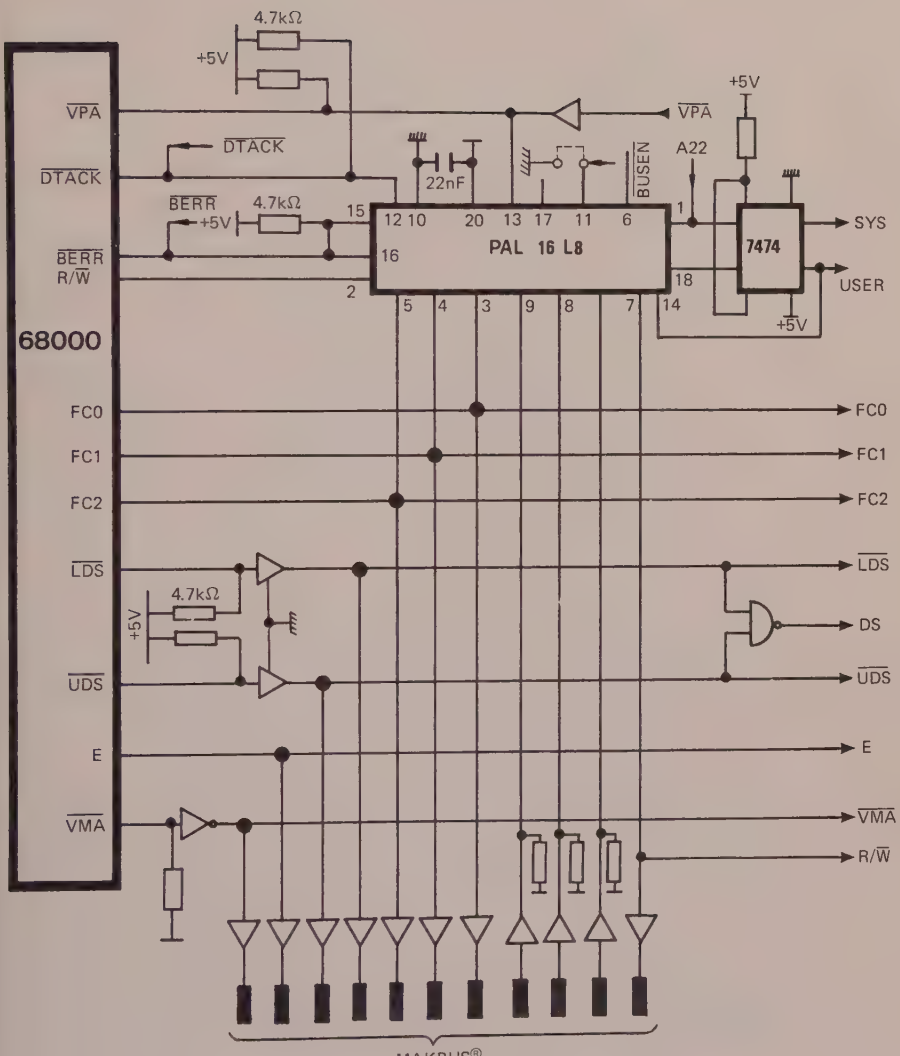

**MAKBUS®** 

Figure 3.1 In this circuit the PAL16L8 buffers and bus signals. It also provides the microprocessor control for multiprocessor configurations. (Copyright Microprocess)

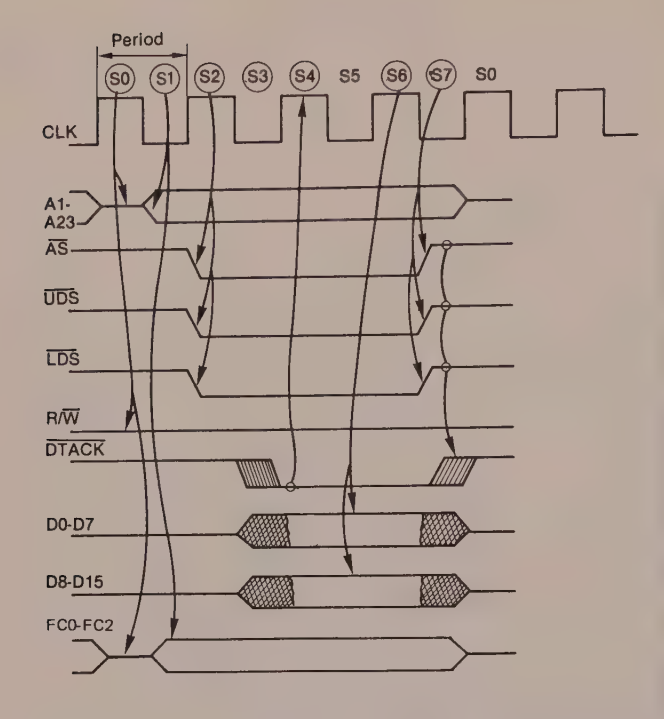

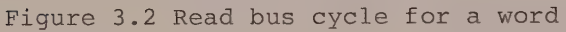

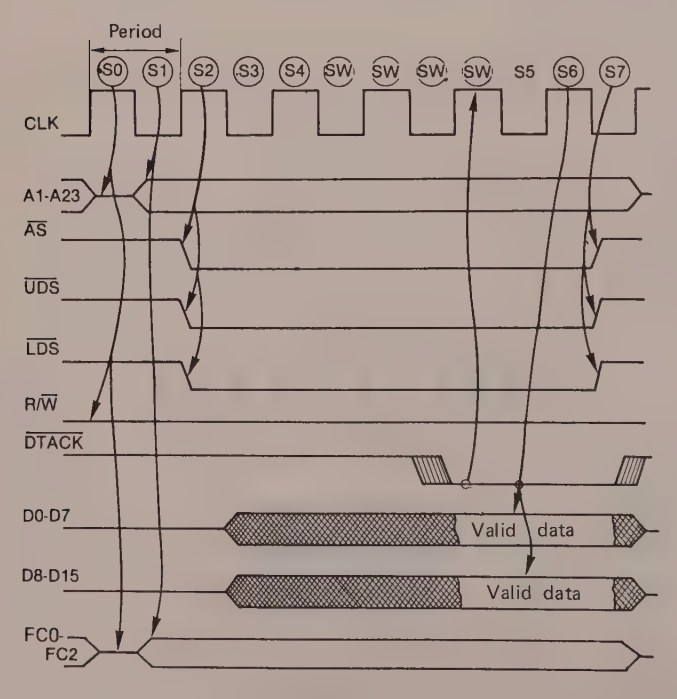

Figure 3.3 Slow read bus cycle for a word

Table 3.1 Reading a Word Within the Bus Cycle

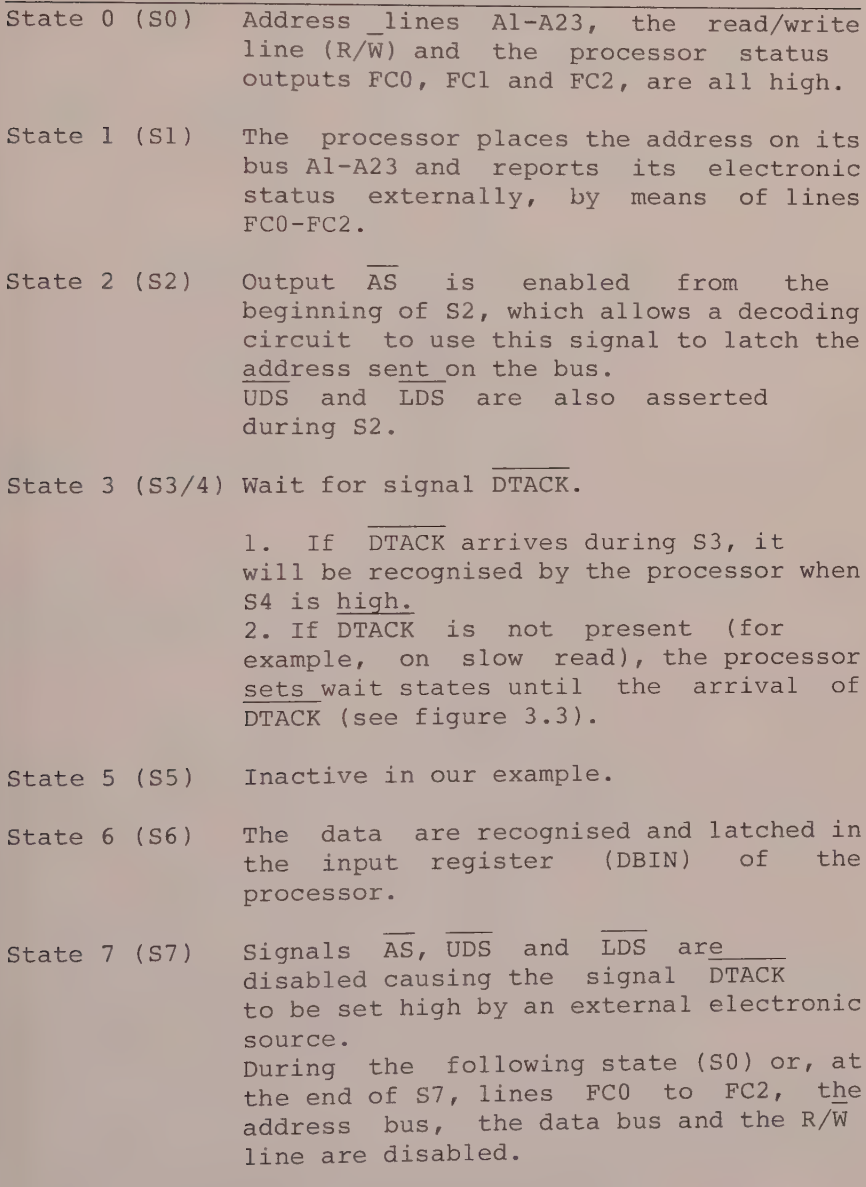

2 Write Cycle

For a write cycle, the MC 68000 processor places the data on the bus, to be sent to an addressable area (memories or peripherals).

In a manner similar to the read operation, the data written by the processor is byte type. We therefore do not need to go into the conditions that lead to its being sent on the lower or upper line. Of course, if the operation code specifies a word or long word data item, the two lines are enabled by means of LDS and UDS signals (with  $A0 = 0$ ), as shown in table 3.2.

Figure 3.4 shows the timing of a write cycle.

Table 3.2 Writing a Word Within the Bus Cycle

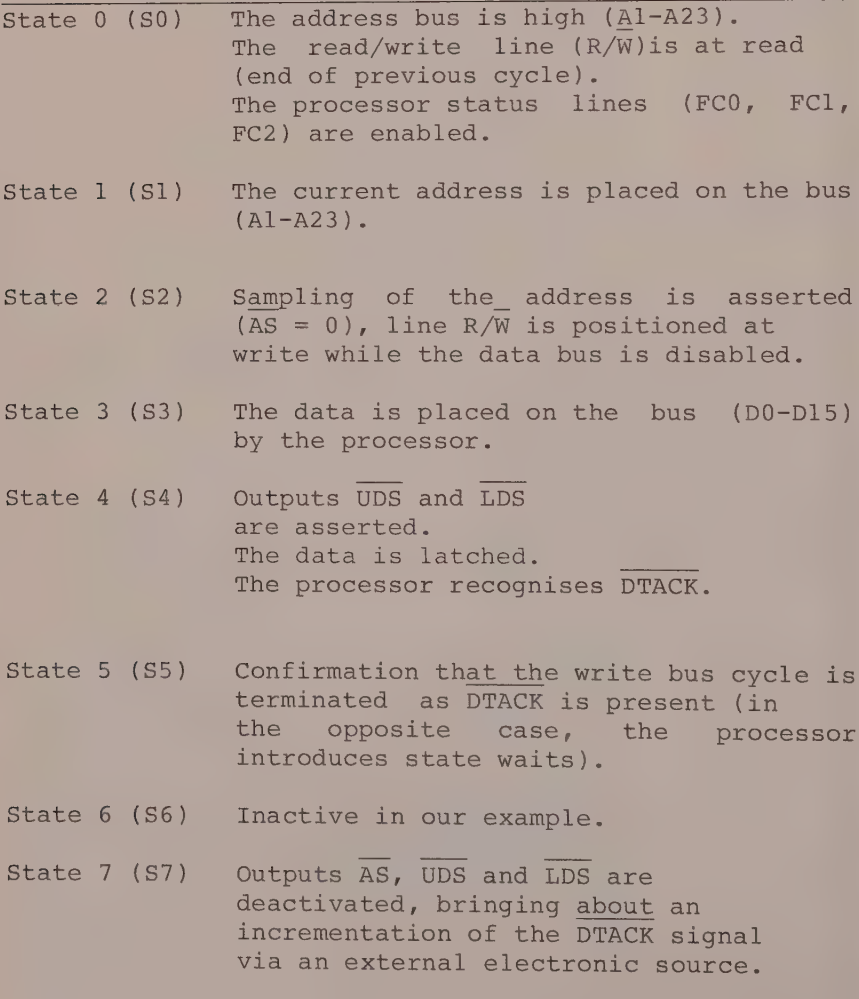

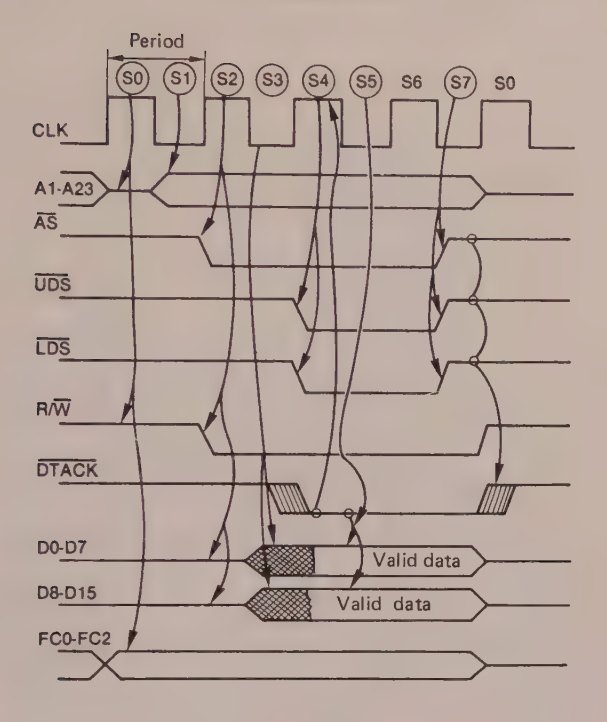

Figure 3.4 Timing of a write cycle

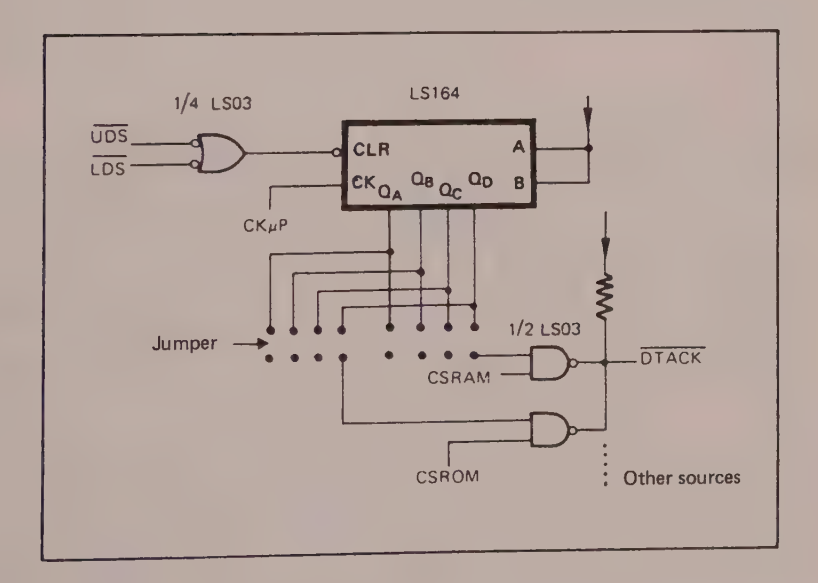

Figure 3.5a Traditional method of producing DTACK signal

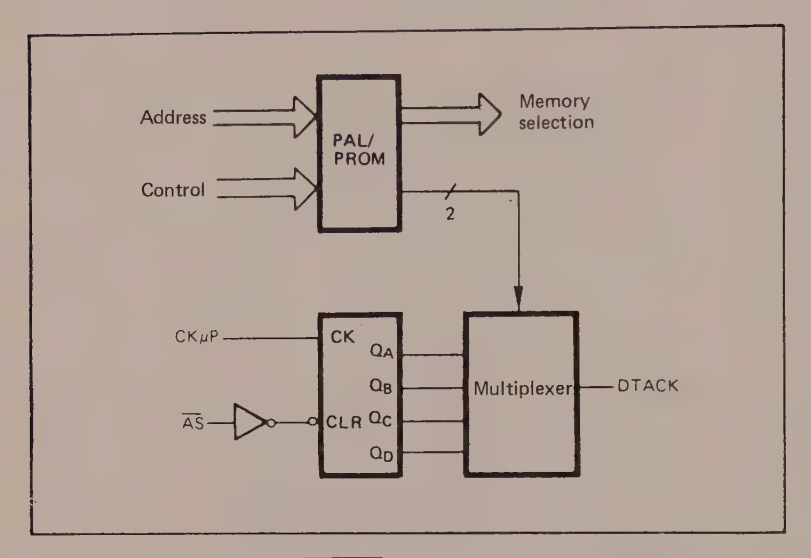

Figure 3.5b Producing DTACK signal using PROM and/or PAL technologies

#### 3 Relationship Between DTACK and the Data Bus

If you want a system to function at the maximum permitted speed, using RAM memory locations, the relationships between DTACK and the data bus are important.

#### We recall that

1. DTACK, when recognised by the processor during a read cycle, indicates that the data is latched and that the bus cycle is terminated.

2. DTACK, when recognised during a write cycle, indicates that the bus cycle is terminated.

Most systems use a timer (counter) to detect a nonexistent addressable area (removed or damaged memory locations). If no DTACK signal has been received when the timer reaches a timeout value, a bus error signal is generated (see next section).
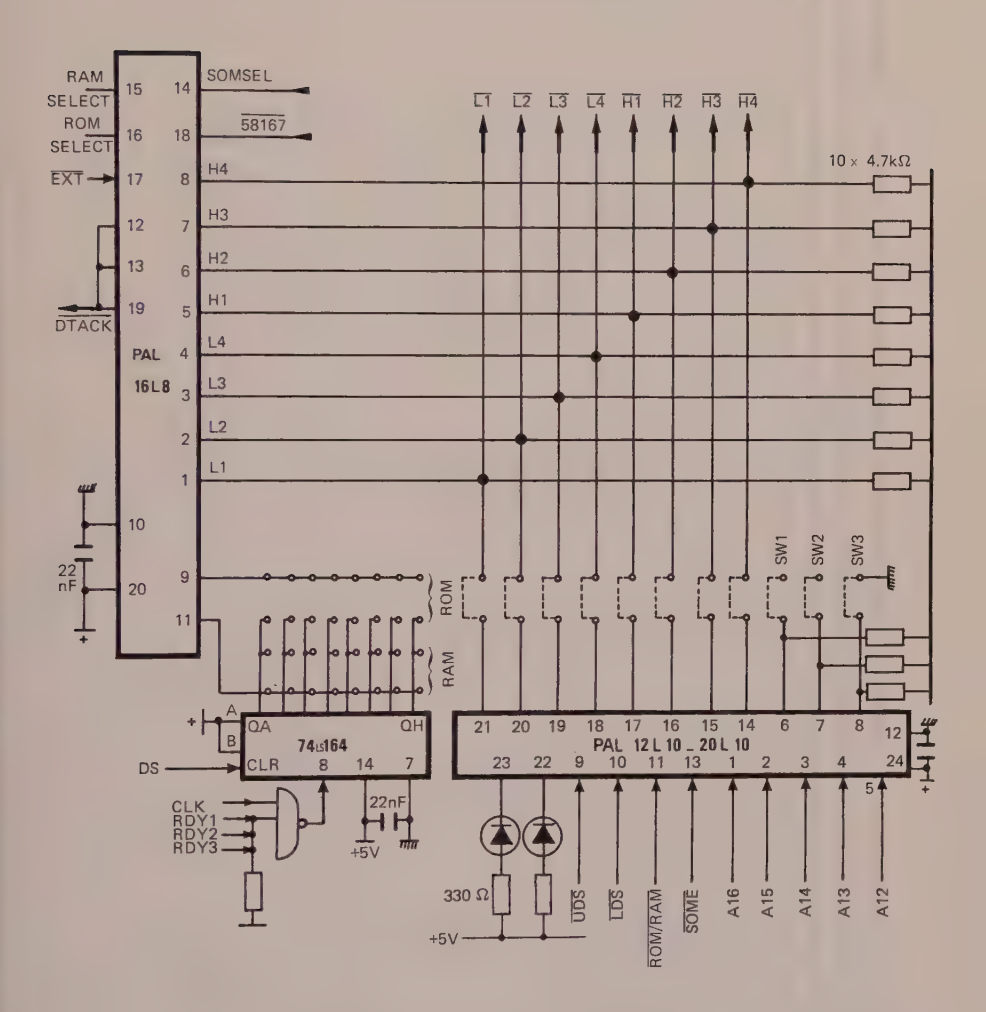

Figure 3.6 The PAL12L10 controls the decoding of the 8 memory packages on the card. It can be reprogrammed to be used with memory packages of a different size. The PAL16L8 controls the memory DTACK signal(s), both on card and external to it. (Copyright the CPU-M Microprocess)

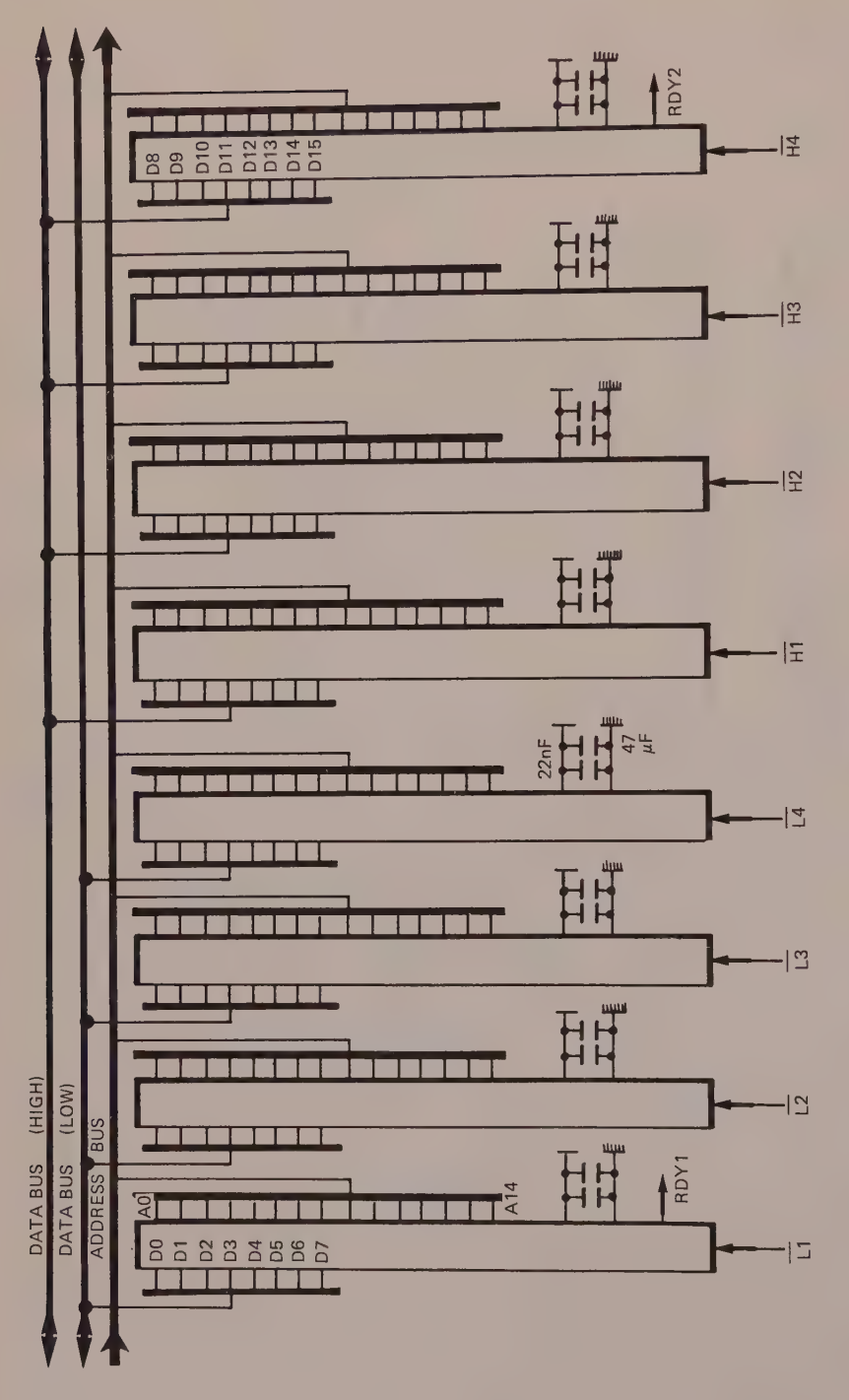

Figure 3.7 Part of figure 3.6. (Copyright Microprocess)

## **RERUN CYCLE**

If during execution of a bus cycle an external circuit activates lines BERR and HALT (BERR = 0 and HALT = 0), the processor is alerted that the current bus cycle will not be correctly completed or terminated, and that it must initiate the rerun cycle procedure.

Figure 3.8 shows the timing of a rerun cycle whose different stages, set out in the flowchart of figure 3.7, are described below.

1. Inputs BERR and HALT are asserted during a bus cycle.

2. The MC 68000 processor terminates its bus cycle before placing the address and data lines at high.

While the HALT line is held at low by an external circuit, the processor is halted.

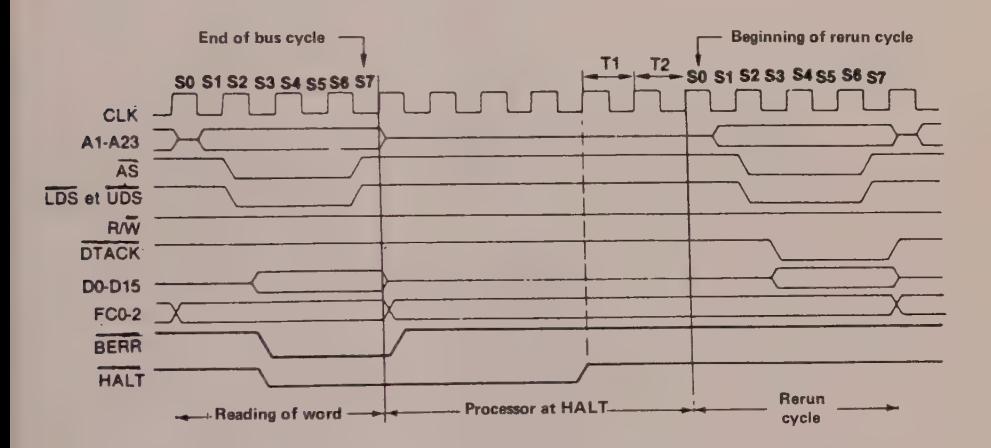

Figure 3.8 Timing diagram of rerun cycle (Courtesy of Motorola)

## Rerun Condition

If the aborted bus cycle is not indivisible (TAS instruction : read/modify/write cycle) and, if the BERR line is again positioned at high, a rerun cycle can be envisaged.

3. As soon as the HALT line is disabled by the external circuitry (HALT = 1), the 68000 moves to the preceding rerun cycle using the address and data transmitted by their respective buses which have previously been set to high.

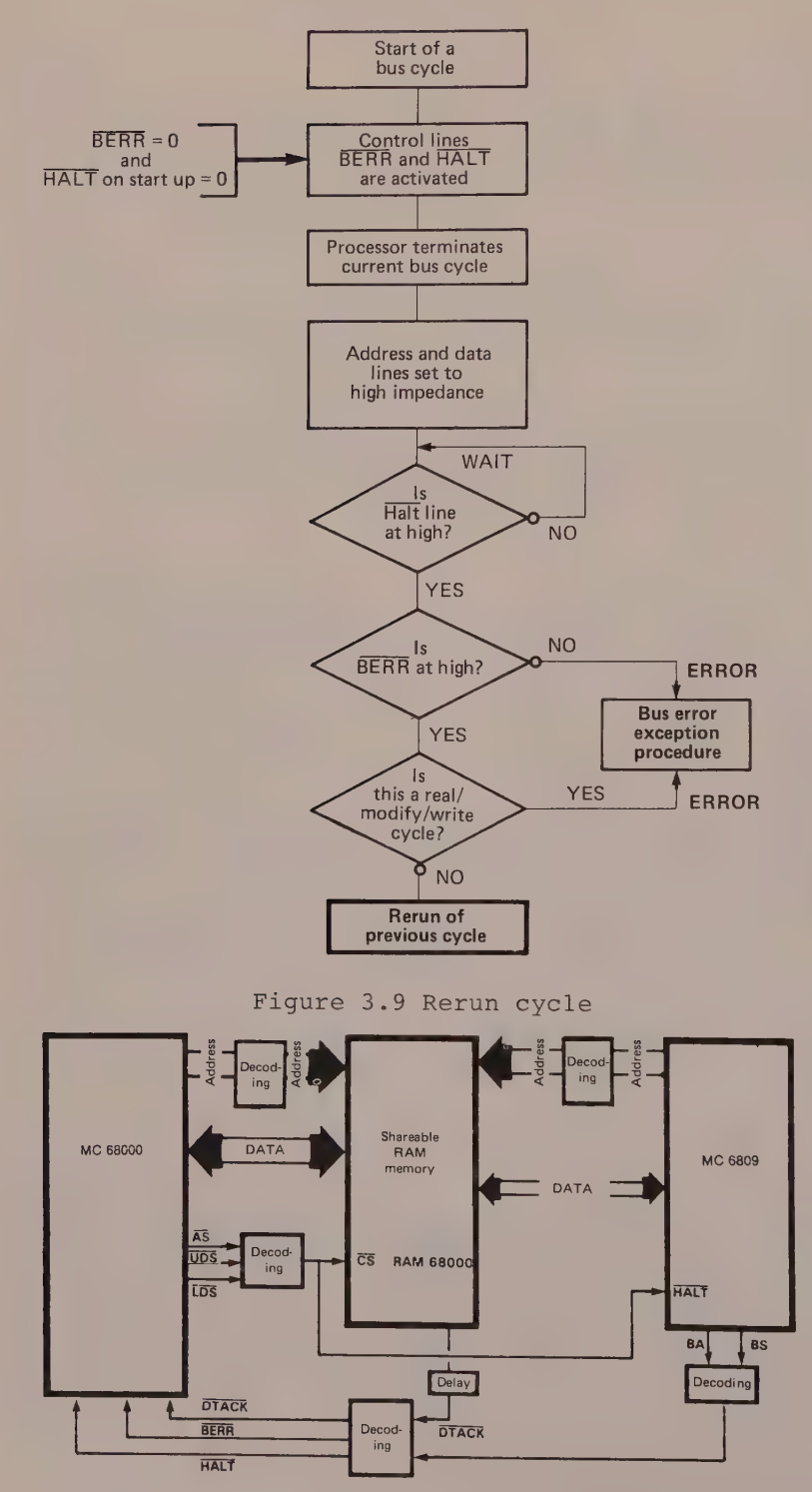

Figure 3.10 Simplified multiprocessor system

## Example

In the multiprocessor system shown in figure 3.10, the MC 6809 microprocessor uses RAM when the MC <sup>68000</sup> processor wishes to access it (CS RAM 68000 enabled). While waiting for the memory to be available to the 68000, the former executes n rerun cycles.

## BUS ALLOCATION ARBITRATION

#### 1 Bus Request

When an external unit wishes to take control of the bus, whether in a multiprocessor context by means of the BAM 68452 bus arbitration module or for a direct memory access via a DMA controller, it makes its request of the MC 68000 with the enabling signal BR (Bus Request).

The 68000 then confirms that it has received the signal by replying with BG (Bus Grant). The acknowledgement, that is, BG at low, occurs between 1.5 and 3.5 clock periods after the request (BR at low), which will lead us quite naturally to propose several consequences.

#### 2 Agreement to Transfer Bus Control

The transfer of the bus to the requesting circuit only becomes effective if the following four conditions are satisfied: the AS output of the 68000 is high, thus confirming the end of the current bus cycle; the DTACK input is high, indicating that no addressable circuit (peripherals, memories, etc) is communicating with the processor; the BGACK input is high, indicating that the bus is not being controlled by a main bus control circuit; BR remains low.

If these four conditions are fulfilled, at the end of the current bus cycle the 68000 sets the address, data and exchange control lines to the high impedance state, and awaits confirmation of bus control from the requesting circuit (BGACK at low).

<sup>3</sup>Recognition of Bus Control by Requesting Circuit The reguesting circuit confirms that it has assumed control of the bus by enabling the BGACK signal, and this remains so for as long as BGACK is at low. It therefore becomes superfluous for the BR output to \_remain low, and the 68000 accordingly repositions BG at the high impedance state.

## 4 Methods of Operation

We shall examine three examples of requests that might occur in practice.

## Bus request during bus cycle

If the BR input is enabled after AS is at low, the 68000 acknowledges receipt of the bus control request by asserting BG (at low) 1.5 clock periods later. This is the optimum.

If BR is asserted before AS, that is, during SO or Sl (AS is asserted during \$2), the 68000 decides that it has not advanced sufficiently far in its bus cycle to be able to respond as before, namely 1.5 cycles after the request. As a consequence, confirmation that the 68000 has received a bus request (BR at low) will be made 1 clock period after AS has been set at low (see figure 3.11).

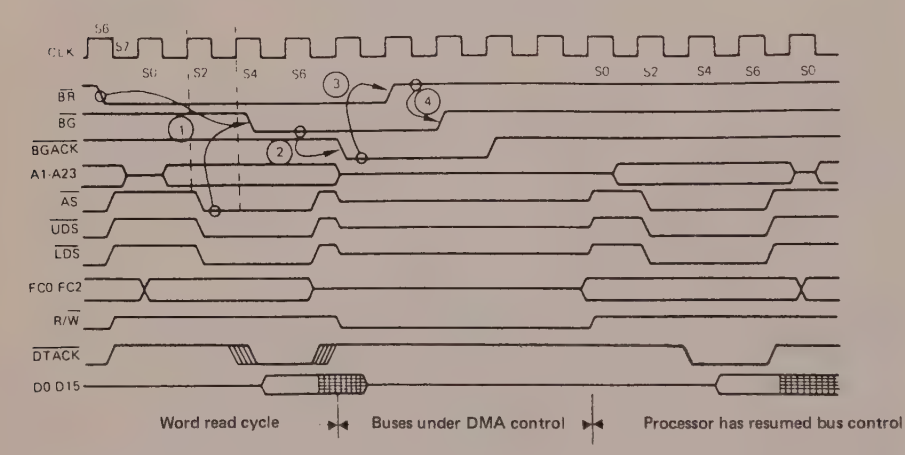

Figure 3.11 Timing of various signals when bus request arrives during execution of a bus cycle

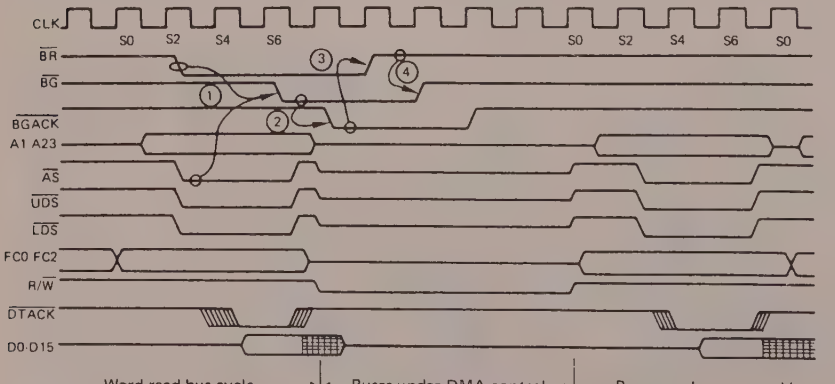

Word read bus cycle  $\cdot \cdot \mapsto$  Buses under DMA control  $\cdot \cdot$  Processor has resumed bus control

Figure 3.12 Timing of various signals when the bus request arrives at the beginning of a bus cycle

#### Bus Operation 31

Bus request at beginning of bus cycle

If BR is asserted at the end of a bus cycle (S6 or during S6 or S7) and is therefore present at the beginning of the next bus cycle, the 68000 will position BG at low after AS is enabled by the processor (see figure 3.12).

## Bus request when not in use

If BR is asserted when the 68000 is not using the bus (that is, when the 68000 is working internally), the processor will confirm receipt of the bus request by setting BG at low 2.5 periods after the request. Also, the bus control will only be effective a further 1 period later, that is, 3.5 periods after BR is set at low (see figure 3.13).

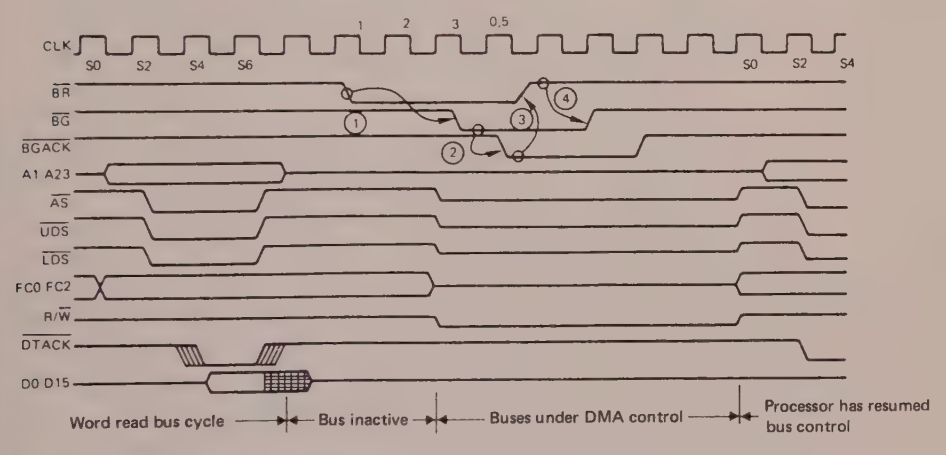

Figure 3.13 Timing of various signals when bus request arrives while bus is inactive

# Bus Control Circuits

There are at least three DMA controllers in the <sup>68000</sup> family (to which new circuits are continually being added). These are as follows

> SBC 68430 (1 channel) from Philips/Signetics DDMAC 68440 (2 channels) from Motorola DMA 68450 (4 channels) from Hitachi

Motorola have also produced a bus arbitration module BAM 68452 that is capable of handling eight bus requests via the device bus request lines DBRO to DBR7, where DBR7 carries the highest priority request and DBRO the lowest. This system of priority is only invoked if two or more requests arrive at the <sup>68452</sup> simultaneously.

#### The 68000 Hardware and Software

These eight inputs have assigned to them eight device bus grant outputs, DBG0 to DBG7, whose role is to advise the requesting circuit that the request has been received by the 68000 via the BR output of the 68452. Once this has been done, the requesting circuit positions the BGACK line connected to the BAM 68452 and to the 68000 (see figure 3.14).

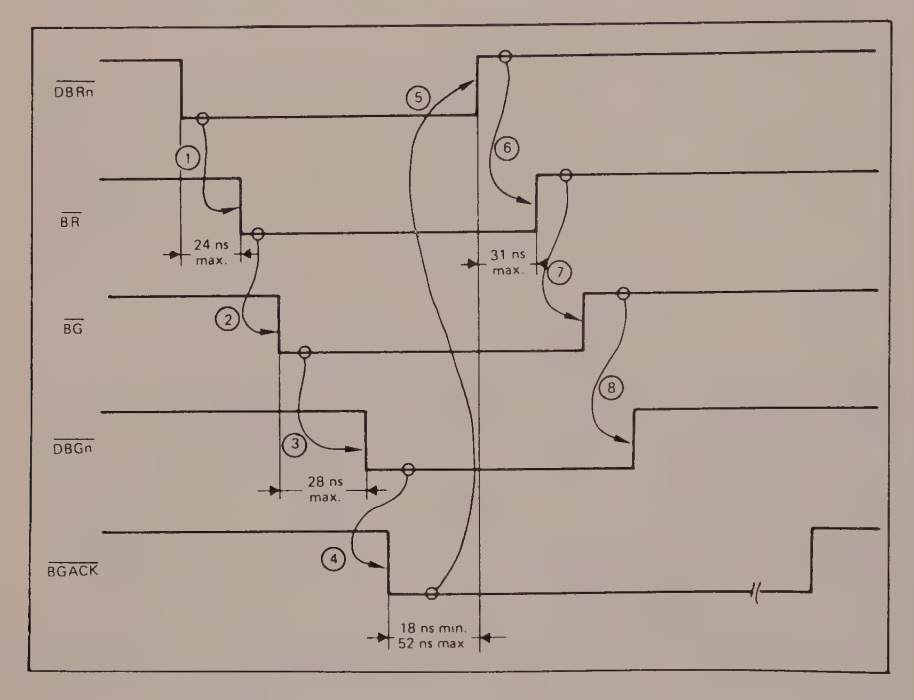

Figure 3.14 Communication between requesting circuit and processor via bus arbitration circuit

#### HALT AND SINGLE STEP OPERATION

## 1 Functions of the Bidirectional HALT Line 1.1 On input

Keeping the RESET and HALT lines at low causes a processor RESET (initialisation phase of the 68000) or return to a system function following a double error bus.

an external circuit activates the HALT line If during handling of a bus cycle, the processor terminates its cycle ( $AS = 1$  at the end of the cycle) before being stopped on the next bus cycle to be executed. This next cycle places the address and data lines at the high impedance state.

During the entire halt period the control lines LDS, AS and R/W are inactive while the bus UDS, arbitration lines, namely BR, BG and BGACK are available.

The halt or single step mode allows the instruction executing program to be debugged, bus cycle by bus cycle. This function is complementary to the trace mode which authorises the processor to execute the program instruction by instruction.

Once the HALT line (on input) is again at high, two clock periods (Tl and T2) are necessary before the processor can resume the remainder of the program (see figure 3.15).

If an external circuit enables inputs BERR and HALT (BERR and HALT at low), the processor terminates bus cycle before proceeding, subject to certain its conditions (non-indivisible cycle and HALT line reset at high), to the rerun of the preceding cycle.

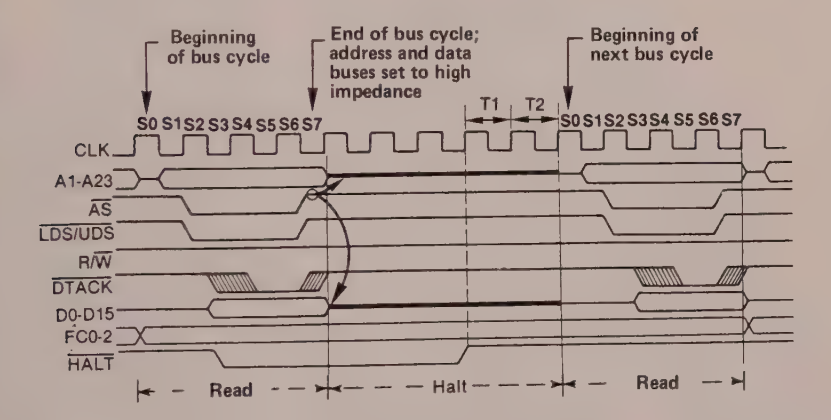

Figure 3.15 Timing diagram to show processor HALT (Courtesy of Motorola)

## 1.2 On output

When the HALT line is asserted on output (HALT at low), the outside world is alerted that the processor is halted, following a hardware of software event. Only an action on the RESET pin will cause it to leave this state.

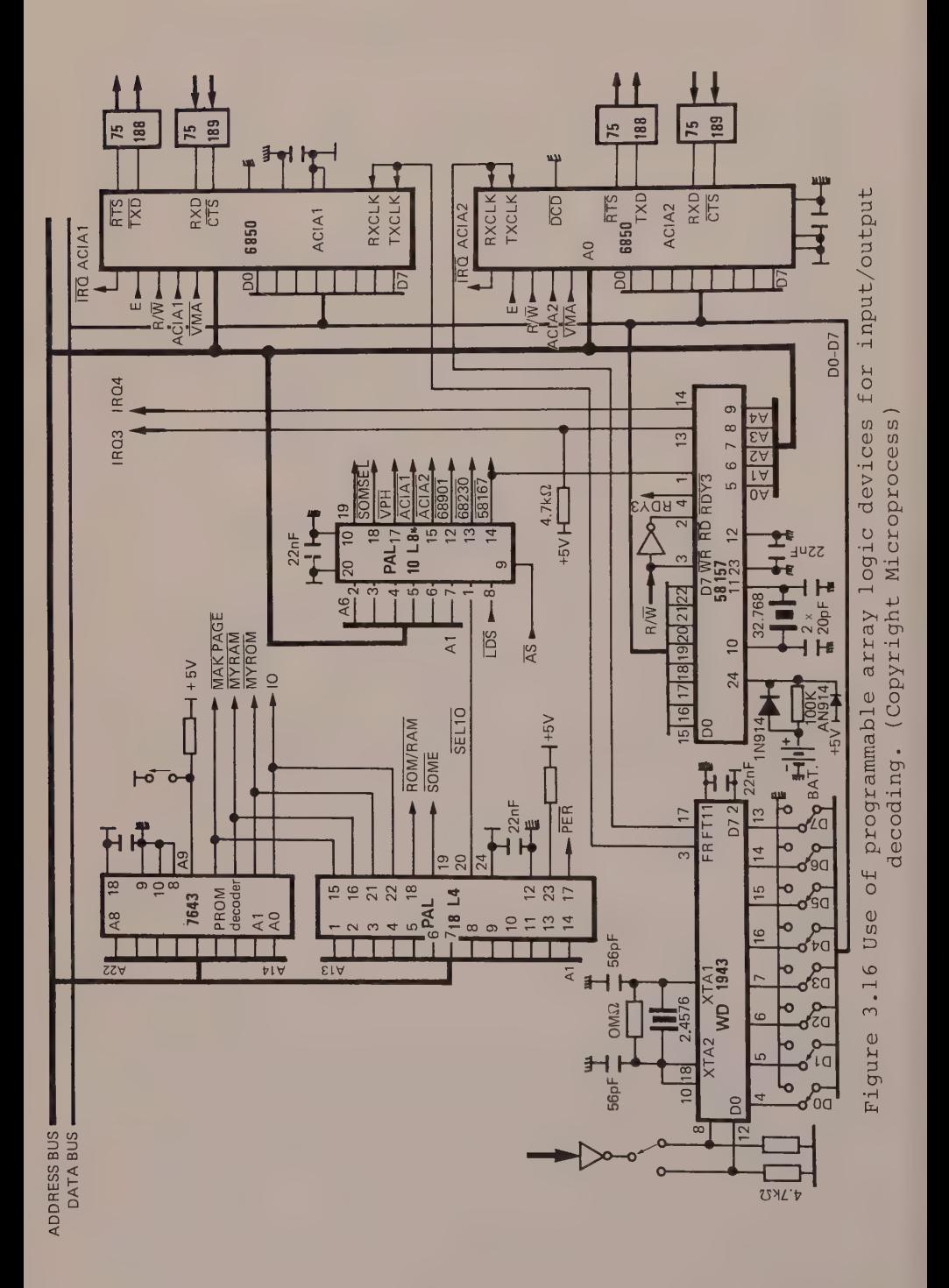

The 68000 Hardware and Software

34

## INTERACTION WITH SYNCHRONOUS CIRCUITS (6800 FAMILY)

## Interfacing with 6800 Family

## 1.1 Review

Although synchronous, the 6800 family is hardware compatible with the MC 68000, something that was not easily achieved, as the reader may imagine.

The solution adopted by Motorola of providing on the MC 68000 the means for the exchange of important signals with the MC 6800 is probably the most satisfactory.

Three lines from the MC 68000 ensure interfacing with the peripheral circuits of the 6800 family

> clock E (Enable) validation of a peripheral address (VPA : Valid Peripheral Address) validation of an addressed position (VMA : Valid Memory Address).

The clock signal E, which is equal to one-tenth of that fed to the clock input of the MC 68000, has a cyclic relationship of 60/40 (six periods of input clock at low and four clock periods at high). Note that this cyclic relationship for example avoids the need for the 68000 to have to resynchronise itself after each movement of bytes when handling such instructions as MOVEP.W (MOVEP.L). This feature allows two successive VPAs for consecutive E periods.

It quickly occurs to the user that certain <sup>6800</sup> applications may reguire a clock frequency greater than that available at the output E of the MC <sup>68000</sup>  $(E = 1/10)$  of the frequency on the CLK input of the MC 68000), such as for example the advanced communications controller circuit, ADLC MC 6854, which in order to effect a high speed data transfer, most usually requires a clock frequency of 2 MHz.

In this case, the user will have to solve the problem by hardware means; for example, by "refabricating" the clock E.

# 1.2 Exchange Protocol (MC 68000/MC 6800)

We assume that the 6800 peripheral interacts with the <sup>68000</sup>processor by means of the lower line DO-D7, enabled by  $LDS = 0$  (or via the upper line  $D8-D15$ , enabled by  $UDS = 0$ ).

State  $0:$  SO

line R/W is at read (preceding cycle) address lines are at high lines FCO-FC2 show the processor status. State 1 : Sl address bus is freed from the high impedance state the processor places the current address on lines Al-A23. State 2 : S2 address strobe AS is the 68000 asserted, indicating that there is a valid address on the bus. Read Write

Output LDS Line R/W low, enabling is set to channel D0-D7 write  $(R/W = 0)$ (or UDS for channel D8-D15)

State 3 : S3

State  $3: S3$ The processor presents the data item on channel D0-D7, then one half clock cycle later, asserts LDS  $(LDS = 0)$  confirming the validity of the data on D0-D7. (Alternatively, on D8-D15 by asserting UDS.)

At this point, the processor waits for the VPA signal at low level, by inserting waits W. In fact, the VPA input informs the MC 68000 that the current address belongs to a 6800 family circuit or to a memory field reserved for the MC 6800. When the 68000 recognises the VPA signal on the low state of E, it is aware that a synchronous peripheral wishes to interact at the E clock rate after synchronisation. The VMA output, which is used for decoding 6800 peripheral circuits (selection or deselection), is asserted by the 68000 (VMA = 0), two clock periods before the E signal moves to high.

Write States 5 and 6 (S5 and S6) The data item is latched when clock E moves from high to low.

Read States 5 and 6  $(S5 and S6)$ The processor carries out a read at the high state of signal E.

## 36

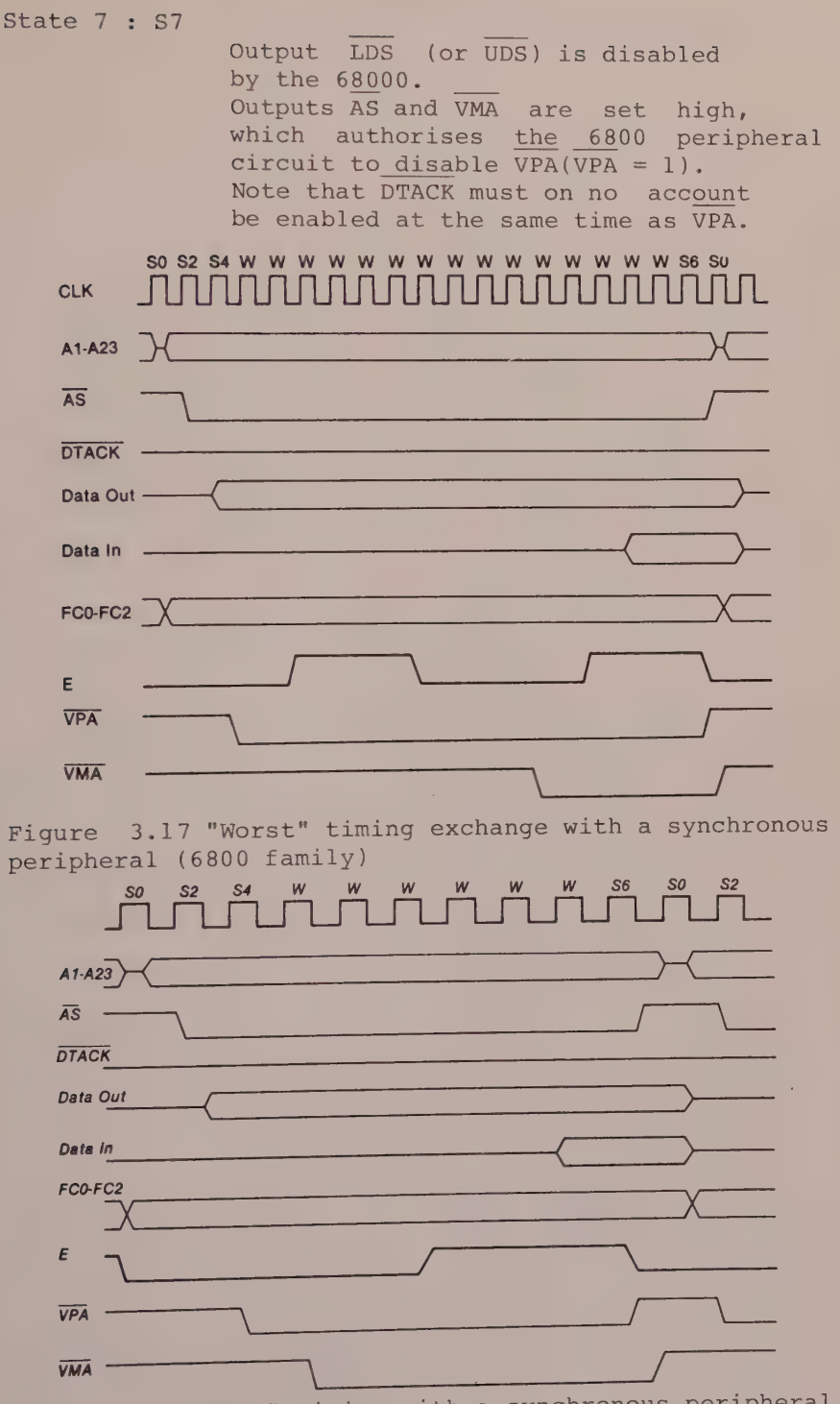

Figure 3.18 "Best" timing with a synchronous peripheral  $(6800 \, \text{family})$ 

## **Exception Procedures**  $\overline{4}$

#### **EXCEPTIONS**

#### 1 Overview

The name trap or exception is given to a change in routeing of the program which is generally the result of internal (software) or external (hardware) events.

Each trap or exception has a byte associated with it that represents a vector number which, when multiplied by four, gives the offset of the corresponding vector.

The 68000 microprocessor contains 255 vectors in memory, arranged in an exception table 512 words in length (1024 bytes), from address \$000000 to address \$0003FF. See table 4.1.

Each exception vector is 32 bits long, except for the initialisation vector which is coded in 64 bits.

It should also be noted that all the vectors in the exception table are located in the data supervisor memory area, except for the initialisation vector which resides in the program supervisor memory area, thus providing greater security. Table 4.1 shows how the exception table is organised.

Before embarking on a detailed study of the different types of exception, it is valuable to have a knowledge of the general procedure followed by the processor when handling an exception. This may be summarised as follows

1. A temporary copy of the status register is made in an internal register of the 68000.

2. Bit  $S$   $(S = 1)$  is asserted, thus placing the processor in supervisor mode. All exceptions will therefore be handled in supervisor mode.

3. Trace bit  $(T = 0)$  of the status register is disabled.

4. The vector number is obtained.

5. The program counter and the previously copied status register are saved to the supervisor stack. (Additional information is stored in the case of address error or bus error exceptions.)

6. The table is consulted for the start address of the exception program.

We shall see that only exceptions caused by an external event do not more or less exactly follow this procedure.

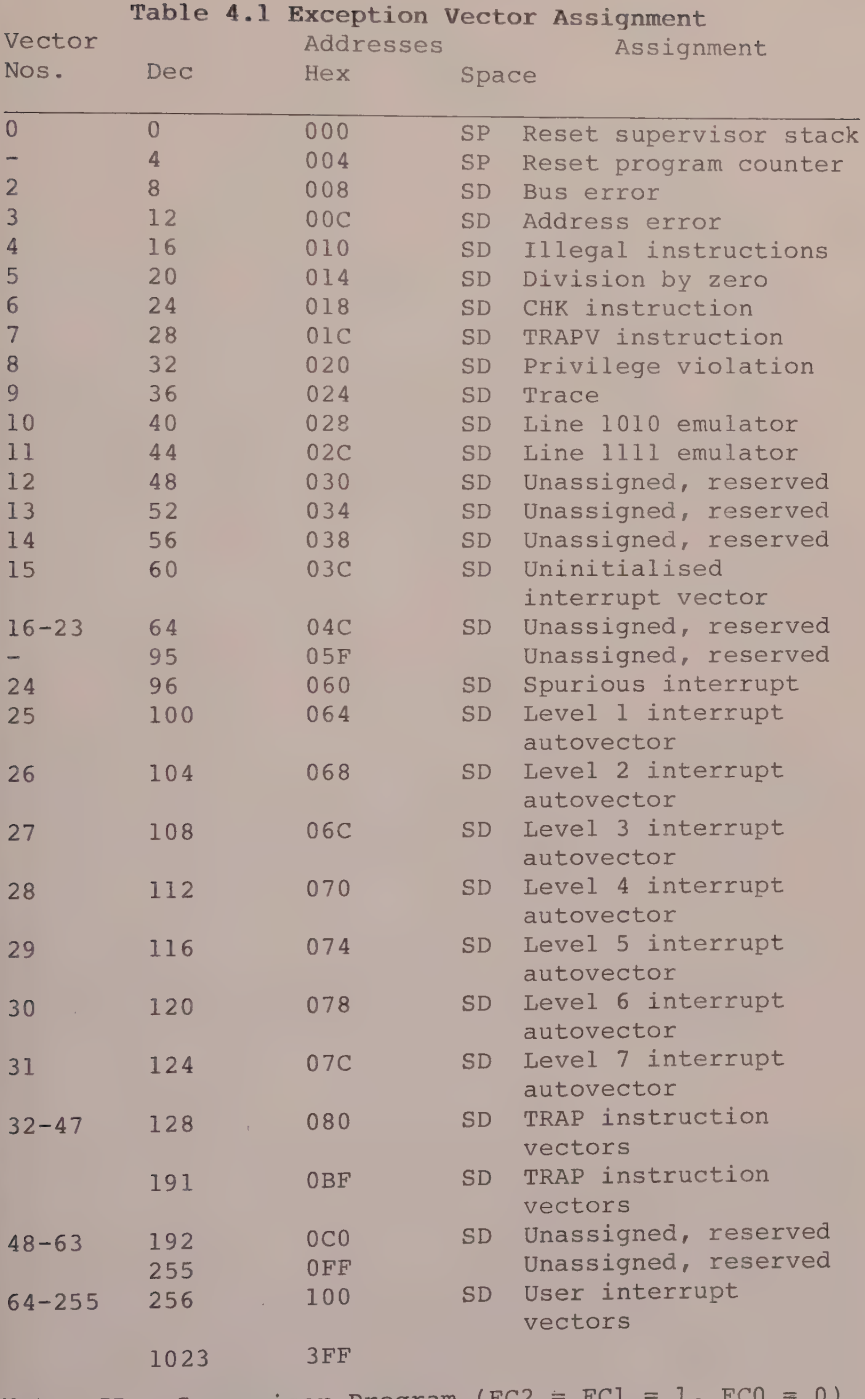

Note:  $SP = Supervisor$  Program (FC2 = FC1 = 1, FC0 = 0)  $SD = Supervisor 2 = 5 = FC0 = 1$ ,  $FC1 = 0$ )

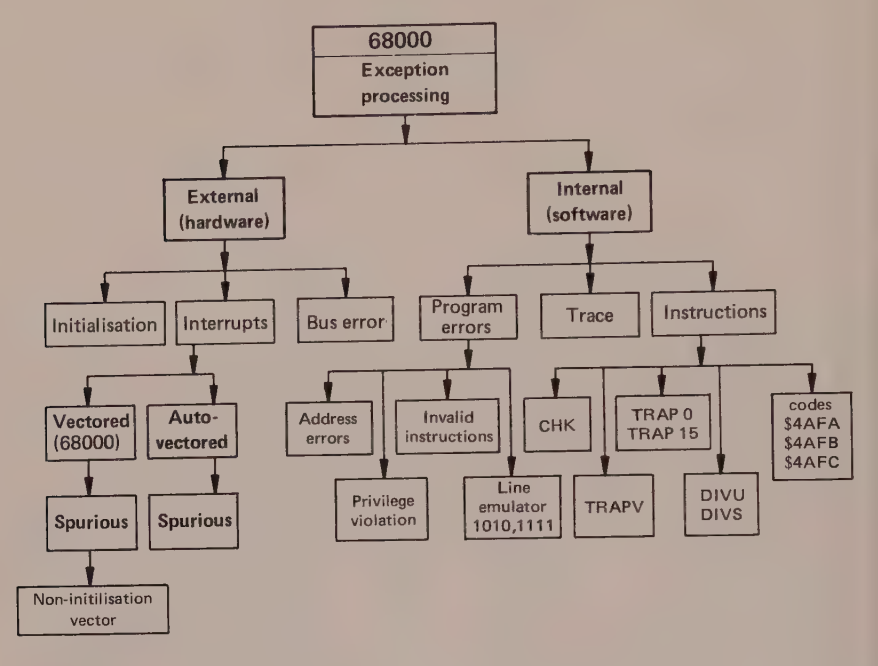

## Figure 4.1

## 2 Internal Exceptions

Internal exceptions or traps occur in the following instances

l.when certain instructions are being carried out

2. when there is a programming error

3. when the trace bit of the status register is asserted.

This new concept confirms the software bias of the /-MC 68000 and the considerable importance that the Manufacturer has attached to ensuring the security of the system.

## Handling Certain Instructions

## a) Division by zero : Vector number 5

Division by zero is a typical example of the trap set by the MC 68000 for the programmer when executing the instructions DIVS and DIVU where the divisor is zero.

When this occurs, the processor generates internally the vector number 5 (corresponding to trap division by zero) which when multiplied by four gives the address of the vector associated with the trap. The address, which is found in the exception table  $(5 \times 4 = $14)$ , will need to be loaded by the programmer with the start address of the division by zero program.

#### Exception Procedures 41

Of course, in practice it is up to the programmer to write a subroutine, for example to recalculate the divisor more accurately, send an error message or simply halt execution of the program.

## b) TRAP CHK : Vector number 6

The CHK instruction allows one to test whether the operand contained in a data register lies between two values. If this is the case, the program continues: if not, the program is rerouted in the exception table to address  $$18$  (6 x 4 = 24 = \$18), in order to recover the start address of the exception program CHK.

## c) TRAPV : Vector number 7

If the condition  $V = 1$  is satisfied on execution of the instruction TRAPV, the program is branched to the associated vector to find the address of the trap exception procedure in the event of overflow.

This "exceptional" instruction is completely tailored to ensure that the 68000 has satisfactorily carried out the division required by the DIVU or DIVS instructions (see chapter 6). In fact, if the processor suspects that overflow will occur, it does not carry out the division but sets V to 1.

d) TRAPs available to the user: Vector numbers 32 to 47 There are 16 TRAP instructions, called TRAP #0, TRAP #1 to TRAP #15, which provide the programmer with the facility to reroute at will a program sequence to a resource systems type of exception procedure (for example, breakpoints).

#### Program Error

There are three types of exception or trap resulting from a programming error.

a) Address error : Vector number 3

Unfortunately, when the 68000 processor detects an address anomaly (for example, writing a word to an odd address), it is too late to halt execution of the instruction, as the 68010 would. Figure 4.2 shows that the signals UDS and LDS are asserted by the 68000 (not by the 68010), which will execute, the procedure before being rerouted to the trap, address error, but after executing the following microprogram

1. copy the status register (SR) in an internal register of the 68000

- 2. enable the supervisor mode by  $S = 1$
- 3. disable the trace mode by  $T = 0$ .

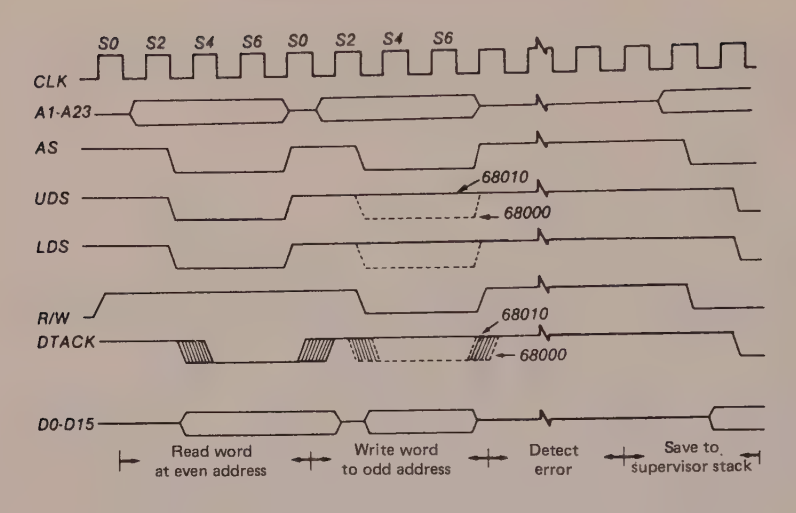

Figure 4.2 Timing of an address error

Since the 68000 processor has not been able to execute the current instruction, the contents of the program counter (PC) are incremented by between two and ten bytes in relation to the address of the first word of the instruction, before being saved to the supervisor stack. This particular feature may cause problems for the programmer when it comes to determining in the exception program what the main program return address should be (see figure 6.6).

The following have to be saved

1. the status register previously copied in the internal register of the  $68000 -$  to the supervisor stack.

2. the instruction register containing the op-code of the aborted instruction.

3. the current value of the address transmitted on lines Al to A23 - also saved to the supervisor stack.

Finally, the manufacturer offers the user a super status word consisting of information that indicates

1. the status of the processor at the moment of the error by means of lines FCO to FC2;

2. whether the processor was at read or write;

3. whether the processor was handling an exception or not.

Although inadequate, compared with the 26 words stored by the 68010 in the same circumstances, the above information does allow the situation to be analysed quite precisely.

## b) Privilege violation : Vector number 8

If the processor tries to execute a supervisor resource in user mode, the program is rerouted to a trap called "privilege violation".

In fact, as we have already noted, all functions are<br>accessible to the programmer in supervisor mode,<br>whereas in user mode the resources capable of modifying<br>the system state are said to be privileged.<br>This concept of hier

already on some minicomputers, provides the system with a degree of security never achieved with 8-bit processors. For example, resource systems are protected in a multi-user configuration, such as the 0S9 68K from Microware and Motorola.

The privileged instructions are

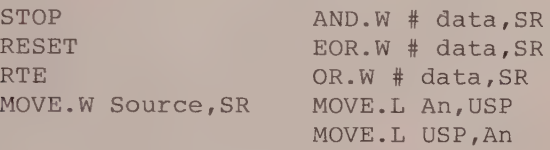

c) Illegal instructions : Vector number 4 Unimplemented instructions

> code 1010 vector number 10 code 1111 vector number 11

An instruction is said to be invalid if the 4-bit MSB of the instruction word is not recognised by the processor. If such a combination is decoded by the instruction decoder register of the CPU, an invalid instruction trap is produced.

Three op-codes, S4AFA, \$4AFB and \$4AFC, lead to an illegal procedure. The first two (\$4AFA and \$4AFB) are reserved by Motorola for the system; the third \$4AFC can be used by the programmer to force the 68000 into an illegal instruction trap.

Instructions whose binary combination of bits 15 to 12 corresponds to code \$A(1010) and \$F(1111) are not implemented on the 68000, 68008 and 68010. However, they are assigned an emulation vector which allows' the operating system to detect certain program errors or to emulate instructions unimplemented by the manufacturer but developed by the user.

Note that the new 16/32-bit MC 68020 microprocessor recognises the binary combination 1111(F), which allows it to use the MC 68881 floating point co-processor. The MC 68020 has additional instructions (such as MOVE F, MOVE SB, PACK and UNPK), some of which manipulate strings of ASCII characters.

Assertion of Trace Bit  $(T = 1)$ : Vector number 9 After executing each instruction the processor tests internally the logical state of the status register trace bit T. If this is asserted  $(T = 1)$ , the processor obtains the start address of the trace program from the exception table. If on the other hand bit T is negated  $(T = 0)$ , the processor moves on to execute the next instruction (see programming example in chapter 7).

#### 4 External Exceptions

External exceptions can be generated by the following.

1. On start, keeping both the RESET and HALT lines low for 100 ms, this being the initialisation phase: or again low for 10 clock cycles in order to exit the 68000 from the HALT state following a double bus error.

2. A bus error detected by an external device or by a MC 68451 MMU circuit, which asserts the input BERR of the 68000 processor low, following a hardware anomaly during execution of an instruction (protected segment on write).

3. An interrupt request made to the processor by means of lines IPLO, IPL] and IPL2.

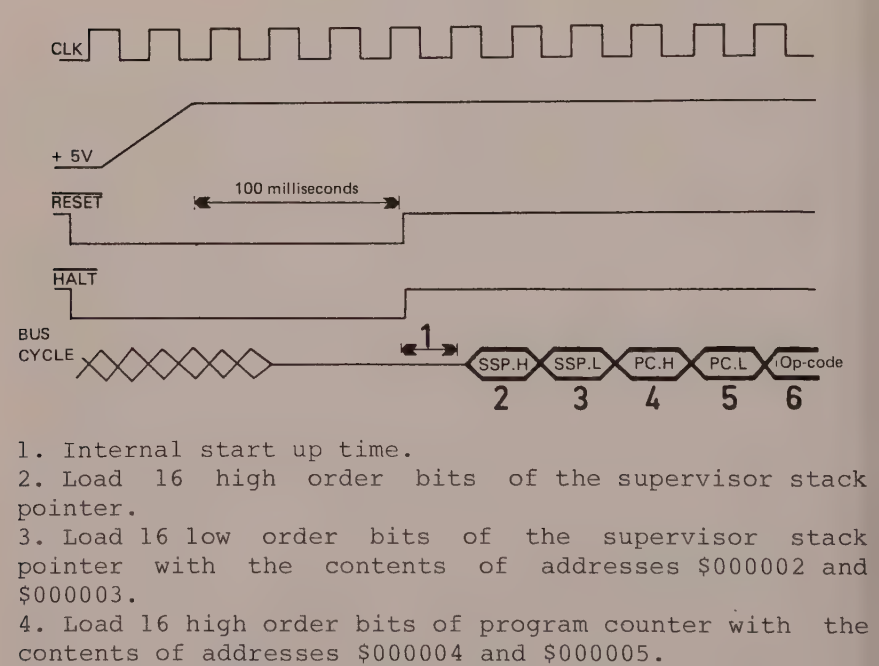

5. Load 16 low order bits of program counter with the contents of addresses \$000006 and \$000007. 6. Fetch first instruction.

Figure 4.3 Sequence of operations on RESET (Courtesy of Motorola)

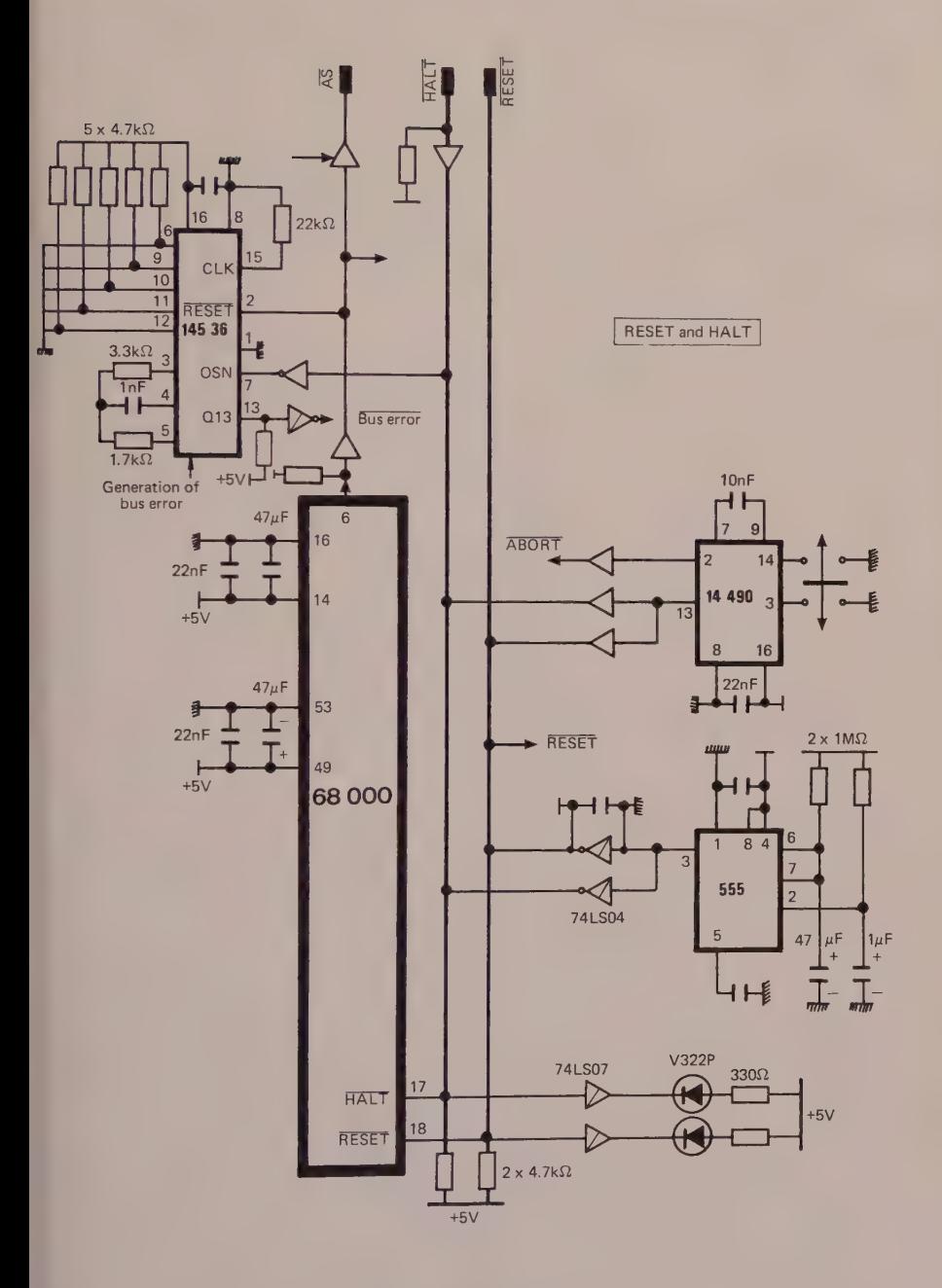

Figure 4.4 RESET and HALT circuit. (Copyright Microprocess)

Initialisation exception or reset : Vector number 0 When requested by an external source, initialisation of the processor is carried out by holding low for 100 ms the bidirectional lines RESET and HALT that are fixed on entry (see figure 4.3).

Initialisation consists of the following sequences

a) Bit S of the status register is asserted  $(S = 1)$ , thus placing the processor in supervisor mode.

b) Bit T (trace) of the status register is negated  $(T = 0)$ , disabling the trace function.

c) The interrupt mask (I2, I1, I0) is set at level 7, that is,  $I2 = 1$ ,  $I1 = 1$  and  $I0 = 1$ .

d) Since the vector number is generated internally, the processor loads the supervisor stack pointer with the contents of addresses \$000000 and \$0000003 and the program counter with the contents of addresses \$0000004 and \$0000007. We now understand why the initialisation vector is coded in 64 bits. The processor then executes the instructions located at the address initially loaded in the PC.

an anomaly occurs during recovery of the Tf. initialisation (reset) vector, the processor reacts as though there is a catastrophic error, called a double bus error, by placing itself at the halt state, SO inhibiting all program execution.

Control of the system can only be regained by action on the RESET and HALT line lasting 10 clock cycles.

# Bus error : Vector number 2

A bus error may occur for example when the processor tries to access a nonexistent or protected work area, such as missing or faulty peripheral devices or protected RAM memories.

When an external electronic circuit recognises a bus error, it pulls the BERR line low, thus alerting the processor that there is/ a hardware anomaly during execution of the instruction. The timing diagram of figure 4.5 shows the different stages that lead the 68000 to handle the bus error exception. As in the case of the address error exception, this operation is preceded by saving on the supervisor stack any information that may help the user to identify the hardware error. Figures 4.6 and 4.7 show how the bus error is handled by the processor and how the information is stored in the supervisor stack.

If an anomaly occurs during handling of the bus error exception, the processor goes to halt, which stops the exception handling. This is known as a double bus error.

Once again, system control can only be regained by action on the reset and halt lines.

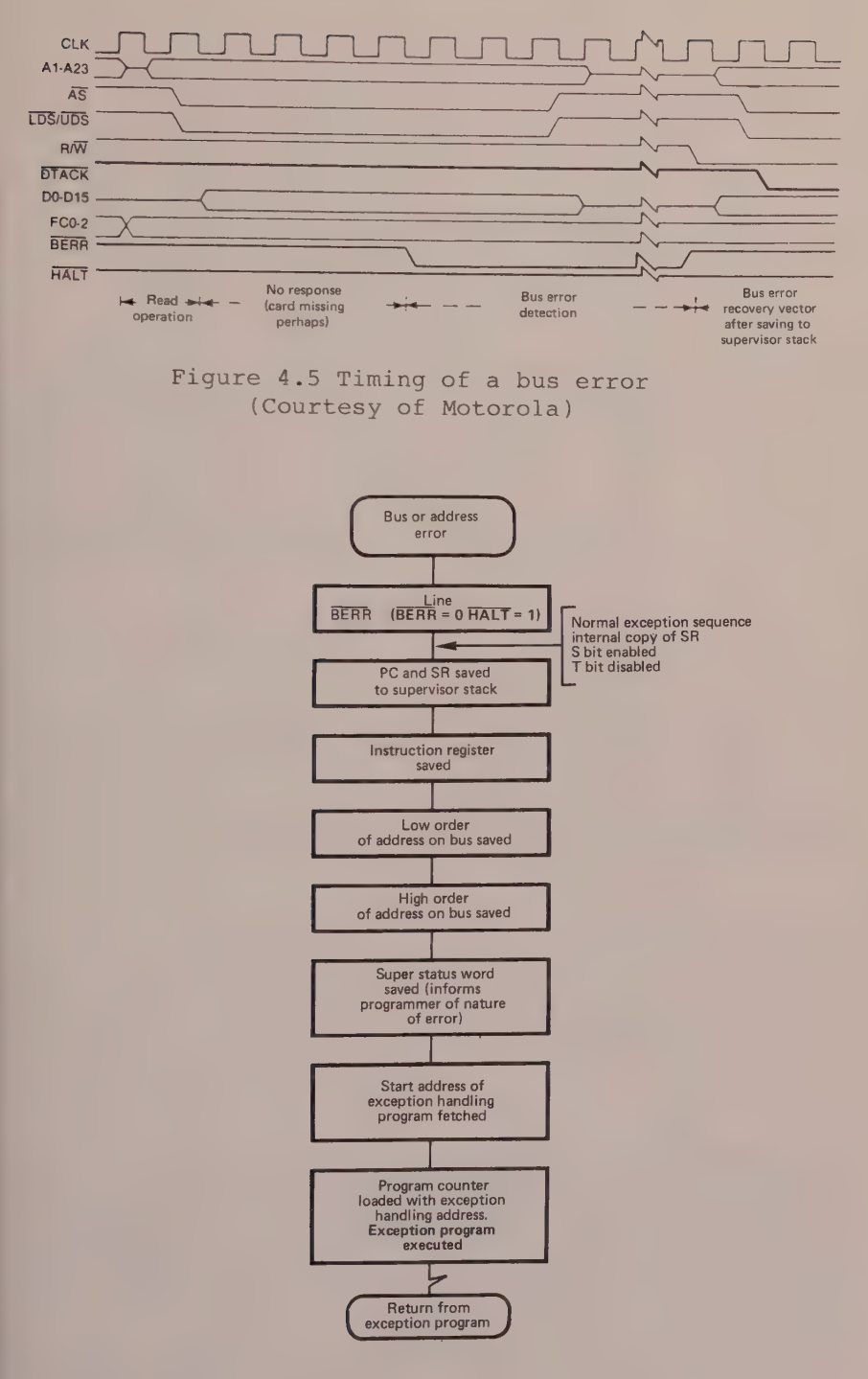

Figure 4.6 Bus error handling

47

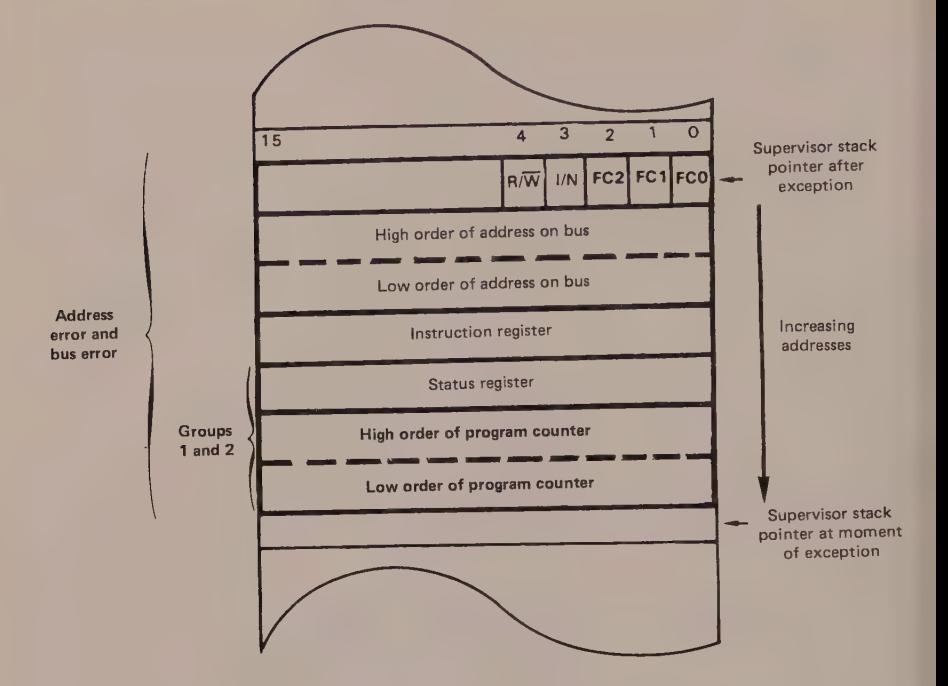

Figure 4.7 Information saved to the supervisor stack when a bus error or an address error occurs

# Definition of Status Super Word

Function code : logical status of lines FC2, FC1, FC0 (see figure 1.2)

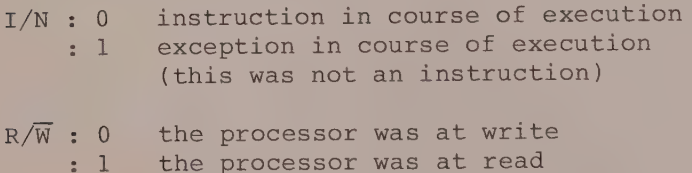

## Interrupts

The 68000 microprocessor possesses 192 usable vectors for peripherals that can provide a vector number (for example, MFP 68901, PI/T 68230, etc) and 7 autovectors allocated to 6800 family circuits (ACIA 6850, Timer 6840 and PIA 6821) that do not generate a vector number.

Seven levels of priority, fixed by the programming of the interrupt mask (see status register), can be assigned to these 199 vectors, as shown in the following table.

## **Exception Procedures**

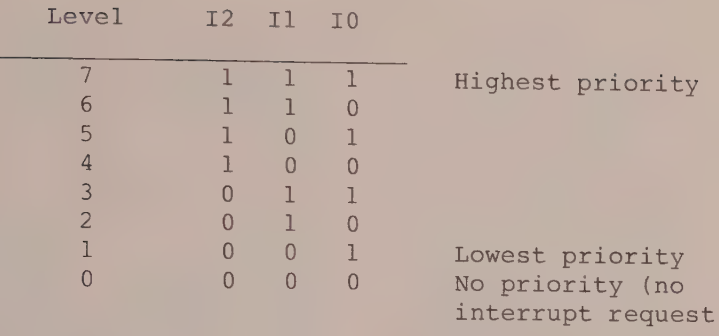

The levels of interrupt are numbered 1 to 7 (level 0 indicating that there is no interrupt request), with level I being the lowest priority and level 7 the highest.

## Interrupt recognition

When an interrupt request reaches the processor, it is first made to wait, before being interpreted by the processor at the end of the instruction cycle. (See figure 4.7 for timing diagram.)

If the interrupt level present on lines IPLO, IPL1 and IPL2 is less than or equal to the interrupt mask, the processor executes the next instruction and ignores the request. However, if the request level is greater than that of the mask, the processor proceeds to the interrupt recognition described below. Note that level 7 priority is a special case; it cannot be inhibited by the interrupt mask. Level 7 interrupt thus provides a non-maskable interrupt capability.

1. The contents of the status register (SR) are copied into an internal (non-programmable) register of the 68000.

2. Bit S of the status register is asserted  $(S = 1)$ , thus placing the 68000 in supervisor mode.

3. Bit T of the SR is negated  $(T = 0)$ , disabling the trace function.

4. The interrupt level present on lines IPLO to IPL2 is recopied into the status register. Because of this, the processor will only be able to be interrupted by an interrupt level greater than the one currently being handled.

5. Address lines Al to A3 reflect the status of lines IPLO to IPL2, so that an external decodirg logic can determine which interrupt request is currently being recognised.

The remaining lines of the address bus (A4-A23) and the outputs FCO, FCl and FC2 are set to 1.

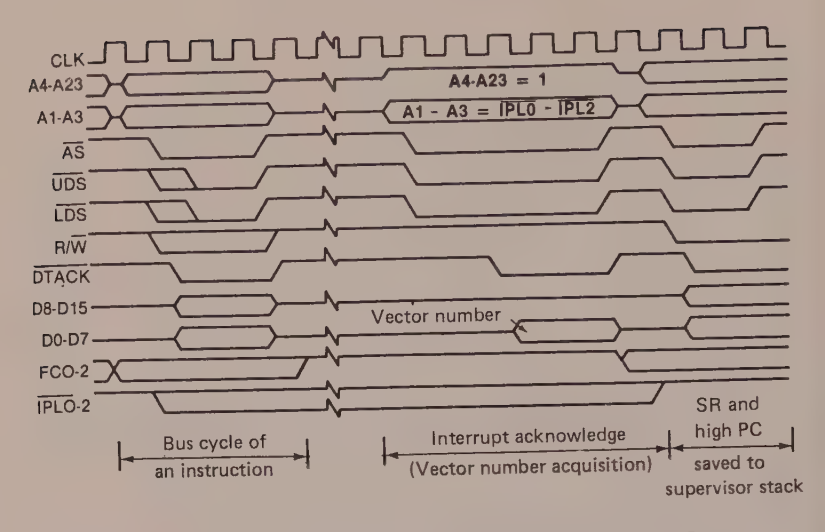

Figure 4.8 Interrupt from 68000 peripherals (Courtesy of Motorola)

## Problem

Does the interrupt recognised by the processor come from a 6800 peripheral (figure 4.8) or from a 68000 peripheral (figure 4.9)?

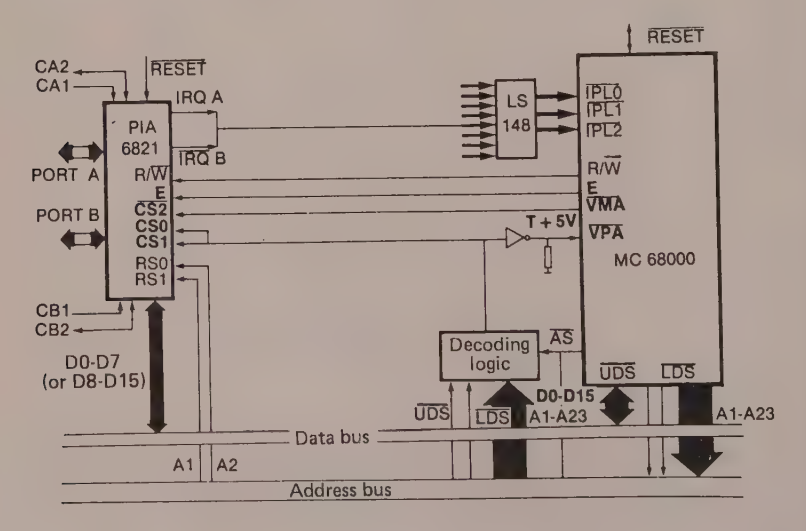

Fiqure 4.9

6a. 6800 peripheral

The VPA line (valid peripheral address) at low alerts the 68000 processor that a 6800 peripheral (PIA, ACIA) requires its attention and that, in order to work with it, it must synchronise itself with the clock

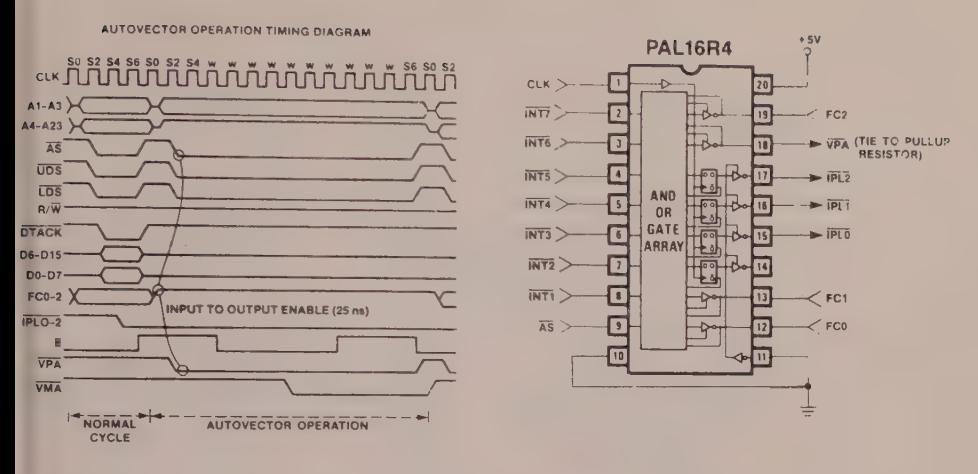

Figure 4.10 Autovectorisation using programmable array logic

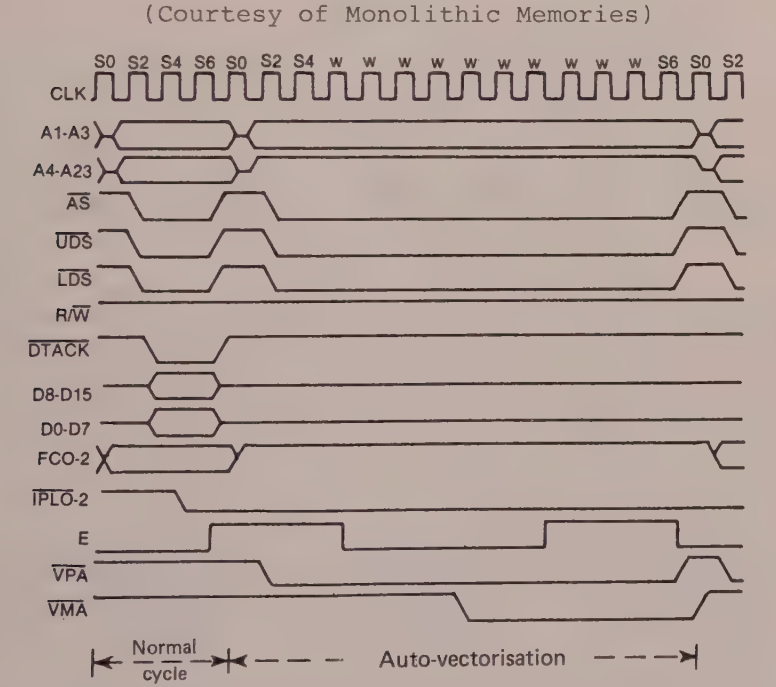

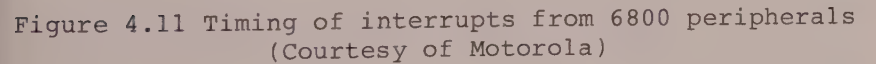

signal E, which is equivalent to the 02 of the 6800. On enabling VMA (valid memory address), the 68000 addresses the peripheral and indicates that it is ready to interact in synchronisation with clock E (the 68000 is synchronised).

6800 peripherals do not generate vector numbers. The

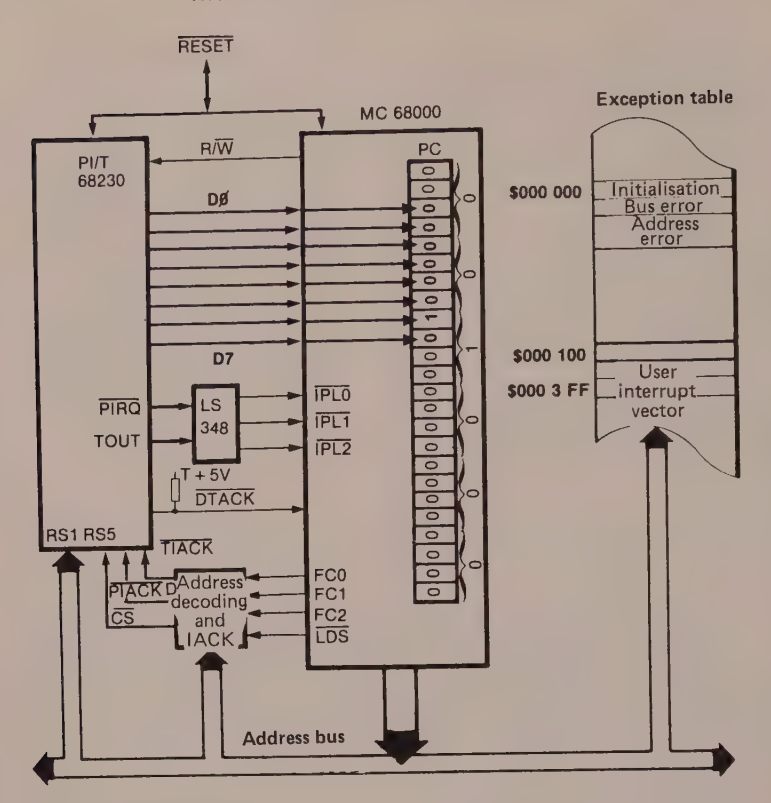

## Figure 4.12

68000 therefore uses the autovectorisation procedure that allows it to access the 7 autovectors of the exception table (numbers  $25_{10}$  to 31).

The vector number is determined from the priority level established by lines IPL2 to IPLO, remembering that these lines are enabled at low state.

## Example

Interrupt mask:  $I2 = 1$ ;  $I1 = 0$ ;  $I0 = 1$ Interrupt request:  $\overline{IPL2} = \overline{1}$ ;  $\overline{IPL1} = \overline{1}$ ;  $\overline{IPL0} = \overline{0}$ The 68000 "internally" supplies the vector number 30 that corresponds to level 6 (vector address =  $30_{10}$  x 4  $= 120_{10} = $78$ .

6b. 68000 peripheral When the decoding logic recognises the interrupting circuit, it places a vector number on lines DO-D7 of the data bus (LDS =  $\overline{UDS}$  = 0) and sends the  $\overline{DTACK}$  signal to confirm the transfer of a data item.

When the 68000 recognises DTACK (DTACK = 0) during a read cycle  $(R/W=1)$ , the data are latched and the read bus cycle is terminated, changing UDS and LDS to high, and disabling DTACK.

#### Interrupt Controller Logic Diagram External Vector Generation

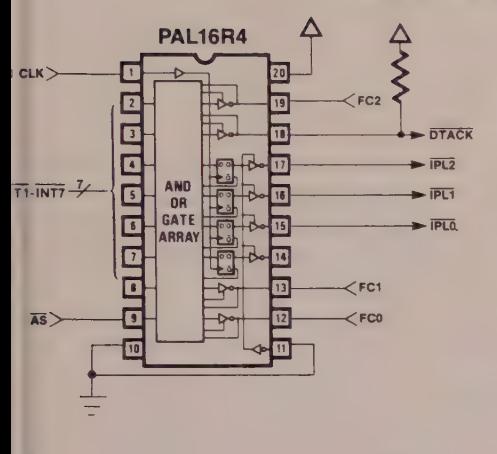

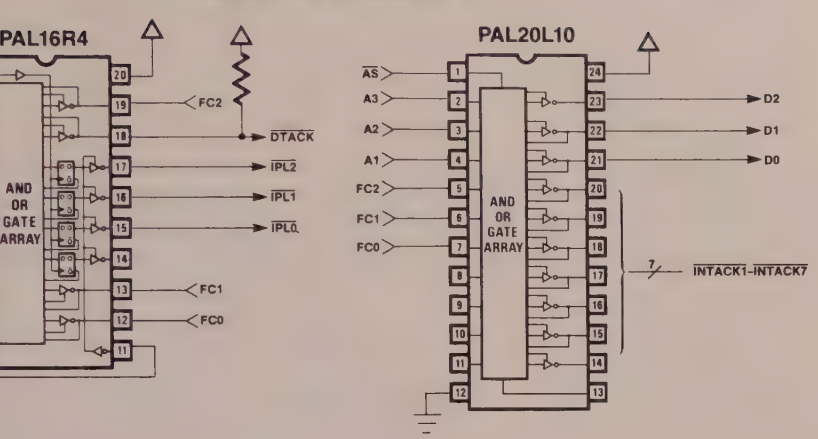

Figure 3 — | so \$1 \$2 \$3 \$4 ) S6 s7 so \$1 \$2 \$3 S4 \$5 sé S7 CLK **A UNITED ASSESSMENT OF A UNITED ASSESSMENT OF A UNITED ASSESSMENT OF A UNITED ATTITUDE OF A UNITED ATTITUD** Ai-23 <3 wv. 5 AS  $\overline{\phantom{a}}$ **UDS** 7 **LDS** g—>| }-\*6—>| i<—16—>  $R/\overline{W}$   $\longrightarrow$   $\longrightarrow$   $\longrightarrow$   $\longrightarrow$   $\longrightarrow$  $FC0-2$ ees and the set of  $\frac{17}{48}$  $-10$  $D<sub>0</sub>-7$  $-15$ 18 **DTACK** <sup>12</sup>S13 14 | —>|19 |=<—\_ ae tee eee ee eee IPLO-2 eS ee ee aan de la de la de la de la de la de la de la de la de la de la de la de la de la de la de la WRITE MACHINE CYCLE **FIRE ALA CHANGE ACKNOWLEDGE CYCLE** 1 CLOCK PERIOD (80 ms)<br>
2 CLOCK LOW TO ADDRESS (55 ms)<br>
2 CLOCK LOW TO ADDRESS (55 ms)<br>
2 CLOCK HOH TO ADDRESS HI-Z (60 ms)<br>
4 CLOCK HIGH TO ADDRESS HI-Z (60 ms)<br>
4 CLOCK HIGH TO ADDRESS HI-Z (60 ms)<br>
4 CLOCK HOH TO ADDRE

Figure 4.13 Interrupt vectorisation using programmable array logic (Courtesy of Monolithic Memories)

## <sup>|</sup>Example

Suppose that the peripheral circuit PI/T 68230 (see section 4.2) positions the vector number 64 in base 10 (equivalent to  $40$  in base 16). Figure 4.11 shows that the address pointed to, equal to  $$40 \times 4 = $100$ , indeed the vector corresponding to the number  $64_{10}$ .

Problem ode:

Problem<br>What happens if during interrupt recognition no peripheral (whether 6800 or 68000) replies by maintaining at low the signals VPA (for the 6800 family) and DTACK (for the 68000)?

#### Answer

The explanations given so far would lead one to assume that the BERR line (bus error exception) would terminate the acquisition of the vector number. Now, the the program is rerouted by the 68000 towards' the spurious interrupt vector number  $24_{10}$ .

7. Saving the program counter to the supervisor stack.

8. Saving the status register, previously copied in an internal 68000 register, to the supervisor stack.

9. Retrieval of the begin address of the interrupt program in the specified vector.

10. Execution of the interrupt program which, like every exception program, will have to terminate with the instruction RTE (Return from Exception).

Uninitialised Interrupt Vectors : Vector number 15<sub>10</sub> Some 68000 peripherals have both vectored and autovectored interrupts; an example is the PI/T MC 68230 circuit (see section 4.2).

This circuit has two interrupt vector registers; one is assigned to the ports (PIVR) and the other to the timer (TIVR).

On interrupt vectorisation, the vector number placed on lines  $D0-D7$  by the  $PI/T$  68230 is the operand previously loaded into these registers by the programmer.

## Example

Suppose that the PI/T 68230 circuit generates a vectored interrupt after time out (that is, at the timer level), and that the timer interrupt vector register (TIVR) has not been initialised. In this case, and in common with most of the 68000 peripherals that have interrupt vector registers, the MC 68230 peripheral dispatches the uninitialised interrupt vector or vector number  $15_{10}$ (\$0F).

In fact, this number is automatically loaded into the interrupt vector registers (PIVR and TIVR) when there is a reset on the peripheral circuit. As a result, it is possible to recover in a uniform way from a programming error (by having the same number for all circuits).

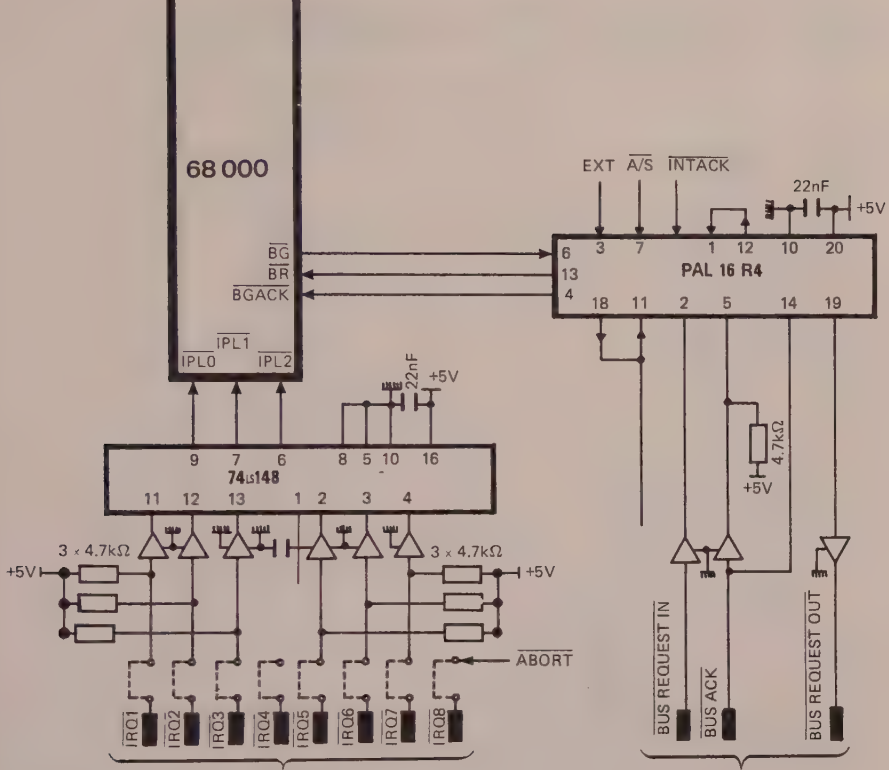

**MAKBUS®** 

Figure 4.14 Shows interrupt priority control and bus arbitration in a multiprocessor environment. (Copyright Microprocess)

# 5 Recognition and Exception Priority Overview

Exceptions are classified by groups according to the following two criteria (see table 4.2).

1. Recognition of the exception by the 68000 processor.

2. The consequential effects of the exception on the program or the system.

Thus a bus error type of exception recognised during a clock cycle (1) with consequences that we know, is not of the same importance for the system as a division by zero type of exception recognised during an instruction cycle (3). This concept inevitably leads one to think in terms of group priority and of hierarchy within the group.

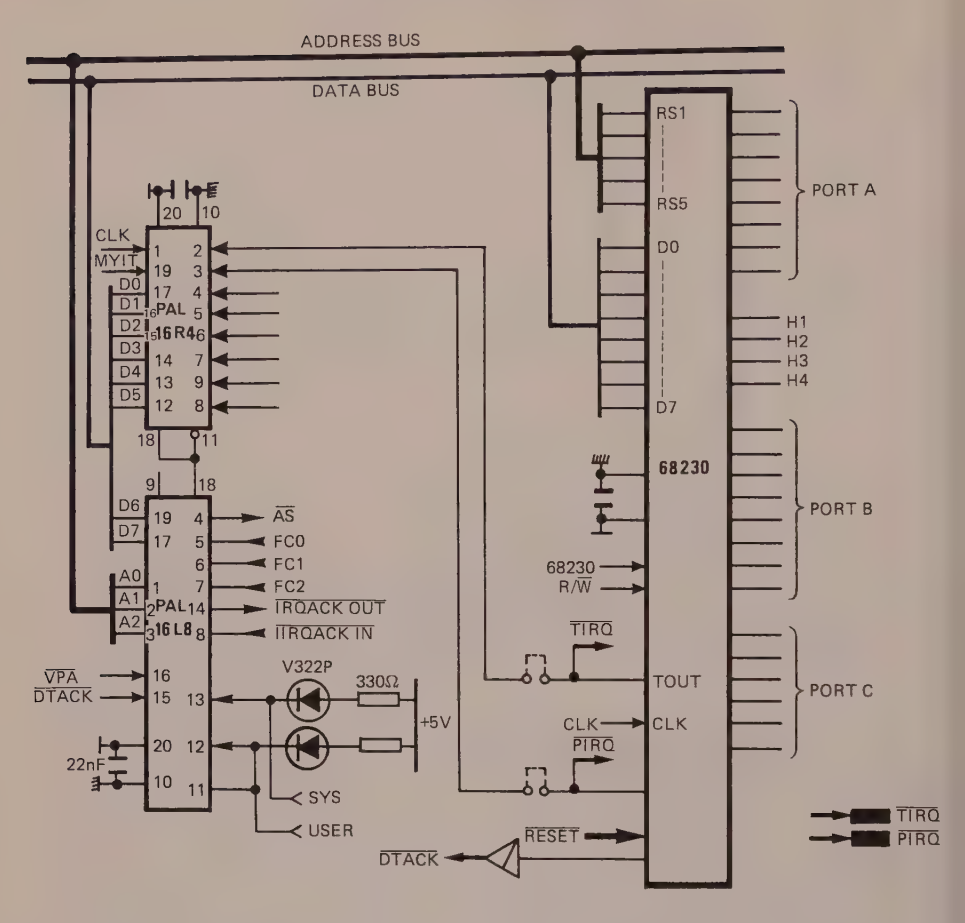

Figure 4.15 Interrupt device interface. The PAL16R4 allows priority encoding on 7 input signals Il to I7 (Il highest, I7 lowest). The PAL16L8 decodes lines FCO, FC1, FC2 and A0, A1, A2 so that vectors can be generated in phase with the interrupt acknowledgement. (Copyright Microprocess)

#### Group 0

Group 0 consists of three exceptions - initialisation, bus error and address error - which are recognised by the 68000 at the end of a clock cycle. These occupy the position of highest priority group. In addition, if during the handling of an address error exception the BERR (bus error) line is set to low, the processor abandons handling the address error exception in order to execute the bus error exception. Thus, even at the heart of group 0 a hierarchy of exceptions is established. As a result, the initialisation exception possesses the highest priority, while the lowest priority is assigned to the address error exception.

## Table 4.2 Priorities and Exception Groups

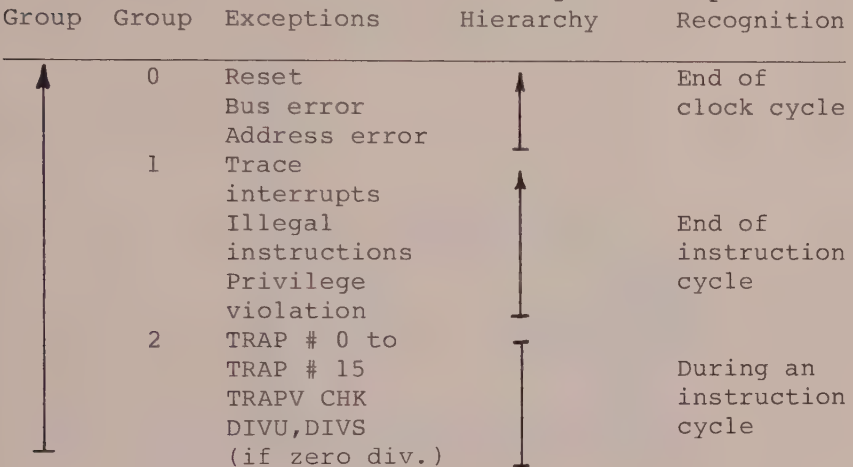

1 Increasing priority

I No priority

## Group 1

Of lesser priority than group 0, the exceptions that make up group 1 include those recognised at the end of an instruction cycle (3), like tracing and interrupts, together with those recognised at the end of a bus cycle (2), namely illegal instructions and privilege violations.

The different nature of the exceptions that go to make up group 1 explains the natural hierarchy between them, as can be seen from the following.

Tracing **expanding and Highest priority** Interrupts Illegal instructions

(including invalid instructions - not implemented - as well as codes S4AFA, \$4AFB and \$4AFC) Privilege violation ----- > Lowest priority

## Group 2

Group 2 has the lowest group priority. It consists of instructions that eventually lead to a trap (exception) like CHK and TRAPV.

Given that a single instruction cannot be executed at once, and that recognition takes place during an instruction cycle (3), no hierarchy is established between the instructions of group 2. Table  $4.2$ summarises the three groups.

Definitions

(1) Clock cycle Clock period fed to the CLK input of the MC 68000. (T = 125 ns for a frequency of 8 MHz and 100 ns for a frequency of 10 MHz.)

 $(2)$  Bus cycle Time sequence required to complete the following cycles

> byte read or write word read or write read, modify or write (TAS instruction)

(3) Instruction cycle

Time sequence necessary to execute a 68000 instruction.

Exception Periods

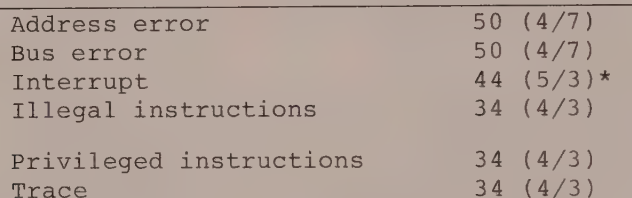

\*Tt is accepted that the interrupt recognition cycle lasts four external clock periods. The numbers in brackets after the period numbers are the numbers of read and write bus cycles used in order to execute the exception.

Example

Bus error 50 periods made up of 4 read bus cycles and 7 write bus cycles.

## TECHNICAL FILE

## Parallel Interface/Timer MC 68230

The PI/T MC 68230 peripheral circuit is constructed using HMOS technology and comes in a 48-pin plastic or ceramic package. It is compatible with the MC 68000, MC 6809E and MC 6809.

A Motorola design, this circuit allows one to expand considerably on both the hardware (number of circuits, PIA, timer) and the software of applications as varied as interfacing parallel printers, time measurement, burglar alarms, and so on.

Its asynchronous data bus D0-D7 allows it to operate at speeds (clock frequencies) greater or less than its own, using bus master circuits such as the MC 68450 direct memory access controller.

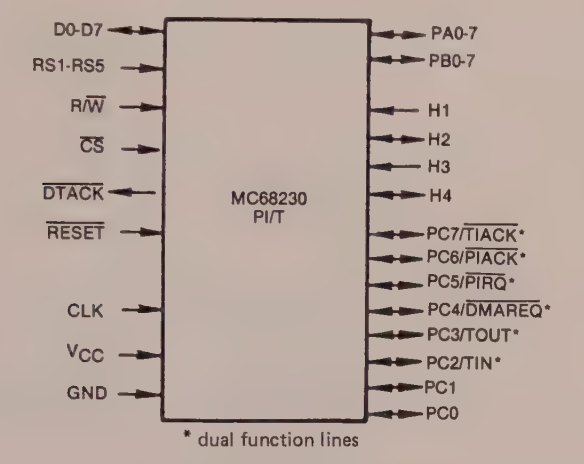

Figure 4.16 MC 68230 pin assignment

## Pin Assignment

The  $MC$  68230 has an asynchronous data bus  $(D0-D7)$ , a read/write line (R/W)and a transfer recognition output  $(DTACK)$ . There are five register selection lines (RS1-RS5) and one circuit selection line (CS). There are two concatenable ports (PAO-PA7 and PBO-PB7), a dual function port (PCO-PC7) consisting of the timer, input, output and interrupt lines (TIN, TOUT and TIACK) and the port interrupt lines (PIACK and PIRQ). Finally, there is the direct memory access (DMAREQ) and initialisation (RESET) line.

The  $PI/T$  MC 68230 has three 8-bit ports  $(A, B, C)$ , four handshake lines (H1-H4), a 24-bit timer and vectored or autovectored interrupts. Note that the port functions are independent of the timer functions.

The 25 registers that are programmable by the data bus fix four operation modes at the port level.

> 8-bit unidirectional operation 16-bit unidirectional operation (ports A, PAO-PA7, and B, PBO-PB7, can be concatenated to make a 16-bit port) 8-bit bidirectional operation 16-bit bidirectional operation

Each port a has double buffer, consisting of two 8-bit static latches which, for example, allow the throughput to be increased for applications such as the output of characters to a printer.

The direction of the port lines is fixed a) by program in unidirectional mode (8 and 16), and b) by pin Hl in bidirectional mode (8 and 16).

Some of the lines of port C (PC2 to PC7) can be individually programmed to fulfil the following roles

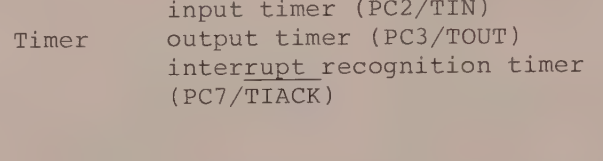

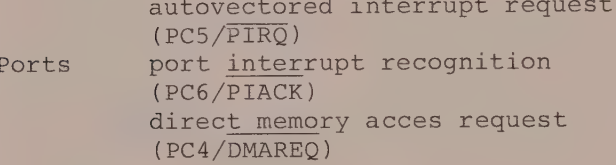

The PI/T 68230 timer, depending on how its control register is programmed, allows a) interrupts to be generated periodically, b) an interrupt to be generated after a programmable delay, c) time elapsed to be measured, and so on. To achieve this it has three 8-bit counter registers, each also assigned to three 8-bit preloading registers.

The timer uses as its time reference the PI/T clock or an external clock fed to the timer input (TIN) with the possibility of dividing the latter by 32 (five prescale bits).

## Table 4.3 68000/68008/68010/68020 Peripherals (Motorola, Mostek, Philips, Signetics, Hitachi, Rockwell)

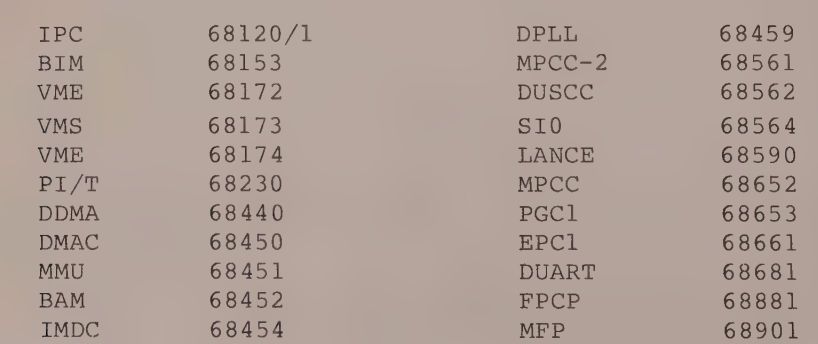
# 5 Addressing Modes of MC 68000, MC 68008 and MC 68010

#### TYPES OF ADDRESS

The 68000 has 14 addressing modes grouped into the following six categories.

> Address Register Direct Address Register Indirect Absolute Address Immediate Address Relative Program Counter Address Implicit Address

#### DEFINITION

Addressing mode is the name given to the different ways that an instruction can access an address in order to carry out an operation on it.

1 Address Register Direct The direct addressing mode comprises two types

> direct data register address : EA = Dn (EA = Effective Address) direct address register address : EA = An

Data Register Direct Address : EA = Dn

Example 5.1

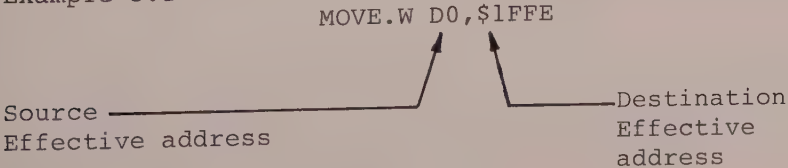

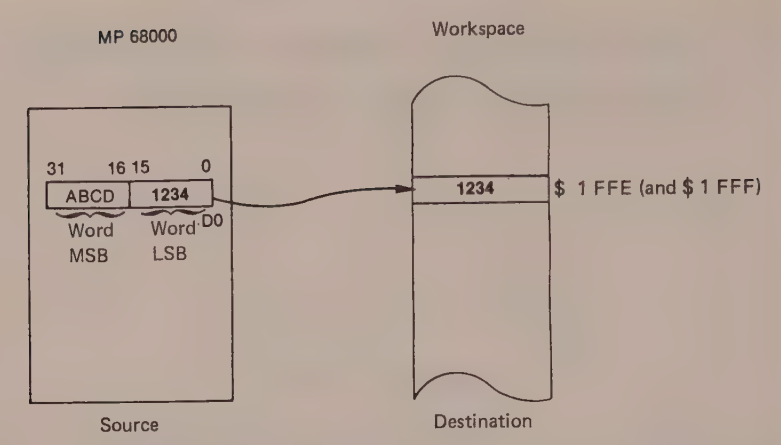

Role of the instruction

The instruction MOVE.W DO, \$1FFE (or MOVE DO, \$1FFE) gives the order to the processor to transfer the 16 low order bits of the data register DO to the destination location \$1FFE (and \$1FFF).

Details

The size specified by the instruction can be

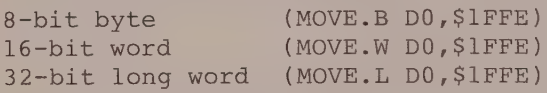

If however the size is a word or a long word, the destination address can only be even. Only a byte size allows the programmer to choose an even or an odd address.

Address Register Direct Address :  $EA = An$ a) The source is specified by the address register Example 5.2

MOVE.W A2,\$4000

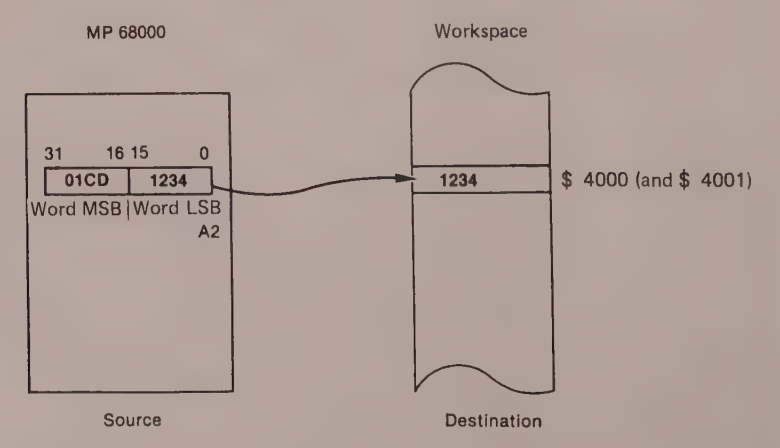

Role of the instruction The instruction MOVE.W A2,\$4000 directs the CPU to transfer the LSB word of the address register A2 (bits 0 to 15) to the destination location \$4000.

Details The size specified by the instruction can be

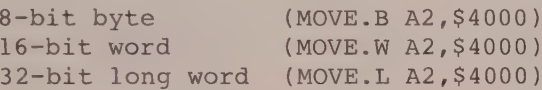

The removal of the contents of an address register does not affect the condition code register (CCR).

b) The address register specifies the destination Example 5.3

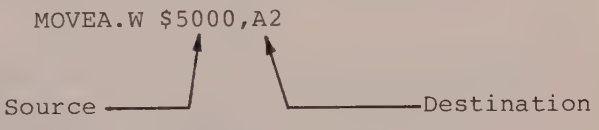

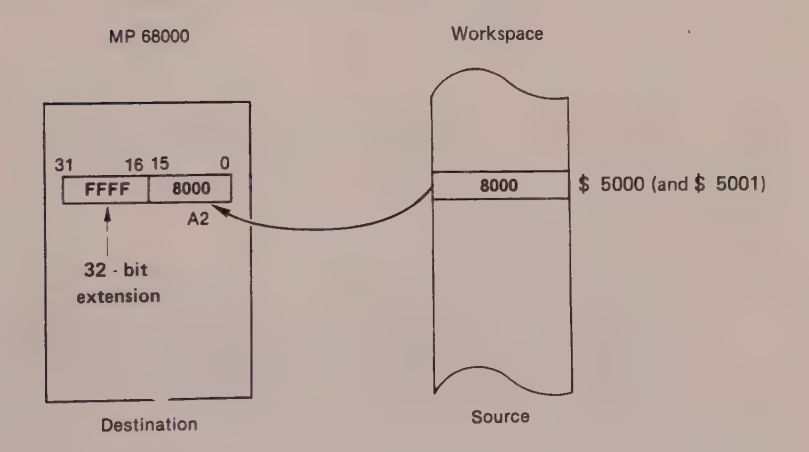

Role of the instruction

The instruction MOVEA.WS5000,A2 (or MOVEA \$5000,A2) transfers the contents of the source address \$5000 to the destination location, that is, address register A2.

 $\mathsf{Details}$  : and  $\mathsf{De}$  tails : and  $\mathsf{De}$  tails : and  $\mathsf{De}$ Details<br>The size specified by the instruction can be word or long word.<br>long word.

long word.<br>When a register An is used as destination, the transfer of an operand to it leads systematically to a 32-bit sign extension.

Demonstration

a. MOVE.W \$5000, A2  $\lambda$  $\frac{1}{2}$  $2000 - 0022 - 3478 - 0408 - 5000 - 0120 - 4E71$  loading of program  $\overline{ }$ 2000 3478- 5000- 4571- $\rightarrow$  $\ddot{\phantom{0}}$  $\bar{\rm v}$ \* BEFORE EXECUTION:  $\mathcal{L}$  $\div R$  PC= 000400 # 0800 S=0 S 000 C= .... SP= 00000600  $\rightarrow$  5000 0000- $\sqrt{4000}$  storing data at address \$5000  $> 5000 - 4000 -$ .A2 = 000000000 -FFFFFFFFF  $\rightarrow$ PC= 000400 # 0800 S=0 S 000  $\sim$  C as  $\sim$ SP = 00000600  $\mathbf{v}$  $\mathbb{R}$  $\frac{1}{2} \left( \begin{array}{ccc} 0 & 0 & 0 & 0 \\ 0 & 0 & 0 & 0 \end{array} \right)$  $D4 = 000000000$   $D5 = 000000000$   $D6 = 000000000$   $D7 = 00000000$ A0= 00000000 A1= 00000000 A2= FFFFFFFF A3= 00000000 A4= 00000000 A5= 00000000 A6= 00000000 A7= 00000600  $> 2000$  ; T  $>1$ \* TRAC PC= 002004 # 4E71 S=0 S 000 C= ..... SP= 00000600  $\mathcal{L}$  $\mathcal{H}$  $\mathbf{y}$ \* AFTER EXECUTION:  $\mathcal{H} = \mathfrak{m}$  and  $\mathfrak{m}$  are not an  $\mathfrak{m}$  are not one of  $\mathfrak{m}$  and  $\mathfrak{m}$  $\rightarrow$  $\mathbf{v}$  $\overline{a}$  $5000 - 4000 - 8000$ storing data at address \$5000  $\rightarrow$ 5000 8000- $.42 = 00004000 \mathcal{E}$ contents of A2 before program execution  $\overline{\phantom{a}}$  $\mathcal{E}$ \* BEFORE EXECUTION:  $\mathcal{E}$  $\frac{1}{2}$  =  $\frac{1}{2}$  =  $\frac{1$  $\mathbf{\bar{y}}$  $\mathcal{F}$  $2000$   $\tau$   $>1$ TRAC PC= 002004 # 4E71 S=0 \$ 000 C= ..... SP= 00000.<br>
D0= 00000000 D-1= 00000000 D2= 00000000 D3= 00000000<br>
D0= 00000000 D5= 00000000 D2= 00000000 D7= 00000000<br>
A0= 00000000 A1= 00000000 <u>A2= FFFF8000</u> A3= 00000000<br>
A4= 0 SP= 00000600  $\rangle$  \* > \* AFTER EXECUTION: X  $\left\langle \right\rangle$  $\mathbf{a}$  $\mathbf{\hat{}}$ 

```
2 Address Register Indirect
There are six types of indirect address mode, as
                                                   set
out below.
          Address Register Indirect
          Address Register Indirect with Postincrement
          Address Register Indirect with Predecrement
          Address Register Indirect with Displacement
          Address Register Indirect with Displacement
          and Short Index
          Address Register Indirect with Displacement
          and Long Index
```
Address Register Indirect  $EA = (An)$ 

Example 5.4

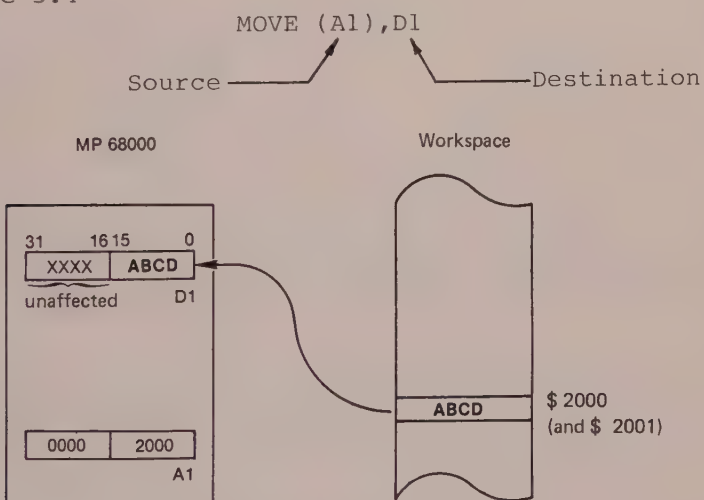

Role of the instruction

The instruction MOVE (Al), Dl or MOVE.W (Al), Dl informs the CPU that the operand to be transferred to the destination register Dl is located at the address pointed to by the source register Al.

#### Details

The size specified by the instruction can be byte, word or long word. However, if the size is word or long word, the address register indirect must point to an exclusively even address. If this rule is not respected, an exception rerouteing called an illegal address will occur.

Generally speaking, these details will apply whatever the type of indirect address.

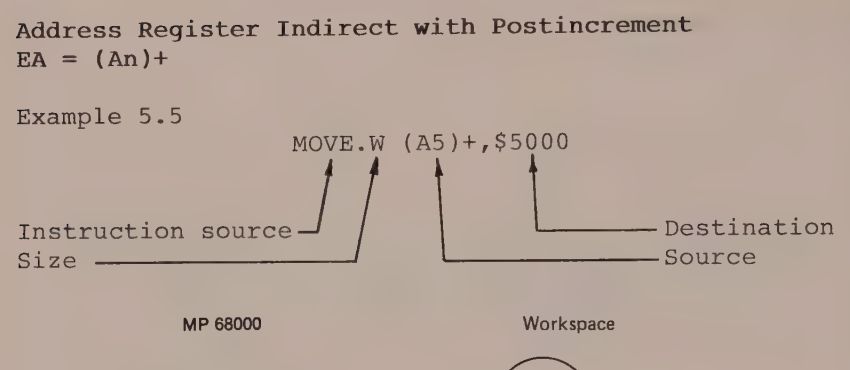

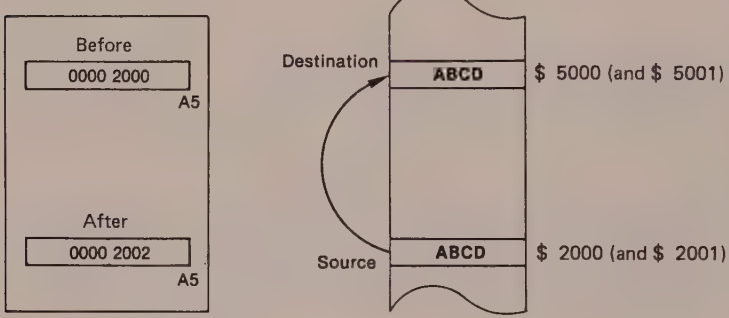

Role of the instruction

instruction MOVE.W  $(A5)$ +, \$5000 (or MOVE  $(A5)$ +, The \$5000) transfers the contents of the address specified by the address register A5 to the destination location \$5000. Address register A5 is then incremented by two.

#### Details

The address register used as indirection must without fail point to an even address, when the size specified by the instruction is word or long word. On the other hand, if the size is byte, the address pointed to can be even or odd.

When requested with postincrement, the content of the address register is incremented by one, two or four, depending on whether the size specified is byte, word or long word. If the address register is the stack pointer and the size is byte, the increment of the stack pointer is two and not one.

#### Address Register Indirect with Predecrement  $EA = -(An)$

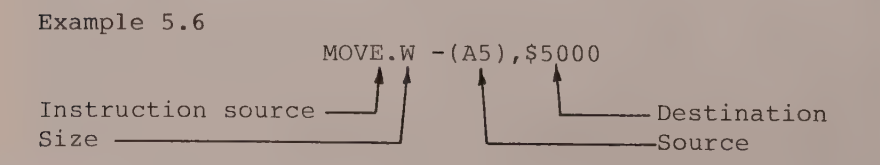

MP 68000 Workspace

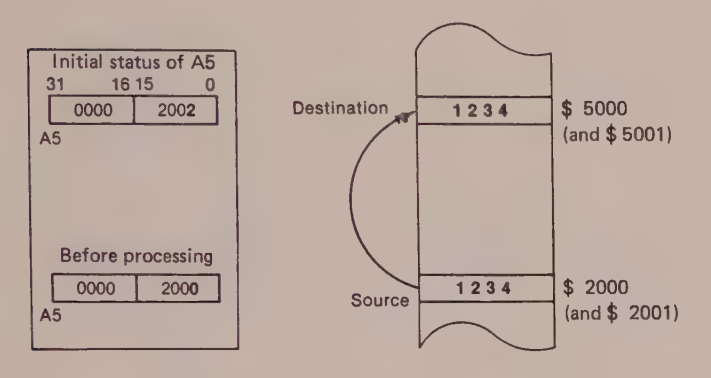

Role of the instruction Once the effective address is obtained, and after the address register A5 is decremented by two, the contents of the address pointed to by A5 is transferred to the destination location.

Details The size specified by the instruction can be byte, word or long word. If the address register used as indirection is the stack pointer, and if the size is byte, the register An is always decremented by two in order to keep the size to word.

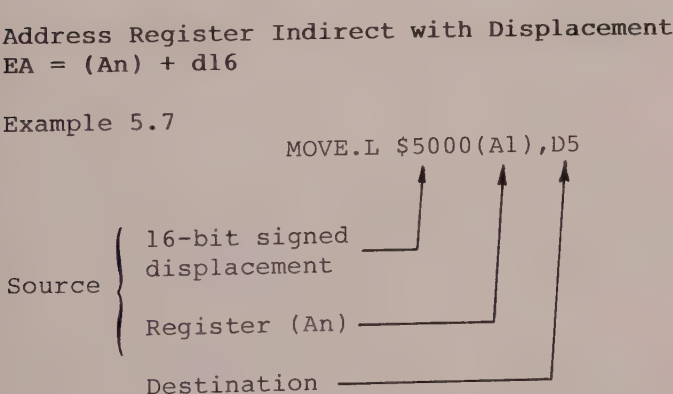

Role of the instruction The instruction MOVE.L \$5000(Al), D5 loads the 32 bits of destination register D5 with the contents of the effective address, whose value is equal to the sum of the contents of address register Al and the signed 16-bit displacement \$5000.

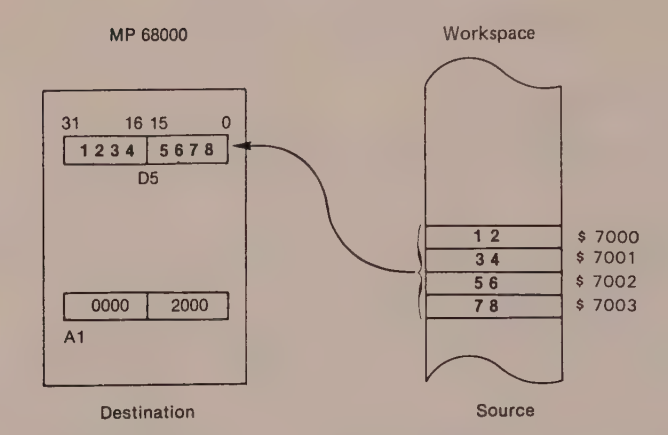

Calculation of effective address (EA)

$$
\begin{array}{c}\n \text{A1} \\
 +\n \end{array}
$$

16-bit signed -- 0000 5000 displacement<br>with 32-bit extension

0000 7000

Details

For a word or long word operation, the effective address must be even. However, for a byte size the effective address can be even or odd.

Address Register Indirect with 8-bit Signed Displacement and Short Index

 $EA = (An) + (Xi.W) + d8$ 

Example 5.8

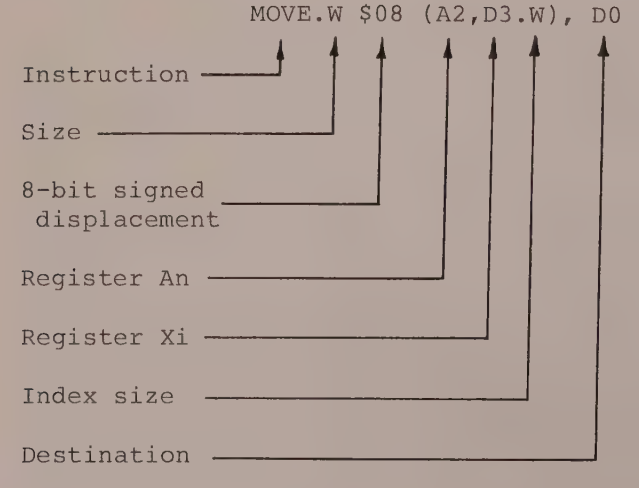

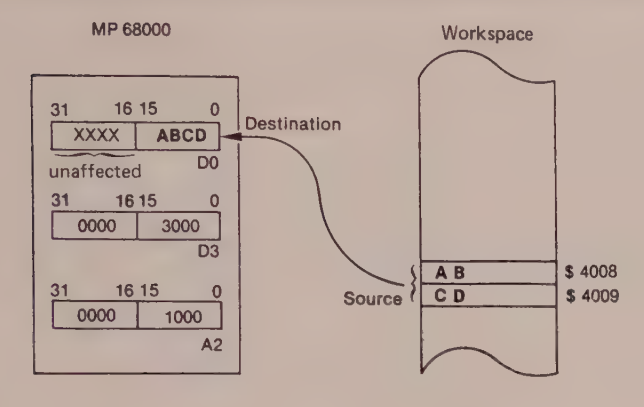

```
\mathcal{P}INSTRUCTION: MOVE.W $08(A2,D3.W),DO :OP CODE :$3032 3008
\overline{\phantom{0}}\pi is an an an an an an an anno
\,\rightarrow\overline{\phantom{a}}2000 3478-3032 5000-3008
                                                       4E71-
                                                                  loading of program
\overline{\phantom{a}}2000 3032- 3008- 4E71-
\mathcal{P}\mathbf{y}* BEFORE EXECUTION:
\overline{ }\frac{1}{2} , and we are a set of the set of the set of the set of the set of the set of \simPC= 002004 # 4E71  S=0 S 000  C=
                                                                                           SP = 00000600\mathcal{E}\mathbb{R}\mathbf{z} \cdot \mathbf{z} \cdot \mathbf{w} \cdot \mathbf{w} \cdot \mathbf{w}\begin{array}{cccccc} \boxed{D0 = & 000000000} & D1 = & 000000000 & D2 = & 000000000 & \boxed{D3 = & 000000000} \\ D4 = & 000000000 & D5 = & 000000000 & D5 = & 000000000 & \boxed{D7 = & 000000000} \end{array}A1= 00000000 A2= FFFF8000 A3= 000000000
            AO = 00000000A5 = 00000000 A6 = 00000000 A7 = 00000600A4= 00000000
\rightarrow.03 = 00000000 - 3000 -contents of D3
\overline{\phantom{a}}A2 = FFFF8000 - 1000 -contents of A2
\rightarrow\mathcal{P}\mathcal{H}SP = 00000600S=0 S 000 C=\rightarrowPC= 002004 # 4E71
                                                                               \alpha is a set of
   R\overline{D0} 000000000 D1 00000000 D2 00000000 \overline{D3} 00003000
             D7 =00000000
                                                                                        A3= 00000000
                                                                                          A7= 00000600
             A4= 00000000
\rightarrow\rightarrow4008 002A-ABCD <====== contents of source address
\rightarrow\mathbf{\hat{y}}\frac{1}{2}2000FT >1
\bar{\rm y}PC= 002004 # 4E71 S=0 $ 000 C= .N... SP= 00000<br>-DO= 00000ABCD D1= 000000000 D2= 00000000 D3= 00003000
                                                                                             SP= 00000600
ag.
   TRAC
                                     1)4 =00000000
                                     \begin{array}{cccc} \text{A1} = & 00000000 & \text{A2} = & 00001000 & \text{A3} = & 000000000 \\ \text{A5} = & 00000000 & \text{A6} = & 00000000 & \text{A7} = & 00000600 \end{array}AO = 0000000044 = 00000000Destination
\rightarrow\frac{1}{26}\mathbf{\hat{z}}\mathbf{a}AFTER EXECUTION:
\lambdaM_{\rm{c}}- 22 24 24 25 26 27 28 38 39 30 30 30 30 30 30 30
\Delta\mathcal{M}\overline{M}k,
```
Role of the instruction The instruction MOVE.W \$08(A2, D3), D0 instructs the processor to transfer the contents of the effective address (source) to the destination register DO.

Calculation of effective address  $EA = (An) + (Xi.W) + 8-bit sign-extended$ displacement where An represents an address register Xi determines the index register which can be a data register or an address register Xi.W means that when the size if the index register is word, there is 32-bit signed extension when EA is calculated.

The source effective address is therefore

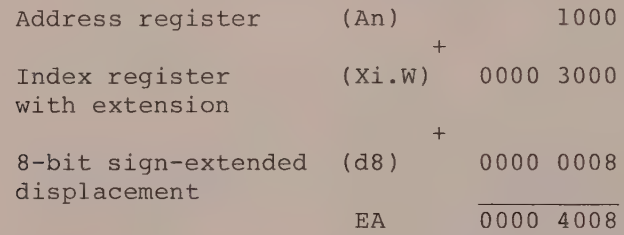

Details See address register indirect with displacement.

Address Register Indirect with 8-bit Signed Displacement and Long Index

 $EA = (An) + (Xi, L) + d8$ 

Example 5.9

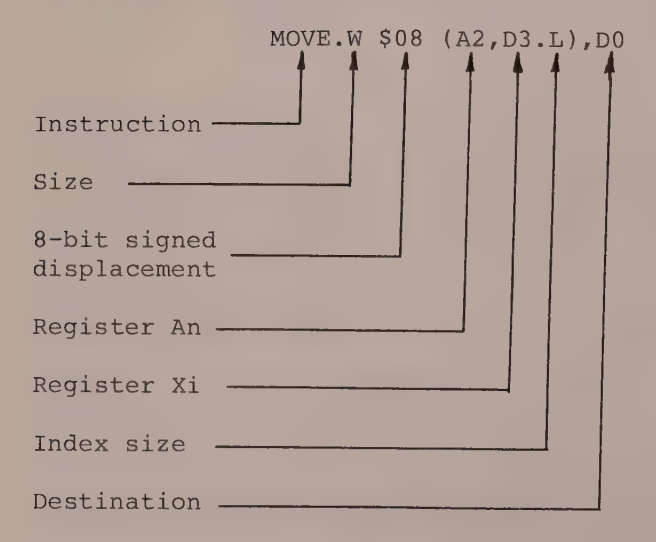

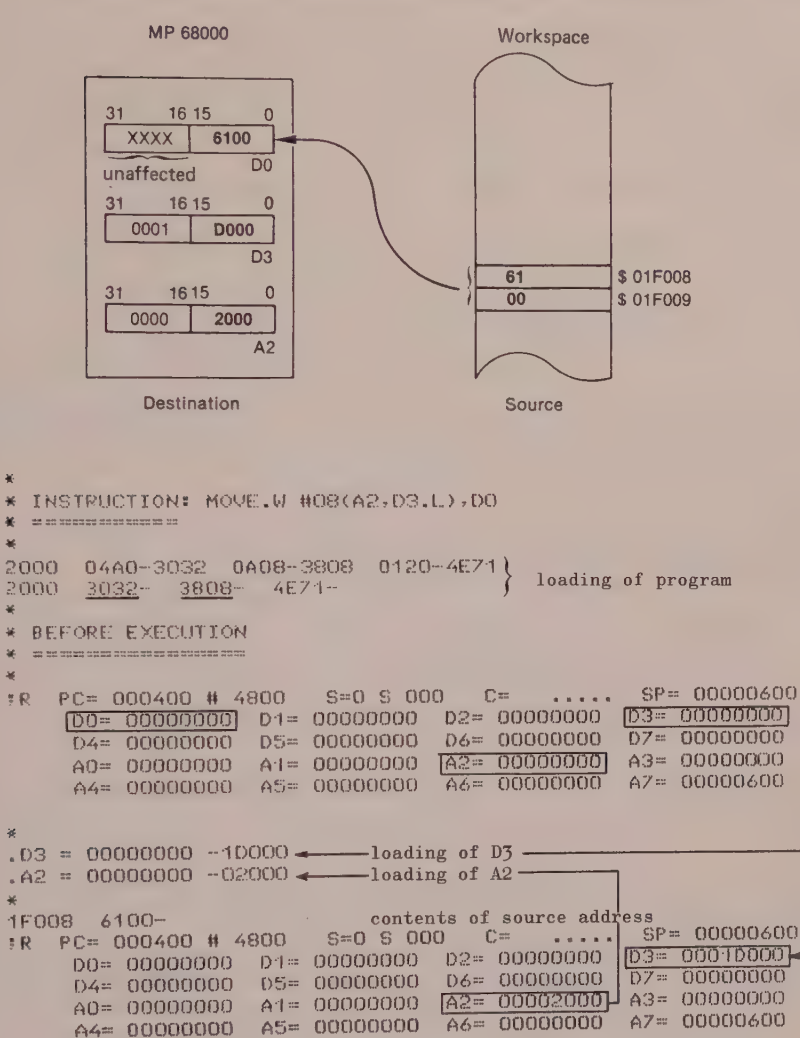

 $\rightarrow$  $\mathbf{v}$  $\overline{ }$ 

 $\rightarrow$  $\mathcal{M}$ 

 $\lambda$  $\frac{1}{2}$ 

 $\rightarrow$ 

 $\rightarrow$  $\bar{\rm{}}$  $\mathbf{S}$ 

 $\mathcal{P}$ ag.

 $\mathbf{S}$  $\mathbf{z}$ 

 $\mathbf{v}$ 

 $\overline{\phantom{a}}$  $\mathcal{A}$ 

 $\rightarrow$ y  $\mathcal{P}$  $\frac{1}{2}$ 

 $\overline{\phantom{a}}$ 

 $> 2000$  ; T  $>1$  $SP = 00000600$ \* TRAC PC= 002004 # 4E71 S=0 S 000  $\mathbb{C}^{\pm}$  $\cdots$  $\begin{array}{ccccccccc} \hline 000 = & 00000000 & 01 = & 00000000 & 02 = & 00000000 & 03 = & 00010000 & 03 = & 00000000 & 04 = & 00000000 & 05 = & 00000000 & 05 = & 00000000 & 06 = & 00000000 & 06 = & 00000000 & 06 = & 00000000 & 06 = & 00000000 & 06 = & 00000000 & 06 = & 000000$ A1= 00000000 A2= 00002000 A3= 00000000 A0= 00000000 A7= 00000600 A5= 00000000 A6= 00000000 A4= 00000000 the contents of DO.W have been loaded with the contents of addresses  $\overline{\phantom{a}}$ \$1F008 and \$1F009  $\Delta E$ AFTER EXECUTION  $\rightarrow$  $\mathcal{M}$  $\mathtt{in} \mathtt{in} \mathtt{in} \mathtt{in} \mathtt{in} \mathtt{in} \mathtt{in} \mathtt{in} \mathtt{in} \mathtt{in} \mathtt{in} \mathtt{in} \mathtt{in}$  $\mathcal{P}$ 美  $\overline{\phantom{a}}$  $\overline{\mathbf{x}}$ 

Role of the instruction instruction MOVE.W \$08(A2, D3.L), D0 instructs the The CPU to transfer the contents of the effective address (source) to the destination register DO.

Calculation of effective address

 $EA = (An) + (Xi.L) + 8-bit sign-extended displacement$ which gives

> Address register (An) xxxx 2000 + Index register (Xi.L) 0001 D000 + 8-bit sign-extended 0000 0008 displacement  $EA = 0001 F008$

Note that this addressing mode is equivalent to the record type in Pascal, since it allows addressing by base limit.

Absolute Address There are two types of absolute address

> absolute short address : EA = 16-bit address absolute long address : EA =  $24$ -bit address

Absolute Short Address:  $EA = 16$ -bit address

Example 5.10

MOVE.W \$2000,\$5000

or

MOVE \$2000,\$5000 Source **External Contract Destination** 

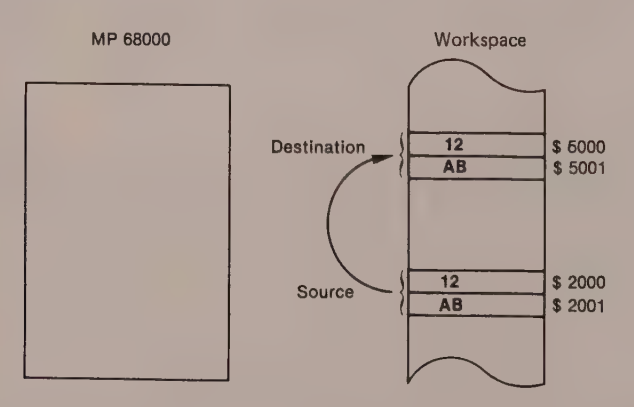

Role of the instruction The instruction MOVE.W \$2000,\$5000 tells the CPU to transfer the contents of the source address (\$2000 and \$2001) to the destination address (\$5000 and \$5001).

This instruction is especially interesting since it allows a movement from memory to memory without passing through a working register of the control unit.

```
Details 
The size specified by the instruction can be
```
8-bit byte with EA = even or odd  $16$ -bit word with EA = exclusively even 32-bit long word with EA = exclusively even

#### Absolute Long Address : EA = 24-bit address

Example 5.11

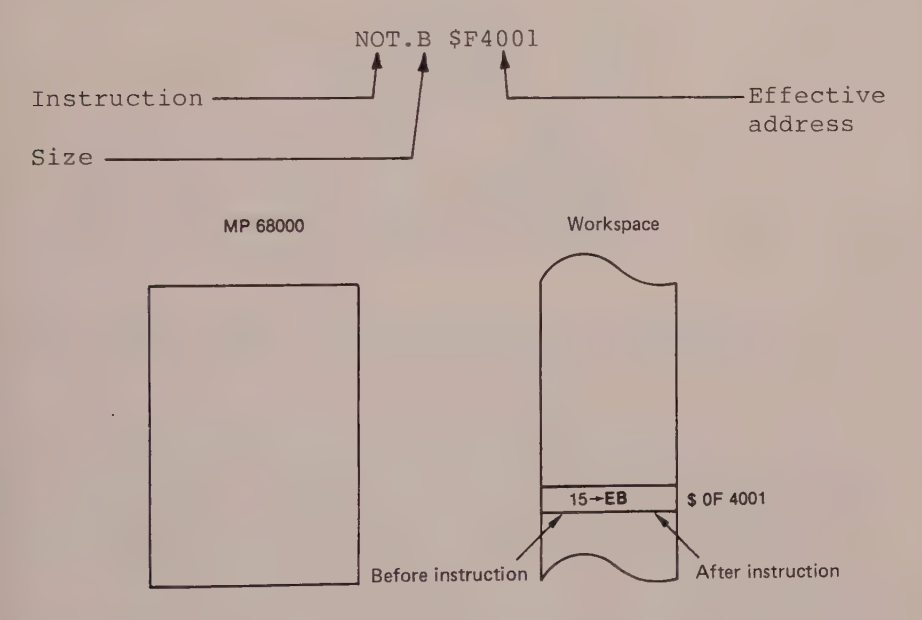

Role of the instruction

The instruction NOT.B \$0F4001 carries out a one's complement on the contents of the effective address SOF4001. This type of address allows access to a memory position beyond 64K. Details The size specified by the instruction must be byte for an even or odd effective address

word for an even effective address long word for an even effective address.

4 Immediate Address The immediate address mode allows an operand (data item), whether  $8$ ,  $16$  or  $32$  bits, to be sent to one of the following data register

address register memory location

Immediate Address with Address Register Destination

Example 5.12

MOVEA.W #\$2000,A5

MOVEA #2000,A5

or

31 16 15 0  $\begin{array}{|c|c|c|}\n\hline\n0000 & 2000 & A5 \\
\hline\n32-bit\;sianed & & & \n\end{array}$ extension  $\#$  \$ 2000

The above instruction loads address register A5 with the immediate value #\$2000.

Details 1. There is always a 32-bit extension when the destination is an address register (for a 16-bit source or data item). 2. The size specified by the instruction can only be word or long word. Byte is forbidden.

Example 5.13

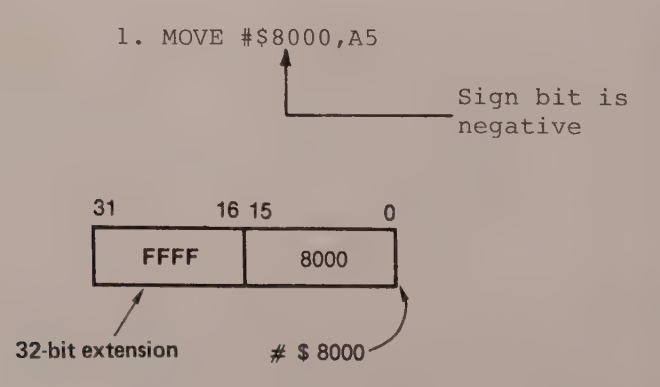

2.MOWE.B #\$80,A5 This is forbidden.

Immediate Address with Data Register Destination Example 5.14

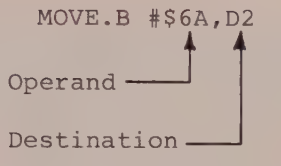

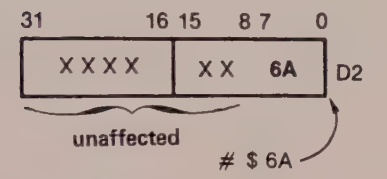

The instruction MOVE #\$6A, D2 loads data register D2 with operand #S6A. (Note that the # indicates the mode. )

Details 1. The size specified by the instruction can be

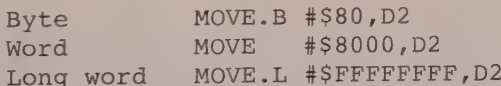

2. There is no bit extension when the size stipulates a byte or a word.

Immediate Rapid Address with Data Register Destination (MOVEQ instruction only)

Example 5.15

#### MOVEQ #\$6A,D4

This 16-bit instruction loads destination register D4 with operand #\$6A.

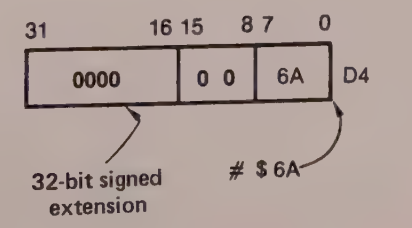

```
The 68000 Hardware and Software
76
Details of MOVEQ
1. The destination is always a data register.
2. The size can only be byte.
3. There is 32-bit sign extension (the only occurrence
of sign extension on a data register).
Special note
The instructions ADDQ and SUBQ specify a 3-bit operand
whose different combinations code values lying between
1 and 8 inclusive.
    000 represents value 8; 001 value 1; 010 value 2,
and so on, with 111 representing value 7.
Simulation
Case 1: Positive operand
                         786A MOVEQ #$6A, D4
> *
> * INSTRUCTION: MOVEQ #$6A, D4
\mathcal{P}\rightarrow\mathcal{M}2000 3032-786A
\rightarrowloading of program
\mathcal{P}2000 786A-
\mathcal{P}\mathcal{P}* BEFORE EXECUTION
\mathcal{S}36 an an include once change we are an include
\lambdaSP= 00000600
        S=0 S 000 C =\overline{\phantom{0}}#R PC= 002004 # 4E71
        [04 = 00000000] D5 = 00000000 D6 = 00000000 D7 = 00000000> 2000FT >1
                                                     \cdots SP= 00000600
  TRAC PC= 002002 # 4E71 S=0 S 000 C=
 ag.
        \begin{array}{cccccc} \text{D0=} & 00006400 & \text{D1=} & 00000000 & \text{D2=} & 000000000 & \text{D3=} & 00040000 \\ \hline \text{D4=} & 00000064 & \text{D5=} & 00000000 & \text{D6=} & 000000000 & \text{D7=} & 00000000 \\ \end{array}A0= 000000000 A1= 00000000 A2= 00002000 A3= 00000000
         A4 = 00000000 A5 = 00000000 A6 = 00000000 A7 = 00000600\geq 36
 > * AFTER EXECUTION
 \sum_{i=1}^n \mathcal{M}_i . The order of the order of the content of the content of \mathcal{M}_i> *
 \mathbf{\hat{z}}
```
Case 2 : Negative operand

7880 MOVEQ #\$80, D4

```
\mathcal{P}* INSTRUCTION: MOVE@ #$80.04
\mathbf{\Sigma}\left\langle \right\rangle2000 786A-7880 4E71-\} loading of program
\mathcal{P}\overline{\phantom{a}}\overline{ }* BEFORE EXECUTION
\rightarrow\mathcal{H} . It is a produced a construction of
\rightarrow#R PC= 002002 # 4E71 S=0 S 000 C=
                                                                                                                   SP = 00000600\begin{array}{cccccc} \text{D0=} & \text{00006} & \text{D1=} & \text{00000000} & \text{D2=} & \text{00000000} & \text{D3=} & \text{00000000} \\ \text{D4=} & \text{0000006} & \text{D5=} & \text{00000000} & \text{D6=} & \text{00000000} & \text{D7=} & \text{00000000} \\ \text{D5=} & \text{00000000} & \text{D6=} & \text{00000000} & \text{D8=A4 = 00000000 A5 = 00000000 A6 = 00000000 A7 = 000006002000 T 21* TRAC PC= 002002 # 4E71 S=0 S 000 C= .N... SP= 00000600
               \mathbf{a}\,* AFTER EXECUTION
ÿ.
    \frac{1}{2} \frac{1}{2} \frac{1}{2} \frac{1}{2} \frac{1}{2} \frac{1}{2} \frac{1}{2} \frac{1}{2} \frac{1}{2} \frac{1}{2} \frac{1}{2} \frac{1}{2} \frac{1}{2} \frac{1}{2} \frac{1}{2} \frac{1}{2} \frac{1}{2} \frac{1}{2} \frac{1}{2} \frac{1}{2} \frac{1}{2} \frac{1}{2} \mathcal{P}\frac{1}{2}\rightarrow
```
Immediate Address with Memory Location Destination

Example

#### ADDI.B #\$80,\$4000

The above instruction tells the processor to add operand #\$80 to the contents of destination address \$4000, then store the result in destination address  $$4000.$ 

Example 5.16

 $#S80 +$ 

 $$4000 ->$  $2\quad 0$ 

A<sub>0</sub>

\$4000

5 Address Relative to Program Counter This address mode consists of two types

> program counter with displacement program counter with index

#### **Basis**

The value contained in the program counter (PC) is used to calculate the effective address for instruction handling, with the knowledge that the PC value is equal to the current instruction address +2.

All instructions using relative program counter addressing must be written in a section of program called RORG. This special feature allows position independent programs to be written.

Program Counter Address with Displacement

Example In the following we shall examine some program instructions defined in a RORG section.

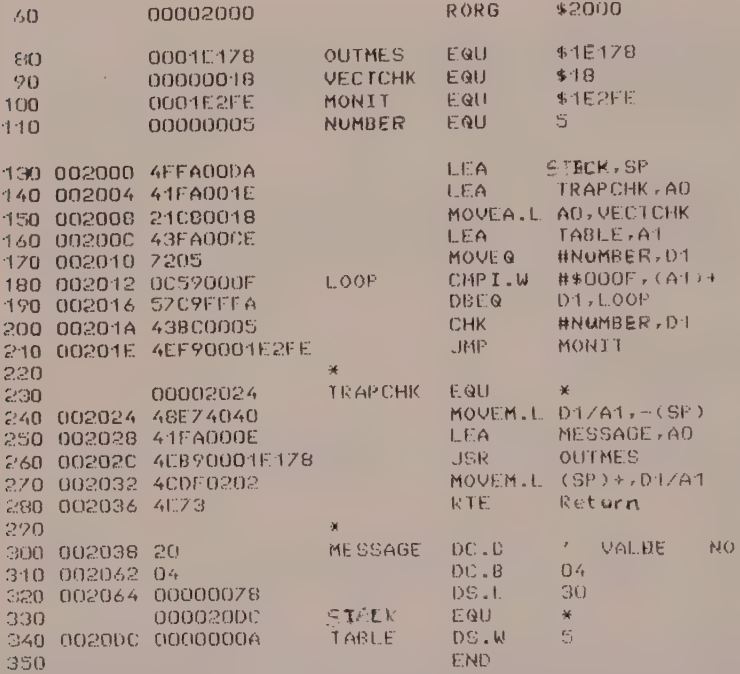

1. The instruction LEA TRAPCHK, AO located at address \$2004, gives the order to the processor to load register A0 with the effective address specified by the label TRAPCHK which is positioned at address \$2024  $(LEA = Load Effective Address).$ 

Calculation of effective address

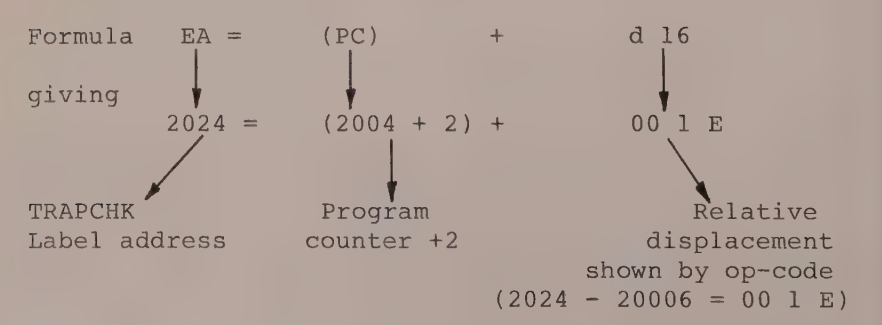

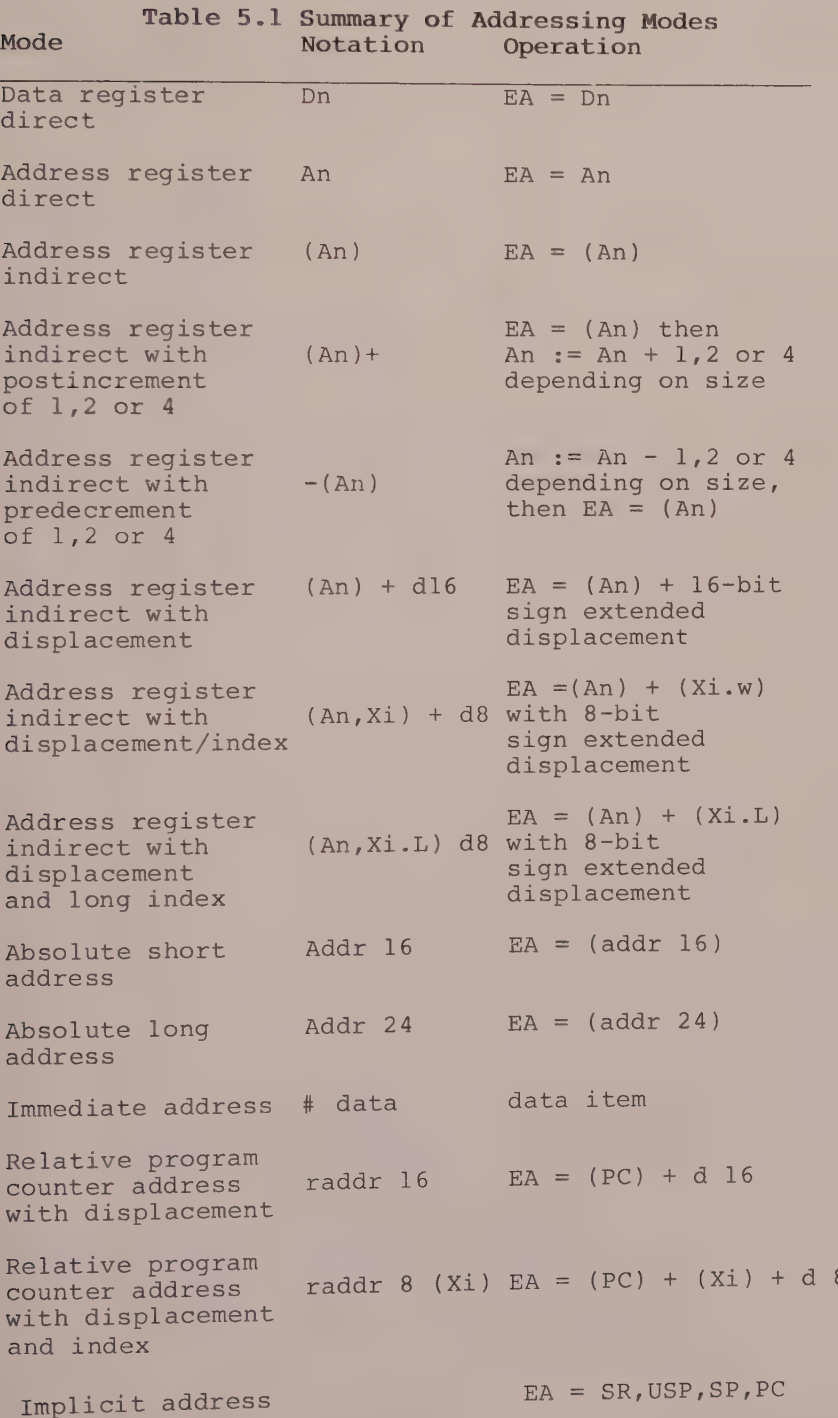

#### 80 The 68000 Hardware and Software

2. The instruction LEA TABLE, Al located at address \$200C suggests the same handling as before, that is, loading address register Al with the effective address defined by the label TABLE.

Calculation of the effective address

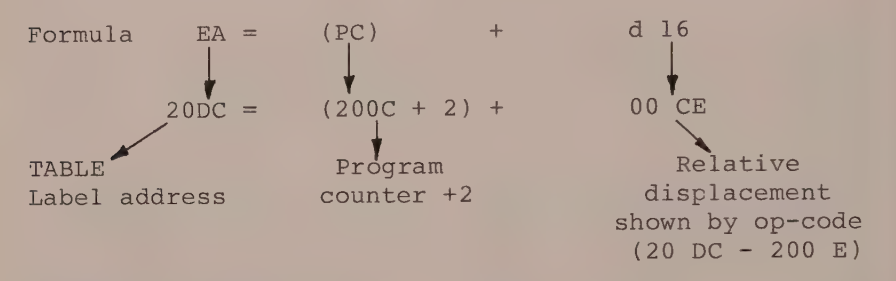

#### Program Counter Address with Index

The basis of operation is the same as for program counter with displacement except that for calculation of the effective address an index register has to be taken into account.

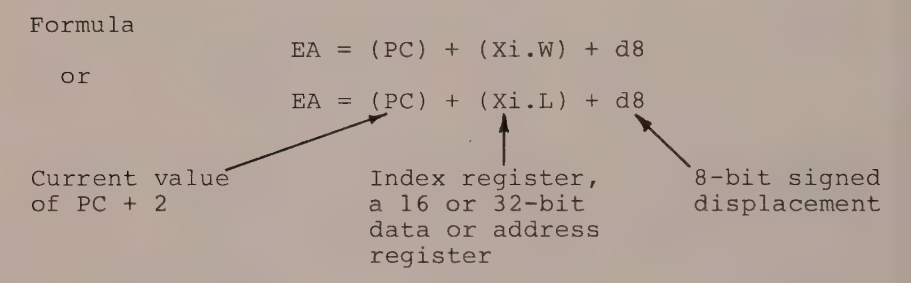

#### Implicit Address

Table 5.2 lists the instructions that make implicit reference to the following

> program counter (JMP, BRA) user stack pointer (MOVE USP) supervisor stack pointer (TRAP, DIV) status register (RTE, RTR).

Table 5.2

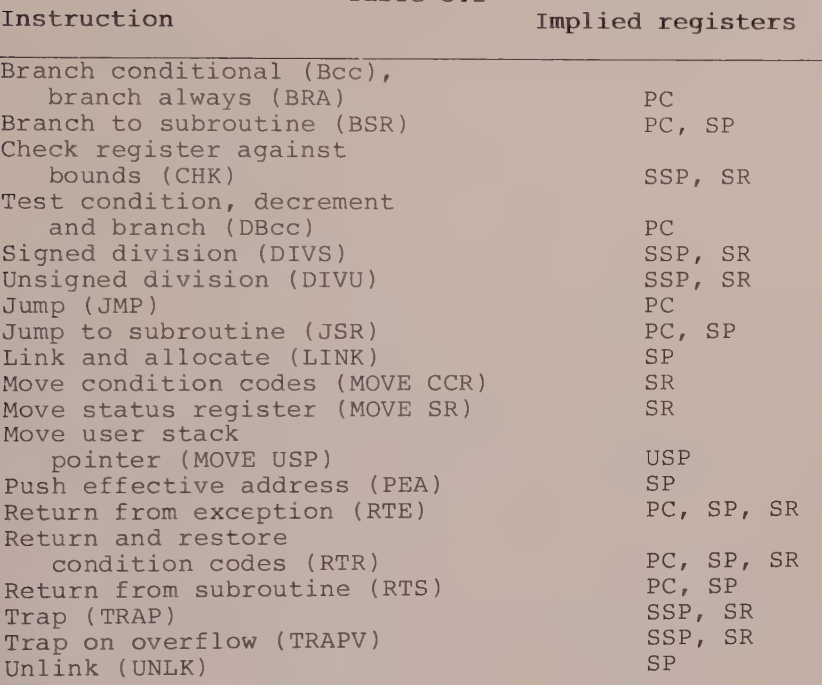

Each 68000 instruction can be broken down into several microinstructions. An example is given below.

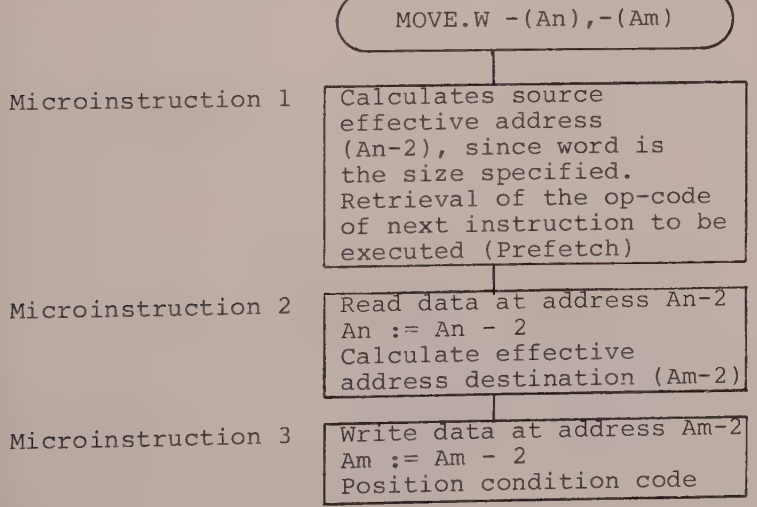

## 6 68000 Instruction Set

#### DETAILS AND PROGRAMMING

Motorola deliberately restricted the instruction set of the 16-bit MC 68000 (and 68008) microprocessors to 56 instructions that offer extreme flexibility. (Note that the newer  $16/32$ -bit MC  $68010$  has  $57$  types of instruction. )

Even if this number appears small (although programmers will probably not complain), some instructions offer several thousand combinations because of the different address modes available and the type of data that they can manipulate.

The five basic data types are

bit BCD digit (4 bits) byte  $(8 \text{ bits})$ word (16 bits) long word (32 bits)

The 68000 instructions operate on byte, word and/or long word, which in assembly language need to be specified by .B, .W and .L. If the size is word, the suffix .W is assumed by default.

Example

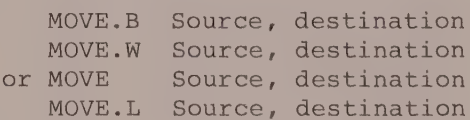

The operation code (op-code) of all the 68000 instructions is fixed in 16 bits (word), but an extension is required when the specified address mode uses constants, absolute addresses or displacements.

AS a consequence, a 68000 instruction can be coded in from one to five words (2 to 10 bytes).

We have arbitrarily classified the 56 instructions into three categories: memory reference and special, arithmetical and logical, and program control instructions (see also appendixes 1 to 8).

In what follows we shall not be studying in detail all 56 of the 68000 instructions; we shall confine our examination to those that do not have an approximate 8-bit equivalent. The reader is advised to study the three types of flowchart shown in figure 6.1, as well as the 68000 assembler directives listed in tables 6.1 and 6.2, in order to be able to follow the discussion of this chapter without difficulty.

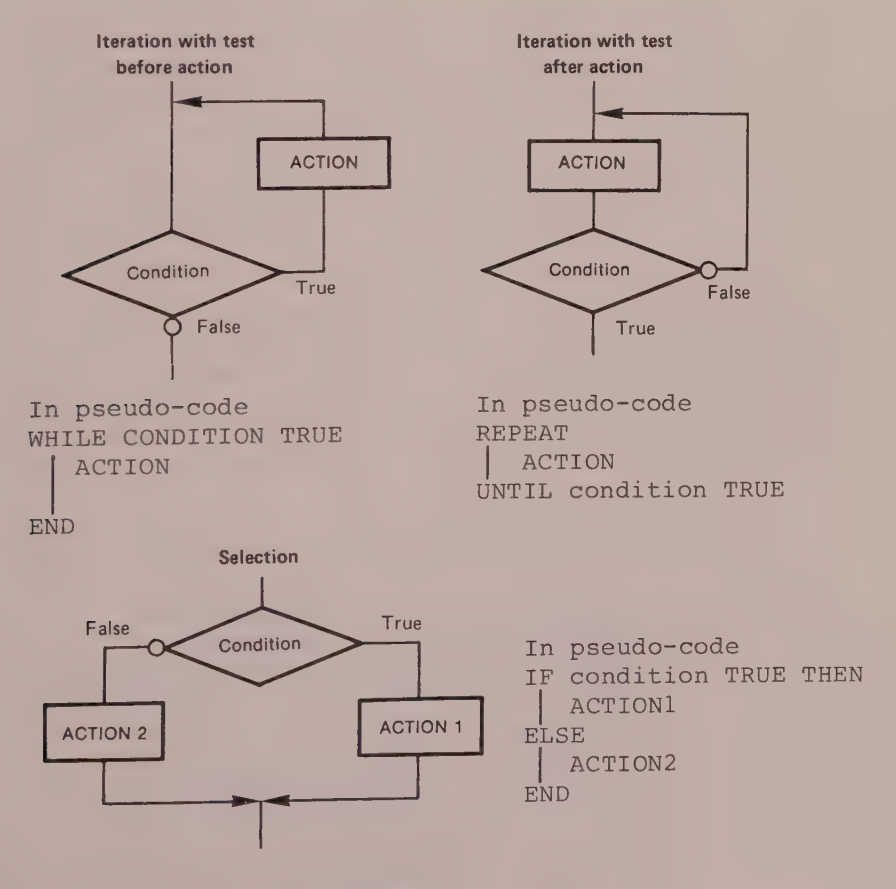

Fiqure 6.1

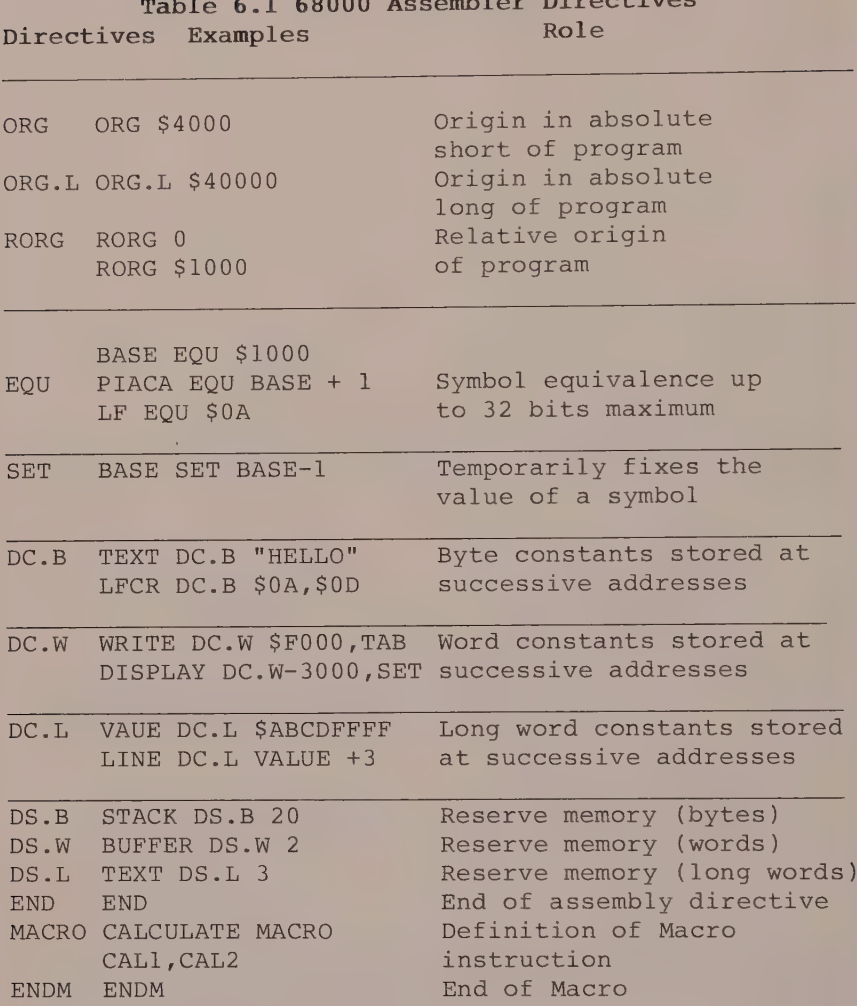

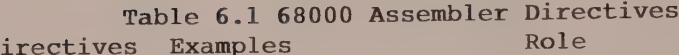

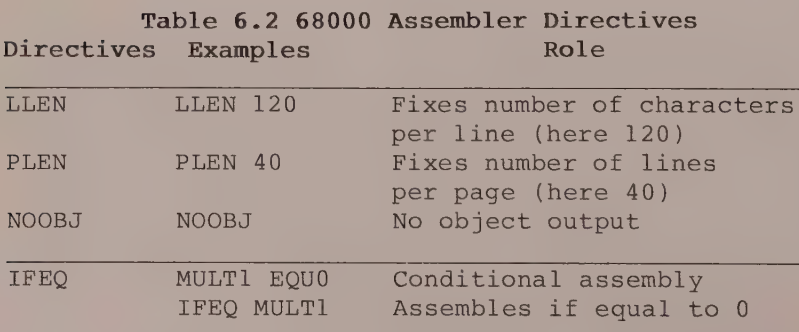

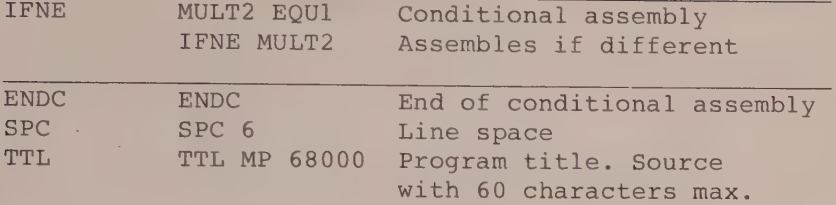

#### Memory Reference and Special Instructions Table 6.3 lists these instructions.

#### Loading Instructions

LEA and PEA cause a pointer to be initialised (LEA Src, An means An := effective address) and saved to the stack (PEA Src means Src = effective address -> -(SP)). These two instructions, which share the same addressing modes, are to some extent complementary.

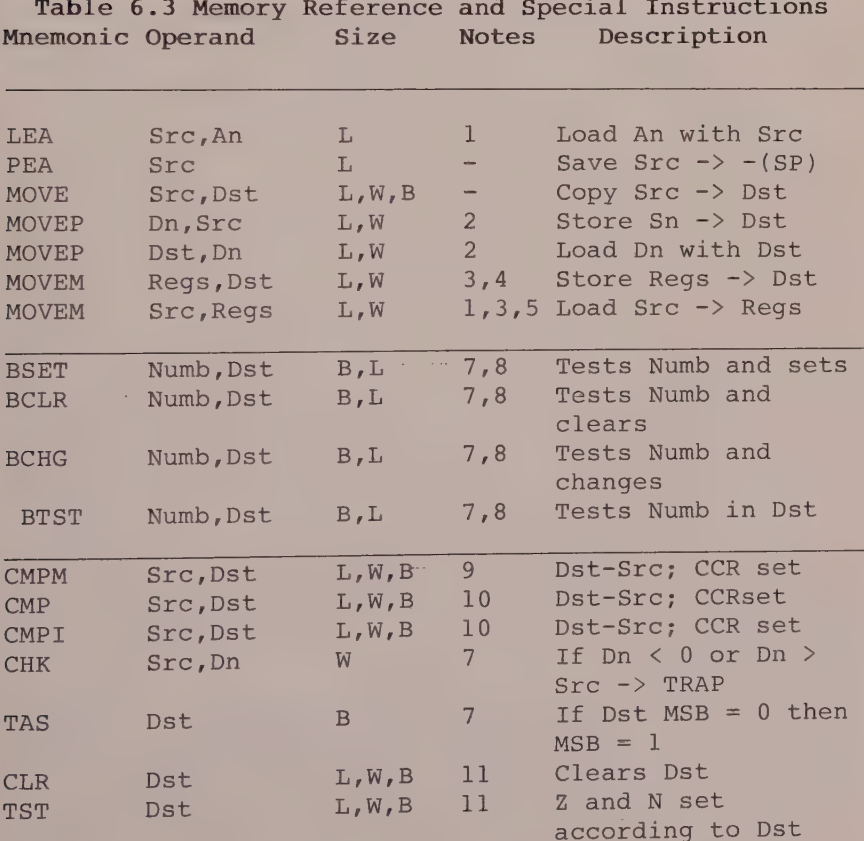

Special instructions

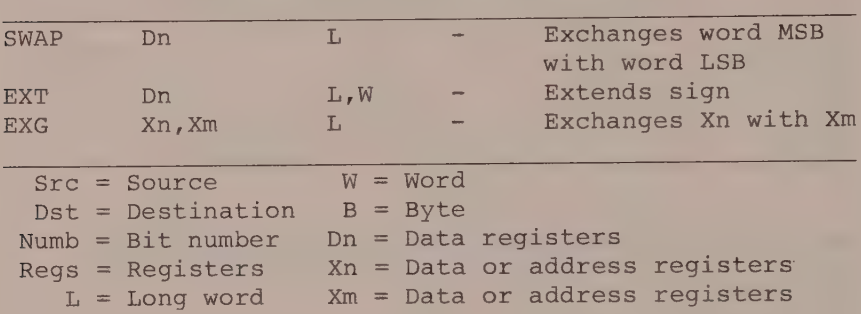

(1) Src can only use addressing modes  $(An)$ ,d(An),d(An,Xi),ABS.W,ABS.L,d(PC),d(PC,Xi)  $(2)$  Src and Dst can only use addressing mode  $d(An)$ (3) A0-A5/D1-D5 is equivalent to A1/A2/A3/A4/A5/D1/D2/D3/D4/D5 SSe A0/A3/A6/D1-D3 is equivalent to A0/A3/A6/D1/D2/D3 ) Dst can use the following addressing modes n),-(An),d(An) ,d(An,Xi),ABS.W,ABS.L ) Src can use the following addressing modes  $(\text{An}), (\text{An})+$ , d $(\text{An}),$ d $(\text{An}, \text{Xi})$ , ABS.W, ABS.L, d $(\text{PC}),$ d $(\text{PC}, \text{Xi})$ ) Src and Dst use addressing modes Dn and -(An) .<br>) Src and Dst cannot be An registers ) Numb can be an operand between 1 and 8 or the ontents of Dn register in 32 bits (9) Src and Dst can only be  $(An)$ + 10) For CMP, Dst can only be a Dn register. Memory/memory comparison only possible with (9). For CMPI, Src can only be an operand (11) Sre and Dst cannot be An registers.

The MOVE instruction, which is the most flexible of the 56, can be selected in 12 288 different ways. It would be wrong to: conclude from this that the structure of the 68000 is general purpose, but it should be noted that the following movements are possible with this instruction: memory to memory, memory to register, register to memory, operand to memory.

The MOVEP instruction is particularly suitable for programming peripheral circuits that occupy an alternate memory field, or are in other words addressable either via the lower line (odd address) or via the upper /line (even address).

The two versions of the MOVEM instruction (load and store) are designed to move, in a predetermined order, a list of address or data registers from or to a block of memory.

#### Bit Manipulation Instructions

The second group of table 6.3 comprises four bit manipulation instructions. For example, a bit can be tested, then set to 1 (BSET) or to 0 (BCLR); it can also be changed (BCHG), or simply tested to establish its state (BTST). The bit number can be specified as static and immediate (modulo 8), or dynamically by the contents of a Dn register (modulo 32).

#### Comparison Instructions

The first two instructions of the third group are concerned with comparisons. This is one area where the instructions set could be criticised. In fact, the memory to memory comparison (CMPM) is only possible with a source and destination having the addressing mode (An)+. As for the CMP instruction, the source can only be a Dn register. Finally, CMPI compares the destination with the source specified as immediate. (CMPI # Immediate, Dst.)

The CHK instruction compares the word LSB of a register Dn with a bounded value, where the lower bound is 0 and the upper bound is a 16-bit signed operand. If the word LSB does not belong to the interval, the processor is rerouted to the exception procedure TRAPCHK whose vector number is \$6.

The TAS (test and set) instruction allows management of a resource that can be shared by several processors, since during a single bus cycle it executes the reading, testing and finally modifying of a destination byte (memory or register) called a semaphore.

The next two instructions, CLR and TST, present little difficulty, save for the fact that the destination cannot be an An register.

#### Special Instructions

The fourth and last group in this category only affect An and Dn registers. The instruction SWAP exchanges bits 0-15 of a Dn register with bits 16-31. EXT carries out a signed 16-bit or 32-bit extension in a Dn register.

The last of the special instructions, EXG, instructs the 68000 to exchange the 32 bits of a source register with the 32 bits of a destination register (register = An and/or Dn).

### Arithmetic and Logical Instructions

There are 34 arithmetic and logical instructions. They can be divided into four types: addition, subtraction and complementation; multiplication and division; logical instructions; shifts and rotations. Table 6.4 lists the various instructions in this category.

|             |                | Shifts and Rotations                    |                | Table 6.4 Arithmetic and Logical Instructions,                      |
|-------------|----------------|-----------------------------------------|----------------|---------------------------------------------------------------------|
|             | Mnemon Operand | Size                                    | <b>Notes</b>   | Description                                                         |
| ADDI        | Imm, Dst       | B, W, L                                 | $\mathbf{1}$   | Dest + operand -> Dst                                               |
| <b>SUBI</b> | Imm, Dst       | B, W, L                                 | 1              | Dest - operand $\rightarrow$ Dst                                    |
| ADDQ        | Imm, Dst       | B, W, L                                 | 1              | Dest + operand $\rightarrow$ Dst                                    |
| SUBQ        | Imm, Dst       | B, W, L                                 | 1              | Dest - operand $\rightarrow$ Dst                                    |
| <b>ADD</b>  | Src, Dst       | B, W, L                                 | ı              | Dest + source $\rightarrow$ Dst                                     |
| <b>SUB</b>  | Src, Dst       | $B, W, L$                               | 1              | Dest - source $\rightarrow$ Dst                                     |
| <b>ADDA</b> | An, Src        | W, L                                    | 1              | An + source $\rightarrow$ An                                        |
| <b>SUBA</b> | An, Src        | $W$ , L                                 | 1              | $An - source \rightarrow An$                                        |
| <b>ADDX</b> | Src, Dst       | B, W, L                                 | $\overline{2}$ | Dest + srce + $X$ -> Dst                                            |
| <b>SUBX</b> | Src, Dst       | B, W, L                                 | $\overline{a}$ | Dest - srce - $X \rightarrow$ Dst                                   |
| ABCD        | Src, Dst       | B                                       | $\overline{2}$ | $Dst(10) + srec(10) + X$                                            |
| SBCD        | Src, Dst       | B                                       | 2              | $\Rightarrow$ Dst<br>$Dist(10) - tree(10) - X$<br>$\Rightarrow$ Dst |
| NBCD        | Dst            | B                                       | 3              | $0-{\rm Dst}(10) - X - > {\rm Dst}$                                 |
| <b>NEG</b>  | Dst            | B, W, L                                 | 3              | Two's complement of Dst                                             |
| <b>NEGX</b> | Dst            | B, W, L                                 | 3              | Two s complement with X                                             |
|             |                |                                         |                | of Dst                                                              |
| NOT         | Dst            | B, W, L                                 | 3              | One's complement of Dst                                             |
| MULU        | Src, Dn        | W                                       | 3              | $Dn *$<br>source $\rightarrow$ Dn                                   |
| <b>MULS</b> | Src, Dn        | W                                       | 3              | source $\rightarrow$ Dn<br>Dn $*$                                   |
| DIVU        | Src, Dn        | W                                       | 3              | 32 bits $Dn/16$ Src $\rightarrow$                                   |
|             |                |                                         | 3              | DnCRST: QUT]<br>32 bits $DN/16$ Src $\rightarrow$                   |
| <b>DIVS</b> | Src, Dn        | W                                       |                | DncRST:QUT                                                          |
|             |                | Logical Instructions                    |                |                                                                     |
|             |                |                                         |                |                                                                     |
| AND         | Src, Dst       | B, W, L                                 | 1              | Dst. Src -> Dst                                                     |
| ANDI        | Imm, Dst       | B, W, L                                 | 1              | $Imm \rightarrow Dst$<br>Dst.                                       |
| <b>OR</b>   | Src,Dst        | B, W, L                                 | 1              | Dst + Src $\rightarrow$ Dst                                         |
| ORI         | Imm, Dst       | B, W, L                                 | 1              | $Dst + Imm \rightarrow Dst$                                         |
| <b>EOR</b>  | Src, Dst       | B, W, L                                 | 3.             | Dst + Src $\rightarrow$ Dst                                         |
| EORI        | Imm, Dst       | B, W, L                                 | 3              | $Dst + Imm \rightarrow Dst$                                         |
|             |                | Shifts and Rotations                    |                |                                                                     |
| ASL         | CntDst         | B, W, L                                 |                | Arithmetic shift left                                               |
| ASR         | CntDst         | B, W, L                                 |                | Arithmetic shift right                                              |
| <b>LSL</b>  | CntDst         | $\mathbb B$ , $\mathbb W$ , $\mathbb L$ |                | Logical shift left                                                  |
| LSR         | CntDst         | B, W, L                                 |                | Logical shift right                                                 |
| ROL         | CntDst         | B, W, L                                 |                | Rotate left                                                         |
| <b>ROR</b>  | CntDst         | B, W, L                                 |                | Rotate right                                                        |
| ROXL        | CntDst         | B, W, L                                 |                | left with extend<br>Rotate                                          |
| ROXR        | CntDst         | B, W, L                                 |                | Rotate right with extend                                            |

88

```
Src = sourceAn = address registerDst = destination Dn = data registerImm = immediateCntDst = counter (including destination when specified)
(1) Memory to memory operations are not possible
(2) Src can only use addressing modes Dn,-(An)
(3) Src and Dst cannot be an An register.
```
#### Addition, Subtraction and Complement

The first four instructions, ADDI, SUBI, ADDQ, SUBQ, carry out the addition (or more correctly, incrementation, as such instructions do not exist), and the subtraction (decrementation) between the destination and the source, coded as immediate. If the immediate operand lies between 1 and 8 inclusive, it will be preferable to choose the instructions ADDQ and SUBQ which are more efficient in code and execution time, as can be seen from the following

ADDI.B #3, \$4000 is coded in 6 bytes and requires 21 clock cycles;

ADDQ.B #3, \$4000 is coded in 4 bytes, with an execution time of 17 cycles.

Note that a good assembler will, if you are not too rigorous in your requirements, look after coding the instruction as it should. The ADD and SUB instructions add and subtract in binary the source and destination before storing the result in the destination. When the destination is a Dn register, we have available in the source all the addressing modes. On the other hand, when the source is a Dn register, the addressing modes making reference to the program counter are not allowed. The next two instructions, ADDA and SUBA, only concern the An registers as destination.

SUBX instructions allow ADDX and The multiple-precision calculations to be carried out, where source and destination can only use the addressing modes Dn and -(An); this appears quite logical, in view of the method of calculation (low bit to high bit, or predecrement mode).

It is also possible to write directly in BCD (which eliminates the well-known DAA of the 6800 and 6809). Here the 68000 has three instructions available: ABCD (addition in BCD); SBCD (subtraction in BCD); and NBCD (complement in BCD).

The remaining instructions in group (1) instruct the 68000 to two's complement (NEG), and with bit extension (NEGX), or to one's complement (NOT).

#### Multiplication and Division

The four instructions of group (2) multiply (MULU and MULS) and divide (DIVU and DIVS) unsigned and signed binary numbers.

MULU and MULS multiply the 16 bits of a Dn register (bits 0-15) by the 16 bits of the source that may use all addressing modes except An. The 32 bits of the result are saved in Dn.

DIVU and DIVS divide the 32 bits of a Dn register by the 16 bits of the source, with again all addressing modes except An available, before saving the 16 bits of the remainder in the word MSB of Dn (bits 31-16) and the 16 bits of the quotient in the word LSB of Dn (bits  $15 - 0$ ).

Two conditions may prevent the 68000 from carrying out division.

a) if the divisor is zero, the processor is rerouted to the exception procedure "zero division", the vector number of which is \$5.

b) if the result exceeds the 32 bits of Dn (remainder and quotient in 16 bits), causing overflow (V :=  $1$ ). In such a case no internal provision has been made to cope with the situation (as has been done for division by zero). It is therefore up to the programmer to verify if overflow has occurred, by testing flag. V, and to take any necessary action.

Note that neither source nor destination operands are altered if such anomalies occur.

#### Logical Instructions

The next group  $(3)$ , the logical instructions, will be well known to programmers. It includes AND and ANDI which carry out a logical AND of the source and the destination, with the result being stored in the destination.

We have however noted that memory to memory operations are not possible and that, for EOR and EORI (exclusive OR), the source can only be a Dn register or an immediate operand.

#### Shift and Rotate Instructions

These form the last group (4) of the arithmetic and logical instructions. Here the operand CntDst can be written #Cnt,Dst, where #Cnt codes as immediate an operand between 1 and 8. This operand specifies the number of shifts or rotations to be made in the destination (which can only be a Dn register).

CntDst can also be written Dm,Dst, where Dm is a Dn register that codes the number of shifts or rotations to be made in Dst. Up to 63 operations (modulo 64) are possible.

### 68000 Instruction Set

CntDst can also be written as Dst, where Dst represents a memory address. The number of shifts and rotations is always 1, so it is superfluous to specify the source. Note that the memory size can only be word.

#### Program Control

The most significant advances have been made within the category of the program control instructions. Table 6.5 lists the various instructions involved.

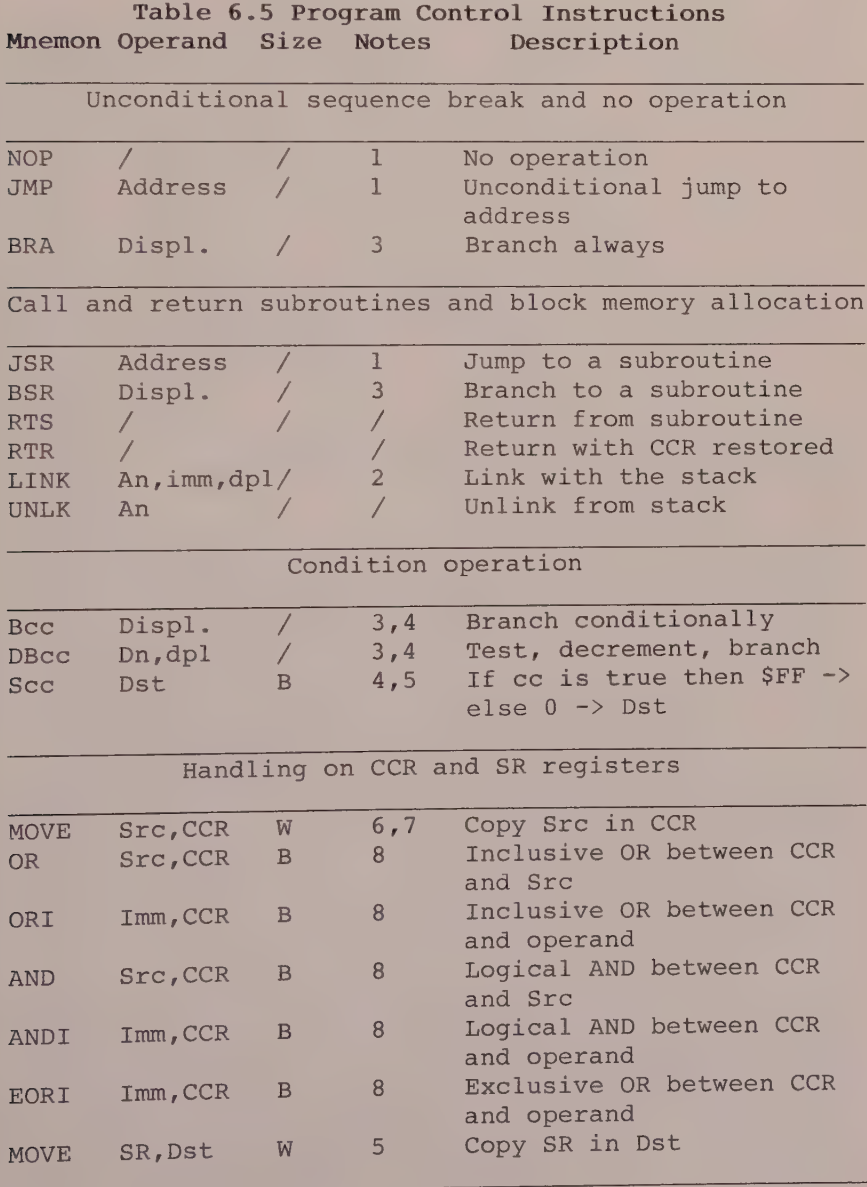

Privileged instructions

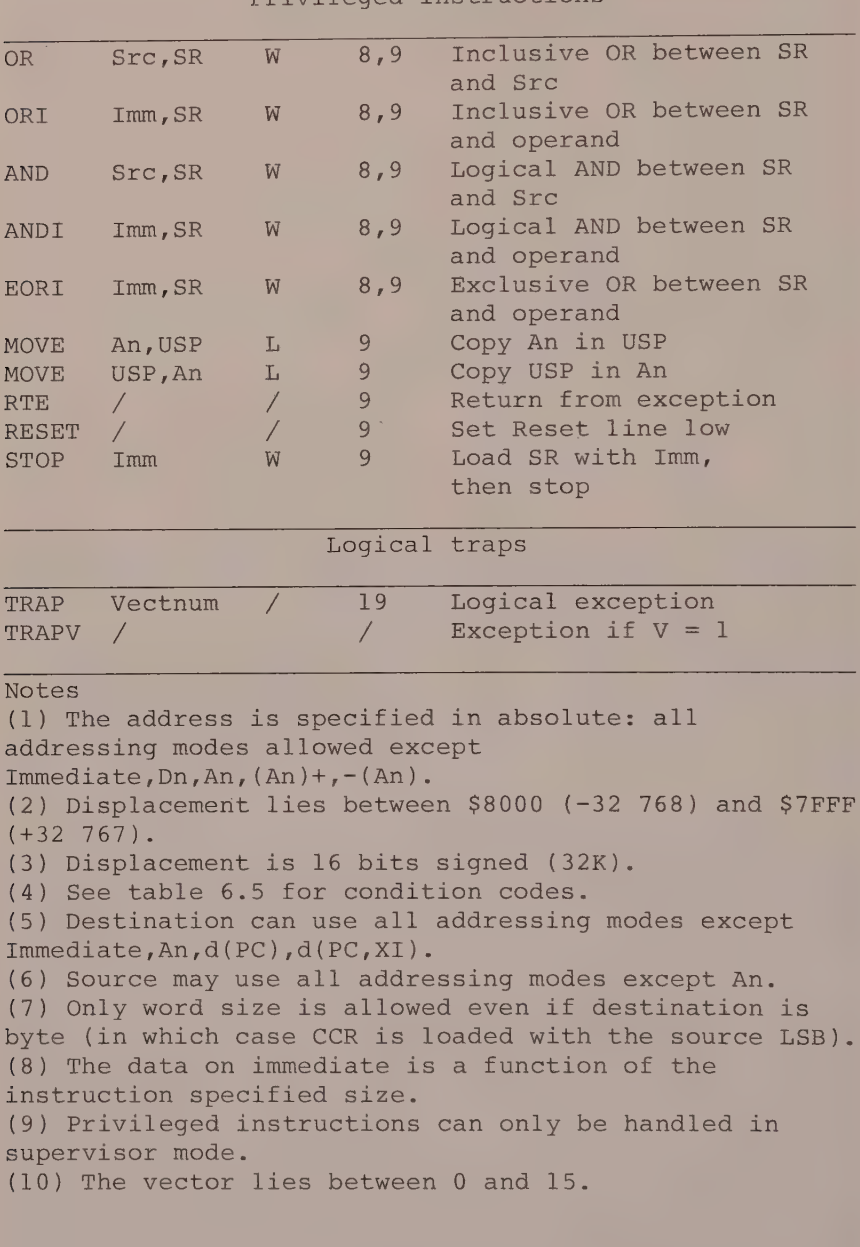

The first group (1) is typical of the instructions sets of the majority of microprocessors (6800/6809, 8080/8085, 6502).

The first two instructions of the next group (2) allow calls to be made to a subroutine - absolute with JSR and relative with BSR.

The instructions RTS and RTR instruct the 68000 to return to the calling program. The difference between these two instructions lies in the execution. In the case of RTS, restoration of the return address, previously stored in the stack, is made when the subroutine is called. With RTR, the CCR is restored first, then the return address to the calling program. Note that in the case of RTR only the return address is saved on the stack when the subroutine is called.

The LINK instruction automatically allocates a working area (block of RAM) to the calling program, to be used for example for passing parameters or storing local data. As for UNLK, its role is to free this working area.

These two high-level instructions are completely suited to the writing of reentrant programs, that is, those programs or subroutines that work on a block of memory belonging to the calling program.

The instructions in the third group  $(3)$  concern conditional operations, where the logical condition is specified by the instruction mnemonic in the ce (condition code) form.

The Bcc type of instruction will already be familiar to assembly language programmers of Motorola microprocessors. Note that with Bcc displacement the 68000 executes a conditional branch if the cc condition is true. The relative displacement is coded in one or two bytes.

The DBcc type of instruction has no equivalent in 8-bit microprocessors, at least in the Motorola range. This conditional branch instruction, also called a looping primitive, operates in relation to the following three parameters

the conditional branch condition specified by cc (for example, DBEQ, DBNE, DBMI)

the loop counter Dn

the relative signed 16-bit displacement.

The Scc type instructs the CPU to set the destination byte (Dn or memory registers) at SFF if the cc condition is true and at \$00 if it is false.

The fourth group of instructions concerns those that have the condition code register CCR as destination, that is, the user byte of the status register SR.

The fifth group is very important, as the following discussion will reveal. In fact, all the instructions in this group are called privileged instructions; that is, they can only be executed in supervisor mode  $(S := 1)$ . If one of these instructions is executed is user mode  $(S := 0)$ , a privilege violation occurs: the 68000 is rerouted in the exception table to address \$20 (vector number  $8*4 = 32$  or \$20) in order to recover the start address of the exception program.

Note that all the instructions capable of modifying the status of the processor (loading SR) are privileged.

The RTE instruction allows return from an exception procedure to a normal procedure.

The RESET instruction, which is also privileged, instructs the 68000 to hold the RESET line (here an output) at low for 124 clock cycles, this being for example the time required to initialise a peripheral circuit (PIA 6821, PTM 6840, PI/T 68230).

The 68000 instructions set has 16 logical traps (the 6809 has 3: SWI, SWI2 and SWI3) which, when one of them is executed, cause the 68000 processor to branch to an exception procedure. Each trap has its own vector number and therefore its own exception vector.

Examples

TRAP #0 has the number  $32_{10}$  and the address  $32^{14} = 128^{10} = 80.$ TRAP #15 has the number  $47_{10}$  and the address  $47 \frac{4}{10} + 4 = 191 \frac{1}{10} = 5BF.$ 

On the other hand, the TRAPV instruction is the logical trap that is available to the programmer if the status flag V is at 1 when this instruction is<br>executed. This instruction is especially useful, for example, in the case of DIVS and DIVU. In fact, if the 68000 finds that it cannot carry out such an operation because of lack of space, it sets the status flag to 1 to inform the programmer that overflow has occurred.

```
Example
DIVU D1, D0 := $FFFFFFFFF
TRAPV DI = $XXXX0002
BRA*
```
The 68000 carries out the signed or unsigned division of the 32 bits of the destination (DO in the above example) by the 16 low order bits of the source  $(D1)$ .

The 32 bits of the result available in the destination are distributed as follows: the remainder in 16 bits (bits 16-31 of the destination); the quotient in 16 bits (bits 0-15 of the destination).

If the result exceeds this format, the 68000 does not carry out the operation, but sets V to l, without altering the destination and source registers.

The same principle applies with the TRAPV instruction, but in this case the program is rerouted to the exception table at address \$1C which corresponds to vector number 7.

#### **DBcc INSTRUCTIONS**

#### Role of DBcc

Instruction DBcc Dn, dl6 is a looping primitive with three parameters: the condition specified by cc, the loop counter represented by a data register Dn, and the relative 16-bit displacement.

Execution of this instruction by the CPU causes the following sequence of events

1. Condition cc is tested (cc can be one of the 16 conditions listed in table 6.6). If the condition is true, instruction DBcc is terminated and the processor executes the rest of the program.

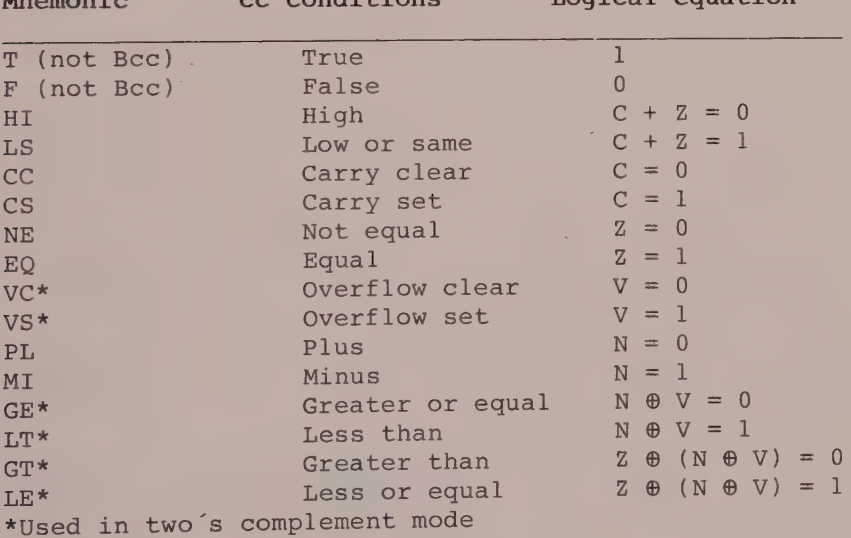

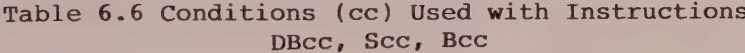

2. If condition cc is false, the LSB word of register Dn is decremented by one.

3. If the decrementation of register Dn has brought about the result -1, instruction DBcc is terminated and the processor executes the remainder of the program.

If the result is the opposite, the contents of the PC are added to the relative 16-bit displacement so that the branch address can be determined.

Expression of Instruction DBcc In assembler

```
DBcc Dn, dl6
```

```
DBcc : instruction mnemonic (conditional branch)
     : register Dn, loop counter
Dn
    : 16-bit signed displacement
d 16
```
#### Flowchart and Pseudo-code

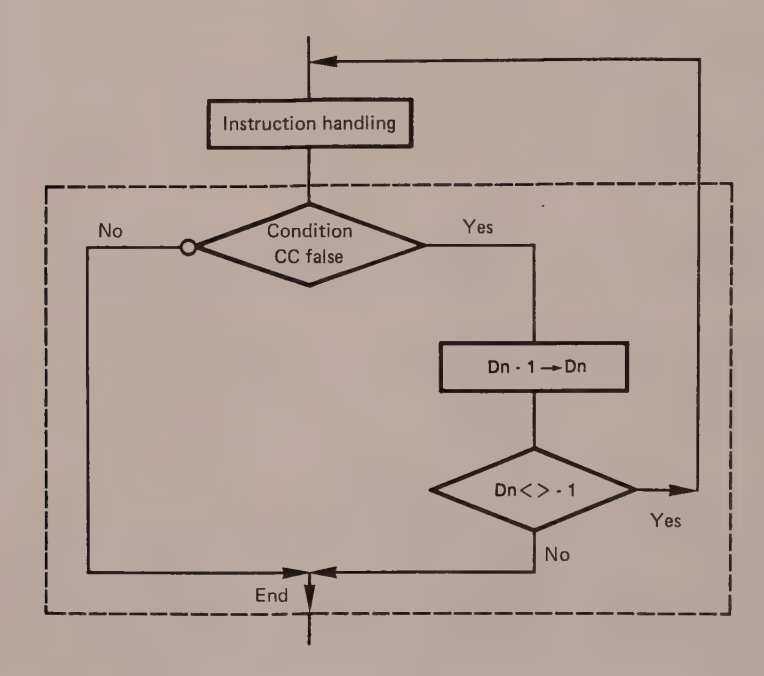

```
In pseudo-code
IF CC FALSE THEN
    Dn := Dn -1IF Dn \leftarrow -1 THEN
      PC := PC + 16-bit displacement
    END
ELSE
  NOP
```

```
END
```
### Examples

1. The assembler programs in listings 6.1a and 6.1b instruct the MC 68000 to print out n times the message "The 68000 microprocessor is wonderful".

The value n stored in byte \$2054 before execution of the program represents the contents of the loop counter register of the primitive DBLT D2, LOOP.

The different simulations prove that the test on the loop counter is carried out on value -1.

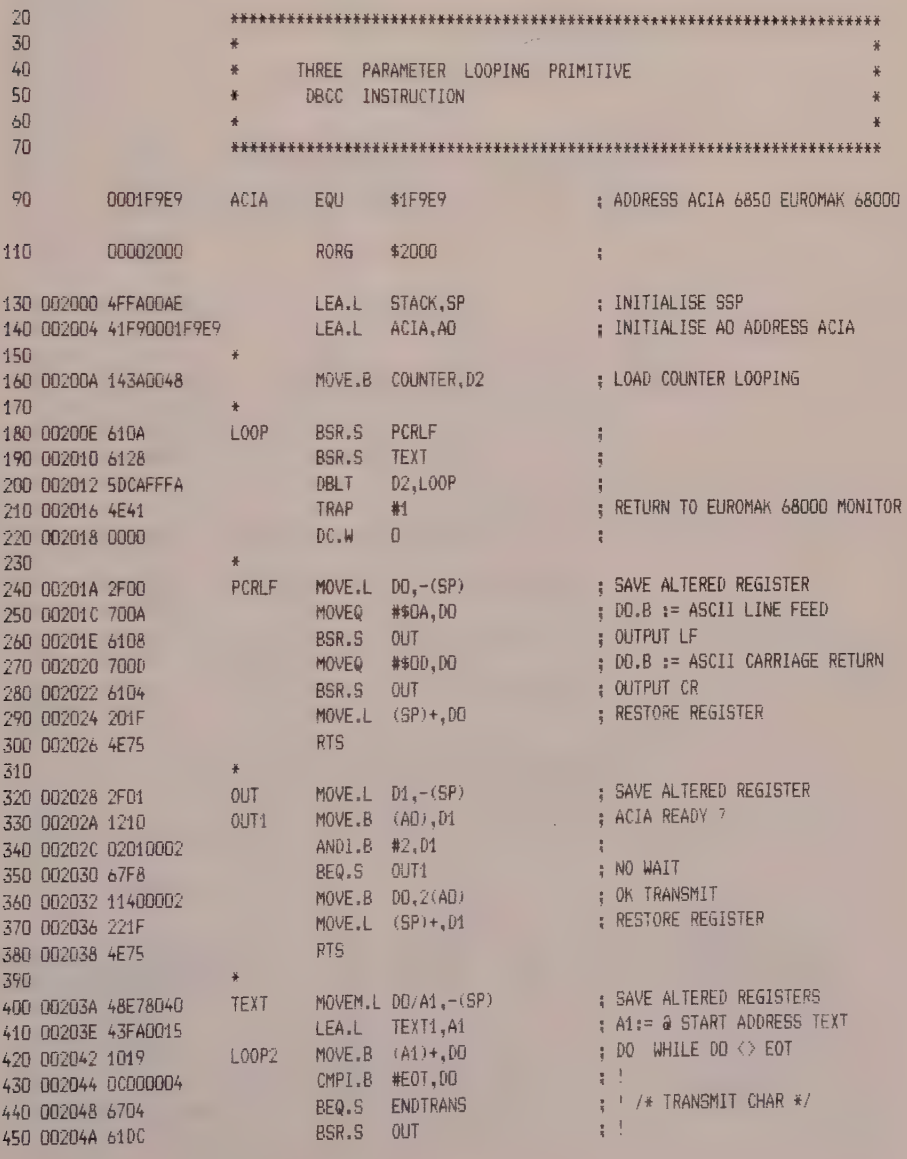

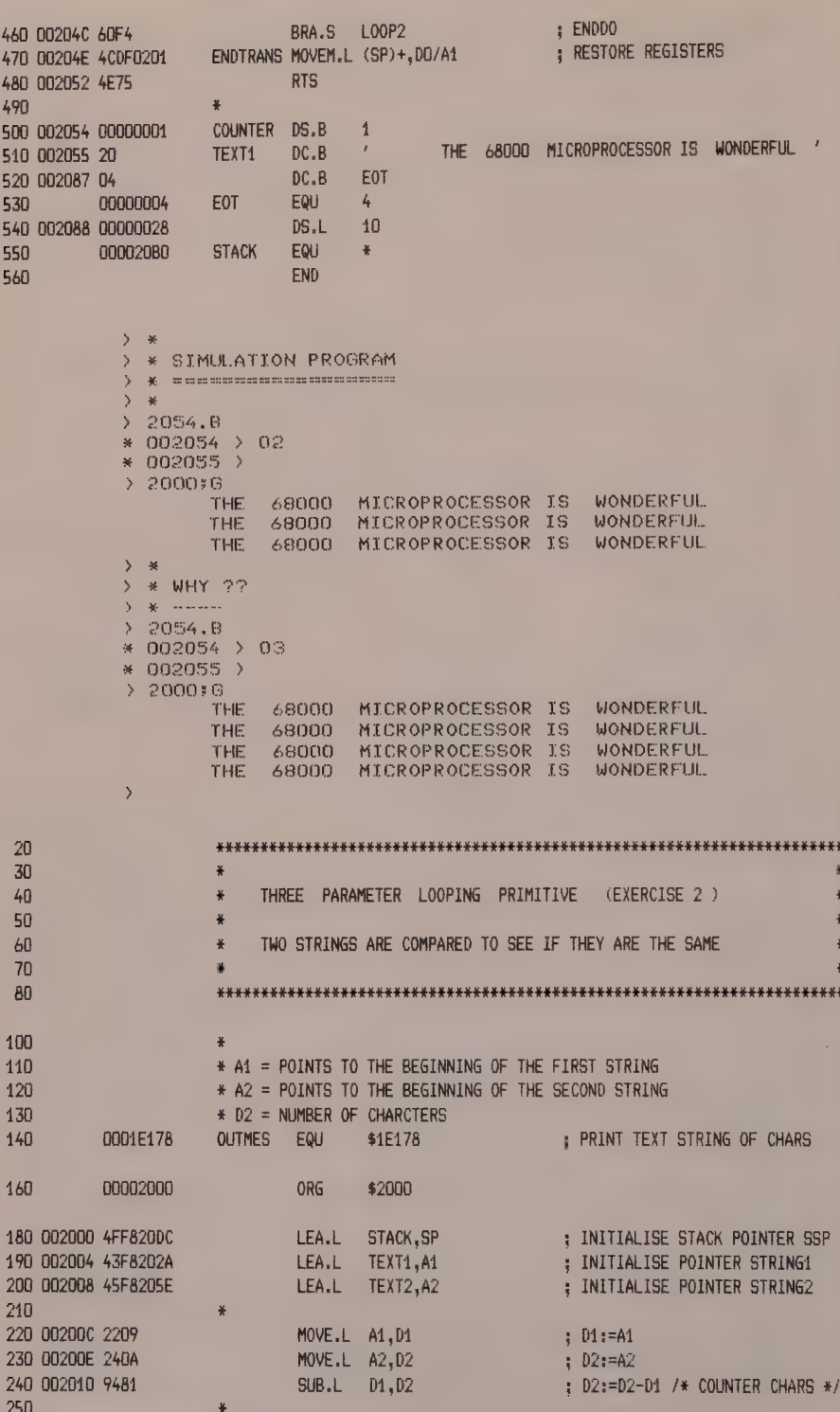

98

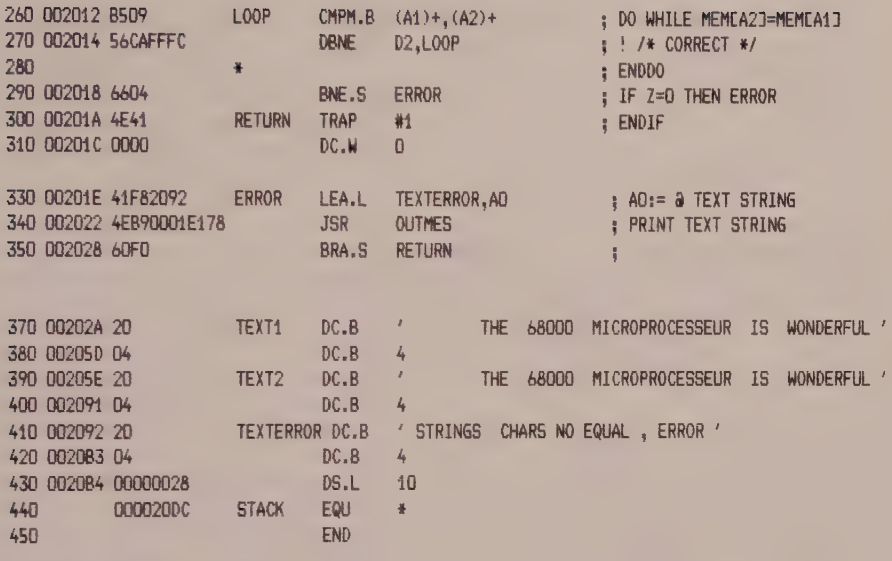

\*\*\*\*\*\* TOTAL ERRORS 0-- 0

SYMBOL TABLE - APPROXIMATELY 504 SYMBOL ENTRIES LEFT

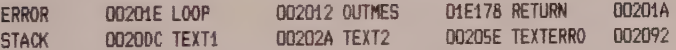

2. The program example shown in listing 6.2 is not directed exclusively at the loop primitive, but also gives a brief reminder of address register indirect with index.

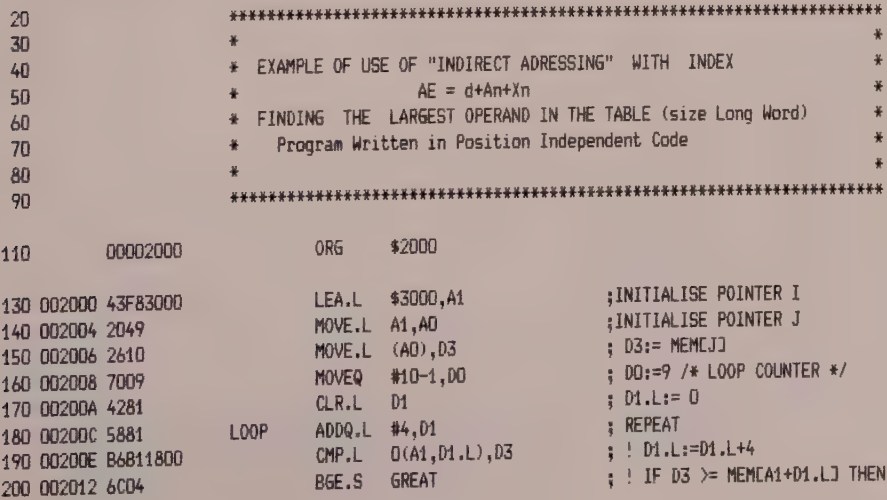

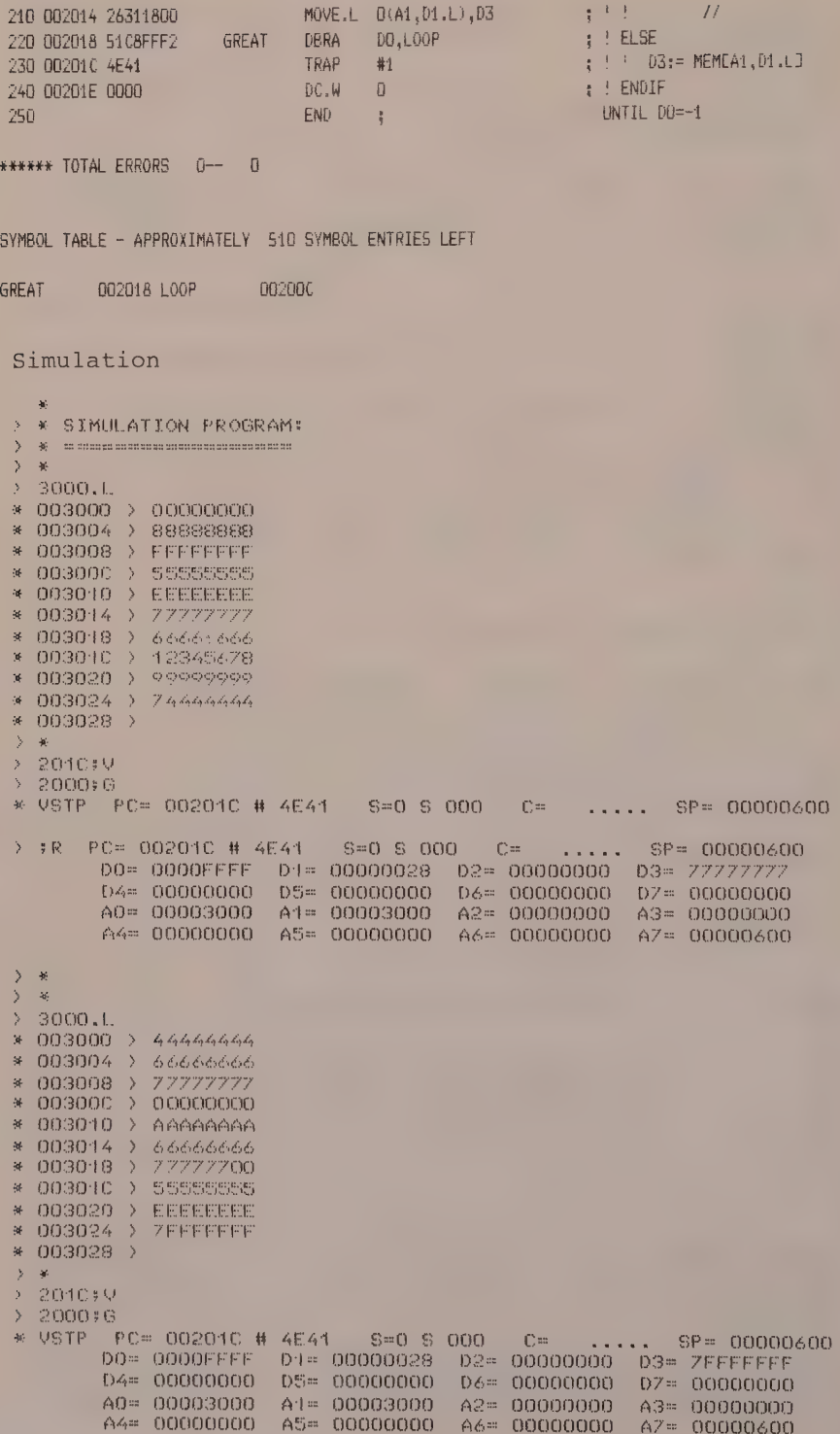

100

# Scc INSTRUCTION

## 1 Role of Scc

Instruction Scc dst tests one of the 16 cc conditions summarised in table 6.6.

The destination byte is positioned at \$FF if the condition specified by cc is true, and at 00 if cc is false.

This instruction is generally used to position a boolean variable after evaluating an expression, where the true variable is coded \$FF and the false variable is coded 00 (see the example in listing 6.3).

2 Syntax of Scc In assembler

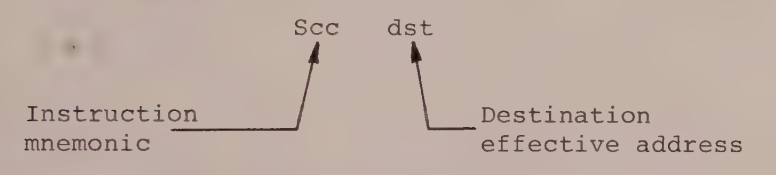

# Flowchart and Pseudo-code

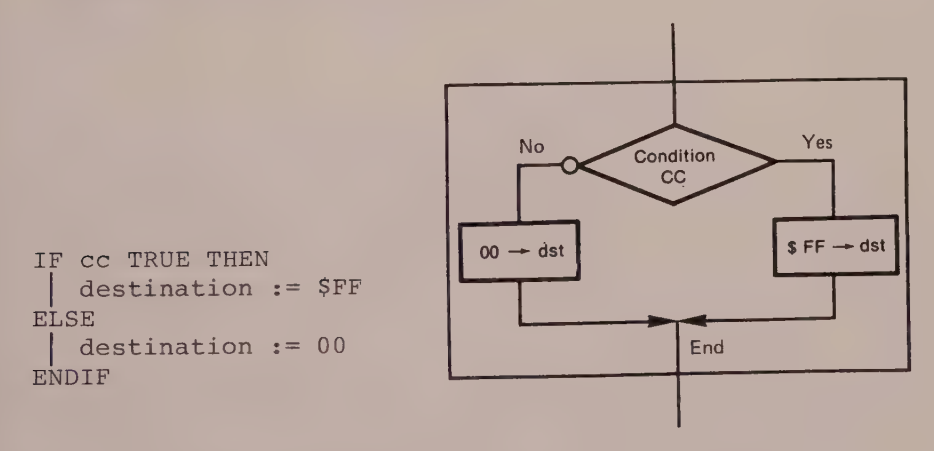

Figure 6.3

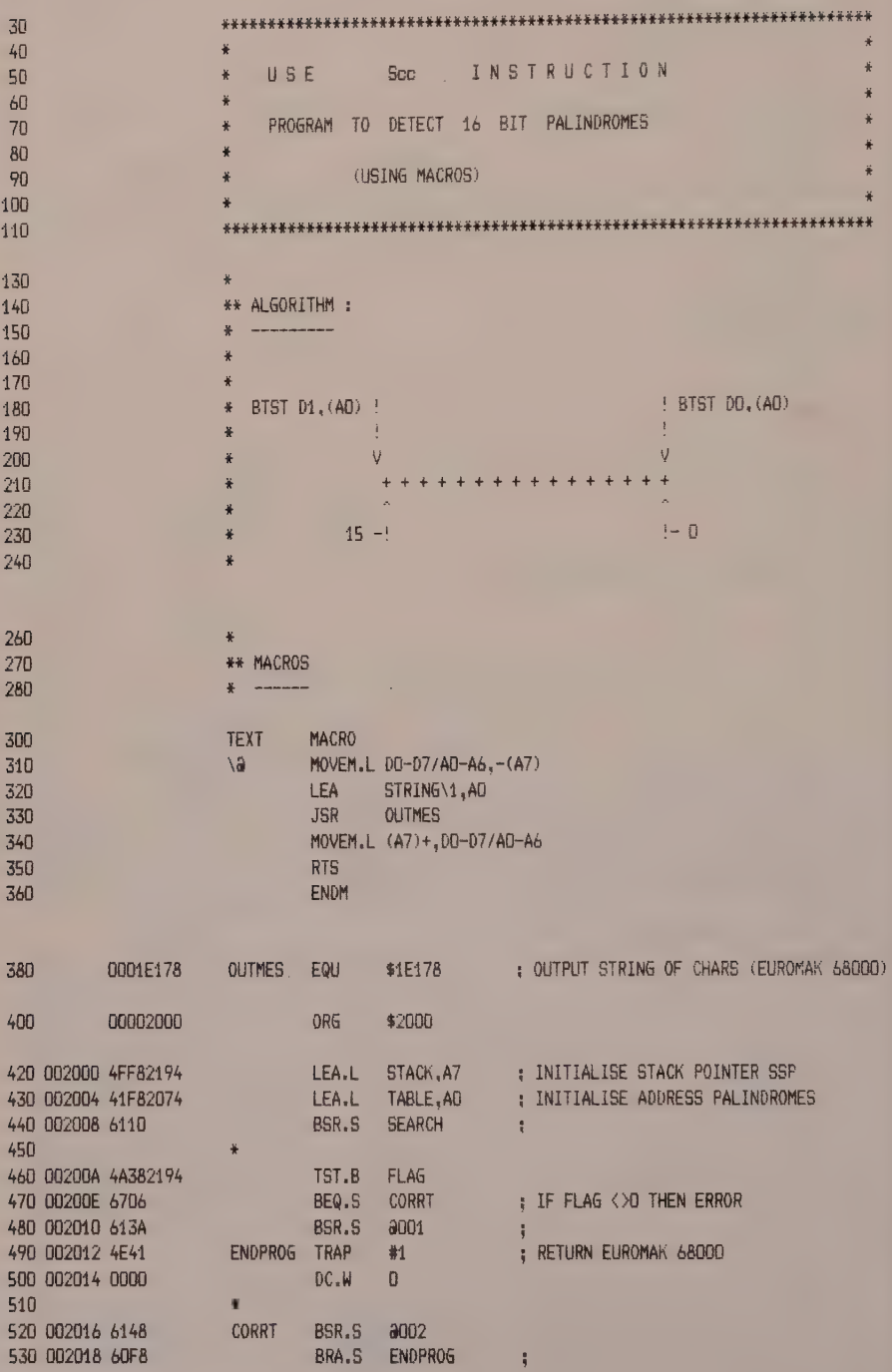

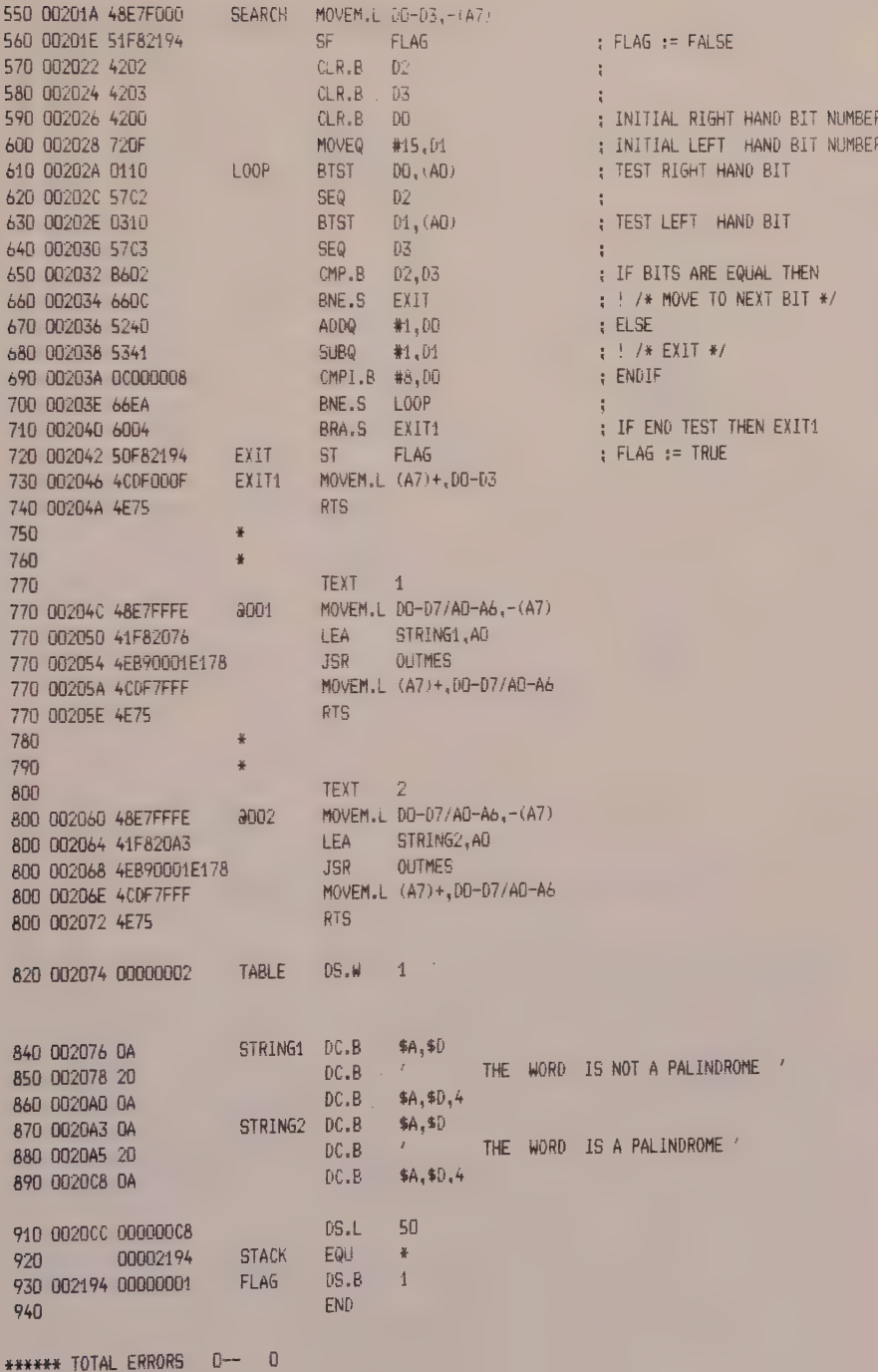

Simulation

```
圣
\overline{\phantom{a}}\rightarrowSIMULATION
                                           PROGRAM
  美氣
\rangle - \#an se caas on dia shanga dhammas an dubh na buaise an dalbhar langin ana be dia ha bana an an an an an an an
\mathcal{F}\mathcal{M}N.
  \mathbf{a}> 2074.W
* 002074 > AFFS
* 002076 >
2000:6THE WORD IS NOT A PALINDROME
> 2074. W* 002074 > FFFF
* 002076 >
2000;6THE WORD IS A PALINDROME
> 2074. W* 002074 > ASSA
* 002076 > 22000;6THE WORD IS A PALINDROME
2074. W* 002074 > A5A5
* 002076 >
>2000*6THE WORD IS A PALINDROME
\overline{\phantom{a}}
```
# BSET, BCLR, BCHG, BTST INSTRUCTIONS

The MC 68000 has four test instructions that allow it to work at the bit level.

These instructions operate on long words in the data registers, but on bytes in the addresses. Unfortunately, there were not sufficient op-code combinations available to provide other options.

The bit concerned in the test, which we shall call numb, can be specified statically as immediate, or dynamically by data registers whose contents are the bit to be tested.

If the source or the destination is a data register, the size is a long word and the bit tested lies between 0 and 31 (modulo 32).

If the size is byte, the destination can only be a memory location and the bit tested lies between 0 and 7  $(modulo 8)$ .

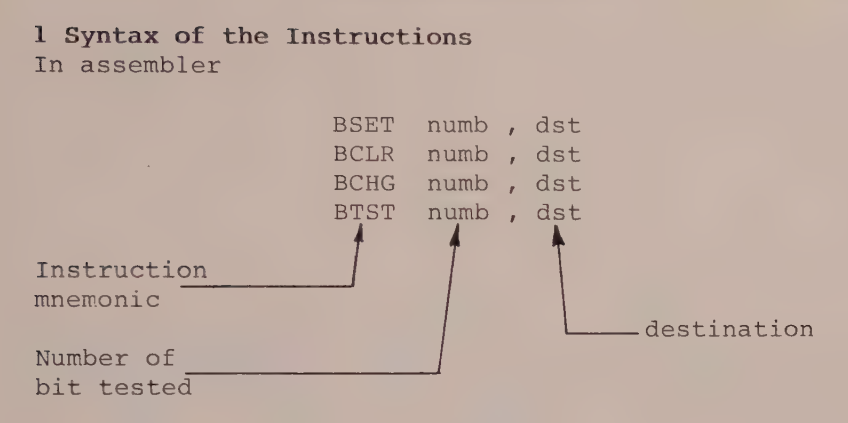

### Flowchart and Pseudo-code

BSET numb, dst Test a bit and set

Example : Test a bit at 0

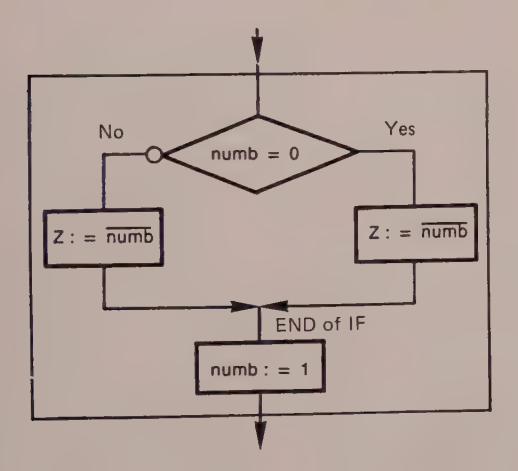

 $IF$  numb = 0 THEN Viaiy spam ea ELSE  $Z := 0$  $\mathbf{L}$ ENDIF  $numb := 1$ 

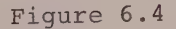

BCLR numb, dst Test a bit and clear

Example : Test a bit at l

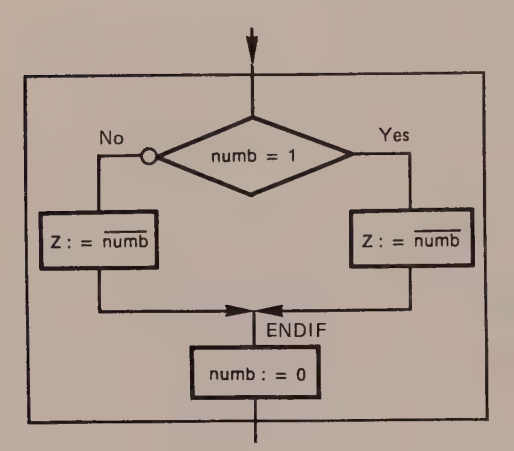

IF numb = 1 THEN  
\n
$$
Z := 0
$$
\n
$$
E
$$
\n
$$
Z := 1
$$
\n
$$
E
$$
\n
$$
Z := 1
$$
\n
$$
E
$$
\n
$$
number = 0
$$

Figure 6.5

BTST numb, dst Test a bit

Example : Test a bit at 0

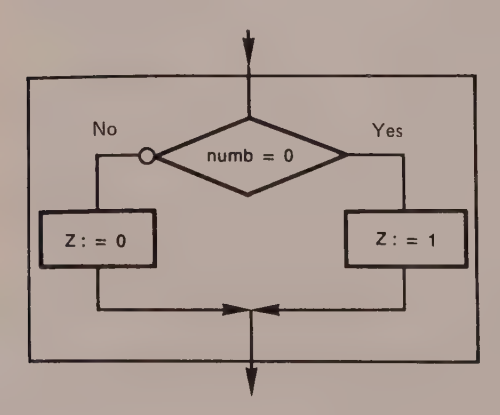

IF numb  $= 0$  THEN  $Z := 1$ ELSE  $Z := 0$ ENDIF

Figure 6.6

 $\sim$ 

BCHG numb, dst Test a bit and change

Example : Test a bit at 0

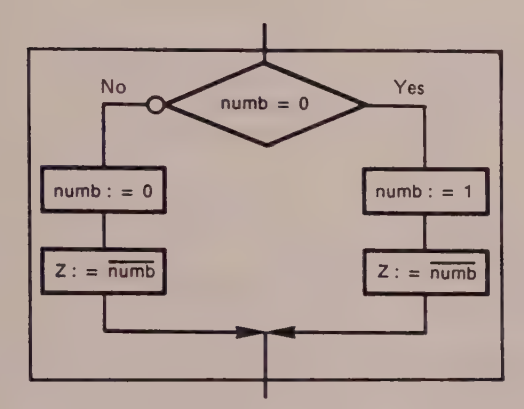

```
IF numb = 0 THEN
numb := 1Z := 1ELSE
numb := 0Z := 0ENDIF
```
#### Figure 6.7

## 2 Program Examples

The program shown in listing 6.4 causes the number of Is and 0s contained in a long word to be displayed.

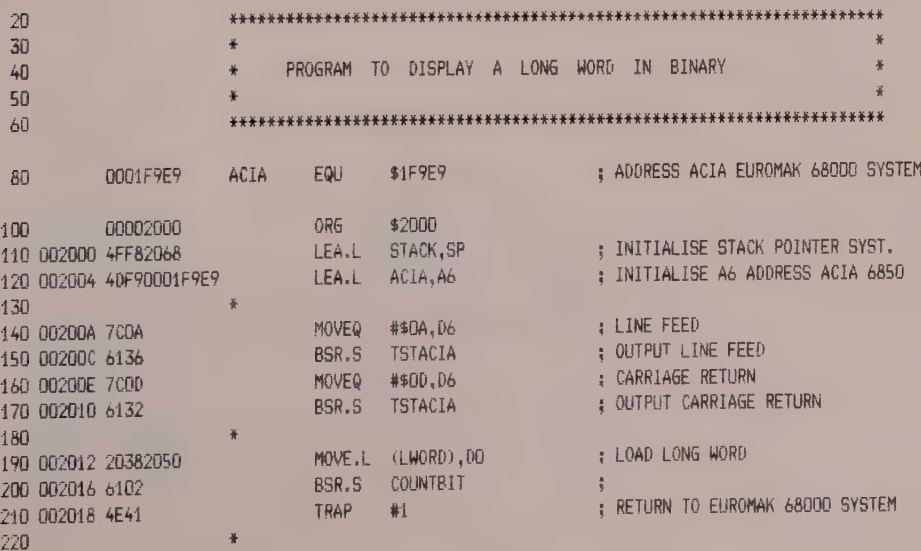

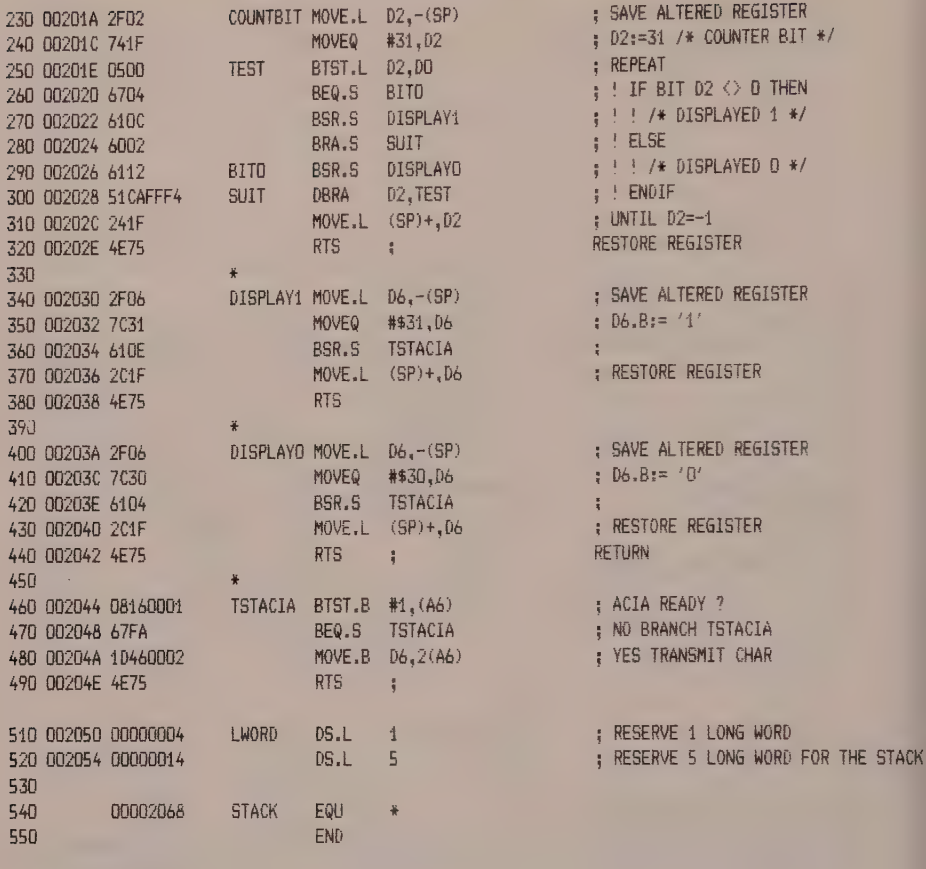

Simulation

\*\*\*\*\*\* TOTAL ERRORS 0-- 0

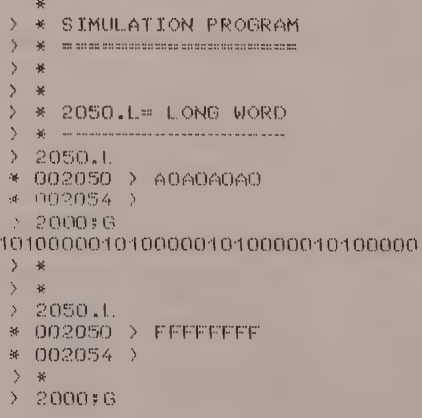

#### 108

```
444444444444444444444444444444
 \begin{array}{c}\n\cdot & * \\
\cdot & * \\
\lambda & * \\
\lambda & * \\
\lambda & 002050 \\
\cdot & 00000000 \\
\cdot & 002054\n\end{array}\rightarrow *
  > 2000*600000000000000000000000000000000000000
  \bar{\phantom{a}}
```
The program shown in listing 6.5 counts the number of Is in a long word.

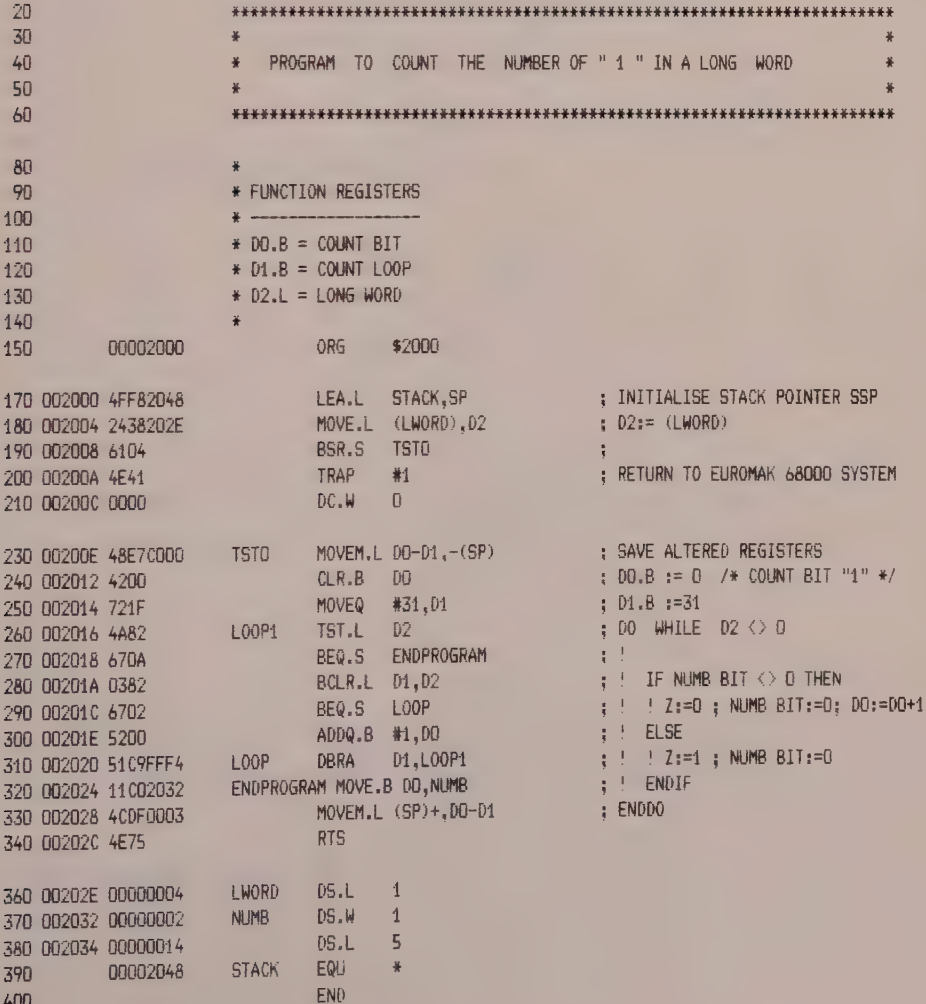

\*\*\*\*\*\* TOTAL ERRORS 0-- 0

SYMBOL TABLE - APPROXIMATELY 505 SYMBOL ENTRIES LEFT

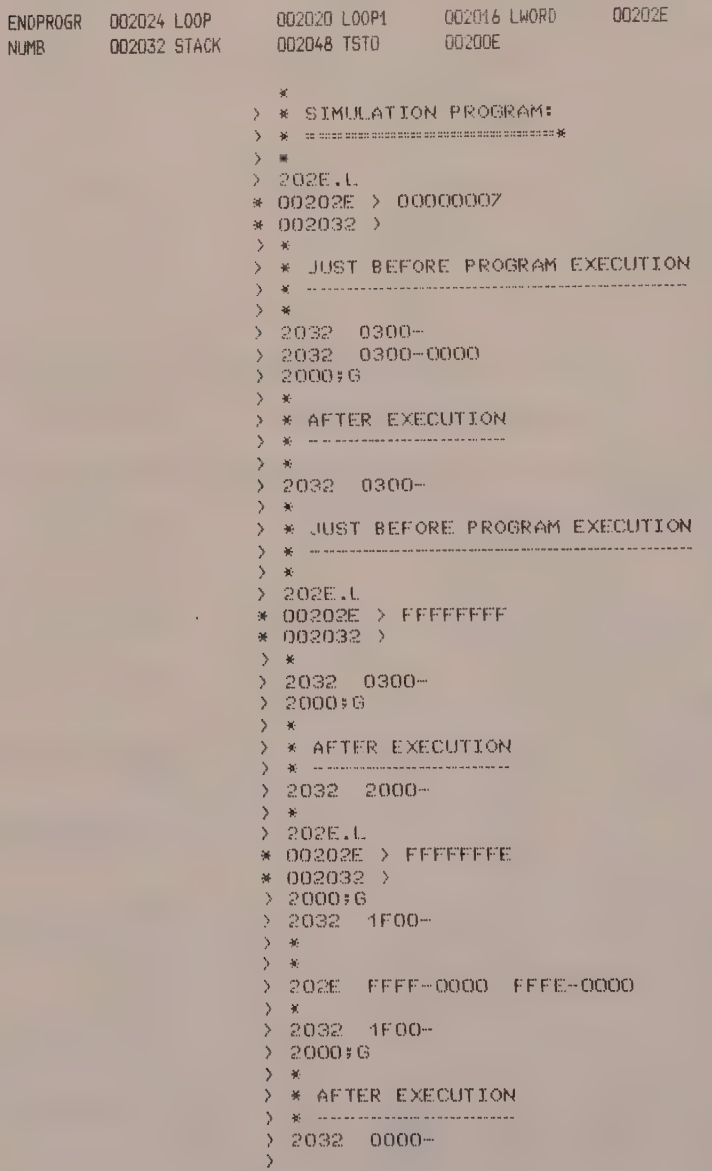

LSL, LSR, ROL, ROR, ROXL, ROXR, ASL, ASR INSTRUCTIONS

1 Role of the Instructions Rotate and shift operations are carried out on byte, word or long word from bits 1 to 8 in static or from bits 1 to 63 in dynamic (when the destination is a Dn register). On the other hand, if the destination location is a memory position, operations on it can only be carried out on one bit.

# 2 Syntax of the Instructions Static : #Cnt, Dn

ASR.W #cnt,Dn

ASR.W : instruction mnemonic, Arithmetic Shift Right #cnt : shift count (1 to 8 maximum)

Dn : destination register

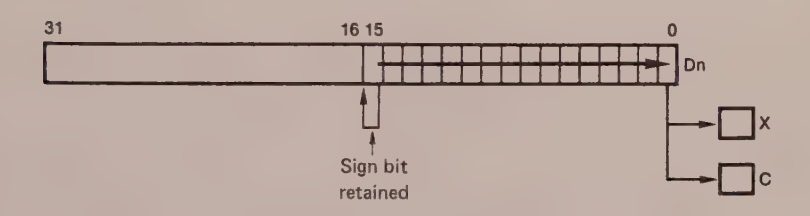

Figure 6.8

Example

ROL.W #8,Dn

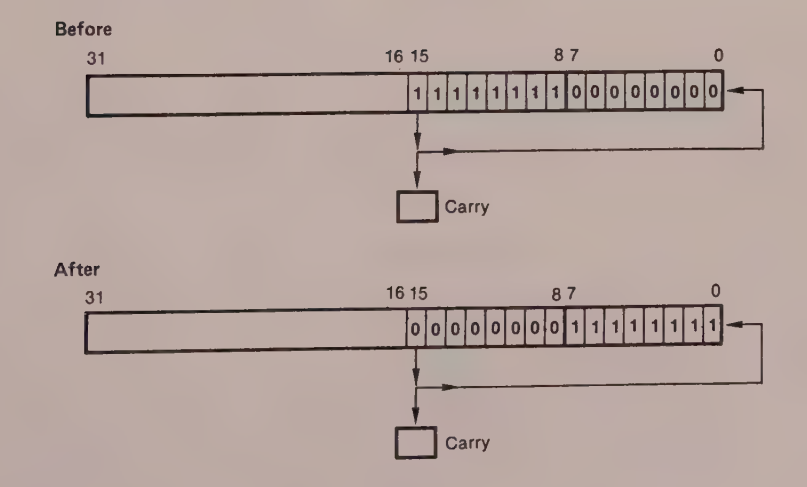

Dynamic : Dm,Dn ; The total number of rotations or elementary shifts of the content of Dn is specified by the 6 low order bits of register Dm (modulo 64).

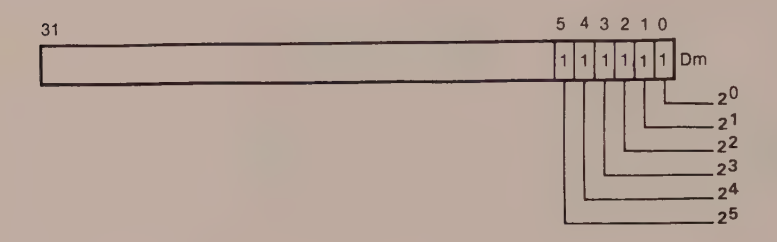

Figure 6.10

Example The maximum number of rotations or shifts is equal to

 $N = 1 + 2 + 4 + 8 + 16 + 32 = 63$ 

Programming

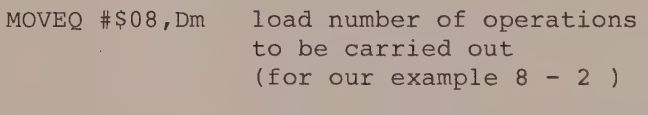

 $LSR.W Dh, Dh$  8 logical shifts right in Dn

#### Memory Position

If the destination location (dst) is an address, all memory addressing modes are authorised, except for immediate (# Op, dst), relative and relative indexed. However, the word is the only authorised size.

Example

#### ROXR.W dst

ROXR.W : instruction mnemonic, rotate operand extended right

dst : destination effective address

The instruction ROXR.W dst causes a rotation of one bit to the right.

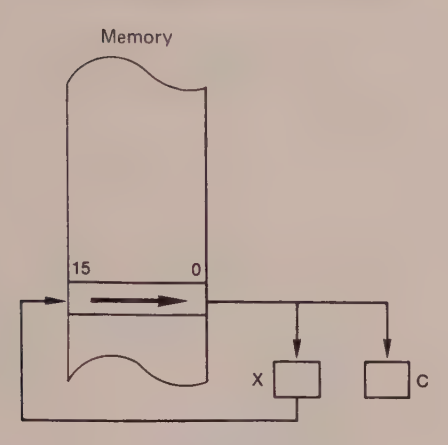

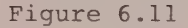

# MULU AND MULS INSTRUCTIONS

#### Program Example

The program shown in listing  $6.6$  carries out a BCD  $\rightarrow$ binary conversion and displays the result (see simulation).

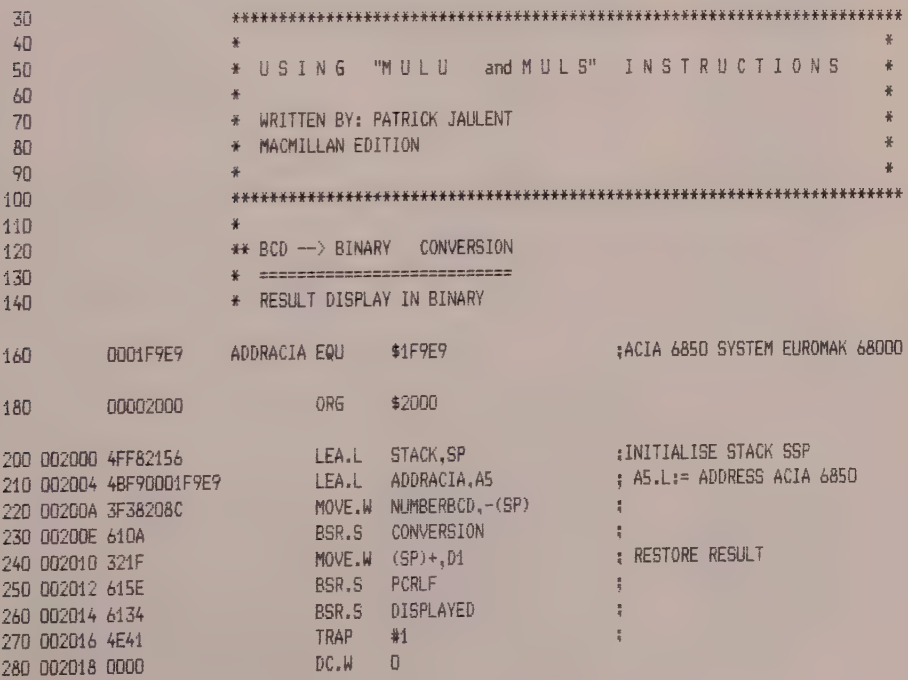

# The 68000 Hardware and Software

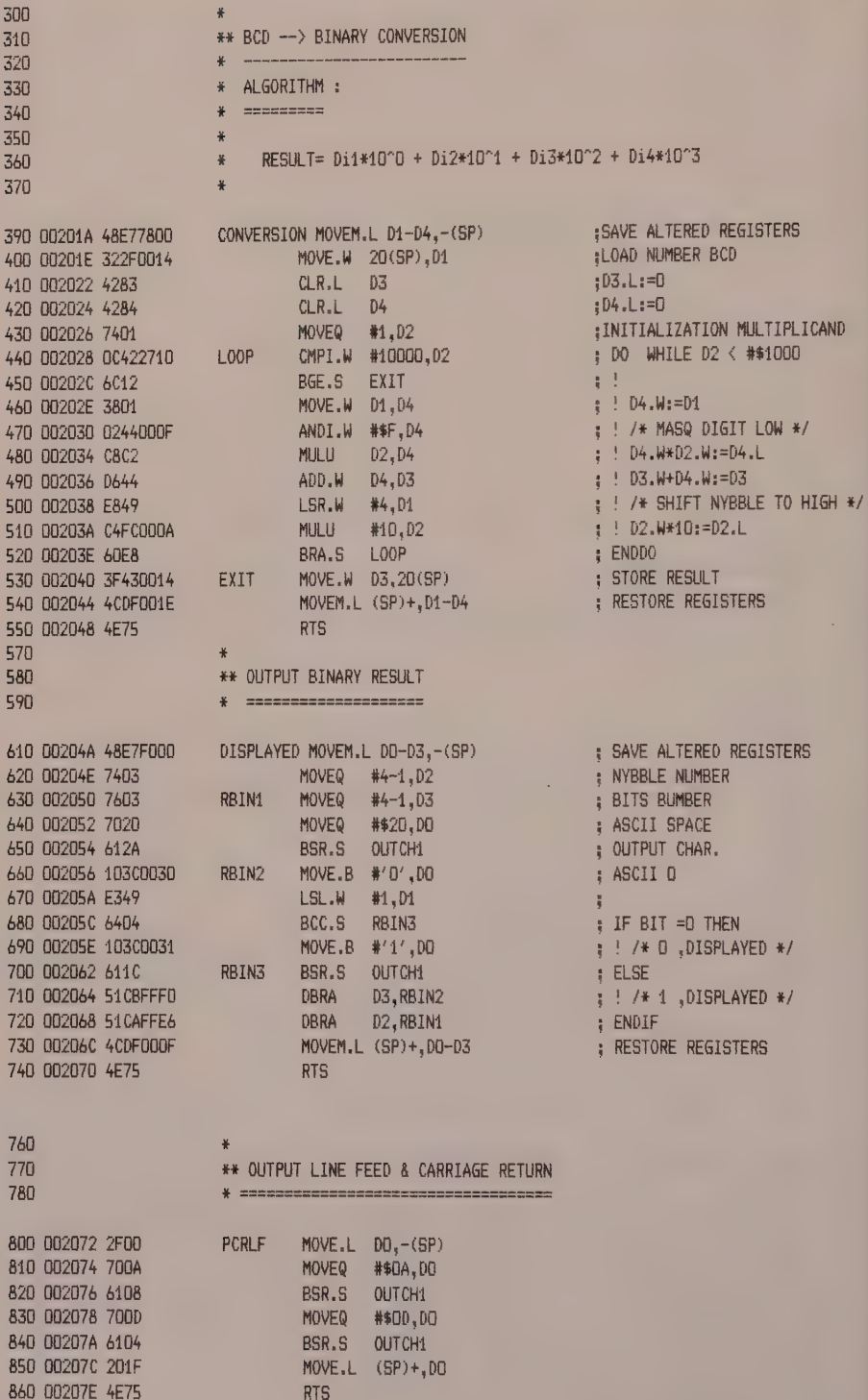

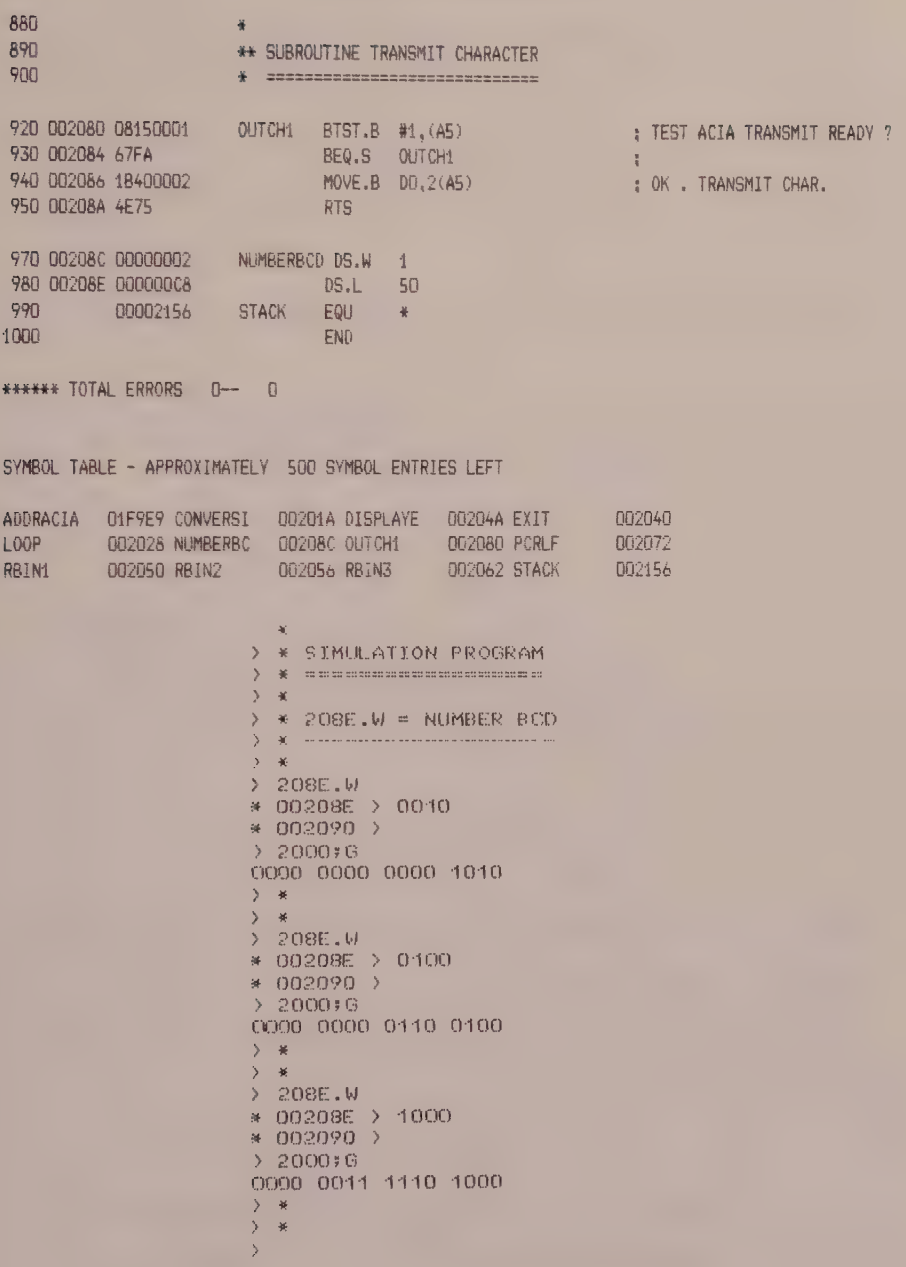

## ABCD AND SBCD INSTRUCTIONS

# 1 Role of ABCD and SBCD

The instructions ABCD and SBCD carry out the addition and the subtraction of operands using binary coded decimal arithmetic. Both operations are byte only.

As a consequence, the MC 68000 has no need of the well known decimal adjustment instruction DAA that 8-bit microprocessors like the MC 6800 and MC 6809 possess.

These instructions (ABCD and SBCD) add and subtract the source operand to/from the destination operand, taking account of the extend bit, and store the result in the destination location.

#### 2 Syntax of ABCD and SBCD

The ABCD and SBCD instructions use only two addressing modes, as follows.

Data Register Direct, where the source operand and the destination operand are respectively contained in a reqister Dn. Example

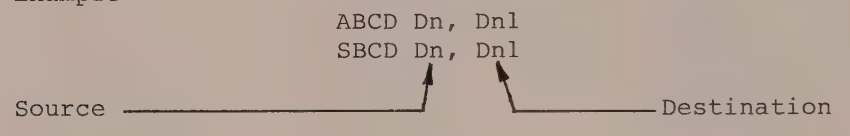

Predecrement Register Indirect addressing where the source and destination operands are stored in the the addresses to by the registers An.

Example

S

$$
\begin{array}{c}\n \text{ABCD} - (\text{An}), -(\text{An1}) \\
 \text{SBCD} - (\text{An}), -(\text{An1}) \\
 \text{ource} \end{array}
$$
\n\nDestination

# Choice of Address Mode Explained

Motorola's choice of the addressing mode with predecrementation is justified by the type of calculation involved.

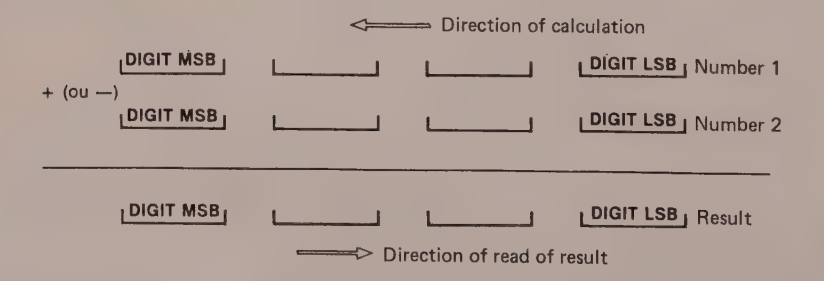

In fact, decimal arithmetic calculation requires numbers (operands) to be handled as shown in the figure below; that is, from the least significant digit (LSB) towards the most significant digit (MSB).

The predecrement address mode carries out the calculation of the LSB digits (stored in the MSB addresses) towards the MSB digits (stored in the LSB addresses), thus facilitating the reading of the result into memory.

(Destination ) + (Source ) +  $(X)$  -> Destination

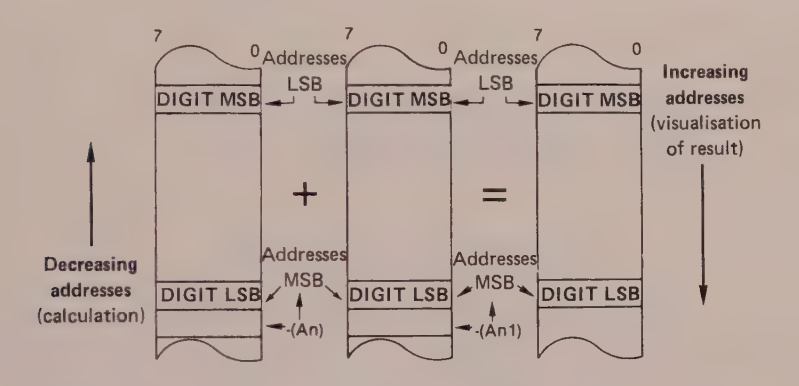

Figure 6.13 The instruction ABCD  $-(An)$ ,  $-(An)$ . How it functions.

#### Program Example

The program of listing 6.7 demonstrates the use of the ABCD instruction.

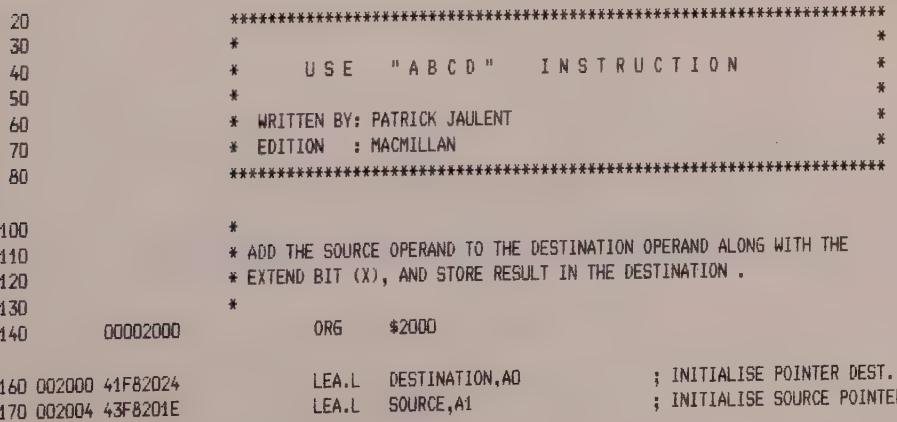

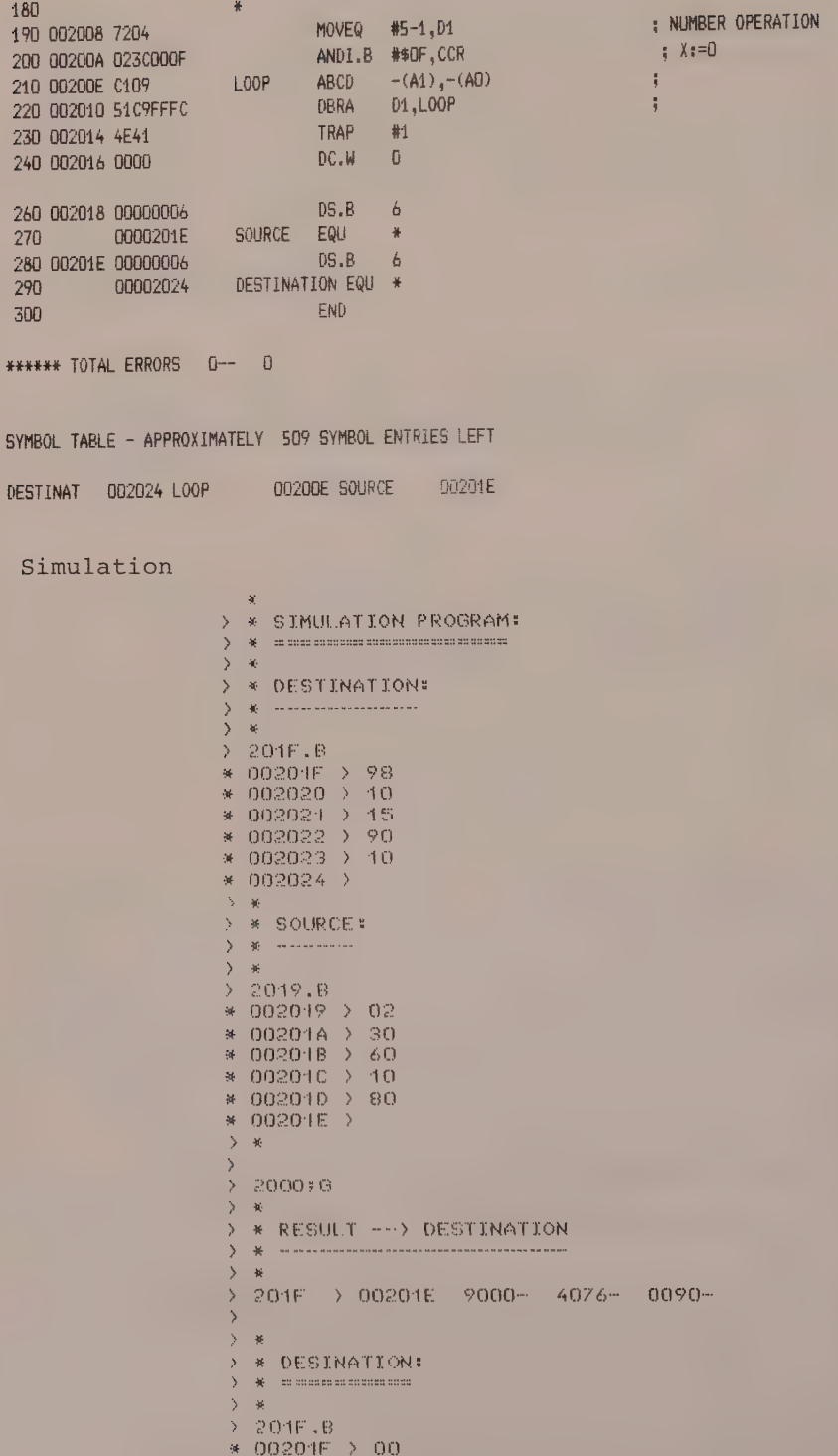

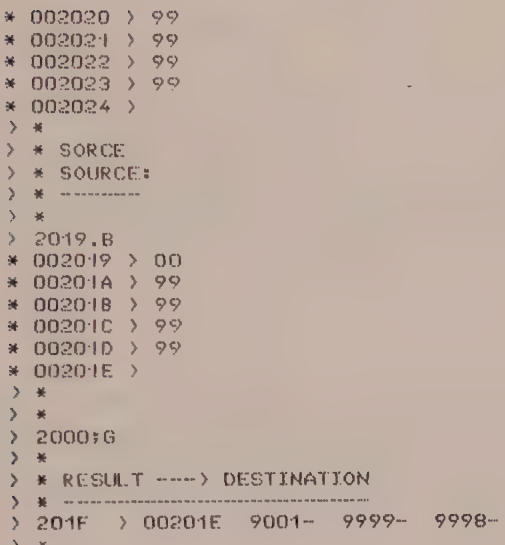

# DIVU and DIVS INSTRUCTIONS

## 1 Role of DIVU and DIVS

The DIVU and DIVS instructions tell the MC 68000 to divide the 32 bits of a data register (destination) by the 16 bits of one of the following

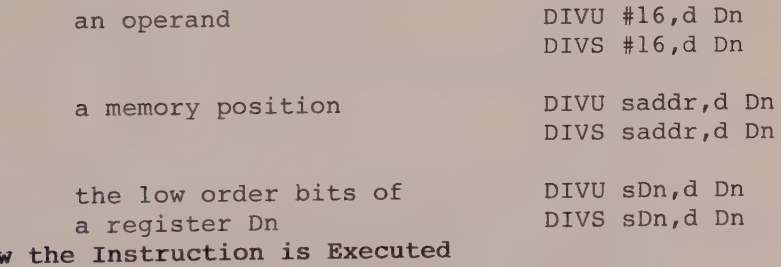

 $2$  Hov (Destination) : (Source) -> Destination

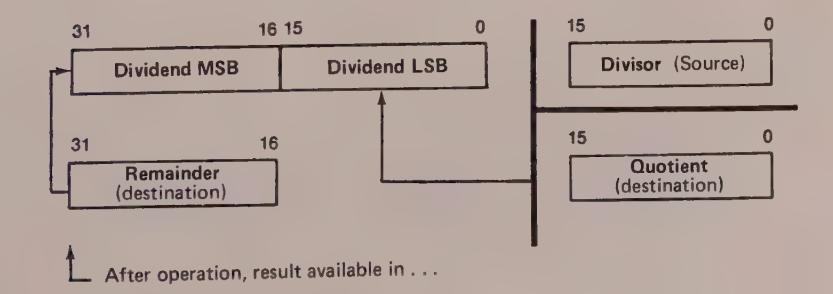

See also the program in listing 6.8.

Details Both source and destination cannot be an address register. Any zero division causes a trap. If overflow occurs the 68000 does not carry out the division (the registers are not modified) but sets V to 1.

Listing 6.8

```
\rightarrow"DIVU AND DIVS" INSTRUCTIONS*
\rightarrow *
\mathcal{F}圣
 \rightarrow\mathcal{L}** PROGRAM:
\mathcal{F}\frac{1}{2} = \frac{1}{2} = \frac{1}{2} = \frac{1}{2} = \frac{1}{2} = \frac{1}{2} = \frac{1}{2} = \frac{1}{2} = \frac{1}{2} = \frac{1}{2}\rightarrow\mathcal{E}0190 01,00
           $8001
\mathcal{P}\mathcal{M}TRAPU
           $4E76
\mathcal{E}\rightarrow$4621
                         NOP
\overline{\phantom{a}}*
\mathbf{y}$60FE
                         BRA *
 \mathbf{v}2000 0022-8001
2 002002 0602-4E76
                           loading of program
> 2004 008E-4E71
2006 0911-60FE
\mathcal{E}* FIRST SIMULATION:
Ñ
      \mathbf{v}_i\mathbf{v}\Delta L\overline{\phantom{1}}图
  \begin{array}{lll} 0.01 = & 000000000 & -00000 \text{FFT} & \text{Dividend} \\ 0.04 = & 000000000 & -0000000002 & \text{Divisor} \end{array}\mathcal{P}SP = 00000600> #R PC= 000400 # 0050  S=0 S 000  C=
                                                     > 关
> * BEFORE EXECUTION
\lambdarac{1}{2}2000;6Quotient
                                                       ...... SP= 00000600
* ABRT PC= 002006 # 60FE S=0 S 000 C=
         D0 = 00017FFF D1 = 00000002 D2 = 00000000 D3 = 00000000D4 = 00000000 D5 = 00000000 D6 = 00000000 D7 = 00000000A0= 00000000 A1= 00000000 A2= 00000000 A3= 00000000
         A4 = 00000000 A5 = 00000000 A6 = 00000000 A7 = 00000600Remainder
\rightarrow \#\sum* AFTER EXECUTION
\rightarrow萎
\mathbf{y}
```
120

```
\mathcal{P}* SECOND SIMULATION:
\overline{ }\rightarrow\,Divisor<br>Dividend
   .01 = 00000002 - 00000000.00 = 00017FFFF -00002222\overline{\phantom{a}}PC= 002006 # 60FE  S=0 S 000  C=
\overline{ }RSP= 00000600
                                                                             \mathbf{e}^{\top}\mathbf{e}^{\top}\mathbf{e}^{\top}\mathbf{e}^{\top}\mathbf{e}^{\top}\mathbf{e}^{\top}\mathbf{e}^{\top}D0 = 00002222 D1 = 00000000 D2 = 00000000 D3 = 00000000D4 = 0.00000000 D5 = 0.00000000 D5 = 0.00000000 D7 = 0.00000000A0 = 00000000 A1 = 00000000 A2 = 00000000 A3 = 00000000A4 = 000000000 A5 = 000000000 A6 = 00000000 A7 = 00000600\rightarrow美
\overline{\phantom{a}}* BEFORE EXECUTION:
\mathcal{E}圣
          . . . . . . . . . . . . . . .
\overline{\phantom{a}}\overline{\phantom{0}}2000;6
* DIV- ERR! 0000 00000000 0000
            PC= 002002 # 4E76  S=0 S 000  C= ..Z..
 REGE
                                                                                          SP= 00000600
            \begin{array}{cccc} \text{D0=} & 00002222 & \text{D1=} & 000000000 & \text{D2=} & 000000000 & \text{D3=} & 000000000 \\ \text{D4=} & 000000000 & \text{D5=} & 000000000 & \text{D6=} & 000000000 & \text{D7=} & 000000000 \\ \text{A0=} & 00000000 & \text{A1=} & 000000000 & \text{A2=} & 000000000 & \text{A3=\overline{\phantom{0}}圣
\overline{ }* DIVISION BY ZERO !!!
\mathcal{P}----------------------------
\overline{\phantom{a}}\overline{ }* THIRD SIMULATION:
\overline{\phantom{a}}\mathcal{P}美
   .01 = 00000000 - 00000004\overline{\mathcal{E}}Divisor
\overline{ }.00 = 00002222 - FFFFFFFFFFDividend
\mathcal{E}美
\mathcal{P}2000#6
                                                                                        V := 1* TRV- ERR! 0000 00000000 0000
            PC= 002004 # 4E71 S=0 S 000 C= .N.V. SP= 00000600
  REG:
                                     D1 = 00000004 D2 = 00000000 D3 = 00000000DO= FFFFFFFFF
            A4 = 00000000 A5 = 00000000 A6 = 00000000 A7 = 00000600\rightarrow\mathcal{M}\mathcal{P}" VI=1 IF OVERFLOW
   \rightarrow\overline{\phantom{a}}美
\rightarrow\rightarrow\overline{\phantom{1}}
```
#### CHK INSTRUCTION

#### 1 Role of CHK

The CHK instruction compares the 16 low order bits of a data register with a bounded value.

By definition, the lower bound is zero and the upper bound is a 16-bit number.

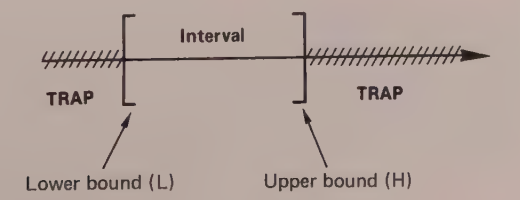

The trap operates when the value that is examined, which is contained in a register Dn, does not belong to the interval. It should be noted that for the CHK instruction the inequalities are always strict. 2 Syntax of CHK In assembler CHK <ea>, Dn Effective address --Data register In pseudo-code IF Dn < L THEN TRAP CHK **ELSE** IF Dn > H THEN TRAP CHK **ELSE** Execution of next instruction **ENDIF ENDIF** 

#### Application Exercises

1. Write in 68000 assembly language a program to search for a value called entry in a table. If this entry (\$000F for our example) is not found in the table arbitrarily fixed at five words - the program will need to be rerouted into the TRAP CHK, with the aim of displaying the message "Value not found in table". On the other hand, if the entry is present, the system returns to the control of the monitor.

The algorithm used to search for the entry will need to be established in pseudo-code and the program written in position independent code.

Suggested solution

\*Pseudo-code

```
/*STACK INITIALISATION*/
/*VECTOR CHK INITIALISATION*/
/*TABLE ADDRESS INITIALISATION*/
 NUMBER : = 5READ 1 VALUE IN TABLE
       TF
          VALUE <> ENTRY THEN
           NUMBER : = NUMBER - 1IF NUMBER <> -1 THEN
               REPEAT
           ELSE
```
 $122$ 

```
| DISPLAY "VALUE NOT FOUND IN TABLE"
   ENDIF
ELSE
\sqrt{\text{*RETURN} MONITOR*/
ENDIF
```
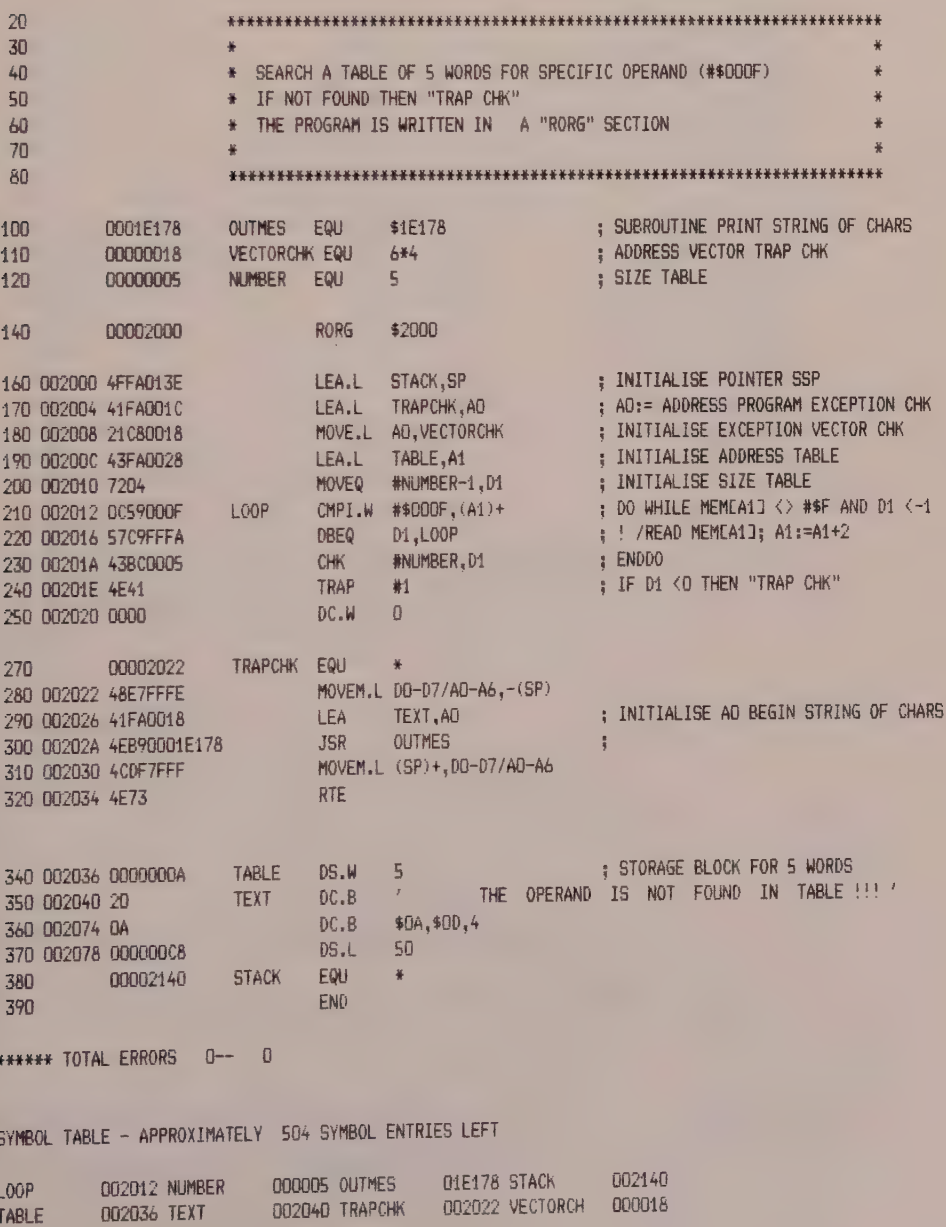

Simulation

> \*\* S I M U L A T I O N P R O G R A M :  $\rightarrow$   $\ast$   $\rightarrow$  20 com on an an outstand construction of the state of the state through the state of the state of the state. > \* \* 2036.W IN 2040.W = STORAGE BLOCK FOR 5 WORDS  $\mathcal{F}$ ... ............  $\mathcal{L}$  $\rightarrow 0$  $\rightarrow$  $\mathcal{P}^{\perp}$ 2036.W  $* 002036 > 0000$  $* 002038$  > 6666 \* 00203A > 8888 \* 002030 > 0000 \* 002036 > 9999 \* 002040 > 000F  $* 002042$  > > 2000)6 THE OPERAND IS NOT FOUND IN TABLE !!!  $\bar{\Sigma}$  $-36$  $\mathcal{P}$  $-36$  $\mathcal{V}$ 2036.W  $\begin{array}{rcl} * & 002036 & > & 0000 \\ * & 002038 & > & 6666 \end{array}$ \* 00203A > 8888 \* 00503E > 000E  $* 002040$  >  $2000:6$  $\rangle$  –  $\star$ > \* CORRECT  $\sum_{i=1}^{n}$  of the continuum contains of  $\rightarrow$ 

2. The program that follows is especially interesting since it allows the following expression to be tested

 $-|N| \leq$  number  $\leq + |N|$ 

Listing 6.10

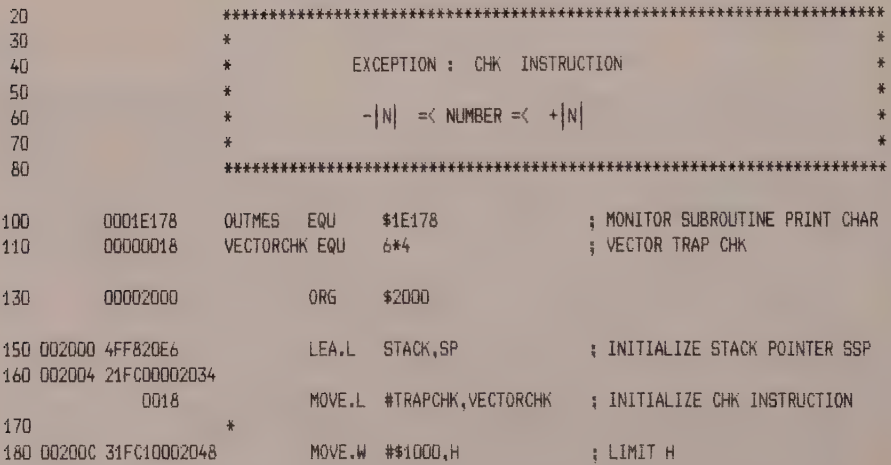

 $\epsilon$ 

124

190 002012 31FCE000204A MOVE.W #-\$2000.L : LIMIT L 200 002018 30382040 MOVE.W NUMBER.DO : LOAD NUMBER FOR CHECK 210  $\frac{1}{2}$ 220 00201C 9078204A SUB.W L.DO  $: DO:=00-1$ 230 002020 3238204A MOVE.W L.D1 :  $D1:=L$ 240 002024 93782048 SUB.W D1, H  $: H: = H - D1$ 250  $\ddot{x}$  $260$  $\frac{1}{2}$ 270 ₩. L=-\$2000 NUMBER H=\$1000 280  $\ddot{\Phi}$ CHK . 290 002028 41882048  $H, D0$ : IF DO < - \$2000 THEN 300 00202C 0078204A ADD.W L.DO : ! /\* TRAP CHK \*/ 310 002030 4E41 TRAP #1 : ELSE IF DO> \$1000 THEN 320 002032 0000 DC.W  $\Box$ : ! ! /\* TRAP CHK \*/  $: !$  ENDIF 330 ¥. : ENDIF 340  $\frac{1}{\pi}$ 350  $\ddot{\bullet}$ 00002034 TRAPCHK EQU 370 002034 48E7FFFE MOVEM.L DO-D7/AD-A6,-(SP)<br>380 002038 41F8204E (FA.) TEXT 10 ; SAVE ALTERED REGISTERS  $: A0 := a$  TEXT JSR OUTMES 390 00203C 4E890001E178 RESTORE REGISTERS MOVEM.L (SP)+,DO-D7/AD-A6 400 802042 4CDF7FFF 410 002046 4E73 **RTE** 420  $\frac{3}{2}$ 430 \* RESERVE 440  $* H$  DS.W : ADDRESS LIMIT H 450 002048 00000002  $-4$ 460 00204A 00000002 L DS.W<br>470 00204C 00000002 NUMBER DS.W  $\overline{1}$ : ADDRESS LIMIT L : NUMBER FOR CONTROL  $\overline{1}$ DC.B \$DA.\$DD 490 00204E 0A TEXT DC.B / TRAP **CHK**  $\sim$   $\sim$   $\prime$ 500 002050 20  $DC.B$ \$GA, \$OD, 04 510 00206A 0A DS.L 30 520 00206E 00000078 530 000020E6 STACK EQU  $+$ END. 540 \*\*\*\*\*\* TOTAL ERRORS 0- 0 Simulation > \* SIMULATION PROGRAM:  $>$   $\#$   $=$   $\#$  and the theoretical contract of the construction of the  $\mathcal{E}$  $-46$ \* 2040.W = NUMBER FOR CONTROL  $\left\langle \right\rangle$  $\rightarrow$  \* 2040.W  $\rightarrow$ \* 002040 > 1000  $* 00204E$  > 2000:6  $\rightarrow$  $\Delta$  $\Delta$  $> 204C.W$ \* 002040 > 1001  $*$  00204E  $>$  $>2000;6$ TRAP CHK

```
% 
> 
  » 
204C. W» 200076 
\mathcal{P}# 002040 > EOOD 
x OORZOAE > 
> # 
> 2OOOsG 
\rightarrow>» 2040 .W 
* ONZO4C > DFFF 
# QO204E > 
> # 
> 2000; \odotTRAP CHIC 
\rightarrow\rightarrow> # 
> 2040.W 
# ON2ZO4C > FREE 
# OOROAE > 
>
```
#### MOVEM INSTRUCTION

#### 1 Role of MOVEM

The different versions of the MOVEM instruction transfer, according to a predetermined order, a list of address and/or data registers to or from a block of memory.

The second word of the instruction (the first always being the op-code) is established from a 16-bit order table, in which each register occupies one bit, so that any combination of the 16 registers can be specified by the instruction.

#### 2 Syntax of MOVEM

Whatever type of transfer is involved, whether registers to memory or memory to registers, the size specified by the instruction is word, which is the default size, or long word.

1. We take as a first example the transfer of a list of registers to a block of memory (see figure 6.16).

MOVEM.W Al /A5/D2/D4,\$1000

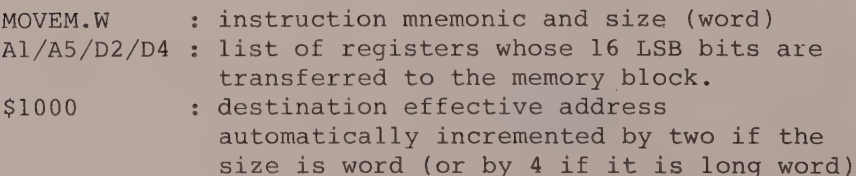

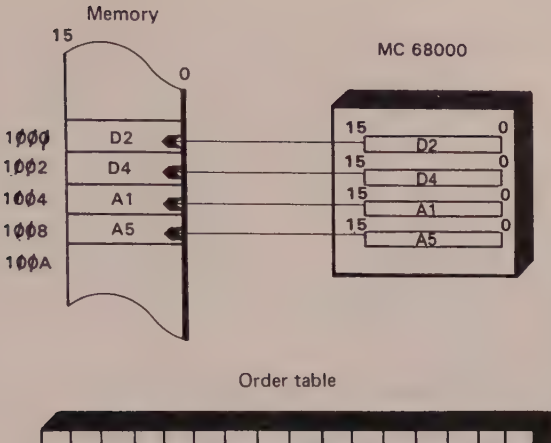

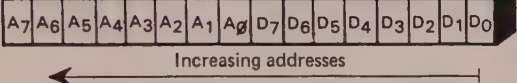

Figure 6.16 MOVEM.W A1/A5/D2/D4,\$1000

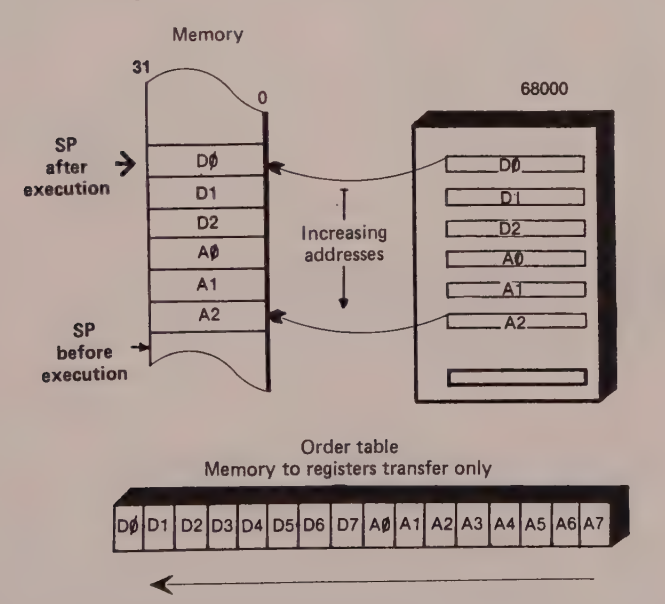

Figure 6.17 MOVEM.L A0-A2/D0-D2,-(SP)

2. Our second example is the transfer of a list of registers to a memory block (stack) in predecrement mode (see figure 6.17).

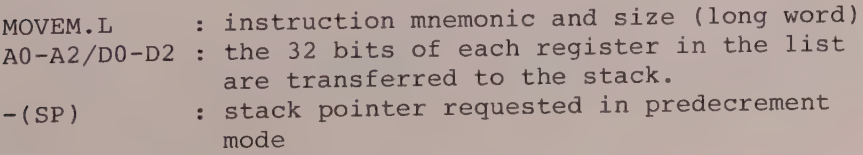

Listing 6.11

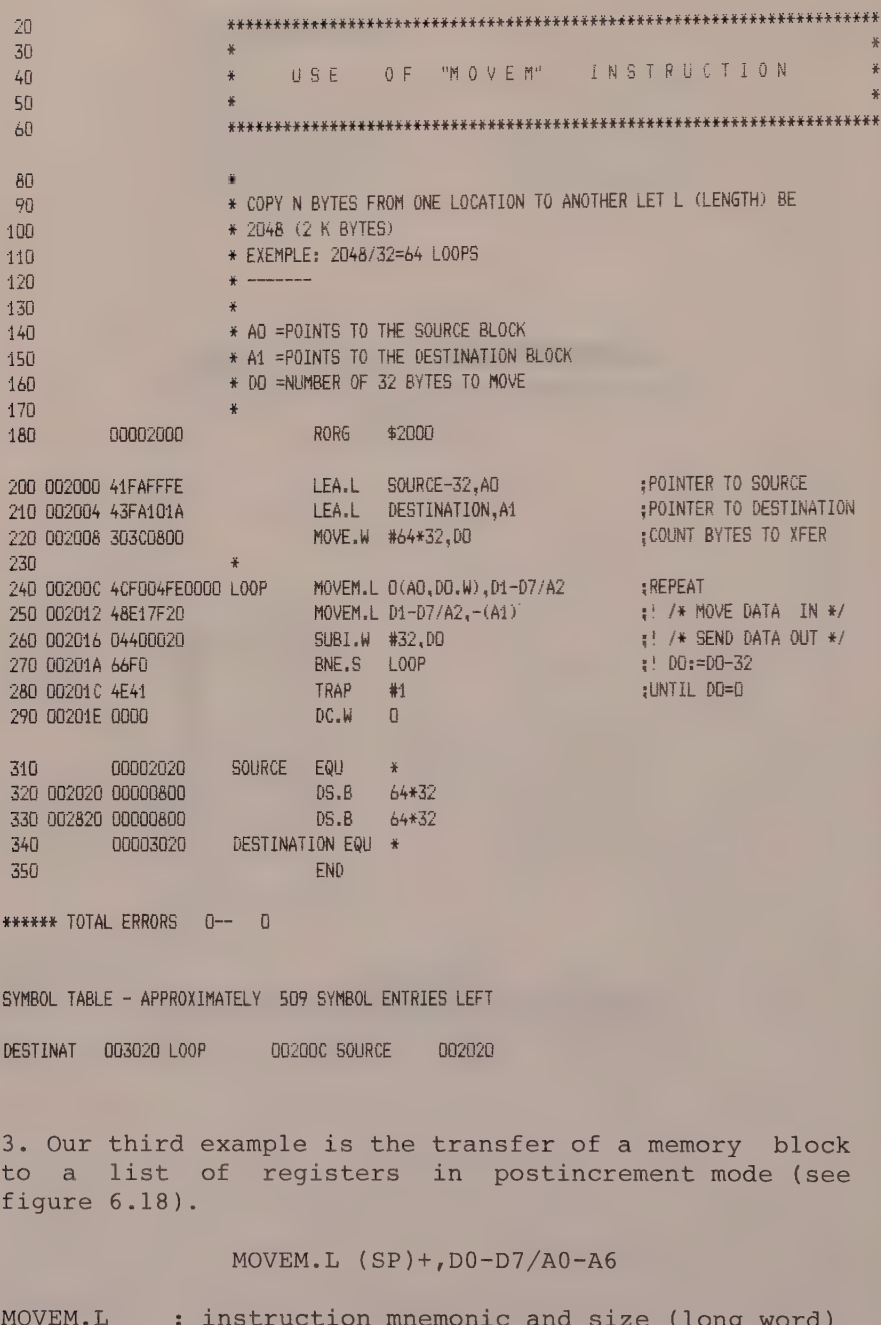

(SP)+ : stack pointer used in postincrement mode D0-D7/A0-A6: list of registers loaded with the contents of addresses pointed to by SP\*.

\*Note that the intervals of a list of registers are indicated by dashes and the different register names by the slash symbol. For example, A0-A3/D0-D4 means A0, A1, A2, A3 and D0, D1, D2, D3, D4 A0/A4/D0/D6 means AO, A4 and DO, D6.

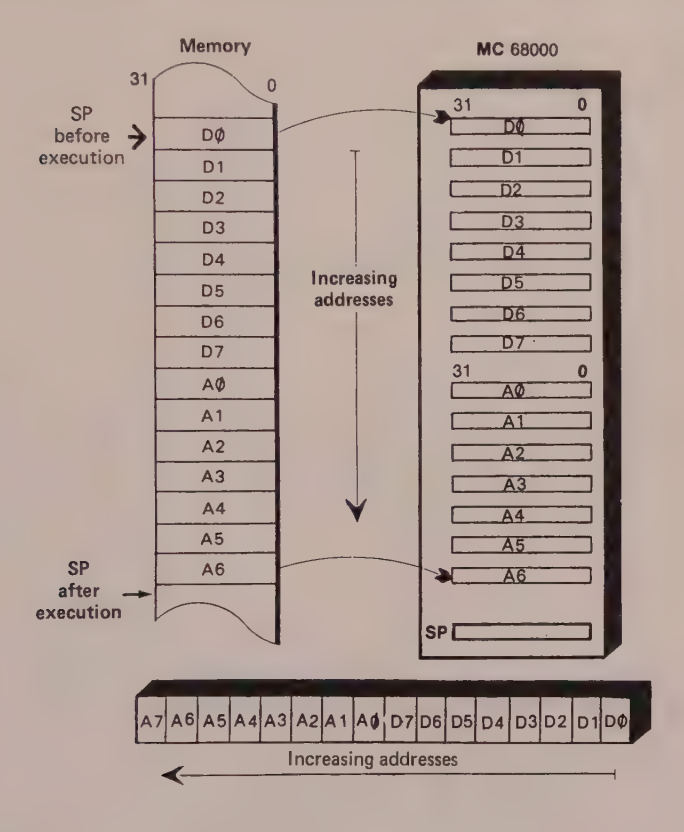

Figure 6.18 MOVEM.L(SP)+,D0-D7/A0-A6

#### MOVEP INSTRUCTION

The MOVEP instruction facilitates access to the peripheral devices that occupy alternate bytes in <sup>a</sup> memory area.

# 1 Some Reminders about Addressing

When the MC 68000 processor wishes to interact with an 8-bit memory location, it uses the internal bit. AO to alloct the even address  $(AD = 0)$  or odd address select the even address  $(AD = 0)$  or odd address of  $ADS$  to enable  $(A0 = 1)$  and the outputs LDS and UDS to the lines, whether lower DO-D7 (LDS = 0) or upper  $D8-D15$  (UDS = 0).

#### 2 Role of MOVEP

The MOVEP instruction allows one to program the 8-bit peripheral circuits of the MC 6800 (PIA 6821, PTM 6840) or MC 68000 (PI/T 68230) via the lower line (DO-D7) if the peripheral address is odd, or via the upper line (D8-D15) if the address is even.

#### 3 Syntax of MOVEP In assembler

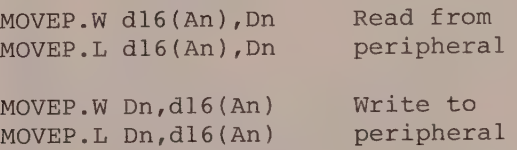

#### 4 Programming Examples

#### Without using MOVEP

Let us assume that we wish to program the PIA 6821 circuit according to the model shown in figure 6.19, assuming that this circuit occupies odd addresses (4) that are programmable via the lower line.

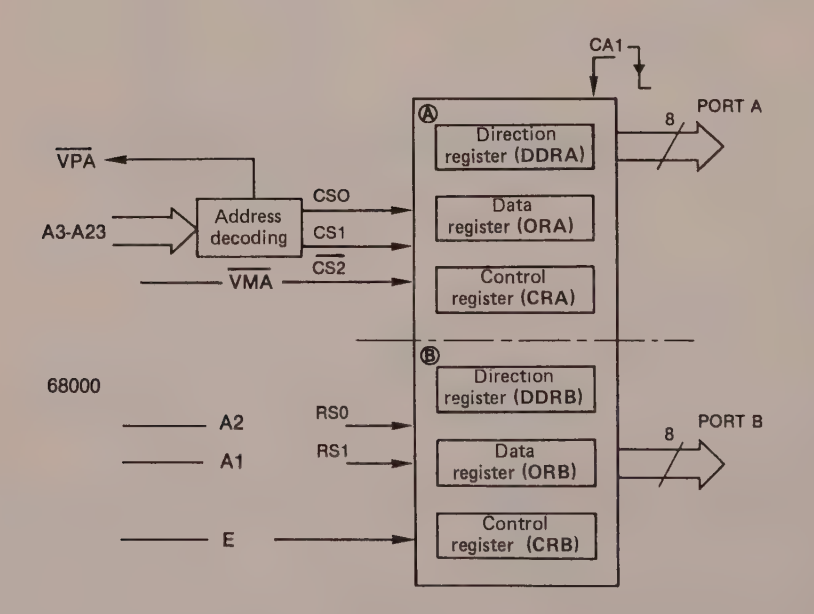

Figure 6.19 Programming: ports A and B on output; interrupt on CAl authorised; access to ORA and ORB.

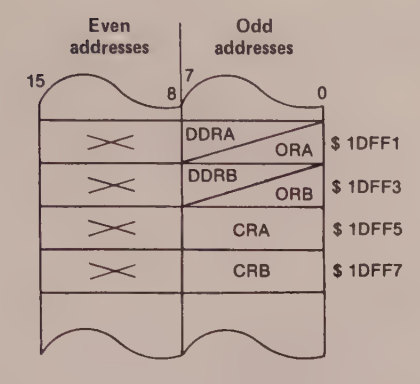

Figure 6.20 Memory positioning of peripheral

Program \*Equivalences\* PIADOA PIADOB EQU PIADOA +2 PIACRA PIACRB EQU \$1DFF1 EQU PIADOA +4 EQU PIADOA +6 \*Program\* MOVE.B #SFF,PIADOA MOVE.B #SFF,PIADOB MOVE.B #\$05,PIACRA MOVE.B #\$04,PIACRB Direction/data registers OL port A Direction/data registers of port B Control register of port A Control register of port B Port A on output Port B on Output Interrupt authorised on CAl, access to ORA Access to ORB The above is exactly the same method of programming as with the MC 6800. Using MOVEP Program \*Equivalence\* PIADOA EQU \$1DFF1 MOVE.L # PIADOA,A6 MOVE.L #SFFFF0504,D1 MOVEP.L D1,0(A6) Base address of peripheral circuit Base initialisation address Loading of command long word of PIA Transfer of contents of Dl to alternate byte memory

After each byte transfer, the address specified by After each byce cransses,

#### Programming Exercise

Let us suppose that we want to write in 68000 source language the initialisation program of N peripheral PIA 6821 circuits. The operands (32 bits) belonging to each peripheral circuit are stored in a table, whose begin address is MEMTABLE.

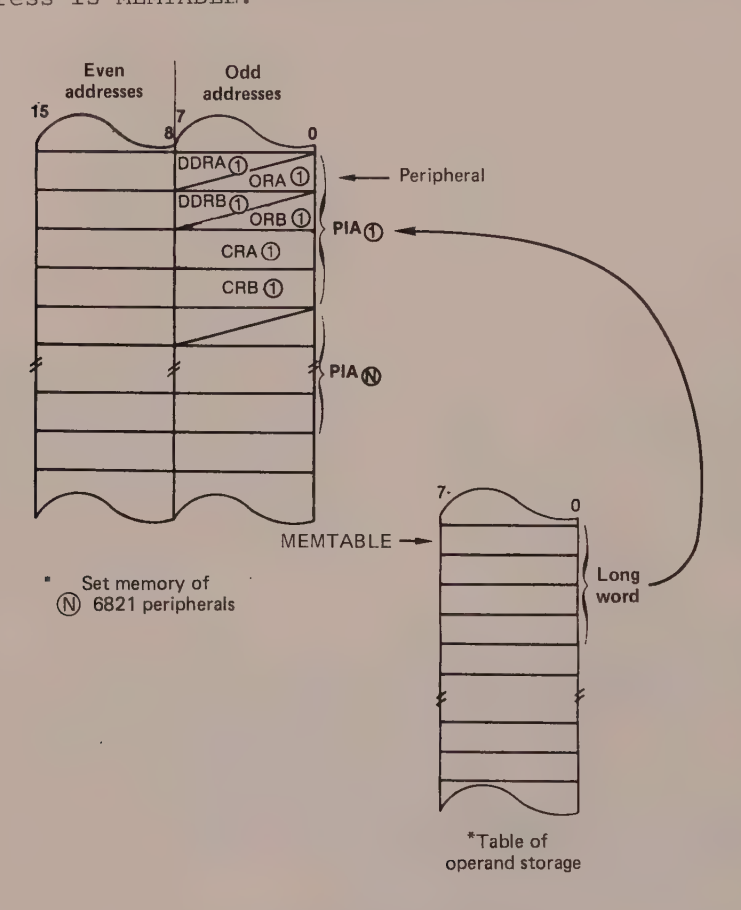

Figure 6.21

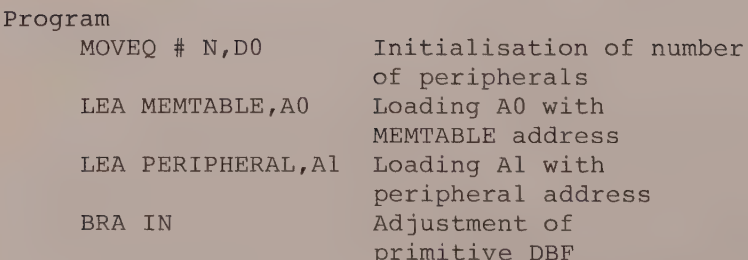
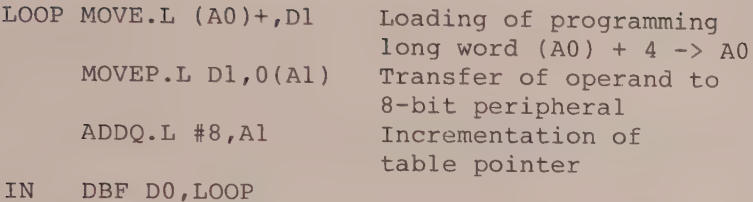

END

#### LINK AND UNLK INSTRUCTIONS

#### 1 Role of LINK and UNLK

These high level instructions allow automatic allocation of an area of memory used for the storage of local variables or for the passing of parameters between two programs.

These instructions simplify the writing of reentrant subroutines that work on areas of memory that belong to the calling program, or shareable subroutines that can be shared by several users.

#### 2 Syntax of LINK and UNLK

LINK (with stack) Assembler notation

LINK An, # displacement

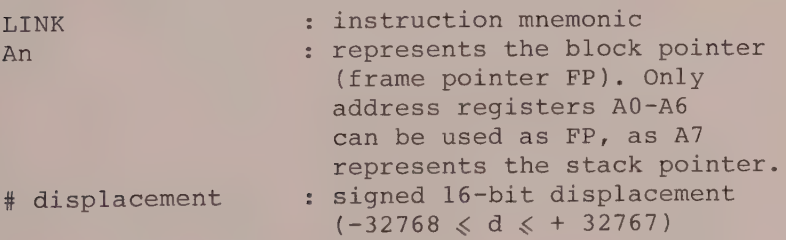

The value of the displacement included in the LINK instruction is used to decrement the stack pointer so that it frees a memory location when it is required for storing local variables or parameters. These variables need to stored in relation to the frame pointer.

Method of Operation

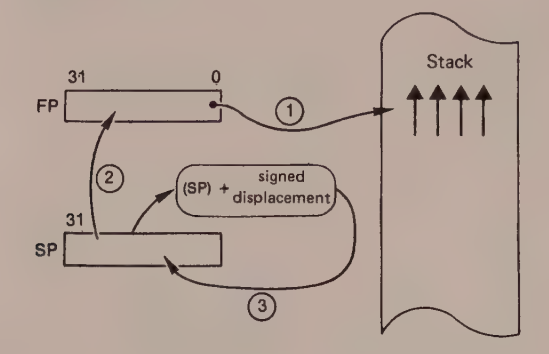

Figure 6.22

1. Saving of the contents of FP to the stack. 2. Creation of a new FP with the contents of SP. 3. Reserving of a work area fixed by the addition of SP with displacement. UNL(IN)K (disconnection of stack) Assembler notation

#### UNLK An

UNLK : instruction mnemonic

An : represents the frame pointer (block pointer)

Method of Operation

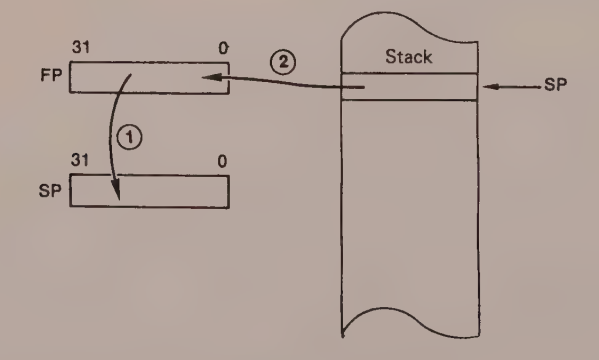

Figure 6.23

1. The stack pointer (SP) is loaded with the contents of the frame pointer (FP). 2. Register FP is loaded with the contents of the address pointed to by SP.

134

Example Reserving an area of memory between the main program and the stack pointer LEA \$ 2000, SP Initialisation of stack pointer LEA \$ 2002, A6 Initialisation of frame pointer LINK A6,#-4 Reserves two words in common zone NOP NOP JSR INPUTBCD Call subroutine INPUTBCD (lst number) JSR INPUTBCD Call subroutine INPUTBCD (2nd number) MOVE.W  $(AG) +$ , D5 (A6) -> D5;  $(AG) + 2$  -> A6 MULU  $(A6) + , D5$   $(A6) \times (D5) \rightarrow ; (A6) + 2 \rightarrow A6$ UNLK A6  $\ddot{\cdot}$  $\ddot{\phantom{a}}$ Rest of main program INPUTBCD \*Capture of ASCII character from keyboard \*Conformity test \*Conversion of ASCII character to binary (D5 contains the binary number)  $Move.W D5, -(A6)$ RTS We shall now examine the above program in detail. The two instructions LEA \$2000, SP and LEA \$2002, A6 load the stack pointer SP with \$00002000 and the frame pointer FP with \$00002002. The instruction LINK A6, #-4 causes the following operations to occur. 1. The "old" FP value (the 32 bits of A6) are saved to the stack.

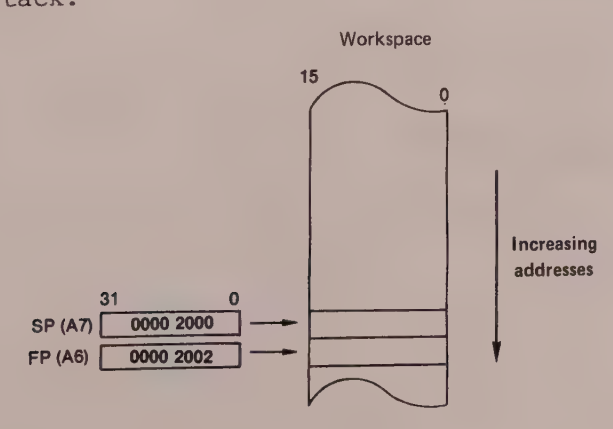

Figure 6.24 (Part)

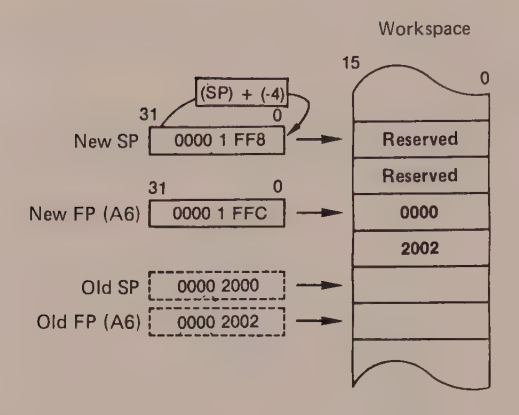

Figure 6.24 (Continued)

2. A new FP is created with the contents of the stack pointer SP (remember that SP has been decremented by 4 during the previous operation).

3. A location is reserved in the stack to store two words (4 bytes).

The NOP (no operation) instructions are there to represent the programming of the peripheral circuit (PI/T 68230 or ACIA 6850) connected to a keyboard which, for the purposes of this example, we have not considered it necessary to write.

JSR INPUTBCD, after the return address has been saved to the stack, causes the CPU to jump to the subroutine INPUTBCD.

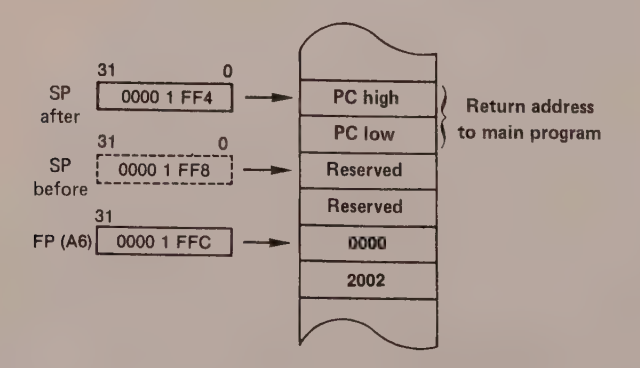

Figure 6.25

The subroutine INPUTBCD, whose different sequences have been omitted intentionally, instructs the MC 68000 to

a) fetch an ASCII character from the keyboard and carry out a conformity test on the character obtained;

b) convert this character into binary (D5 contains the binary number):

c) store the first number fetched in the reserved area of memory, this operation being carried by the instruction MOVE  $D5$ ,  $-(A6)$ , before returning to the calling program via RTS.

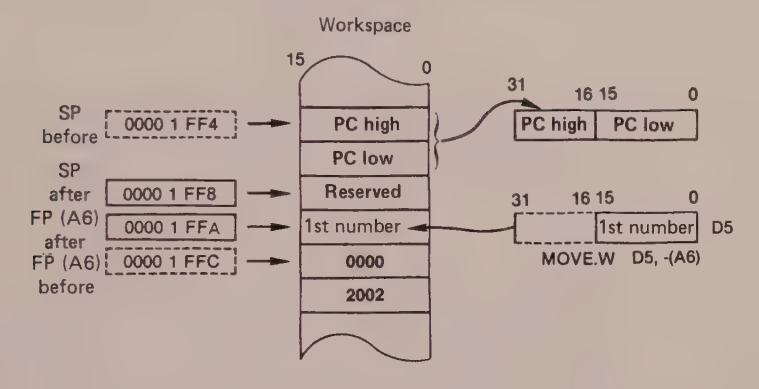

Figure 6.26

Instruction JSR INPUTBCD causes the processor to make a new call to the subroutine INPUTBCD, with the aim of storing the second number in reserve.

Instruction RTS returns control to the calling program (SP after RTS points to the second number fetched).

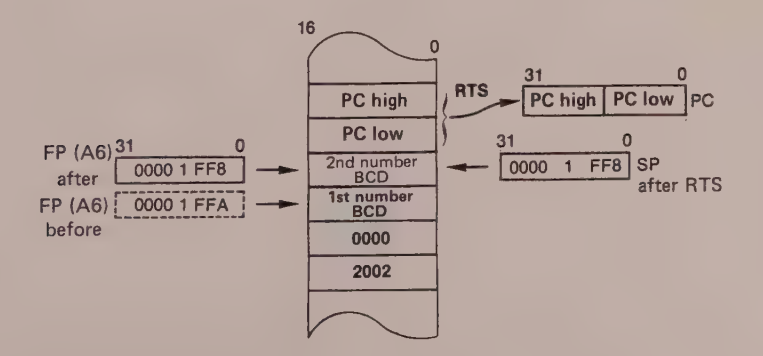

### 7138 The 68000 Hardware and Software

Instruction MOVE.W (A6)+,D5 loads the LSB word of the data register D5 with the contents of the address<br>pointed to by register  $A6(A6 = FP)$ ;  $A6$  is then pointed to by register  $A6(A6 = FP);$  A6 is incremented by two in order to complete the addressing with postincrement.

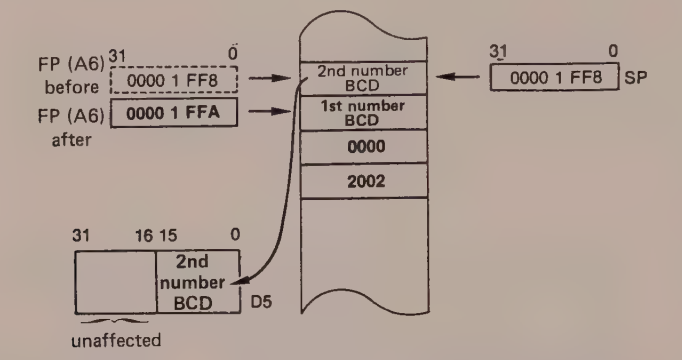

Figure 6.28

The next instruction MULU (A6) +,D5 carries out the unsigned multiplication of the 16 bits pointed to by A6 with the 16 low order bits of register D5. The 32-bit result is available in D5. The content of A6 is then incremented by two (postincrement), which positions FP at address \$00001FFC.

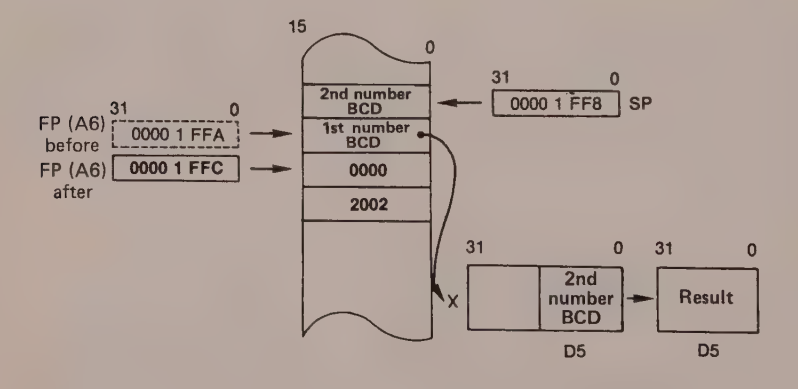

#### Figure 6.29

Instruction UNLK A6 causes the following

1. Loading of SP with the contents of FP.

2. Loading of FP with the contents of the address pointed to by SP (SP is incremented by 4 after thie operation).

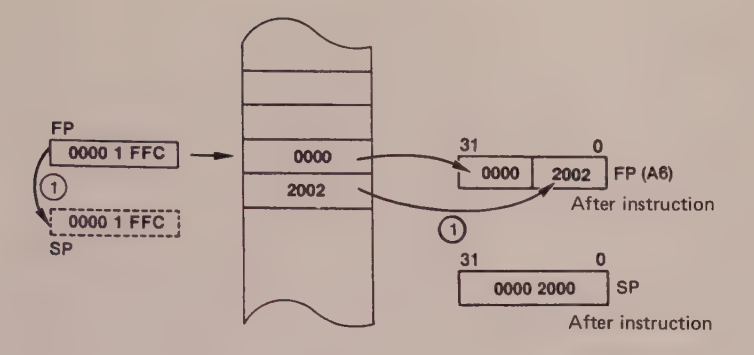

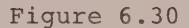

The following example illustrates the value of the LINK and UNLK instructions in the writing of a

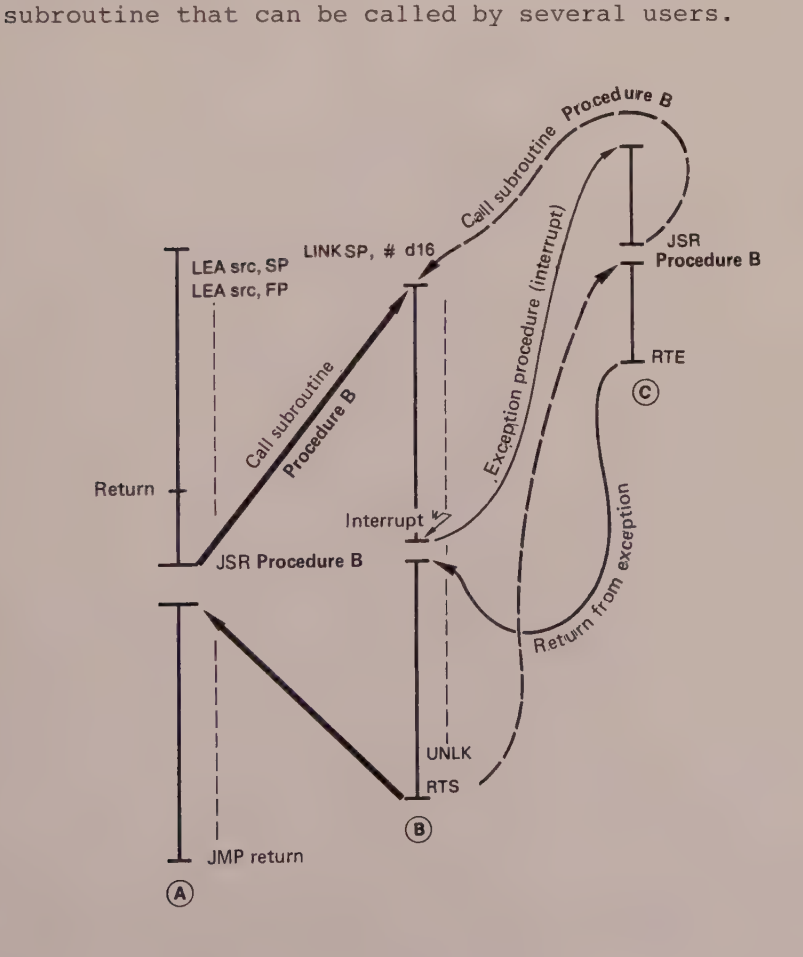

Simulation (see figure 6.32)

Program (A) calls the interruptable procedure (B) by means of instruction JSR PROCEDURE B.

The first instruction of procedure (B), namely LINK FP,#d16, reserves for calling program (A) its own working storage area.

While executing procedure (B), the processor is interrupted by an external device (hard or soft processor). After recognising the interrupt, the 68000 saves the program counter and the status register to the supervisor stack, before executing the exception program (C) which itself calls procedure (B) (JSR PROCEDUREB).

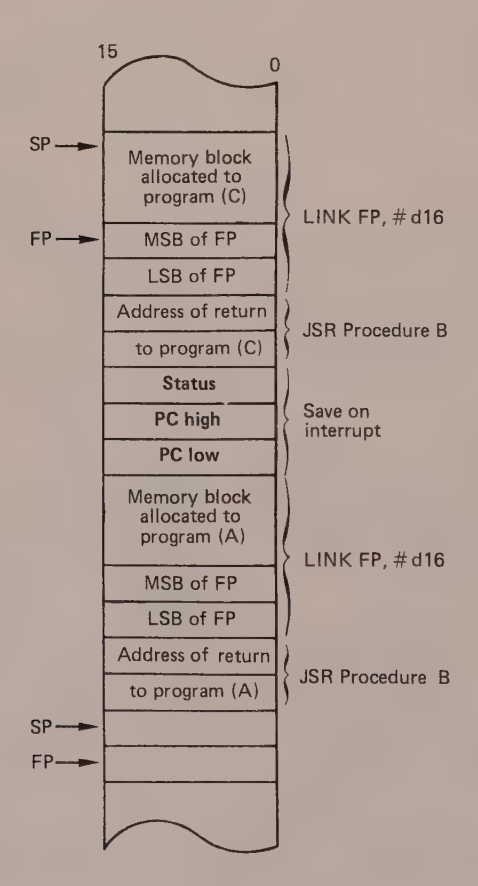

Figure 6.32

In a manner similar to the first call of procedure (B), the calling program (C) is provided with its own workspace.

After it has executed procedure (B), the MC 68000 repositions the frame pointer at the state prior to the interrupt by executing the instruction UNLK FP.

Instruction RTS orders the processor to return to the exception program which has to terminate with the instruction RTE, in order to ensure return to procedure (B) for the program to continue. Of course, the workspace currently defined by the frame pointer belongs to program (A).

Instruction UNLK FP resets register FP to its initialisation value, before executing RTS which allows it to return to program (A).

Example of the use of LINK and UNLK

#### Listing 6.12

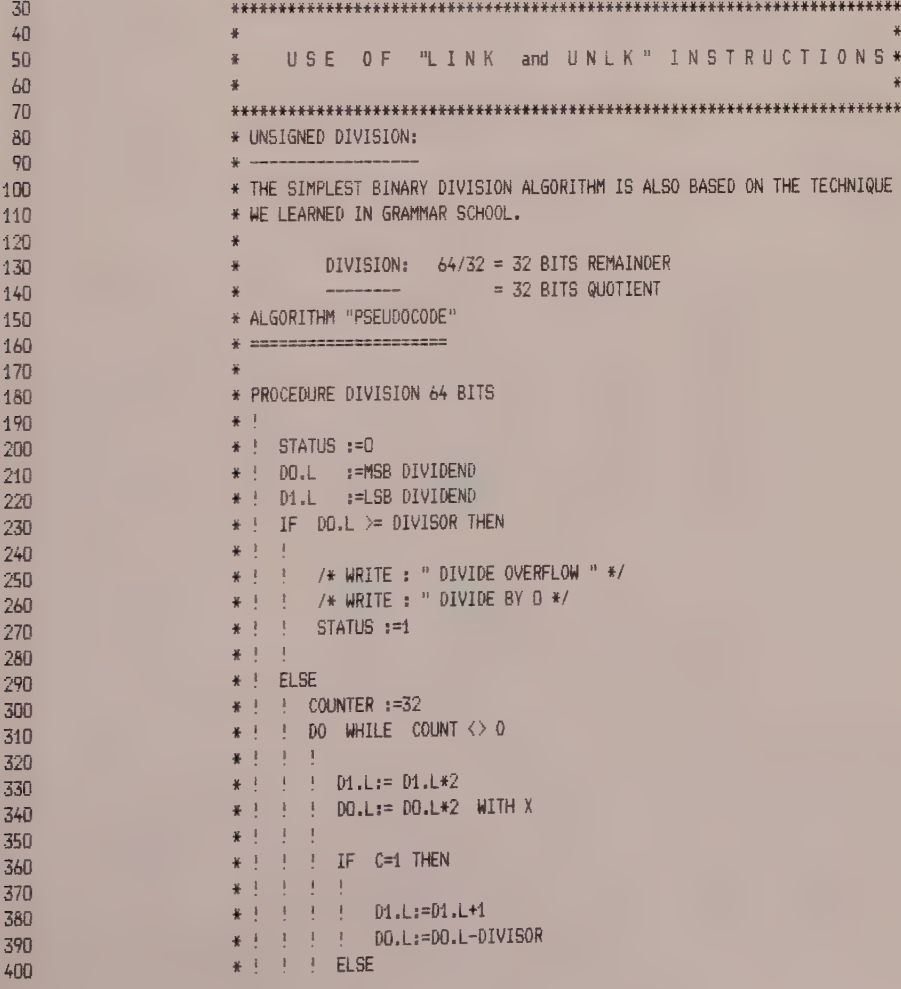

# The 68000 Hardware and Software

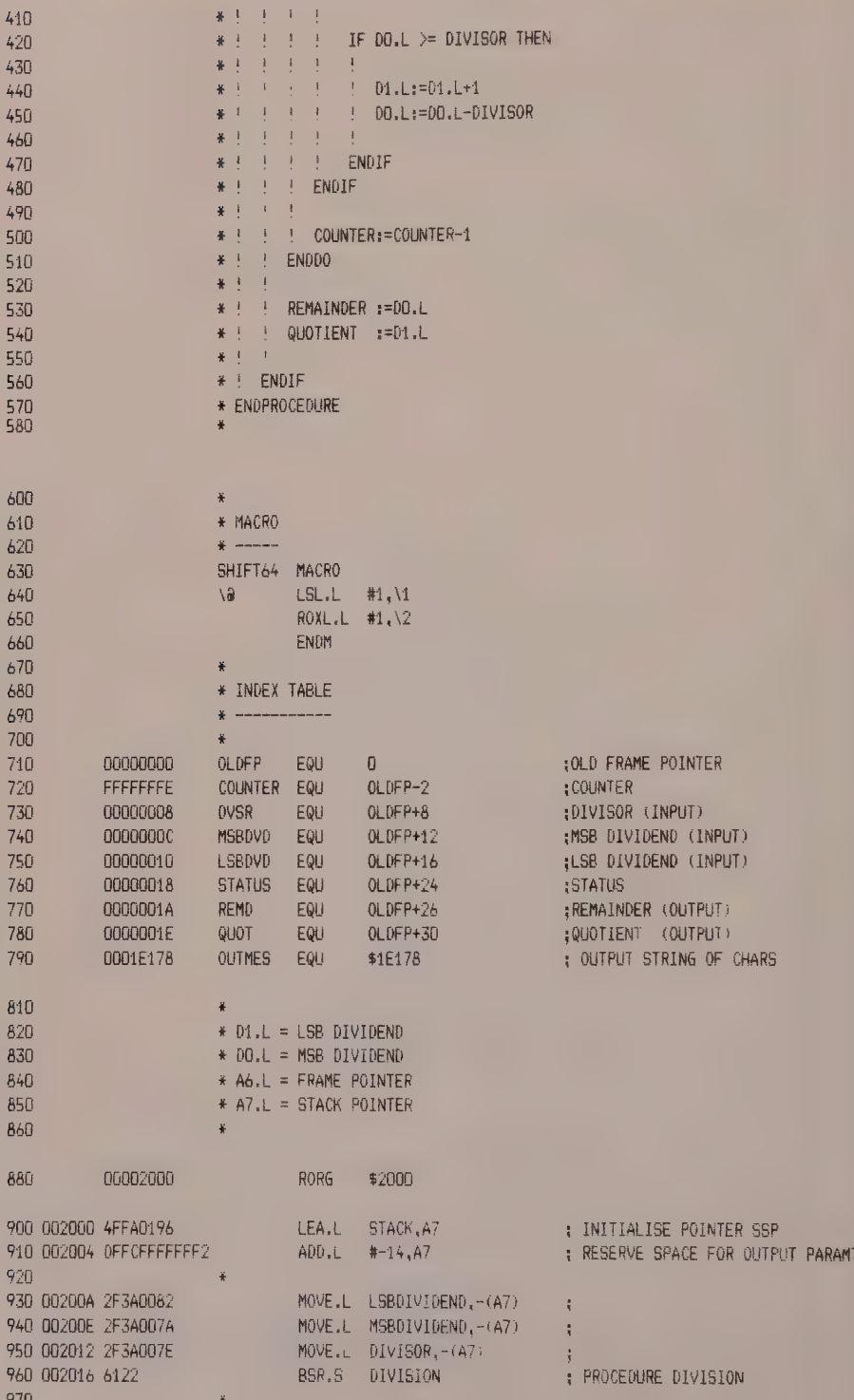

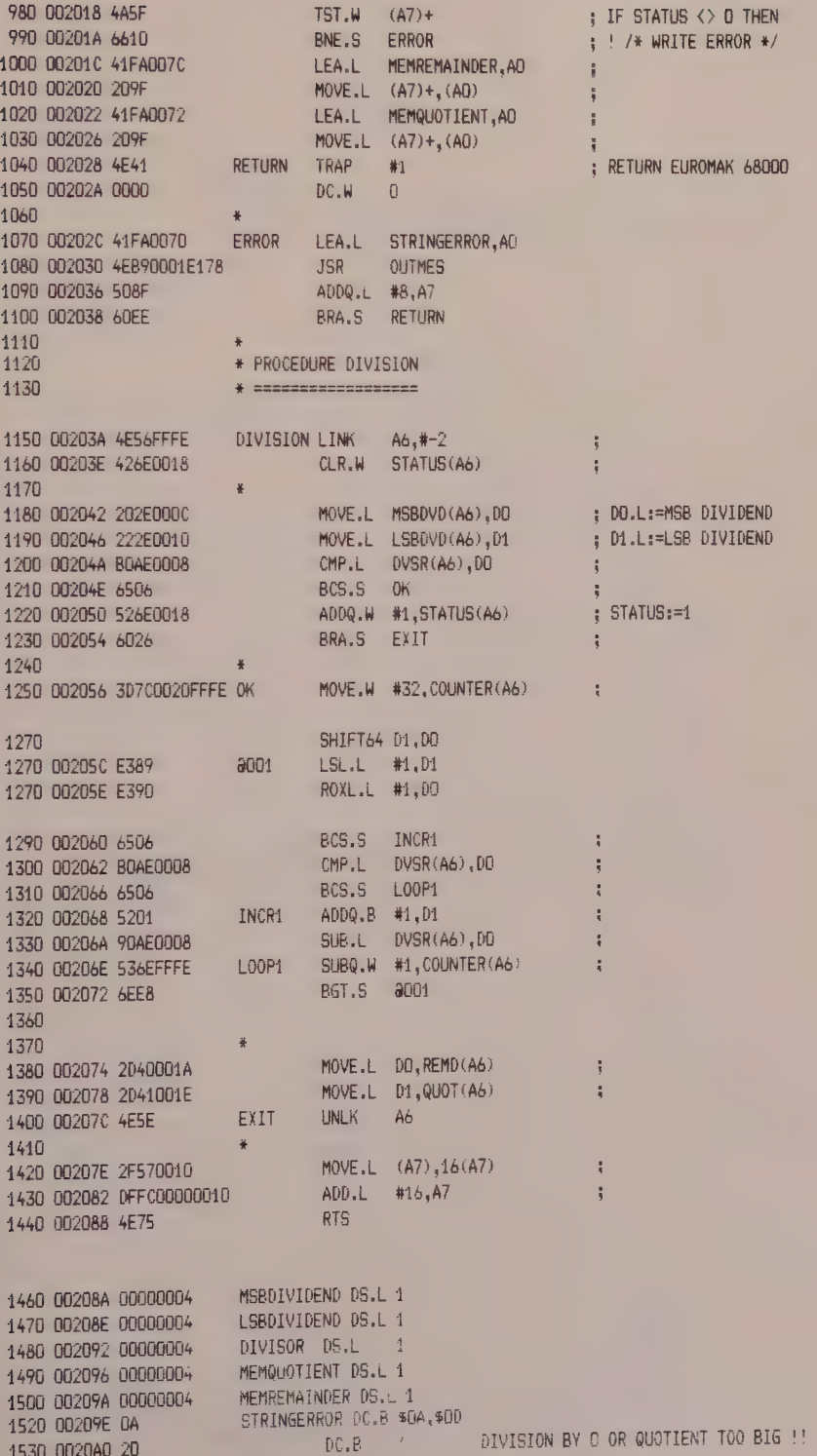

The 68000 Hardware and Software

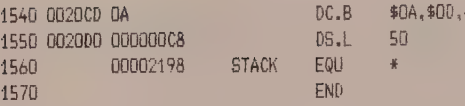

\*\*\*\*\*\* TOTAL ERRORS 0-- 0

SYMBOL TABLE - APPROXIMATELY 486 SYMBOL ENTRIES LEFT

Simulation

```
\sum* SIMULATION DIVISION
\mathcal{P}\frac{1}{26} = \frac{1}{22} and an exception of the second second second second second second second second second second second second second second second second second second second second second second second second secon
\mathcal{E}圣
\mathcal{L}* 208A.L= MSB DIVIDEND
\rightarrow* 208E.L= LSB DIVIDEND
   * 2092.L= 0IVISOR<br>* 2092.L= 0IVISOR
\overline{\phantom{a}}\mathcal{P}* 209A.L= REMAINDER
\mathbf{\hat{z}}\overline{\phantom{0}}\overline{ }\mathcal{P}208A.L
* 00208A > 00000000
* 00208E > FFFFFFFFF
* 002092 > 00000002
\begin{array}{lcl} * & 002096 \rightarrow & 000000000 \\ * & 002096 \rightarrow & 000000000 \end{array}* 00209E
                   \rightarrow\left\langle \right\rangle2000:6
\rightarrow\mathcal{F}* DISPLAY RESULT
\mathbf{y}\mathbf{a}----------------------------------
\mathcal{P}> PRNT.L BEG>208A END>209A
* 002080 0010DFFC 00000010 4E750000 0000FFFF
* 002090 FFFF0000 00027FFF FFFF0000 00010A0D
\mathbf{v}\mathcal{M}\mathcal{L}\mathcal{P}* DIVISION BY 0 !!
\lambda\mathcal{E}\lambda208A.L
* 002088 > 000000000<br>* 002085 > AAAAAAAA* 002092 > 00000000* 002096
                   \rightarrow2000;6DIVISION BY 0 OR QUOTIENT TOO BIG !!
\,\rightarrow\sum\frac{M}{2}* QUOTIENT TOO BIG !!
\sum\mathbf{A}*
        \overline{a} an an an an an an active and an an an an an an an
\lambda\mathcal{P}208A.L
\begin{array}{l} * \  \, 002088 \, \to \  \, 10000000 \\ * \  \, 002086 \, \to \  \, 00000000 \end{array}* 002092 > 00000002
* 002096 >
2000;6DIVISION BY O OR QUOTIENT TOO BIG !!
```
144

 $\rangle$  \*  $\rightarrow$ x 208A.L  $\mathcal{F}$  $*$  00208A > 00000001<br> $*$  00208E > 00000000  $\rightarrow$  00000000 \* 002092 > 000000002 ) 2000:0<br>\* 002096 )<br>\* 002092 ) 2000 +6 PRNT.L BEG 208A END 209A \* 002080 0010DFFC 00000010 46750000 00010000 \*= 002090 OOOOOONOD OONOS8O000 ONOOOHOO OOvDOADD > &

#### TAS (Test and Set) INSTRUCTION

#### 1 General Aspects of Semaphores

#### Definition

When several processors (hard or soft) use one and the same resource (printer, working memory, etc), we shall speak of a shareable resource. It is vital, in order to ensure synchronisation between the processors and the resource, to assign a semaphore register (register or memory byte) to the resource. (For example, the peripheral circuit 6809/68000 IPC MC 68121 has Six semaphore registers.)

A semaphore register is made up of one or more flags allocated to the same resource which inform the programmer about the availability of the resource (SEM bit) and about the arbitration between several processors (bit ownership in the case of the MC 68121). Generally, when the SEM bit is at 1 it indicates that the resource assigned to this semaphore is<br>cogunical while SEM bit at 0 shows that it is occupied, while SEM bit at 0 shows that it available.

#### Method of Operation

The method of operation is very simple. If in a multiprocessor environment a particular processor wishes to use a shareable resource, it must first establish that it is free, by reading the semaphore register; it then modifies the SEM bit to reserve the resource for itself (that is, if it is available) and writes the SEM bit in the semaphore register.

When the processor has finished using the resource, it makes it available again by resetting the SEM bit to  $0<sub>z</sub>$ 

#### Example

Two processors, Pl and P2, share the same resource (a peripheral connected to a printer) within a multiprocessor system.

Let us assume that processor Pl wishes to access the shareable resource first;in order to do this it reads the semaphore register allocated to this resource and tests the SEM bit.

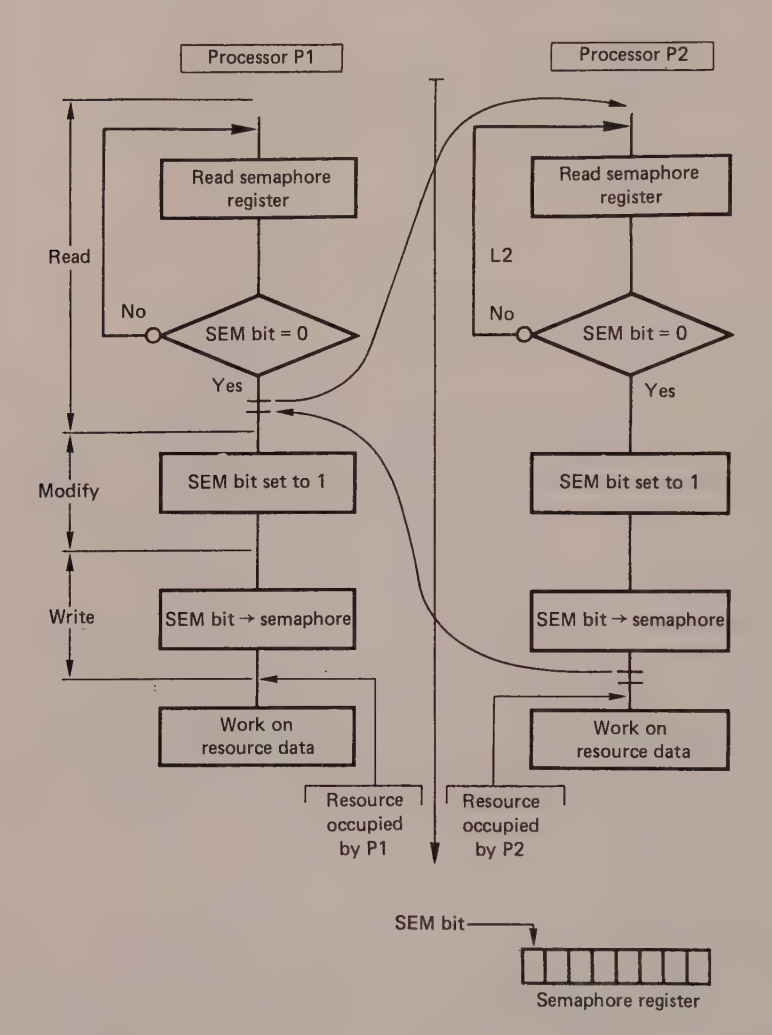

#### Figure 6.33

(Note that in the case of the TAS instruction branch L1, L2 does not exist. If the resource is occupied (SEM = 1) the processor continues with the program. )

Bit SEM set to 0 indicates that the the resource is available, as processor Pl finds.

Processor P2 can only assume control of the bus after it has set SEM to 1 (SEM = 1 indicating that the resource is occupied).

#### 68000 Instruction Set 147

When processor P2 also wishes to access the resource, it reads the semaphore register and, after a test, confirms that the resource is available. Next, processor P2 sets the SEM bit to 1 in the semaphore register, thus surrendering the resource that it was occupying.

However, before using the resource, processor Pl reassumes control of the bus. Processor Pl continues execution of its program by setting SEM to 1 (we should not forget that the bus transfer took place before SEM was set to 1), before storing it in the semaphore register. The resource has therefore also been reserved by Pl.

What would happen if the resource was a peripheral like the MC 68230 connected to a printer?

One can envisage catastrophic results. To conclude, this method can only be used if the read/modify/write cycle cannot be interrupted, or in other words it is indivisible.

#### 2 Definition of TAS (Test and Set)

The TAS carries out the following during a single bus cycle

reads the destination byte

modifies the condition codes (Z and N)

writes  $a \quad 1$  in  $bit \quad 7$  of the destination byte (the other bits are unaffected).

#### 3 Syntax of TAS In assembler

TAS dst Instruction Destination Destination  $m$ emonic

# Flowchart and Pseudo-code

**Question** . The contract of the contract of the contract of the contract of the contract of the contract of the contract of the contract of the contract of the contract of the contract of the contract of the contract of t What is the difference between the instruction BSET #7, dst and the instruction TAS dst?

#### Answer

These two instructions require the CPU to read the destination (memory byte), modify its value and write a 1 in bit 7 of the destination.

However, instruction TAS dst must be used if two processors share the same resource (dst represents the semaphore of the resource). During execution of

instruction TAS dst by the CPU, the processor inhibits the data bus so that another processor cannot access dst before the two read and write bus cycles have been completed (see timing diagram of figure 6.35). This prevents two processors from reading dst simultaneously and finding the destination MSB at zero, before one of the processors had set it to l.

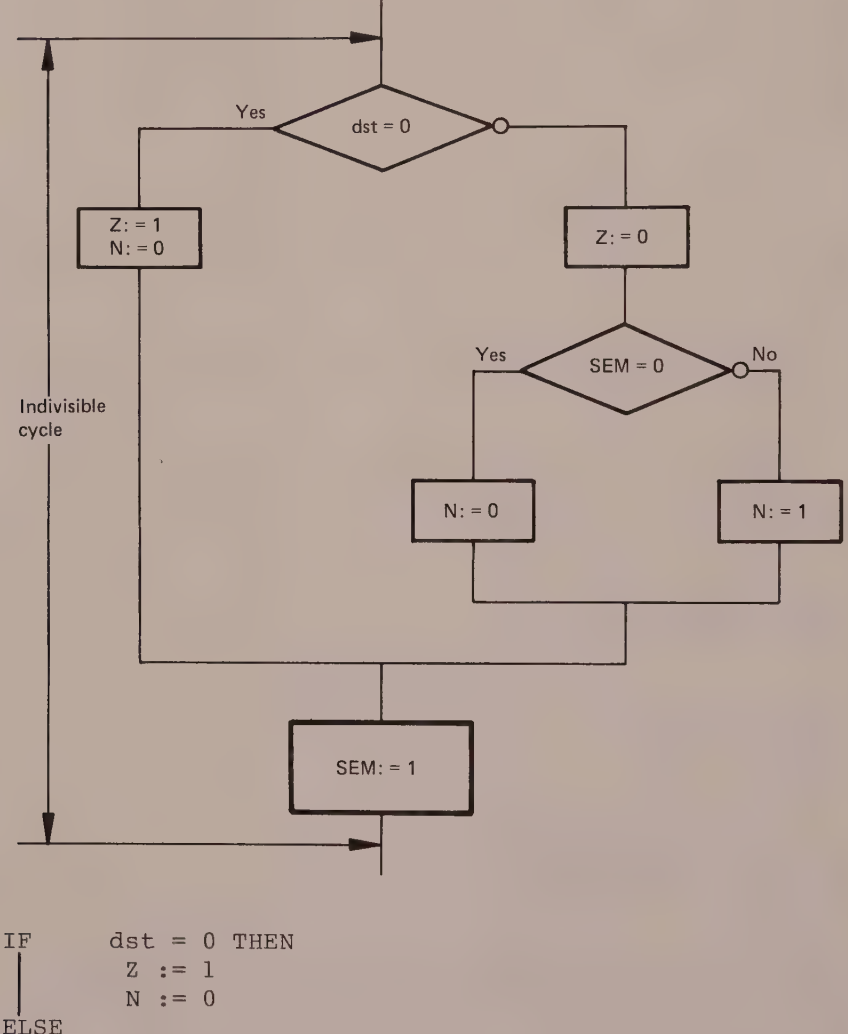

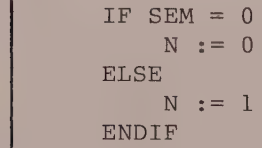

ENDIF

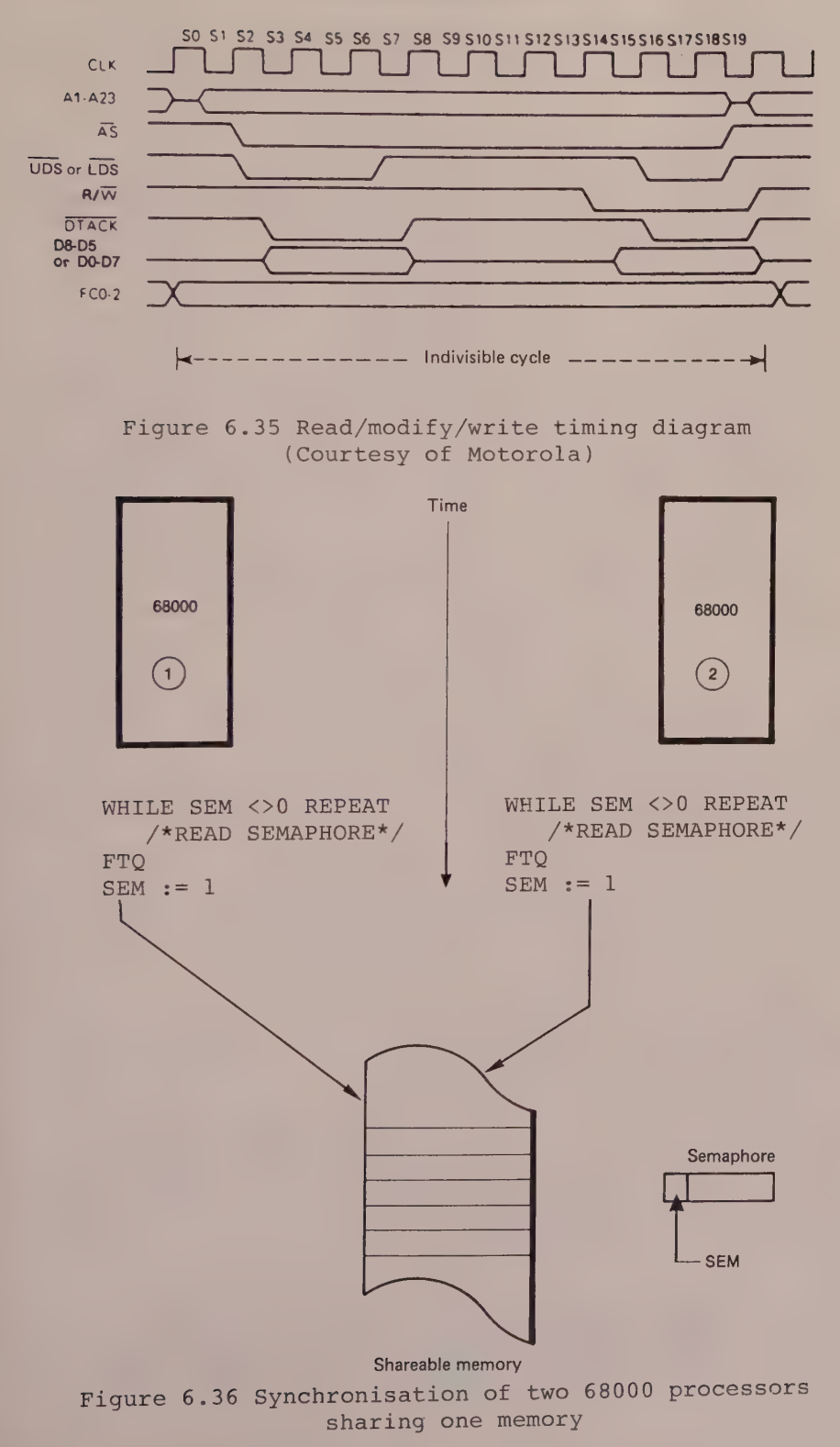

# **7** Programming Exercises

This final chapter contains two longer programs that show how to obtain the best performance from the 68000. The first program deals with exceptions; the second is a dynamic memory test.

#### 1 EXCEPTIONS

The program that follows makes use of different hardware exceptions, such as interrupts generated from a peripheral circuit of the 6800 family (PIA 6821), a bus error caused on purpose in order to examine the different sequences of event, the trace mode and if the conditions are satisfied the trapping of a spurious interrupt.

Although this exercise is educational, the programmer should find that it causes him to think about the group priorities of the different exceptions (see the program tests).

#### **HARDWARE USED**

1. A 68000 Euromak development system

2. A hard copy printer

3. A simulator connected on a PIA interface card, with call switches.

#### STUDY OF THE LISTING

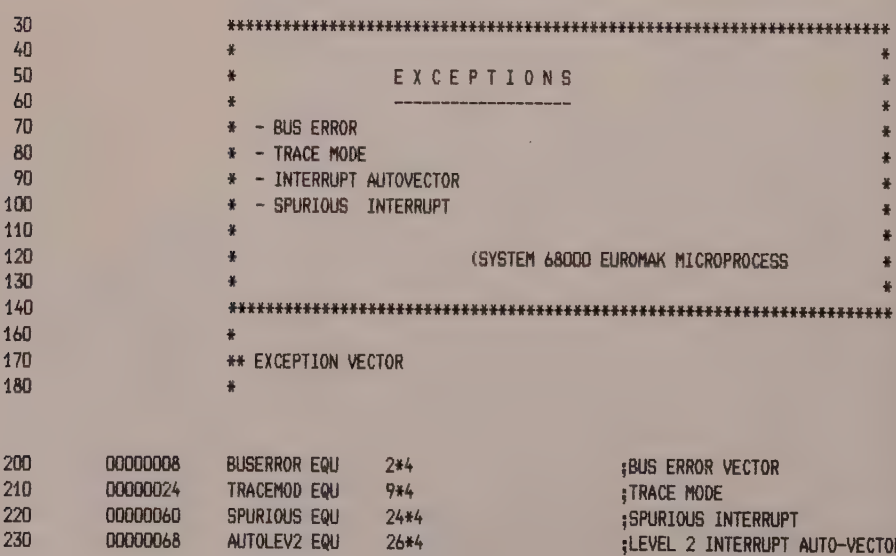

**Programming Exercises** 

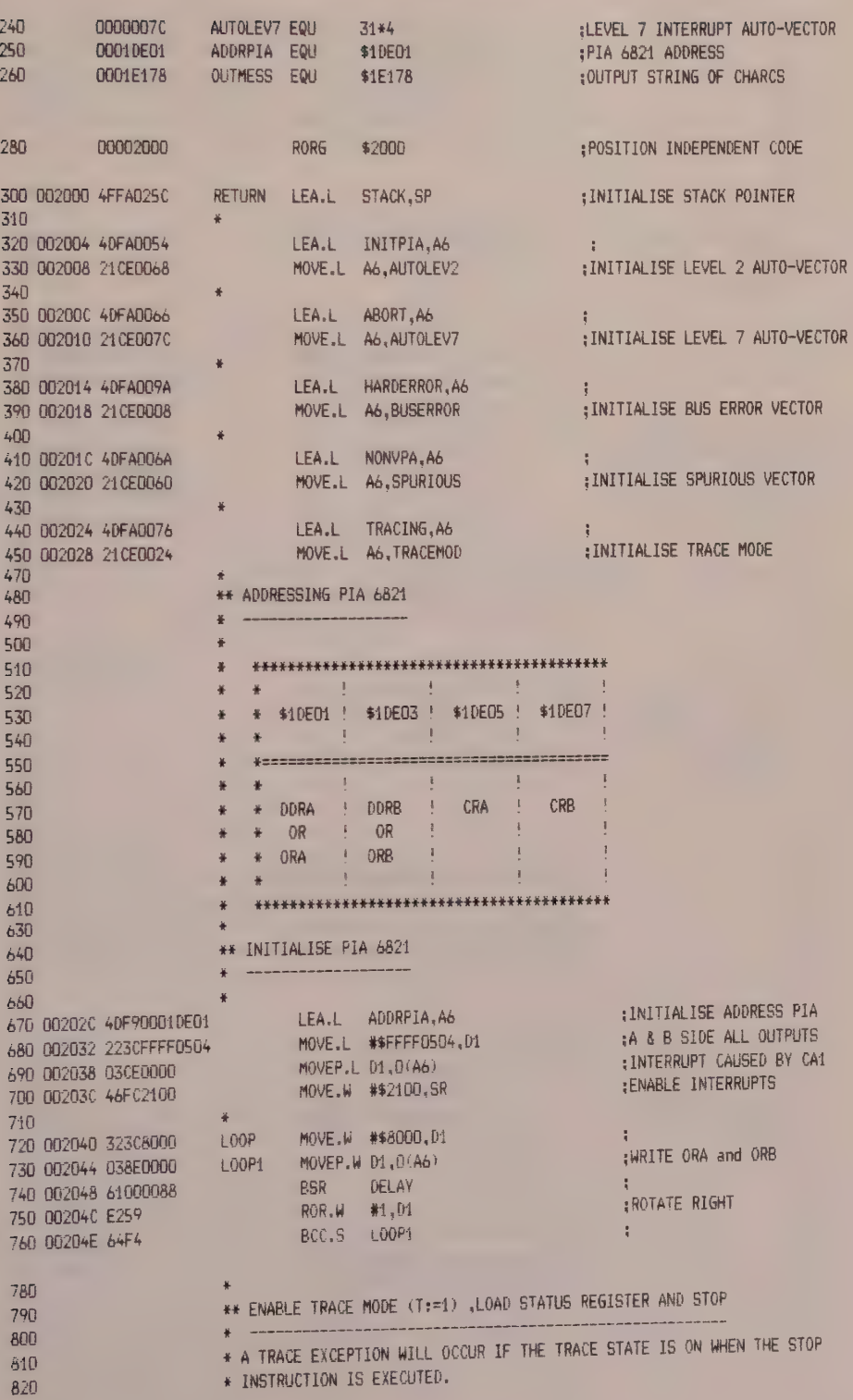

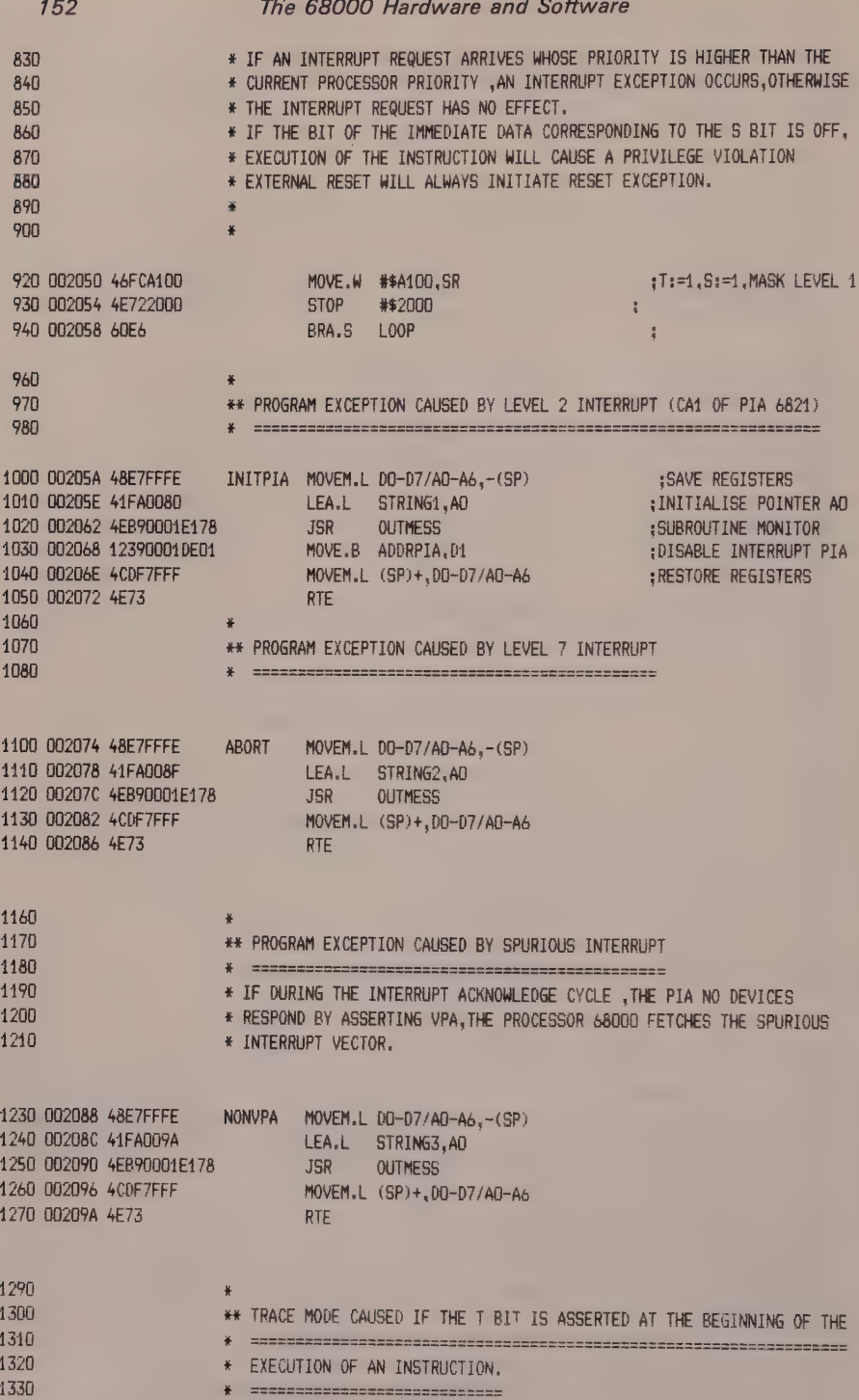

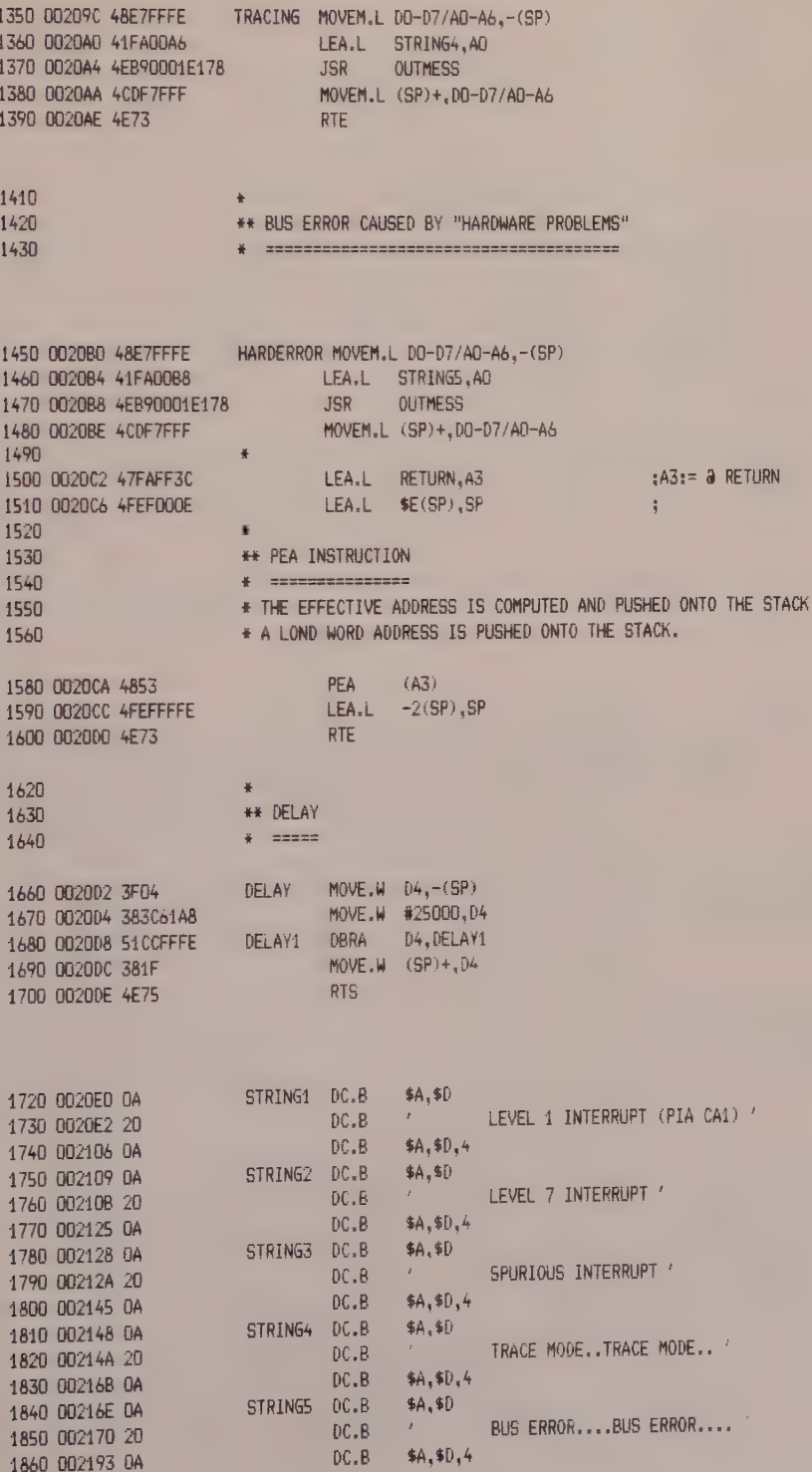

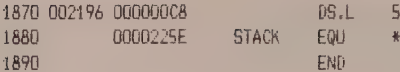

\*\*\*\*\*\* TOTAL ERRORS 0-- 0

SYMBOL TABLE - APPROXIMATELY 489 SYMBOL ENTRIES LEFT

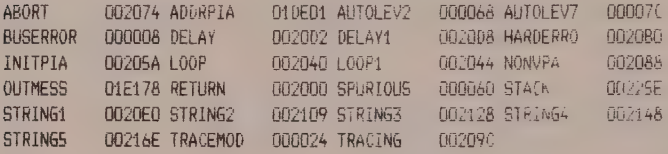

#### 1 Stack and Exception Table Initialisation Module

The instruction LEA.L STACK, SP loads the effective address identified by the stack label into the SP register.

The following instructions all have the same function, namely to store the start address of the exception program in the corresponding vector.

#### Example

LEA.L HARDERROR, A6 loads register A6 with the address indicated by HARDERROR (\$20B0) while the storing of the contents of A6 in the BUSERROR address is ensured by the instruction MOVE.L A6, BUSERROR. The label BUSERROR has been previously defined in the list of equivalences, being the address resulting from the following multiplication

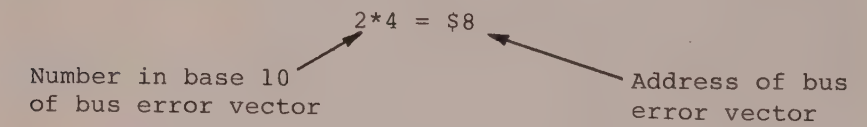

# 2 Initialisation of PIA 6821 Circuit Module

The reader will certainly have noticed the address table of the 6821 which shows the memory allocation of the PIA.

Instruction LEA.L INITPIA, A6 load the effective address \$1DFF1 into register A6.

The next two instructions, MOVE.L #\$FFFF0504, Dl and MOVEP.L Dl, 0(A6) (already studied in the section on MOVEP) tell the processor to store, in alternate bytes and starting from address \$1DFF1, the long word contained in register Dl.

154

The PIA 6821 is therefore programmed as follows

ports A and B on output (bit 2 of CRA and CRB is at 0, after a RESET) interrupts are authorised on CAl access to the data registers of the PIA (ORA and ORB) via bit 2 of CRA and CRB at 1.

The next instructions present no difficulty and these will be translated by an algorithm that will need to take account of the delay subroutine.

```
Statement of algorithm
```

```
BEGIN
```
FOR Dl altering from \$8000 to \$0000 by right shift 1

```
PIA := Dl 
    /*Under / DELAY PROGRAM* / 
   D4 : = 25000REPEAT 
    D4 := D4 - 1UNTIL D4 = 0ENDFOR
```

```
END
```
# 3 Enable Trace Mode and Halt Program Module

The privileged instruction MOVE.W #\$A100,SR sets the trace T and supervisor S bits of the SR to 1; it also positions the interrupt mask at level l.

Instruction STOP #\$2000, which is also privileged (this explains why bit S is confirmed to be at 1 by the previous instruction), transfers the operand \$2000 to the status register before halting execution of the program at the next instruction BRA LOOP.

Execution of the program can only be resumed after one of the following three interrupts has been handled: reinitialisation, interrupt or trace.

<sup>A</sup>trace exception occurs if bit T is asserted before execution of the STOP instruction by the processor, which is the case here (MOVE.W #\$A100,SR).

Note too that it is possible to modify the mask level by the STOP instruction (see the fourth program test).

We shall not examine each exception program in detail, but will conclude with a study of the bus error module.

First program run  $> 2000$  : G TRACE MODE..TRACE MODE.. Execution of trace procedure TRACE MODE..TRACE MODE.. LEVEL 4 INTERRUPT (PIA CA1) PIA interrupt (level 2) LEVEL 4 INTERRUPT (PIA CA1) LEVEL 1 INTERRUPT (PIA CA1) TRACE MODE..TRACE MODE.. LEVEL 1 INTERRUPT (PIA CA1) LEVEL 1 INTERRUPT (PIA CAI) LEVEL 4 INTERRUPT (PIA CA1) LEVEL 1 INTERRUPT (PIA CAI) Level 2 interrupt interrupted LEVEL 7 INTERRUPT by level 7 interrupt TRACE MODE. . TRACE MODE.. LEVEL 7 INTERRUPT LEVEL 7 INTERRUPT LEVEL 1 INTERRUPT (PIA CAI) LEVEL 7 INTERRUPT LEVEL 1 INTERRUPT (PIA CA1) LEVEL 7 INTERRUPT LEVEL 1 INTERRUPT (PIA CA1) LEVEL 7 INTERRUPT TRACE LEVEL 1 INTERRUPT (PIA CA1) LEVEL 1 INTERRUPT (PIA CA1) MODE. . TRACE MODE LEVEL 7 INTERRUPT LEVEL 7 INTERRUPT LEVEL 7 INTERRUPT<br>LEVEL 1 INTERRUPT (PIA CA1) LEVEL 1 INTERRUPT (PIA CA1) LEVEL 1 INTERRUPT (PIA CA1) **LEUEL** LEVEL 7 INTERRUPT **I INTERRUPT (PTA CAI)** LEVEL 7 INTERRUPT

```
Second program run 
>» 200036 Simulation of a crash ( the PIA 
       TRACE MODE..TRACE MODE.. card will be deselected during 
       program execution, then reselected)<br>TRACE MODE..TRACE MODE..
       TRACE MODE..TRACE MODE.. 
       LEVEL 1 INTERRUPT (PIA CA1) PIA interrupt level 2
       TRACE MODE..TRACE MODE... 
       LEVEL 7 INTERRUPT Abort interrupt level 7
       TRACE. MODE..TRACE MODE... 
       TRACE MODE. .TRACE MODE. . 
       TRACE MODE..TRACE MODE... 
       BUS ERROR....BUS ERROR.... PIA card deselected 
       BUS ERROR....BUS ERROR.... Crash 
       BUS ERROR....BUS ERROR.... 
       BUS ERROR....BUS ERROR.... 
       BUS ERROR....BUS ERROR.... 
       BUS ERROR....BUS ERROR.... 
       BUS ERROR....BUS ERROR.... 
       TRACE MODE..TRACE MODE... PIA card reselected Restore 
       TRAVE MODE..TRACE MODE.. 
       LEVEL. 1 INTERRUPT (PIA CAT) 
       TRACE MODE..TRACE MODE.. 
       LEVEL 1 INTERRUPT (PIA CAT) 
       TRACE MODE..TRACE MODE.. 
       LEVEL 7 INTERRUPT 
        TRACE MODE..TRACE MODE.. 
        LEVEL 7 INTERRUPT 
       LEVEL 7 INTERRUPT 
        TRACE MODE..TRACE MODE... 
        LEVEL 7 INTERRUPT 
        LEVEL. 7 INTERRUPT 
        LEVEL 7 INTERRUPT 
        LEVEL 7 INTERRUPT
```

```
> Third program run 
> PONG Card is not selected 
      BUS ERROR....BUS ERROR.... 
      BUS ERROR....BUS ERROR....
       BUS ERROR. ...BUS ERROR.... 
       BUS ERROR....BUS ERROR.... 
       BUS ERROR. ...BUS ERROR.... 
       BUS ERROR. ...BUS ERROR. .«.. 
       BUS ERROR. ...BUS ERROR.... 
       BUS ERROR. ...BUS ERROR.. 
       BUS ERROR. ...BUS ERROR.... 
       BUS ERROR....BUS ERROR....
       BUS ERROR....BUS ERROR.... 
       LEVEL 7 INTERRUPT 
       BUS ERROR. ...BUS ERROR.... 
       BUS ERROR....BUS ERROR.... 
       BUS ERROR....BUS ERROR.... 
       BUS ERROR....BUS ERROR.... 
       BUS ERROR....BUS ERROR.... 
       BUS ERROR....BUS ERROR....
       BUS ERROR. ...BUS ERROR.... 
       BUS ERROR....8US ERROR....
```
# > Fourth program run > 200s G Interrupt from PIA, but

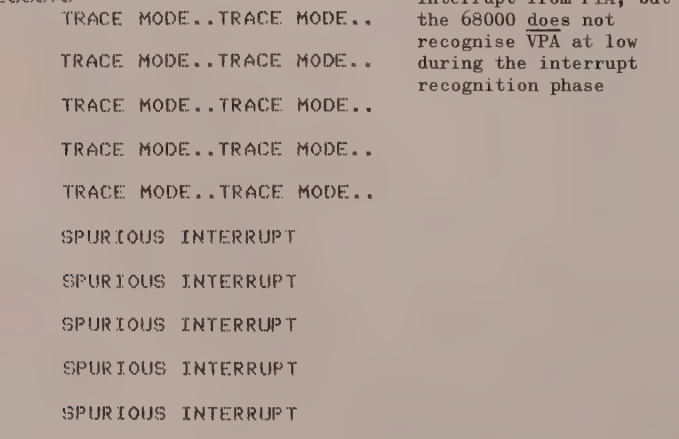

SPURTOUS INTERRUPT SPURTOUS INTERRUPT SPURTOUS INTERRUPT SPURTOUS INTERRUPT SPURTOUS INTERRUPT SPURTOUS INTERRUPT SPURTOUS INTERRUPT SPURTOUS INTERRUPT SPURLOUS INTER

#### 4 Bus Error Module

The contents of the supervisor stack after the bus error and before the first instruction of the exception program are shown in figure 7.1 (see also demonstration  $listing$ ).

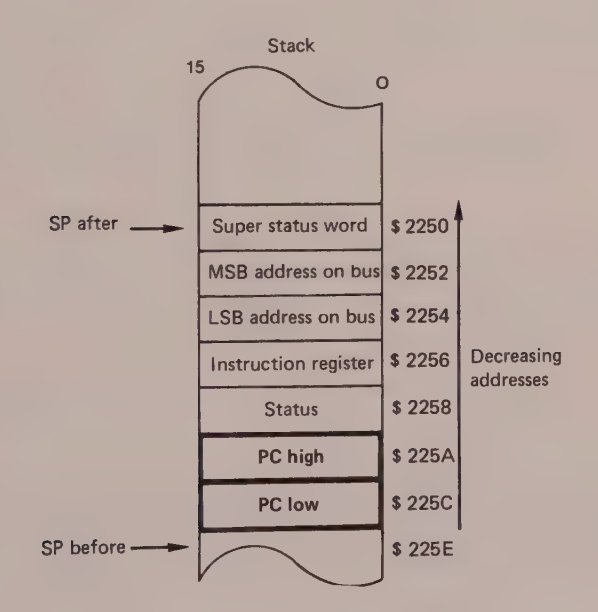

#### Figure 7.1

The reader will recall that, as in the case of an address error (see chapter 4 on exceptions), when a bus error occurs the contents of the PC saved on the stack may have been incremented by 2 to 10 bytes in relation to the address where the error has occurred (the above is no longer true with the MC 68020 and MC 68010).

The instruction MOVEM.L DO-D7/A0-A6, -(SP) saves the context to the supervisor stack (remembering that all exceptions are handled in supervisor mode).

LEA.L STRING5, AO loads register AO with the start address of the characters string

"BUS ERROR ... BUS ERROR"

Instruction JSR OUTMES calls the monitor subroutine, characters output.

We then come to instruction MOVEM.L (SP)+, DO-D7/A0-A6 which restores the context previously saved to the stack. After this instruction the stack pointer SP points to the super status word (see figure 7.1).

What happens if after instruction MOVEM.L (SP)+, DO-D7/A0-A6 the 68000 processor is ordered by RTE to return to the main program?

Certainly, if one were to believe figure 7.1 the super status word would be loaded into register SR, and the address sent along the bus at the moment of the error to the PC. The reader can imagine the problems that this would cause.

We shall leave it to the reader to continue study of the bus error exception program which, to judge from the foregoing, must be very carefully examined. In the following demonstration the program has been rerun from address \$2000 in order facilitate comparison with the listing.

y > 20BO\$V Stop point > 2000;6 Run command TRACE MODE. .TRACE MODE.. TRACE MODE... TRACE MODE... LEVEL A INTERRUPT CPTA CAT) LEVEL 7 INTERRUPT CPTA GAL TRACE MODE. .TRA LEVEL 1 INTERRUPT (PIA CAI) CE MODE. . LEVEL 7 INTERRUPT TRACE MODE. .TRACE MODE. . TRACE MODE... TRACE MODE.. Deselection of PIA card \* VSTP PC= 0020BO # 48E7 \$=0 \$ 000 C= ..... \$P= 00002250 > sR PR= OO2OBO # 48E7 \$=) \$ OOO Cz eeees§ SP= QODOL2SO DO= OOOD0N00 Ole FFFFOO8DO be= OOOD00O0D H3= ONNDDDGoDND O4= OOODOOOO OF AONOONOO bé= OOOOOOOO oO7= OODD0000 AD= QOOONO00 At= OON00N0O aAez= NNNOVOON A3= OONDDDON A4= OOOOOOOD AS= OOOONOOO Aé= OOOIDEOT A7= QO0O00600

```
\lambda米
\mathbf{r}\overline{a}\mathbf{S}2250 0385-
                            Super status word
  002252 0001 -address on bus
> 002254 DE01-
2 002256 0385 --
                            instruction code
> 002258 2000-
                            status register (SR)
\rightarrow 00225A 0000 -contents of program counter (PC)
>00225C 2046-
> 00225E 4400-
\rightarrow\overline{\phantom{a}}SP= 00002214
* TRAC PC= 002084 # 41FA S=0 $ 000
                                                     C^{\text{m}}\mathbf{a} \cdot \mathbf{a} \cdot \mathbf{a} \cdot \mathbf{a} \cdot \mathbf{a}DO= 00000000 D1= FFFF0080 D2= 00000000 D3= 00000000
                                                                  D7 = 00000000DS = 00000000 DS = 00000000D4= 00000000
                                                                  A3= 00000000
         A0 = 00000000A1= 00000000 A2= 00000000
          A4 = 00000000 A5 = 00000000 A6 = 00010001AZ= 00000600
\lambda\rightarrow 46AFTER INSTRUCTION: MOVEM.L. DO-DZ/AO-A6,-(SP)
\rightarrow\overline{\phantom{a}}* consecuence in the contract of *\mathcal{P}\mathbf{\overline{}}2002#V
\overline{\phantom{0}}; \mathbb{P}BUS ERROR....BUS ERROR....
                                                             \cdot . Z.. SP= 00002250
* USTP
         PC= 0020C2 # 47FA
                                     S=0 S 000
                                                     C =D0 = 00000000 D1 =  FFFF0080 D2 = 00000000 D3 = 00000000D7 = 00000000D4 = 000000000 D5 = 00000000 D6 = 00000000A1 = 00000000 A2 = 00000000A3= 00000000<br>A7= 00000600
          AO = 00000000A5= 000000000 A6= 0001DE01
          A4 = 00000000* AFTER INSTRUCTION: MOVEM.L. (SP)+,DO-D7/AO-A6
\rightarrowm men su zu zu zu zu zu zu zu zu daar zu zu zu zu zu
\rightarrow\ast\rightarrow著
\rightarrow医
\rightarrow\ldots Z., SP= 00002250
         PC = 0020C6 + 4FEF S=0 S 000 C =TRAC
4é
          \begin{array}{cccc} \text{D0= & 00000000} & \text{D1=} & \text{FFFF0080} & \text{D2=} & \text{00000000} & \text{D3= & 00000000} \\ \text{D4= & 00000000} & \text{D5= & 00000000} & \text{D6= & 00000000} & \text{D7= & 00000000} \\ \text{A0= & 00000000} & \text{A1= & 00000000} & \text{A2= & 00000000} & \text{A3= & 00002A4= 00000000 A5= 00000000 A6= 0001DE01
                                                                  A7= 00000600
  ** AFTER INSTRUCTION : LEA.L RETURN, A3
       \,米
\bar{\Sigma}\mathcal{M}\rightarrow2.7. SP= 0000225E
         PC= 0020CA # 4853 S=0 S 000 C=
ą.
   TRAC
          D5 = 00000000 D6 = 00000000 D7 = 00000000D4 = 00000000A1= 00000000 A2= 00000000 A3= 00002000
          AO = 00000000A4= 00000000 A5= 00000000 A6= 00010E01
                                                                  A7= 00000600
   * AFTER INSTRUCTION : LEA.L *E(SP), SP
 \mathbf{\hat{z}}\rangle\infty\Delta\mathcal{P}PC= 0020CC # 4FEF  S=0 S 000
                                                              ... 7...- SP≕ 0000225A
                                                      C =TRAC
 àó.
                                               02= 00000000 03= 00000000
          DO= 00000000 D1= FFFF0080
                                                06 = 00000000 07 = 00000000D4 = 000000000 D5 = 000000000A2= 00000000 A3= 00002000
          A0= 00000000 A1= 00000000
          A4= 00000000 A5= 00000000 A6= 00010E01 A7= 00000600
```

```
\left\langle \right\rangle\rightarrow\mathbf{r}* AFTER INSTRUCTION: PEA (A3)
\left\langle \right\rangle\mathcal{U} and the contribution of the contribution of the contribution of \mathcal{U}\overline{\phantom{0}}\Delta E\overline{\phantom{a}}225A 0000- 2000-
\overline{\phantom{0}}-36
\rightarrow圣
\overline{\phantom{a}}PC= 0020D0 # 4E73  S=0 S 000  C= ..Z.. SP= 00002258
* TRAC
           D4 = 00000000 D5 = 00000000 D6 = 00000000 D7 = 00000000A0= 00000000 A1= 00000000 A2= 00000000 A3= 00002000
           A4= 000000000 A5= 00000000 A6= 0001DE01 A7= 00000600
\rangle *
> * AFTER INSTRUCTION: LEA.L -2(SP), SP
\mathcal{P}\mathcal{P}\frac{1}{20}\mathcal{P}\rightarrow /<br>* TRAC PC= 002000 # 46FC S=0 S 000
                                                             C = NZ_{\text{max}}SP= 0000225E
                                                     02= 00000000 03= 00000000
           DO= 00000000 D1= FFFF0080
           AO = 00000000 A1 = 00000000 A2 = 00000000 A3 = 00002000A4= 00000000 A5= 00000000 A6= 0001DE01 A7= 00000600
\rangle *
\mathbf{v}* AFTER INSTRUCTION: RTE
\mathcal{P}\mathcal{X} – as abondences and sea and aborded and
\rightarrow\overline{1}\begin{array}{ccccccccc} \text{PC} = & 002004 &\text{#} & \text{6} \text{F} \text{A} & \text{S} \text{=} 0 & \text{S} & \text{1} \text{1} \text{1} & \text{C} \text{=} & \text{...} & \text{SP} \text{=} & 0000225 \text{E} \\ \text{D0 =} & 00000000 & \text{D} \text{1} \text{=} & \text{FFFF0080} & \text{D2} \text{=} & 00000000 & \text{D3} \text{=} & 00000000 \\ \text{D4 =} & 00000TRAC PC= 002004 # 4FFA  S=0 S 111  C=
          AO = 000000000 A1 = 000000000 A2 = 000000000 A3 = 00002000A4= 00000000 A5= 00000000 A6= 00010E01 A7= 00000600
```
#### 2 DYNAMIC MEMORY TEST

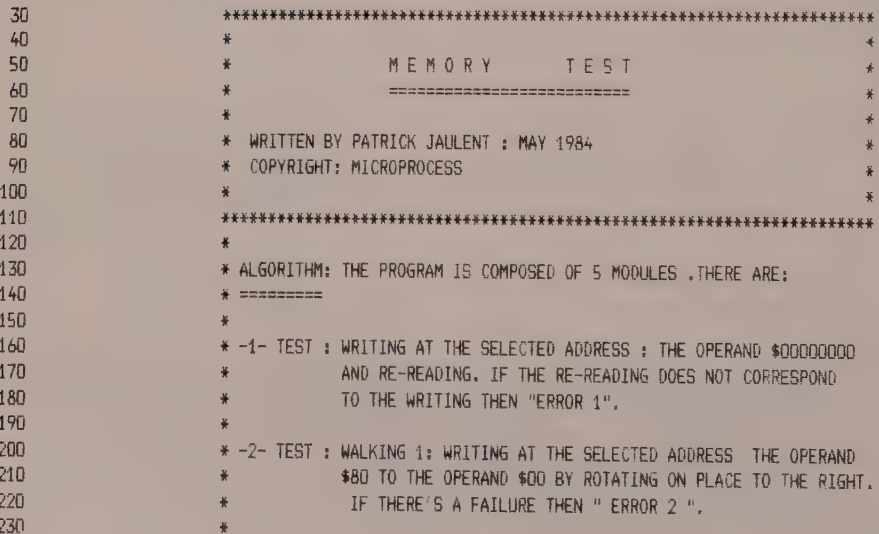

 $\overline{\phantom{0}}$ 

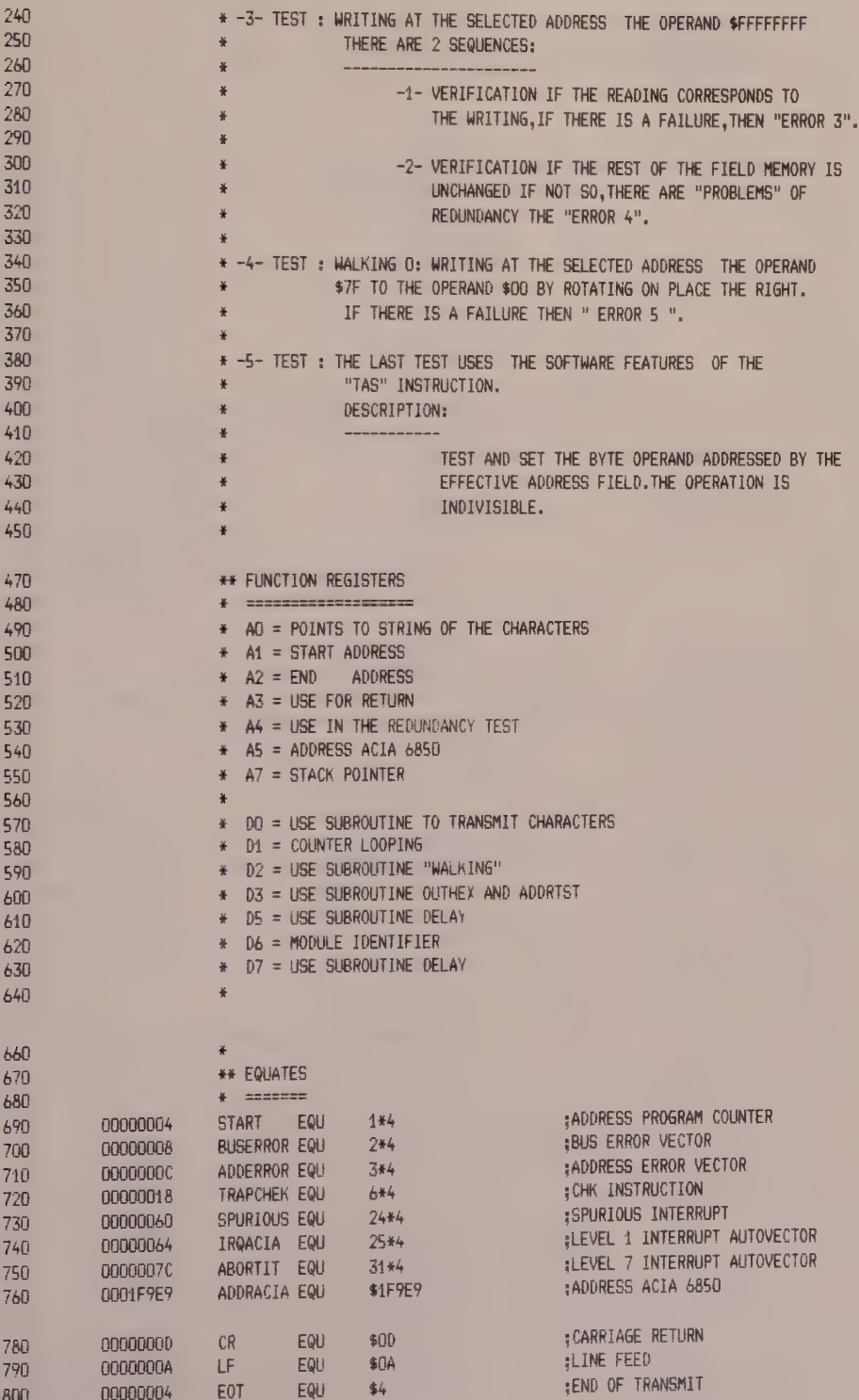

The 68000 Hardware and Software

164

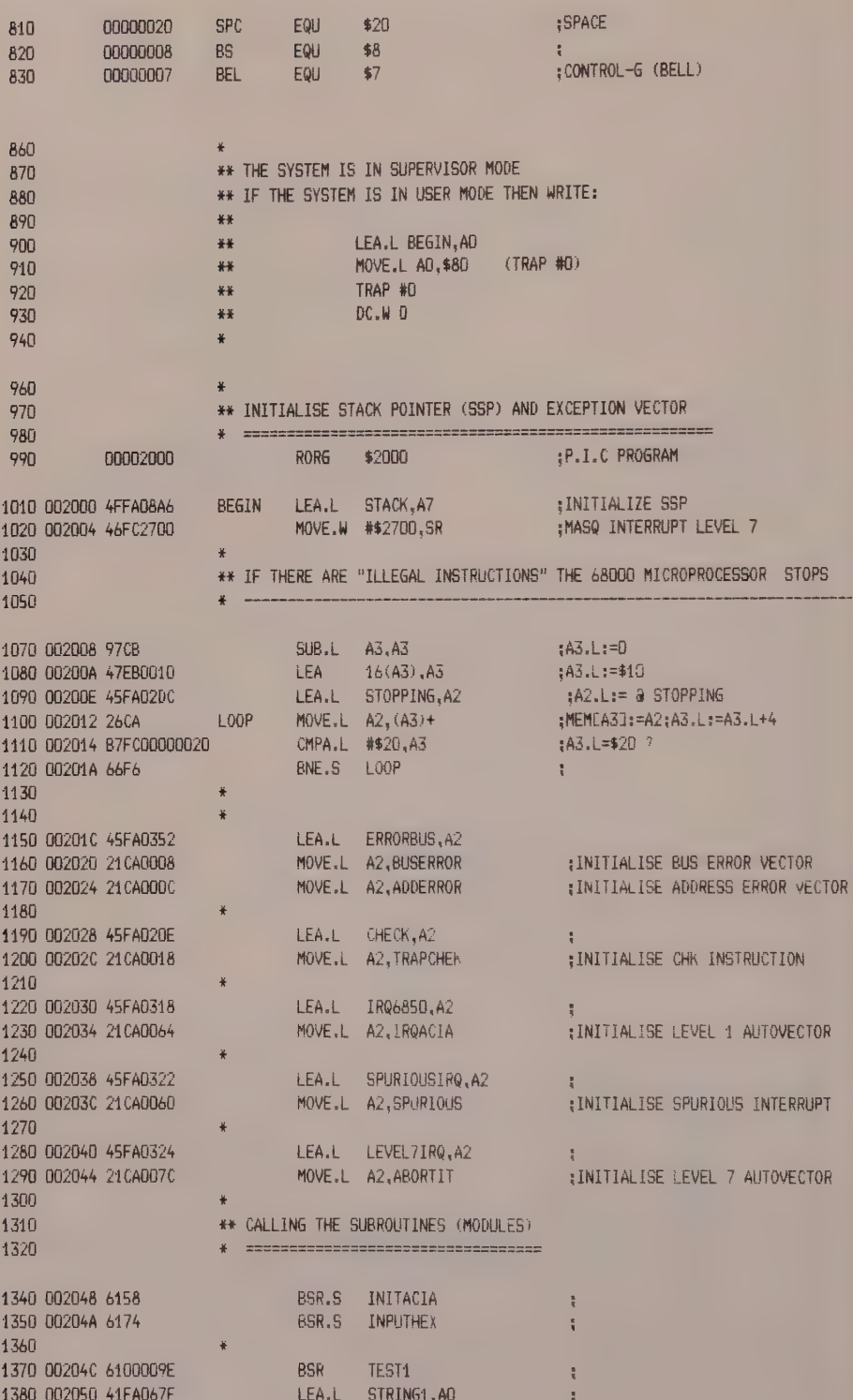

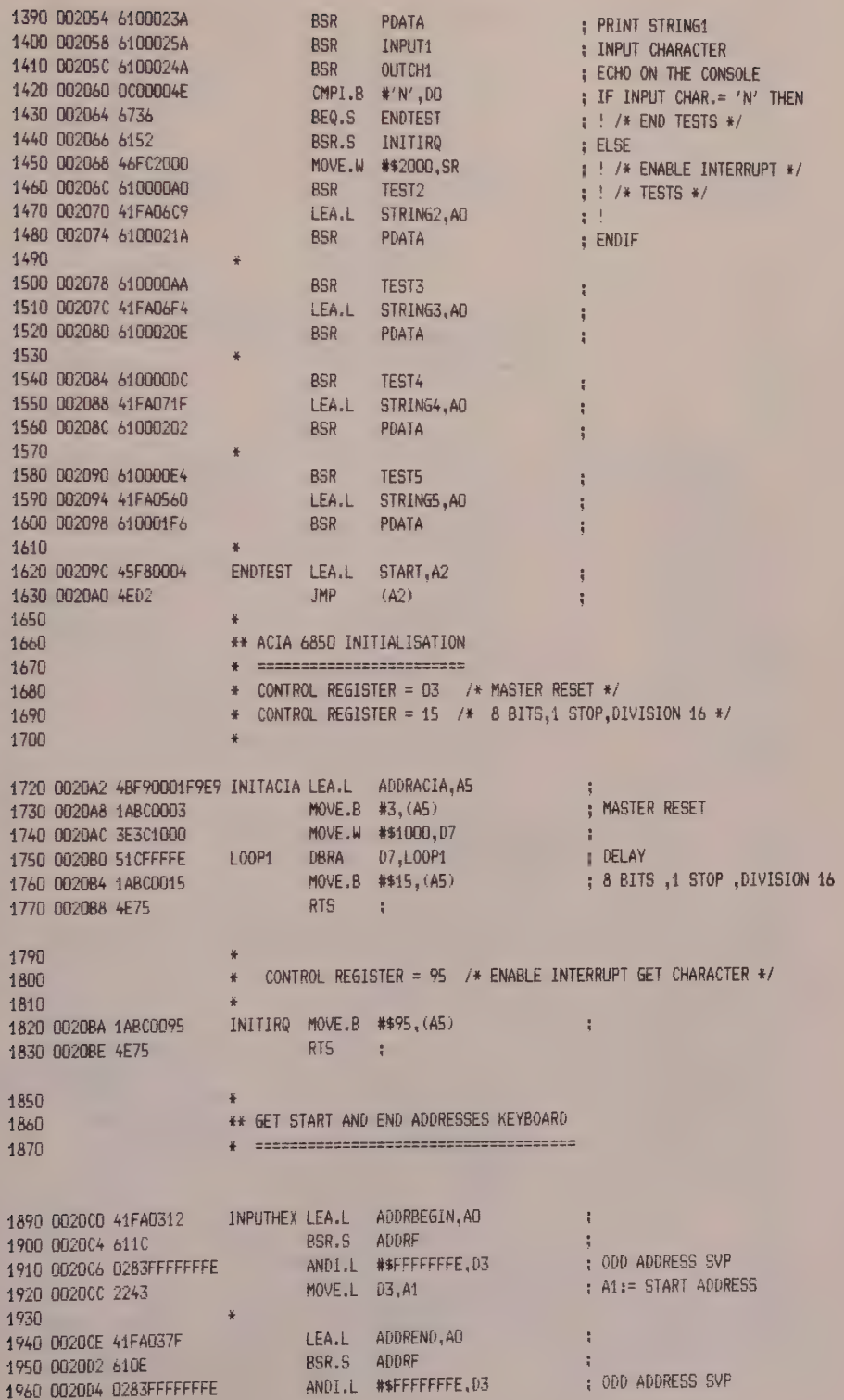

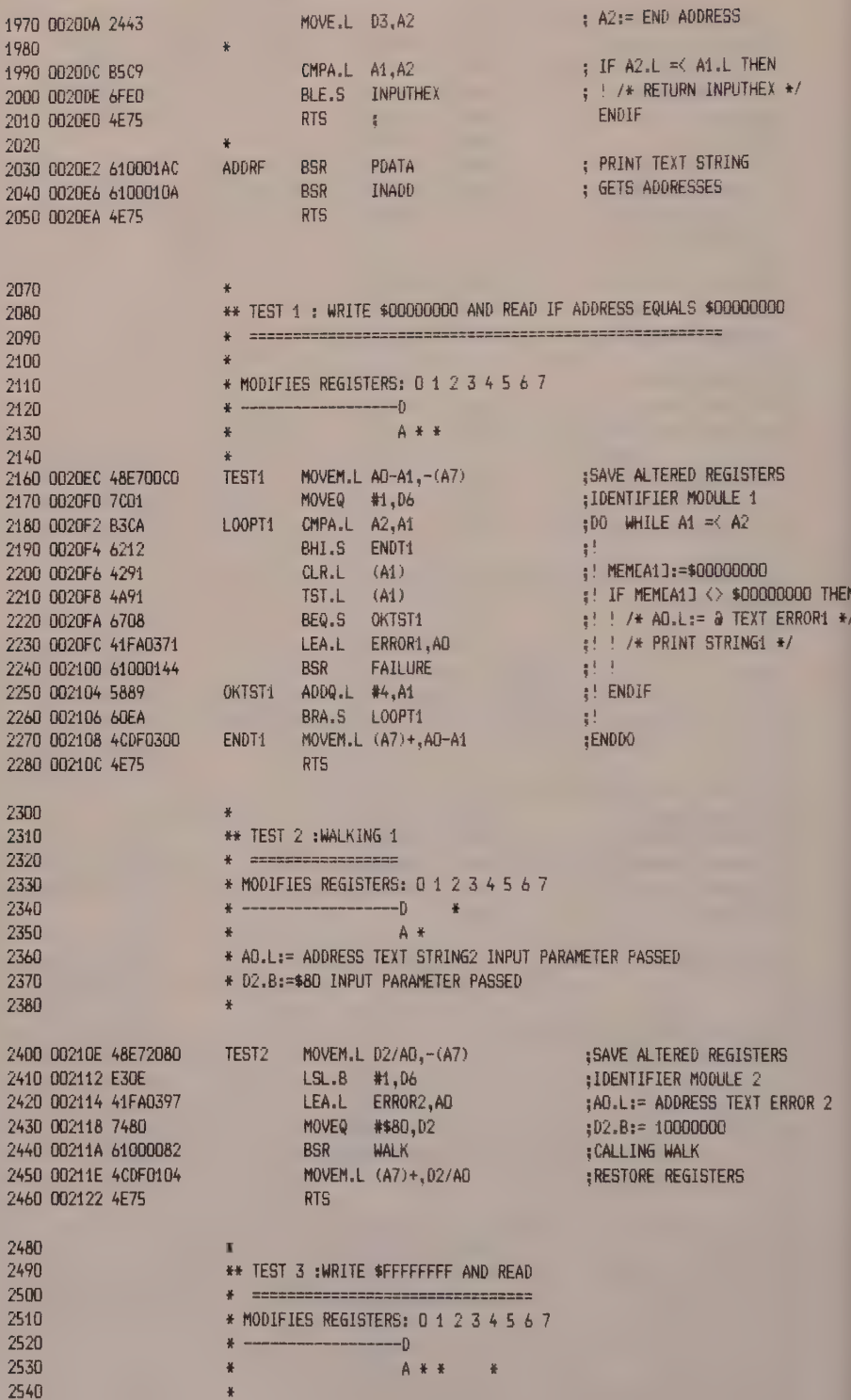

# 166

# Programming Exercises

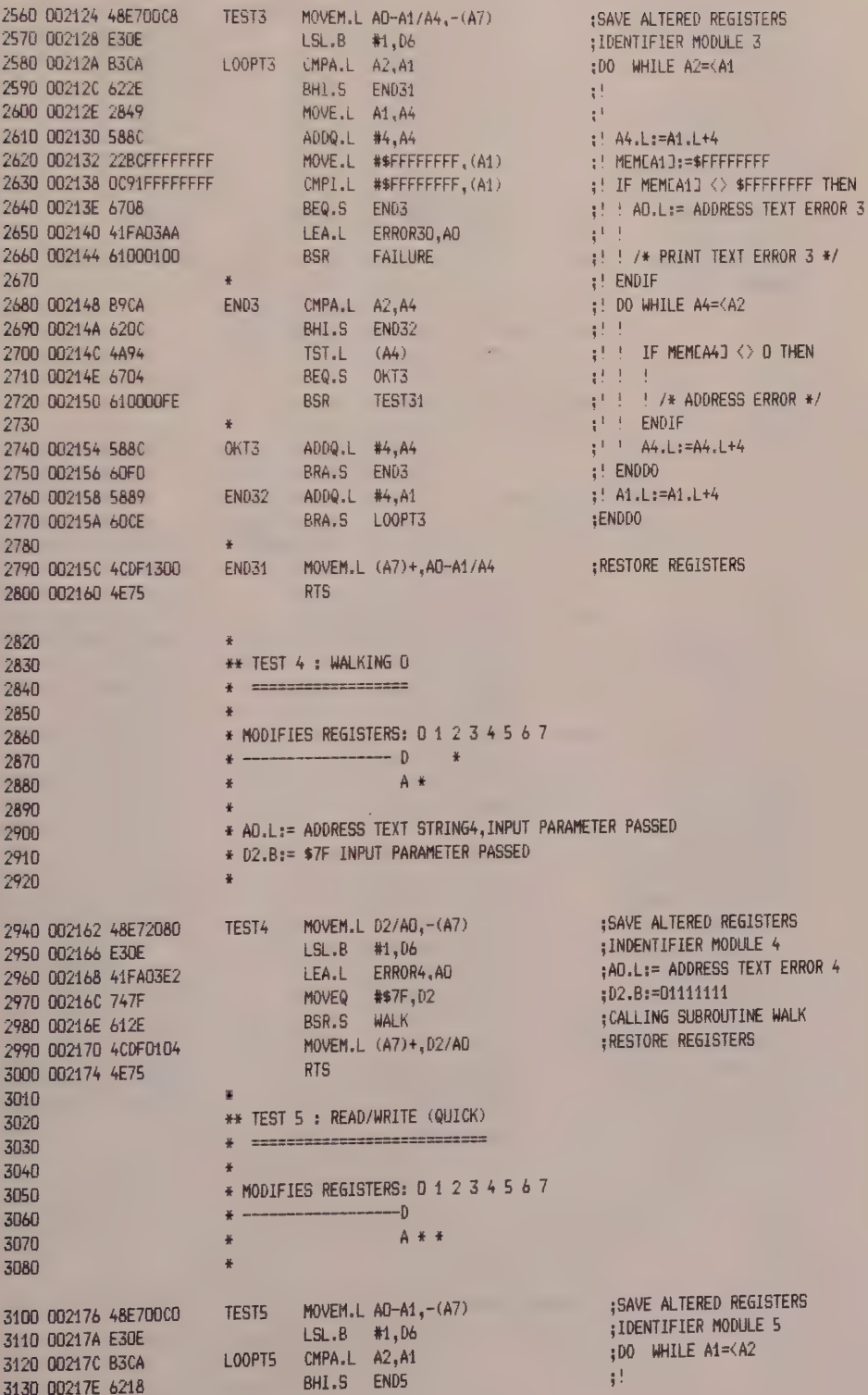

168

The 68000 Hardware and Software

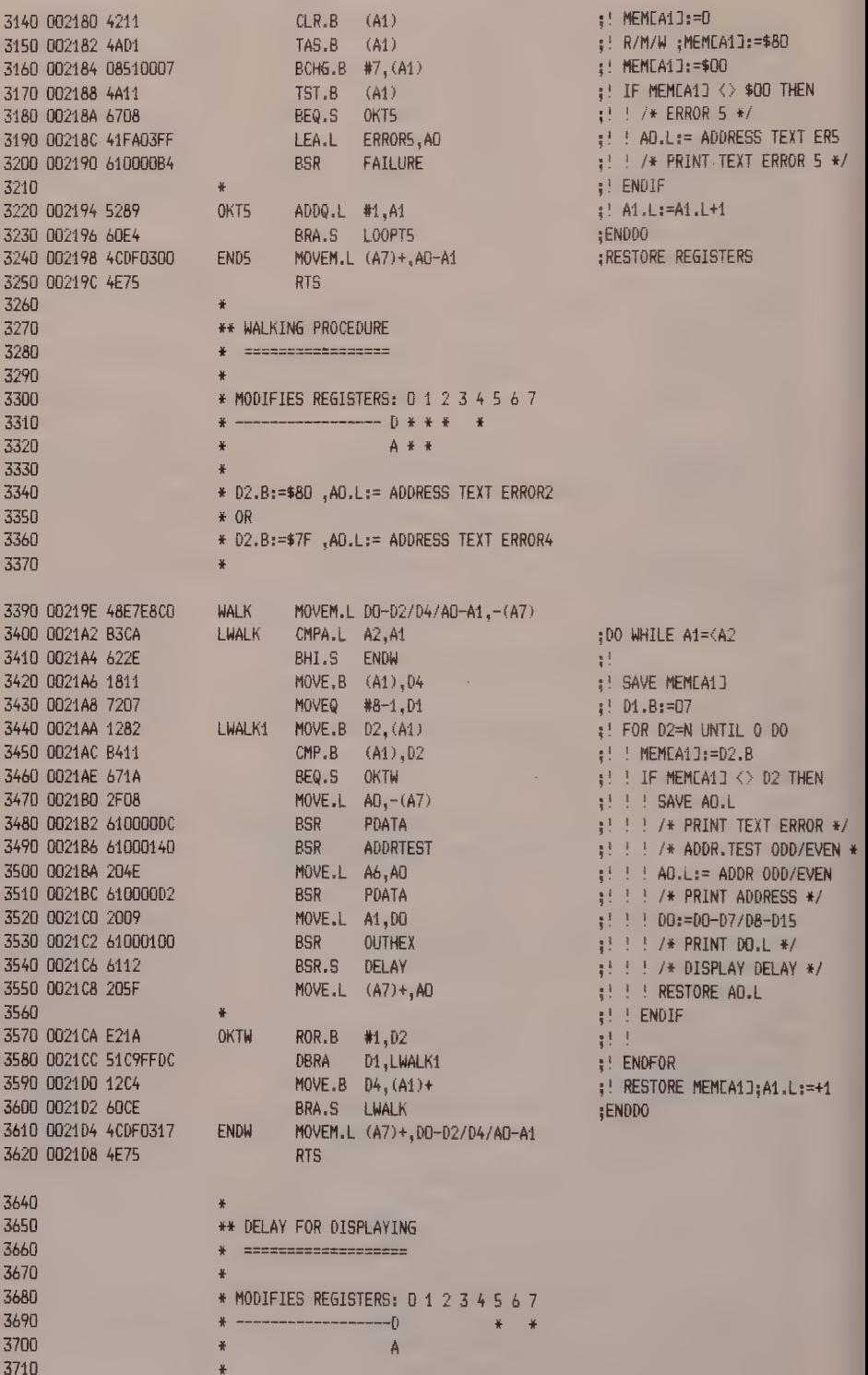
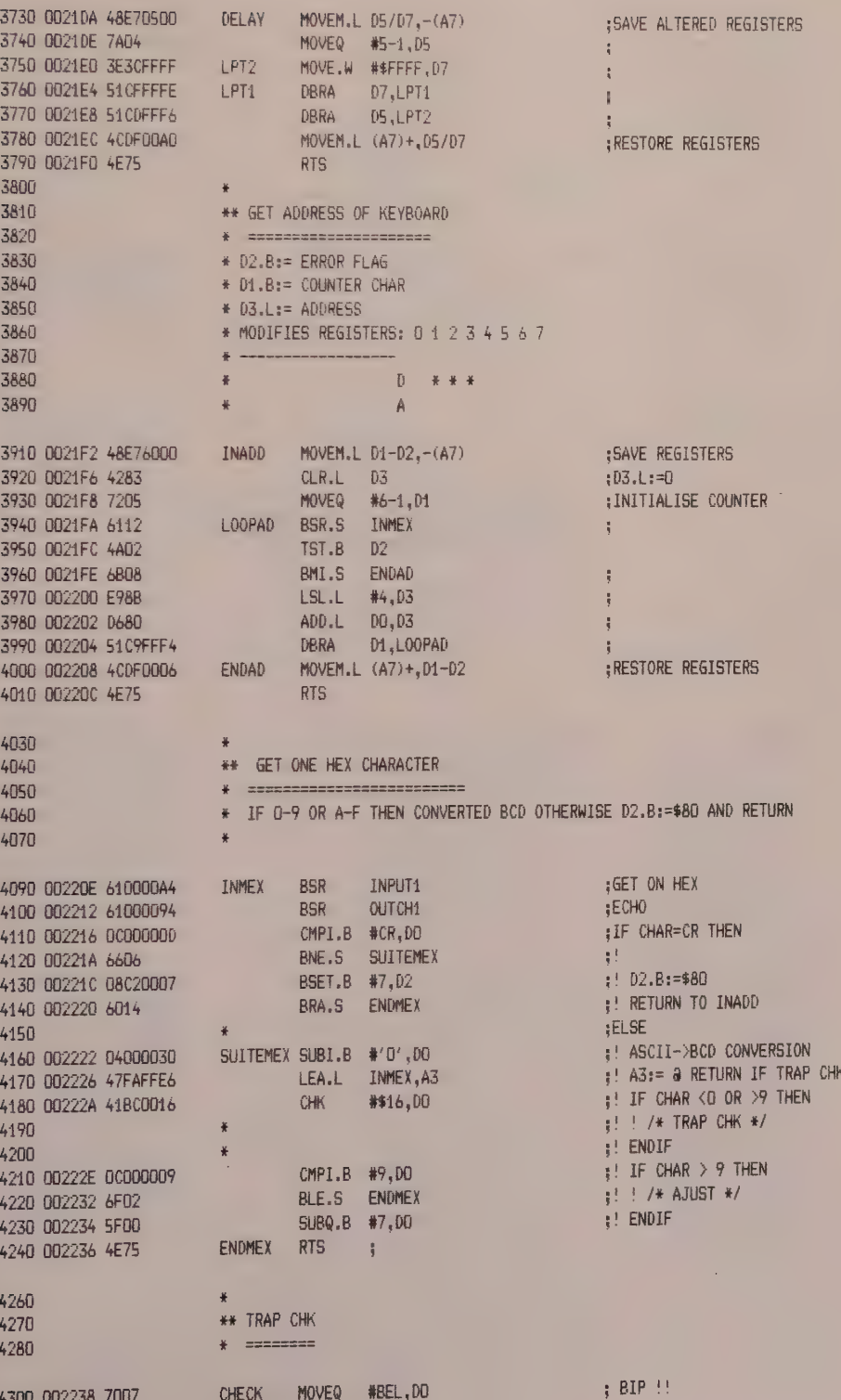

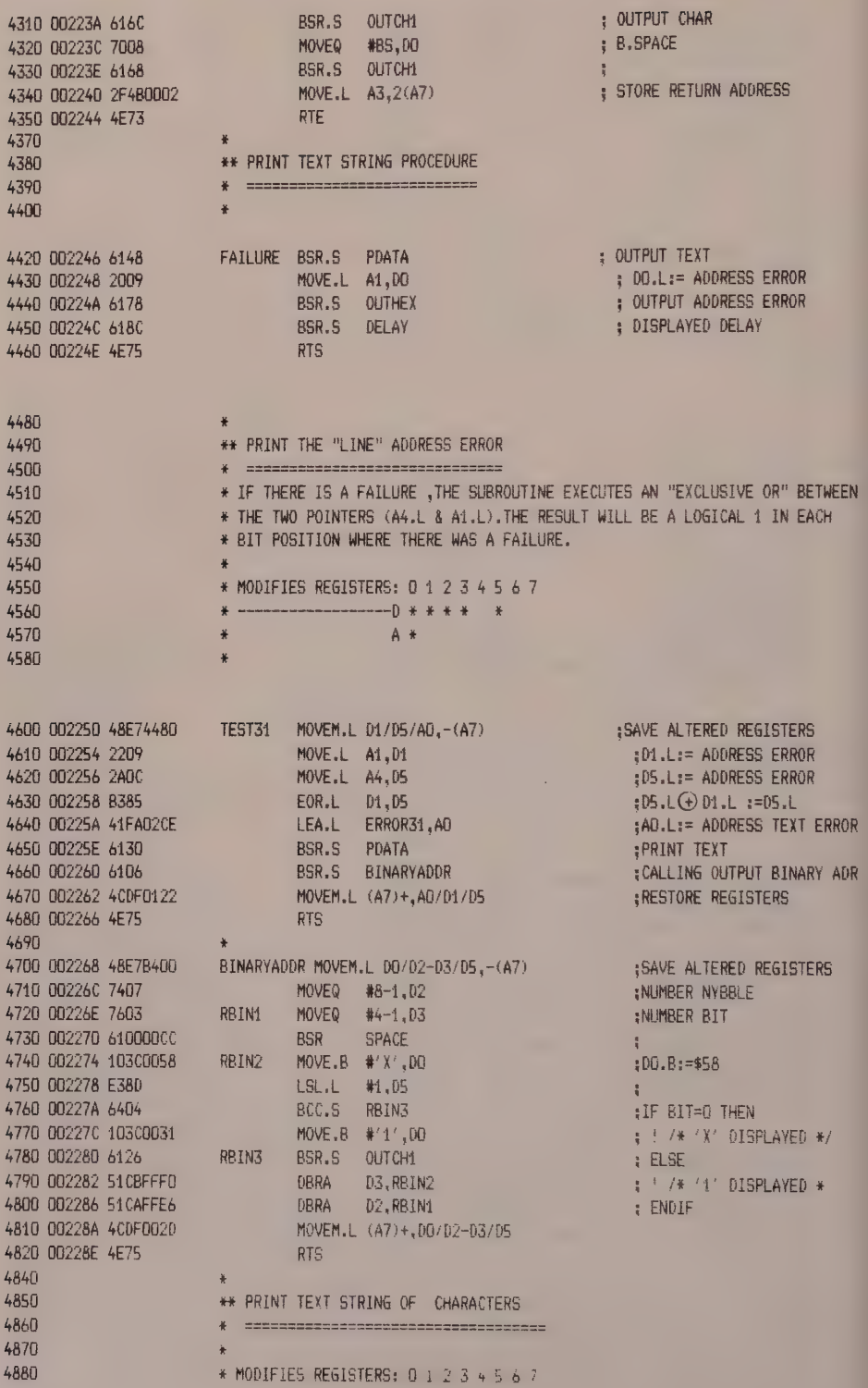

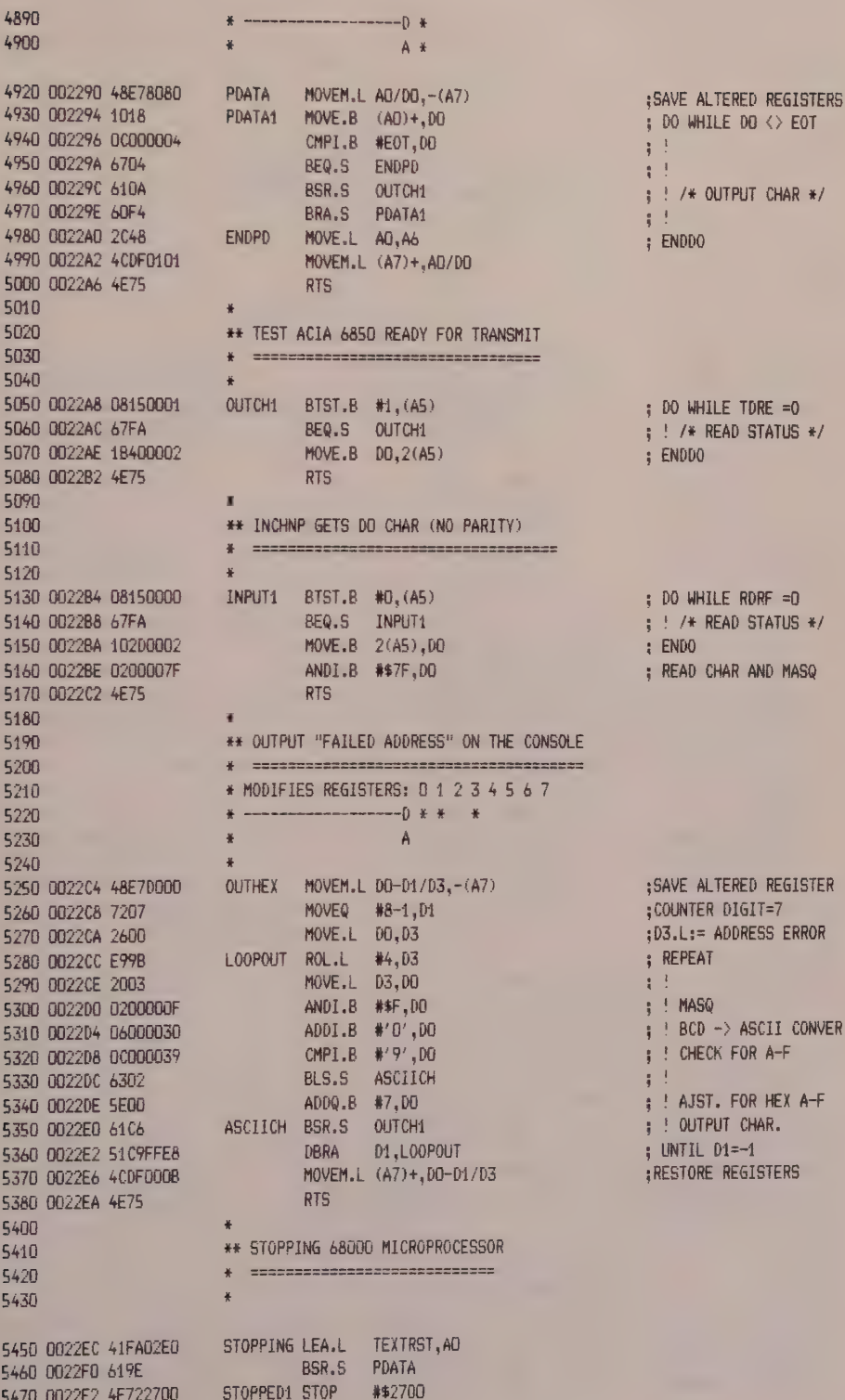

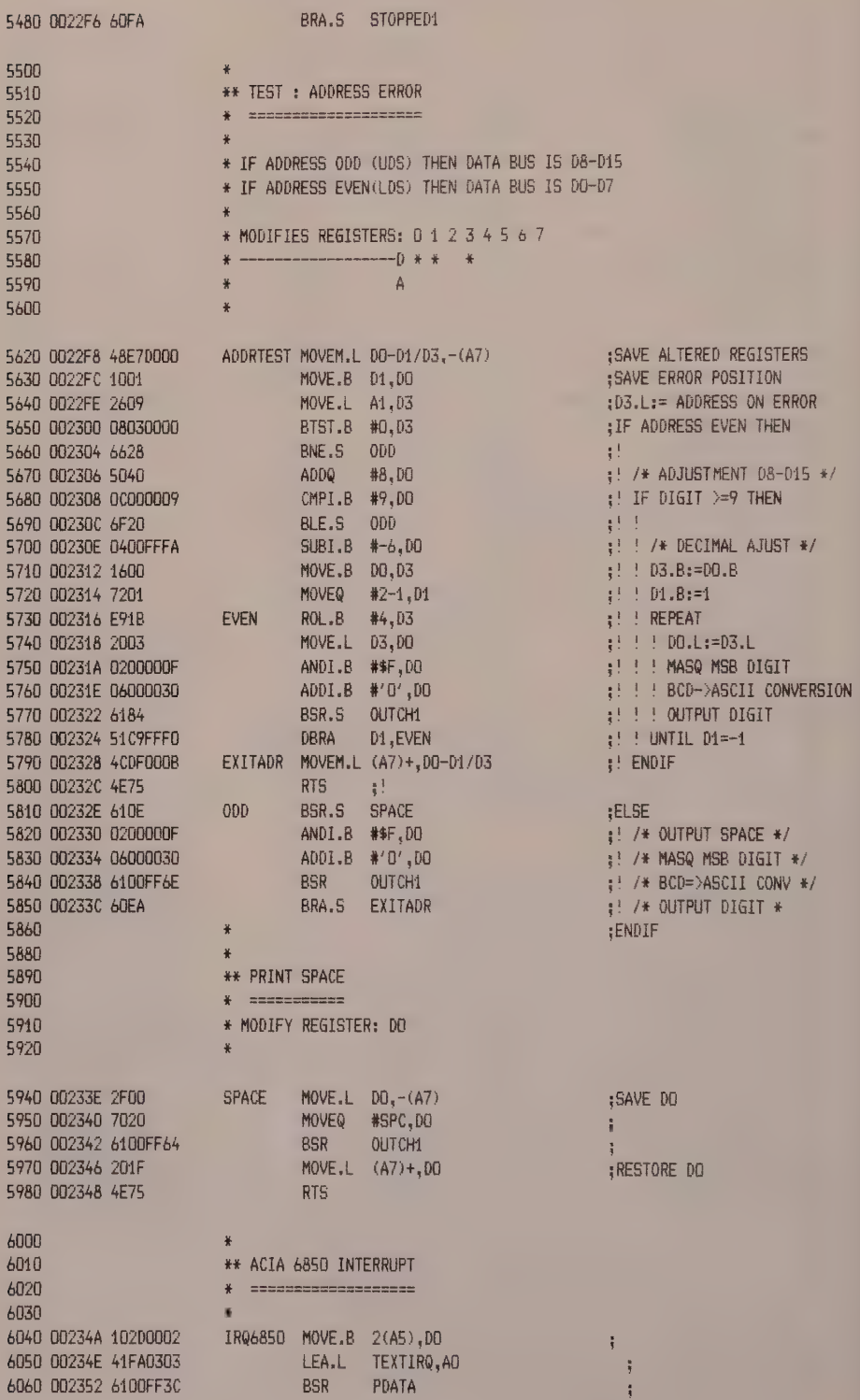

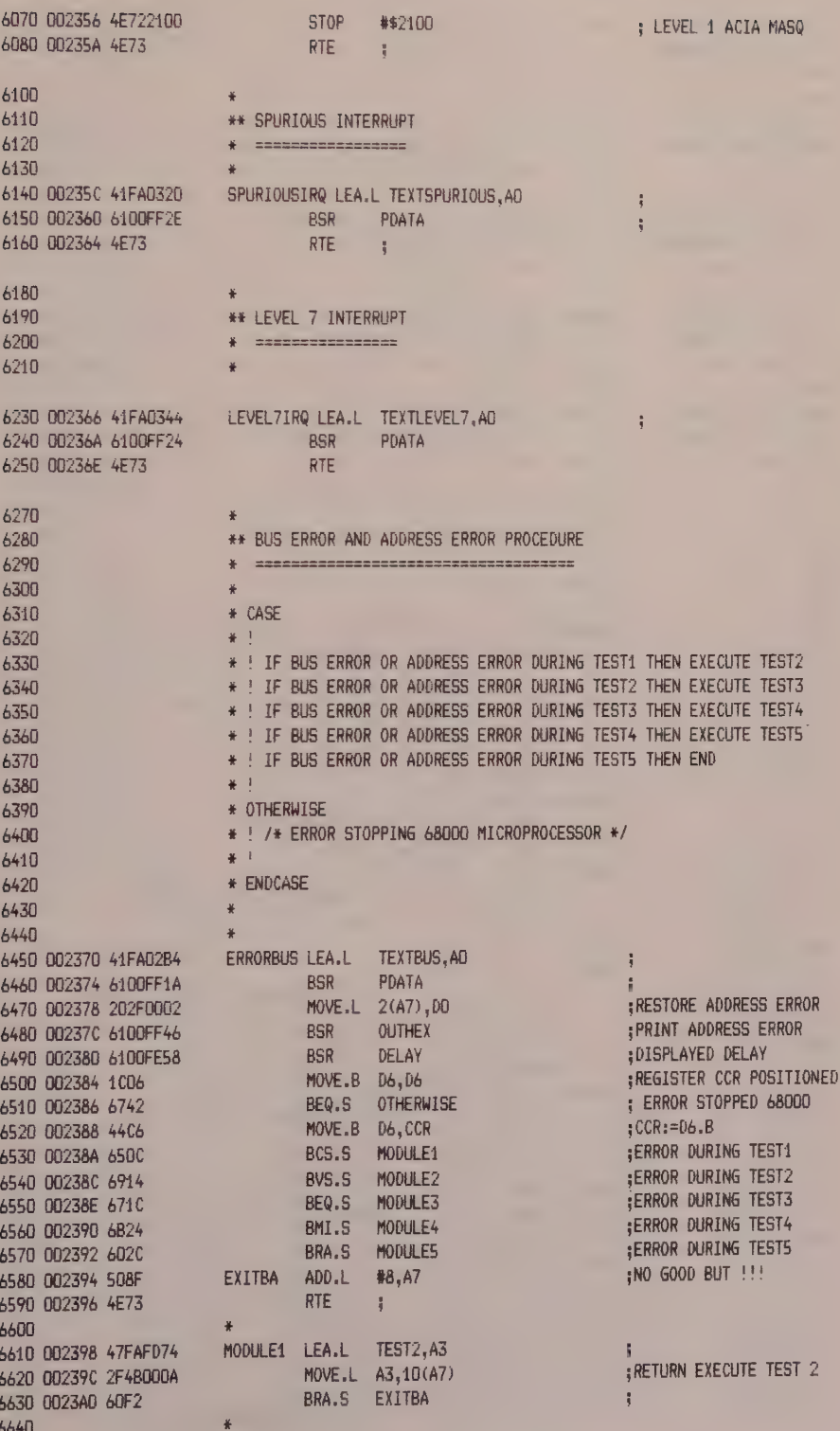

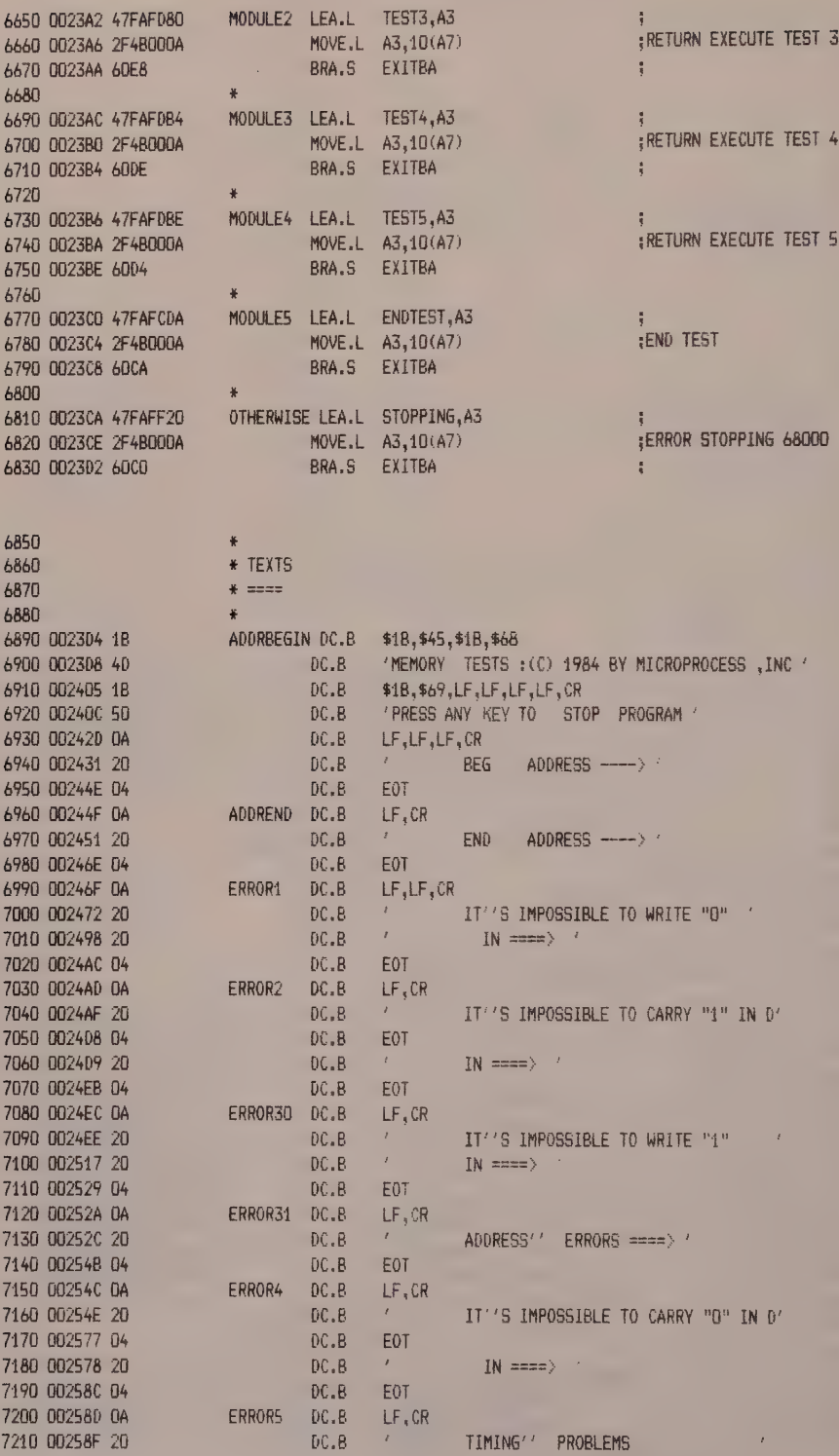

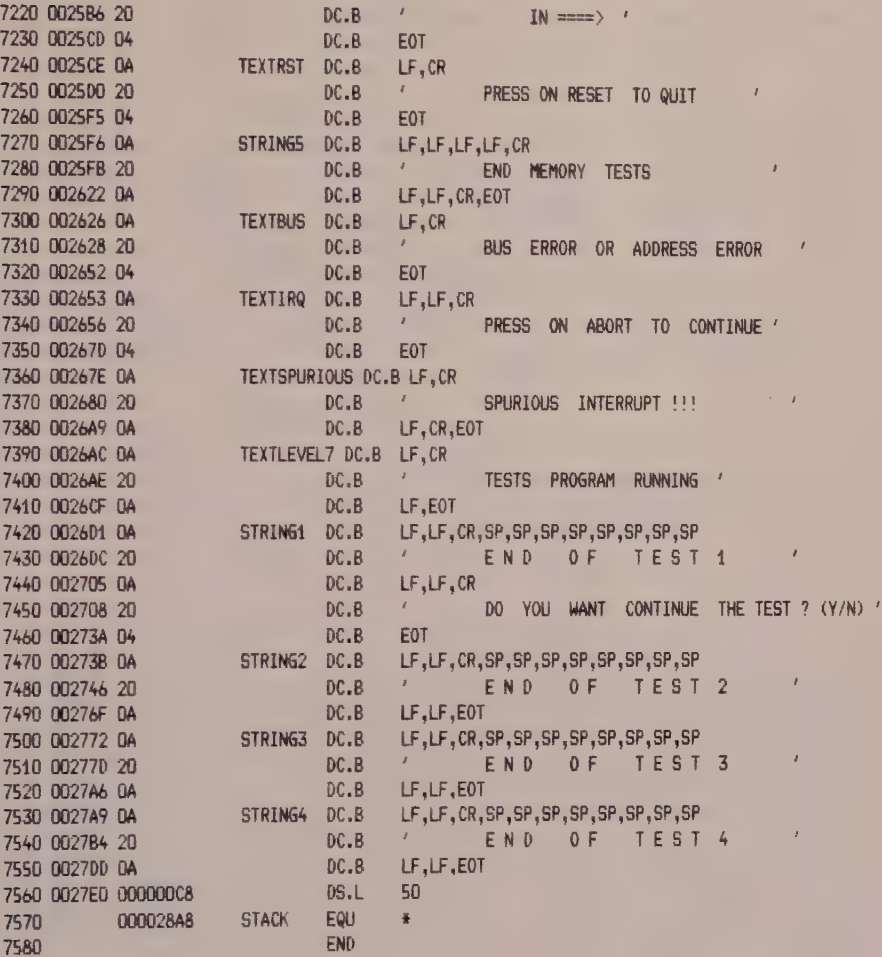

\*\*\*\*\*\* TOTAL ERRORS 0-- 0

SYMBOL TABLE - APPROXIMATELY 415 SYMBOL ENTRIES LEFT

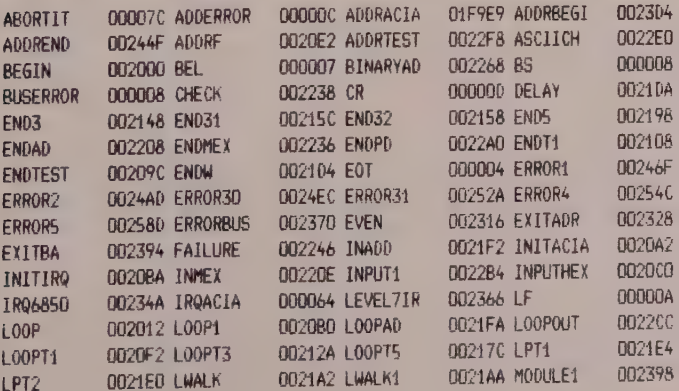

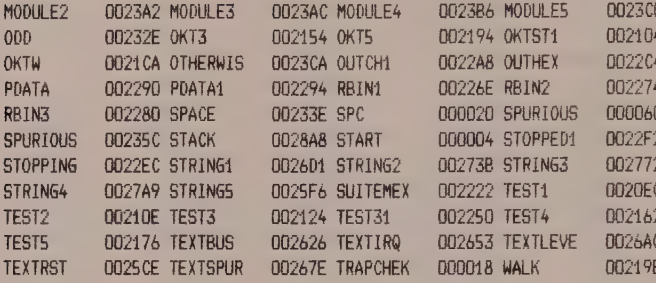

MEMORY TESTS : (C) 1984 BY MICROPROCESS , INC

#### Press any key to stop program

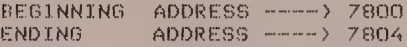

END OF TEST 1

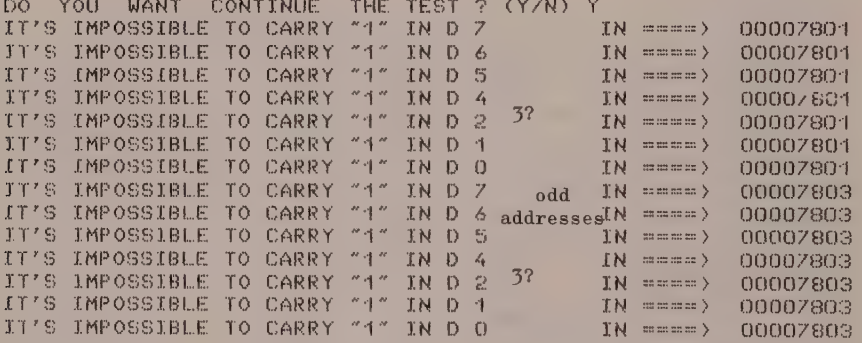

END OF TEST 2

END OF TEST 3

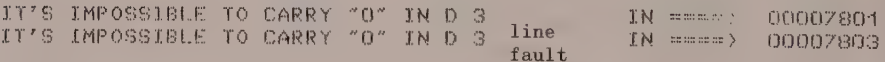

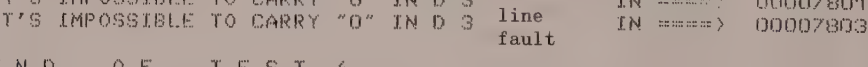

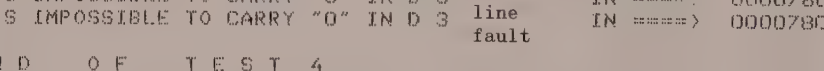

END MEMORY TESTS

PRESS ON RESET TO QUIT

Crash occurs because a data bus line is down (odd address  $\overline{\text{LDS}} = 0$ ;  $\overline{\text{UDS}} = 1$ ).

MEMORY TESTS : (C) 1984 BY MICROPROCESS, INC

Press any key to stop program BEGINNING ADDRESS -----> 7800 **ENDING** ADDRESS ------> 7802 END  $O_F$ TEST 1 DO YOU WANT CONTINUE THE TEST ? (Y/N) Y IT'S IMPOSSIBLE TO CARRY "4" IN DIR  $IN$  =  $=$   $N$ 00007800 IT'S IMPOSSIBLE TO CARRY "1" IN D11 IN mmmm> 00007802 line fault END TEST<sub>2</sub>  $O$   $F$ IT'S IMPOSSIBLE TO WRITE "1" IN ====> 00007800 ON ABORT TO CONTINUE **PRESS** program stopped via keyboard **TESTS** PROGRAM RUNNING level 7 interrupt END  $0 F$ TEST 3 00007800 IT'S IMPOSSIBLE TO CARRY "G" IN D15  $IN = 1$ IT'S IMPOSSIBLE TO CARRY "0" IN D14  $IN = \text{mean}$ 00007800 IT'S IMPOSSIBLE TO CARRY "O" IN D13  $IN = 1$ 00007800 IT'S IMPOSSIBLE TO CARRY "0" IN mmmm) 00007800 IN 042 11? IT'S IMPOSSIBLE "0" IN D10 00007800 TO CARRY  $IN = \text{num}$  $"0"$  IN  $0$  9 00007800 IT'S IMPOSSIBLE TO CARRY  $IN = \text{max}$ IT'S IMPOSSIBLE TO CARRY "O" IN D 8  $IN$  mmmm $\rangle$ 00007800 even IT'S IMPOSSIBLE TO CARRY<br>IT'S IMPOSSIBLE TO CARRY<br>IT'S IMPOSSIBLE TO CARRY  $"0"$  $IN = = 41$ 00007802 IN 015 addresses  $IN$  manner)  $"0"$  IN  $D14$ 00007802  $"0"$  $IN = \text{num}$ 00007802 **IN D13** IN HEEL)  $"0"$  IN  $D12$ 00007802 IT'S IMPOSSIBLE TO CARRY 11? 00007802  $IN = 1$ "0" IN D10 IT'S IMPOSSIBLE TO CARRY IT'S IMPOSSIBLE TO CARRY "O" IN D 9 IN mmmm> 00007802 IT'S IMPOSSIBLE TO CARRY "0" IN D 8  $IN = \text{mean}$ 00007802 OF TEST END  $\sqrt{4}$ IN mmmm> 00007800 **PROBLEMS TIMING** IN mmmm> 00007802 PROBLEMS TIMING MEMORY TESTS END. PRESS ON RESET TO QUIT

Same program crash as in previous simulation, but this time at even addresses  $(\overline{LDS} = 1; \overline{UDS} = 0)$ .

MEMORY TESTS : (C) 1984 BY MICROPROCESS , INC I

Press any key to stop program ADDRESS ------> 7800 BEGINNING ADDRESS ------> ZFFF **ENDING**  $O_F$ TEST 1 END THE TEST ? (Y/N) Y DO YOU **WANT CONTINUE** END  $0 F$ TEST  $\mathfrak{D}$ ADDRESS'S  $ERRORS = \text{mean}$ XXXX XXXX XXXX XXXX XXXX XXXX XXX1 XXXX XXXX XXXX XXXX XXXX XXXX XXXX XXX4 XIXX ADDRESS'S ERRORS =====> xxxx xxxx xxxx xxxx xxxx xxxx xxx+ xxxx  $ERRORS == ==)$ ADDRESS'S XXXX XXXX XXXX XXXX XXXX XXXX XXX4 1XXX ADDRESS'S ERRORS ====> XXXX XXXX XXXX XXXX XXXX XXXX XXX1 11XX ADDRESS'S ERRORS =====> ADDRESS'S XXXX XXXX XXXX XXXX XXXX XXXX XXXI XXXX ERRORS =====> ADDRESS'S XXXX XXX  $ERRORS = 4444$ ABORT TO CONTINUE PRESS ON interrupt PROGRAM RUNNING **TESTS** XXXX XXXX XXXX XXXX XXX1 11XX ERRORS =====> ADDRESS'S xxxx xxxx xxxx xxxx xxxx xxxx xxx4 4xxx ERRORS ===== xxxx xxxx xxxx xxxx xxxx xxxx xxx1 x1xx ADDRESS'S ADDRESS'S ERRORS ====>> XXXX XXXX XXXX XXXX XXXX XXXX XXX1 XXXX XXXX XXXX XXXX XXXX XXXX XXXX XXXX X1XX<br>XXXX XXXX XXXX XXXX XXXX XXXX XXXX 1XXX ERRORS =====> ADDRESS'S ERRORS =====> ADDRESS'S ADDRESS'S ERRORS =====>> XXXX XXXX XXXX XXXX XXXX XXXX XXXX 11XX ERRORS =====> ADDRESS'S ADDRESS'S ERRORS ====> ADDRESS'S ERRORS =====> ADDRESS'S ERRORS =====> ADDRESS'S ERRORS ====> ERRORS =====> ADDRESS'S ADDRESS'S ERRORS =====> ADDRESS'S  $ERRORS = = 2$ 

Crash occurs because an address line is down

MEMORY TESTS : (C) 1984 BY MICROPROCESS , INC

Press any key to stop program BEGINNING ADDRESS -----> 7800 **ENDING** ADDRESS ---------> ZFFF END  $O F$ TEST 1 DO YOU **WANT** CONTINUE THE TEST ? (Y/N) Y END  $O F$ TEST  $\ddot{\omega}$ xxxx xxxx xxxx xxxx xxxx xxxx xxxx xxx4 xxxx<br>xxxx xxxx xxxx xxxx xxxx xxxx xx4x xxxx ADDRESS'S ERRORS ====>> ADDRESS'S ERRORS ====> ADDRESS'S ERRORS ====> ADDRESS'S ERRORS ====> ADDRESS'S ERRORS ====>  $ERRORS$  ====> ADDRESS'S  $ERRORS == 1$ ADDRESS'S ADDRESS'S  $ERRORS == m$ ADDRESS'S ERRORS ====>) XXXX XXXX XX SPURIOUS INTERRUPT III SPURIOUS INTERRUPT !!!

So long as the IRQ line connected to the<br>inputs IPLO to IPL2 via a 74LS148 circuit is low, the 68000 loops in the spurious interrupt procedure.

INTERRUPT !!! **SPURIOUS** 

SPURIOUS

SPUR1OUS

INTERRUPT !!! **SPURTOUS** 

SPURIOUS INTERRUPT !!!

Several address lines are down

The VPA input of the 68000 is disconnected from the decoding logic of the ACIA 6850 circuit.

Two consequences are: address errors

INTERRUPT !!!

INTERRUPT !!!

pressing a key causes an interrupt (IRQ ACIA 6850)<br>leading to a spurious interrupt. In fact, recognition of the absence of the VPA signal on (autovectored) interrupt causes the 68000 to branch to the exception table at address \$60 (24 x 4 = 96<sub>10</sub> = \$60).

TESTS : (C) 1984 BY MICROPROCESS , INC MEMORY

Press any key to stop program **BEGINNING** ADDRESS -------> 7800 END (NG-ADDRESS -------> 7804 END  $O-F$ TEST<sub>1</sub> DO YOU WANT CONTINUE THE TEST ? (Y/N) Y IT'S IMPOSSIBLE TO CARRY  $\alpha$   $+$   $\alpha$  $\overline{7}$  $TN$  mmmm $)$ 00007801 IN D  $a + a$ TT'S IMPOSSIBLE TO CARRY **J.N.**  $D-6$  $IN = \text{num}$ 00007801  $^{\prime\prime}$  4  $^{\prime\prime}$  $IN = \text{mean}$  $TT'S$ IMPOSSIBLE TO CARRY TN.  $\mathbf{D}$  $5\overline{2}$ 00007801  $'' +$ IT'S IMPOSSIBLE TO CARRY  $M<sub>L</sub>$  $D-4$  $IN = \text{mean}$ 00007801  $"1"$ TT'S IMPOSSIBLE TO CARRY IN.  $D$  $\overline{3}$  $IN = \text{max}$ 00007801  $'' +$ IT'S IMPOSSIBLE TO CARRY **MI**  $D$  $\mathbb{R}^3$  $IN = 1$ 00007801  $\theta \neq \theta$ 00007801  $IT'S$ *IMPOSSIBLE* TO CARRY ΪN  $\mathbb{D}$ IN =====> P. TO CARRY  $IN$  seems) IT'S IMPOSSIBLE  $2.42$ IN.  $D$  $\Omega$ 00007801  $n \nmid n$ IT'S IMPOSSIBLE TO CARRY  $INB$ 7  $IN = \text{mean}$ 00007803  $\sigma$  -p  $\sigma$ IN D 6 IT'S IMPOSSIBLE TO CARRY  $J/N$   $\equiv$   $\equiv$   $\equiv$   $\equiv$   $\pm$   $\ge$ 00007803 map of  $IT'S$ IMPOSSIBLE TO CARRY IN D 5 IN mmmm> 00007803 **JT'S**  $^{\prime\prime}$  d  $^{\prime\prime}$ IMPOSSIBLE TO CARRY  $IN<sub>D</sub>4$  $IN = \text{num}$ 00007803 IT'S **IMPOSSIBLE**  $\theta \in \mathbb{R}^N$ TO CARRY IN D 3  $(N = 1)$ 00007803  $2.42$  $IT'S$ IMPOSSIBLE TO CARRY IN.  $D<sub>2</sub>$  $IN = 1$ 00007803  $\theta$  of  $\theta$ IT'S IMPOSSIBLE TO CARRY TN D 1  $IN = 1$ 00007803 IT'S IMPOSSIBLE TO CARRY "1" IN D O  $IN = \text{mean}$ 00007803 END  $O_F$ TEST  $\mathbb{C}$ IT'S IMPOSSIBLE TO WRITE "4"  $IN = \text{num}$ 00007800 XXXX XXXX XXXX XXXX XXXX XXXX XXXX X1XX **ADDRESS** ERRORS ===== > IT'S IMPOSSIBLE TO WRITE "1"  $IN = \text{mean}$ 00007804 END  $O$   $F$ TEST  $\mathbb{R}^2$ IT'S IMPOSSIBLE TO CARRY "O" IN D 7  $IN = \pm \pm \pm \pm \times$ 00007804 IT'S IMPOSSIBLE  $"0"$ TO CARRY WI  $D<sub>6</sub>$ IN =====> 00007801 IT'S IMPOSSIBLE TO CARRY  $''0''$ IN.  $D$ 彗 IN STEED Y 00007801 IT'S  $"0"$ IMPOSSIBLE TO CARRY IN  $\mathbf{D}$  $\mathcal{L}_{\mathbf{F}}$  $IN = \text{max}$ 00007801  $"0"$ IT'S IMPOSSIBLE TO CARRY J.N  $\mathbb{D}$ 3  $IN$  =====  $\rangle$ 00007801 IT'S IMPOSSIBLE TO CARRY  $"0"$ EN.  $\mathbf{D}$  $\ddot{u}$  $IN = \text{num}$ 00007801  $IT'S$ IMPOSSIBLE  $"0"$ TO CARRY TN  $\mathbf{D}$  $\mathcal{A}$  $IN =$ 00007801  $IT'S$ IMPOSSIBLE  $"0"$ TO CARRY **IN**  $D$   $Q$  $IN = 1$ 00007801  $IT'S$ IMPOSSIBLE TO CARRY  $''0''$ IN  $\cup$  $\overline{7}$  $IN$   $mmm$ 00007803  $TT'S$  $"0"$ IMPOSSIBLE TO CARRY IN  $D<sub>6</sub>$  $IN = 1$ 00007803 TO CARRY  $TT'S$ IMPOSSIBLE  $''$ 0" **IN**  $D5$  $IN = 1$ 00007803  $IT'S$ IMPOSSIBLE TO CARRY  $"0"$ IN D 4  $(N$  =====  $)$ 00007803 **JT'S IMPOSSIBLE** TO CARRY  $"0"$ IN D 3  $IN = \text{mean}$ 00007803  $''$ Q" IT'S IMPOSSIBLE TO CARRY IN 0 2  $IN = 1$ 00007803 IT'S IMPOSSIBLE TO CARRY  $''0''$ IND<sub>1</sub>  $IN = \text{mean}$ 00007803 IT'S IMPOSSIBLE TO CARRY  $"0"$ TN D O IN moment) 00007803

180

END

 $O$   $F$ 

TEST

 $\mathcal{L}_{\mathbf{q}}$ 

MEMORY TESTS : (C) 1984 BY MICROPROCESS , INC

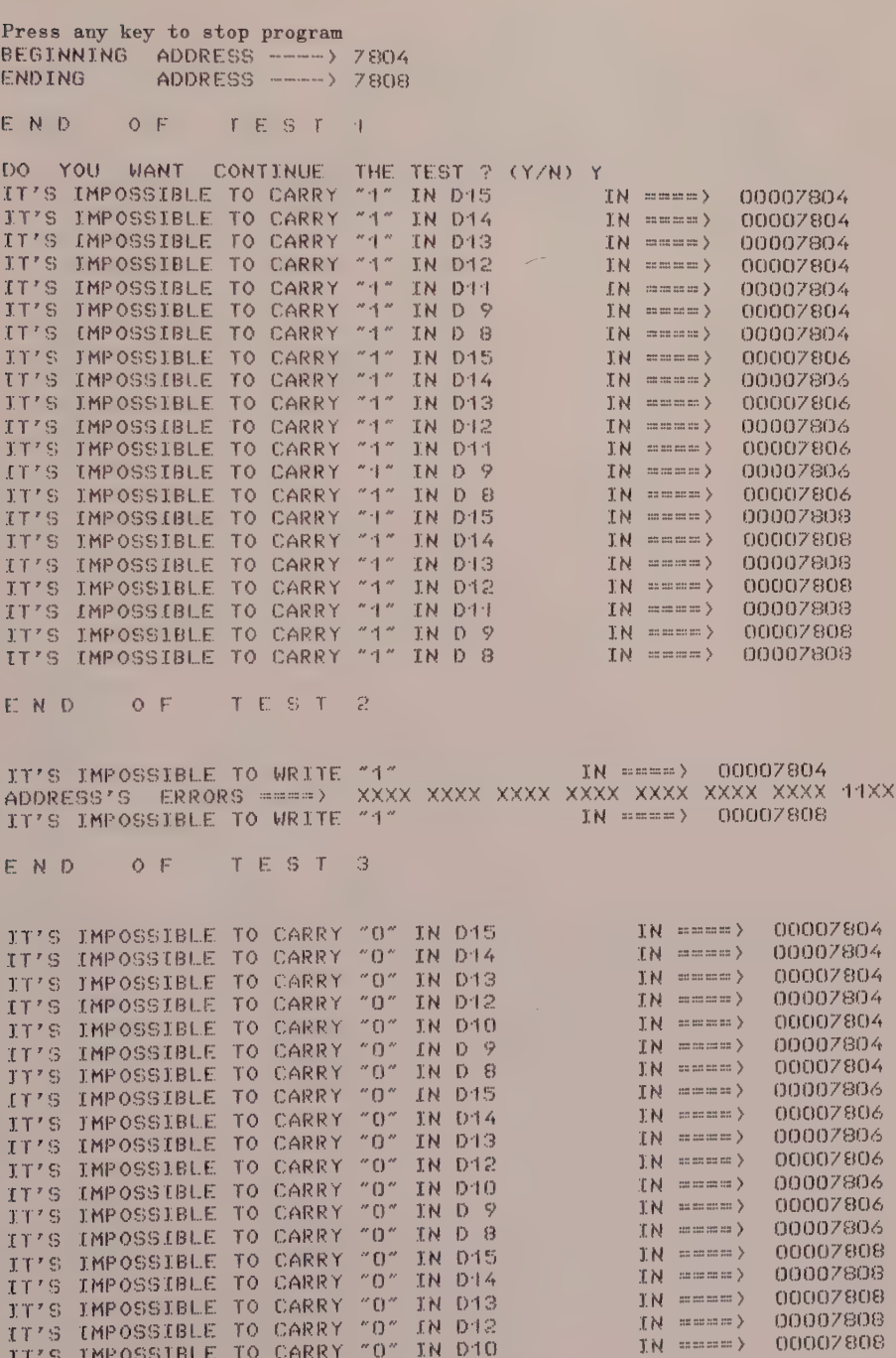

MEMORY TESTS : (C) 1984 BY MICROPROCESS , INC

Press any key to stop program BEGINNING ADDRESS ------> ZFFA BUS ERROR OR ADDRESS ERROR 00008000 IN ====> 00007FFE BUS ERROR OR ADDRESS ERROR 00008000 00000000 BUS ERROR OR ADDRESS ERROR BUS ERROR OR ADDRESS ERROR 00008000<br>BUS ERROR OR ADDRESS ERROR 00008000 PRESS ON RESET TO QUIT

A data line is down There is no more RAM available from address \$8000 (no DTACK, therefore bus error)

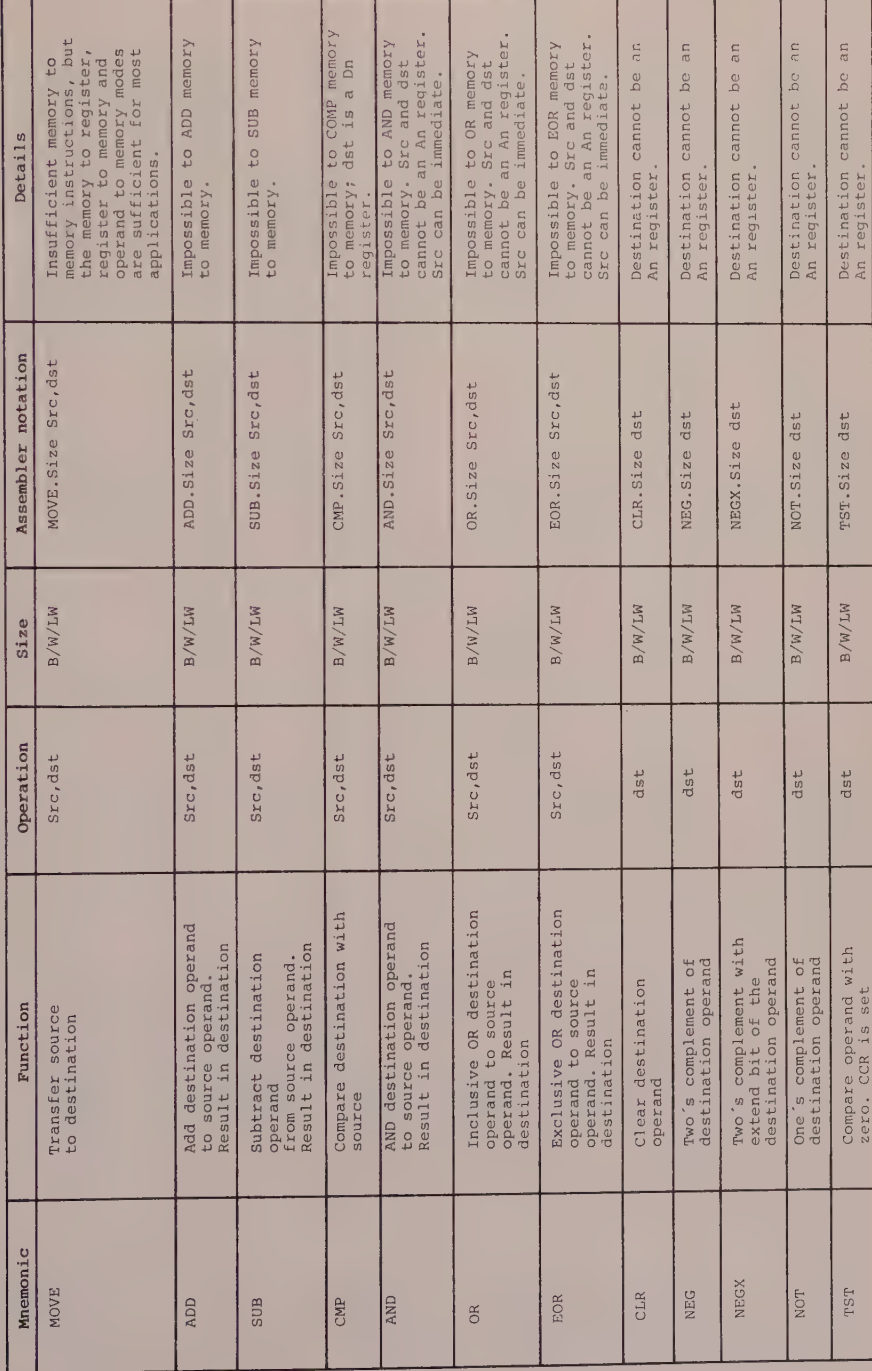

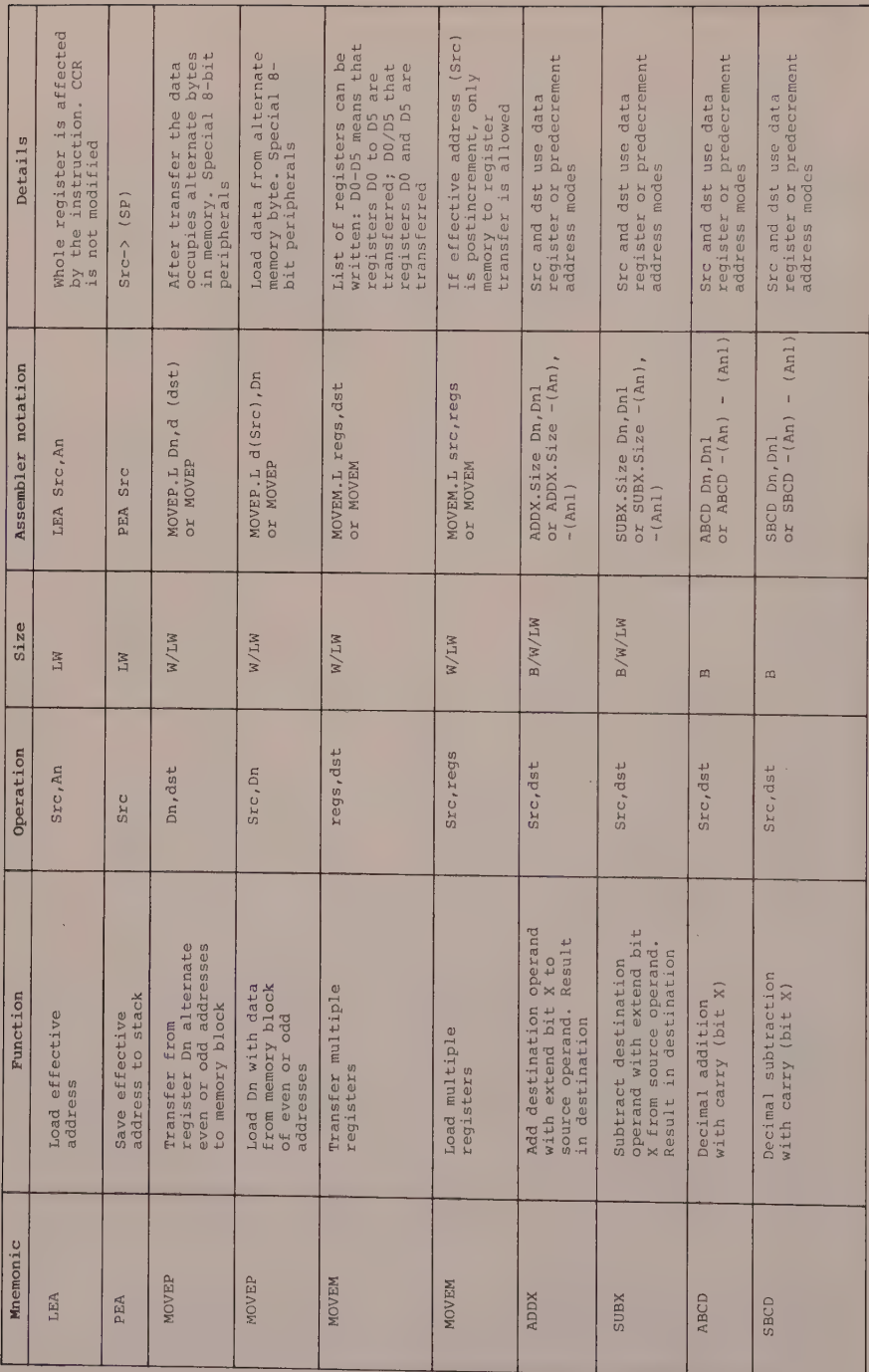

Appendix 2 Special Memory Reference Instructions

| Mnemonic      | Function                                                                                                    | Operation | Size                     | Assembler notation                              | Details                                                                                |
|---------------|----------------------------------------------------------------------------------------------------|-----------|--------------------------|-------------------------------------------------|----------------------------------------------------------------------------------------|
| NBCD          | subtracted from zero<br>Destination operand<br>and extension bit                                                                | dst       | 四                        | NBCD dst                                        | This instruction carries<br>out the 10's complement<br>if $X = 0$ or $9' s$ if $X = 1$ |
| MULS          | Multiply two signed<br>16-bit operands to<br>give 32-bit result                                                                 | Src, Dn   | Ż                        | MULS Src, Dn                                    | Destination is always<br>cannot be an address<br>a Dn register. Src<br>register        |
| NULU          | Multiply two unsigned<br>16-bit operands to<br>give 32-bit result                                                               | Src, Dn   | $\overline{\mathcal{Z}}$ | MULU Src, Dn                                    | Destination is always<br>cannot be an address<br>a Dn register. Src<br>register        |
| DIVS*         | Quotient is LSB word;<br>Divide signed 32-bit<br>by 16-bit operand to<br>give 32-bit result.<br>remainder is MSB of<br>result   | Src, Dn   | z                        | DIVS Src, Dn                                    | Destination is always<br>cannot be an address<br>a Dn register. Src<br>register        |
| <b>DIVU*</b>  | Divide unsigned 32-bit<br>give 32-bit result.<br>Quotient is LSB word;<br>by 16-bit operand to<br>remainder is MSB of<br>result | Src, Dn   | S.                       | DIVU Src, Dn                                    | Destination is always<br>cannot be an address<br>a Dn register. Src<br>register        |
| <b>BSET</b> * | After test, bit is set<br>Test bit specified by<br>destination operand.<br>to 1                                                 | numb, dst | B/LW                     | BSET.Size # numb, dst<br>BSET.Size Dn,dst       | numb can be contents<br>of a Dn register or<br>an operand (# numb)                     |
| BCLR*         | Test bit specified by<br>destination operand.<br>After test, bit is<br>set to 0                                                 | numb, dst | B/LW                     | BCLR.Size # numb,dst<br>BCLR.Size Dn, dst<br>Οř | numb can be contents<br>of a Dn register or<br>an operand (# numb)                     |
| BCHG*         | Test bit specified by<br>complemented value in<br>operand, change its.<br>value and write<br>bit Z of CCR                       | numb, dst | B/LW                     | BCHG. Size # numb, dst<br>BCHG.Size Dn,dst      | numb can be contents<br>of a Dn register or<br>an operand (# numb)                     |
| <b>BTST*</b>  | Test bit specified by<br>destination operand.<br>After test, bit is<br>unmodified                                               | numb, dst | B/LM                     | BTST.Size # numb,dst<br>BTST.Size Dn,dst        | numb can be contents<br>of a Dn register or<br>an operand (# numb)                     |

Appendix 2 Special Memory Reference Instructions (continued)

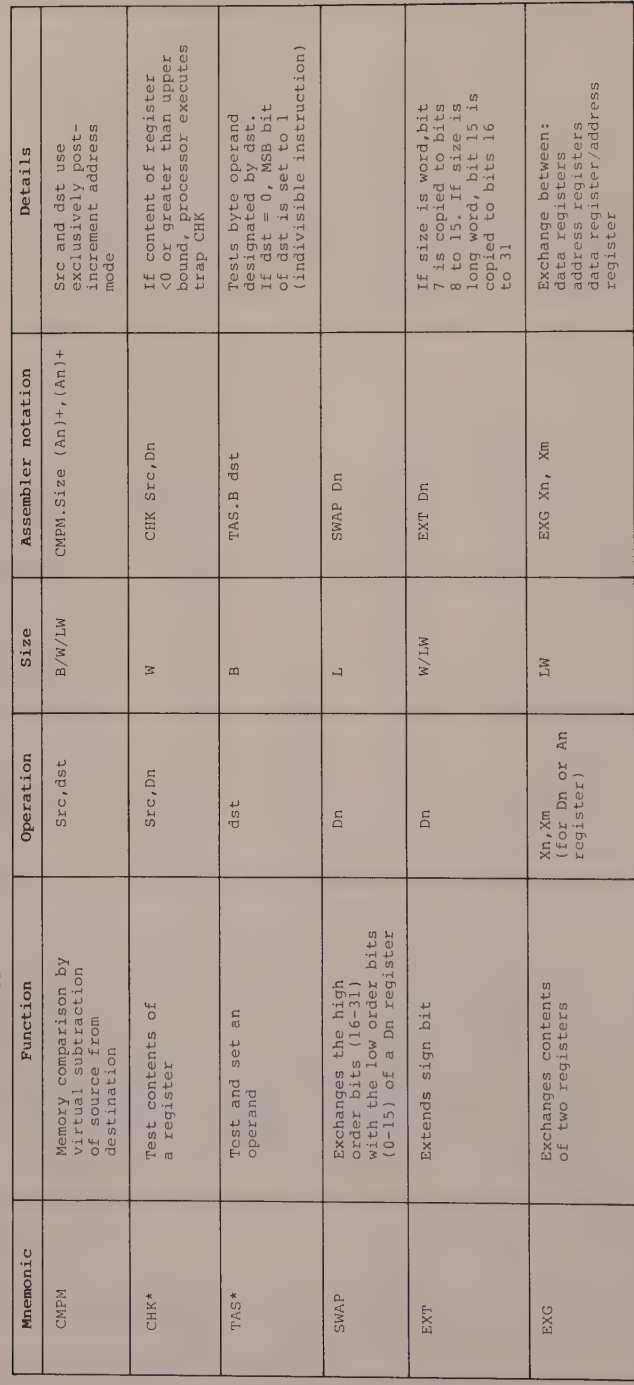

Appendix 2 Special Memory Reference Instructions (continued)

\*See detailed study

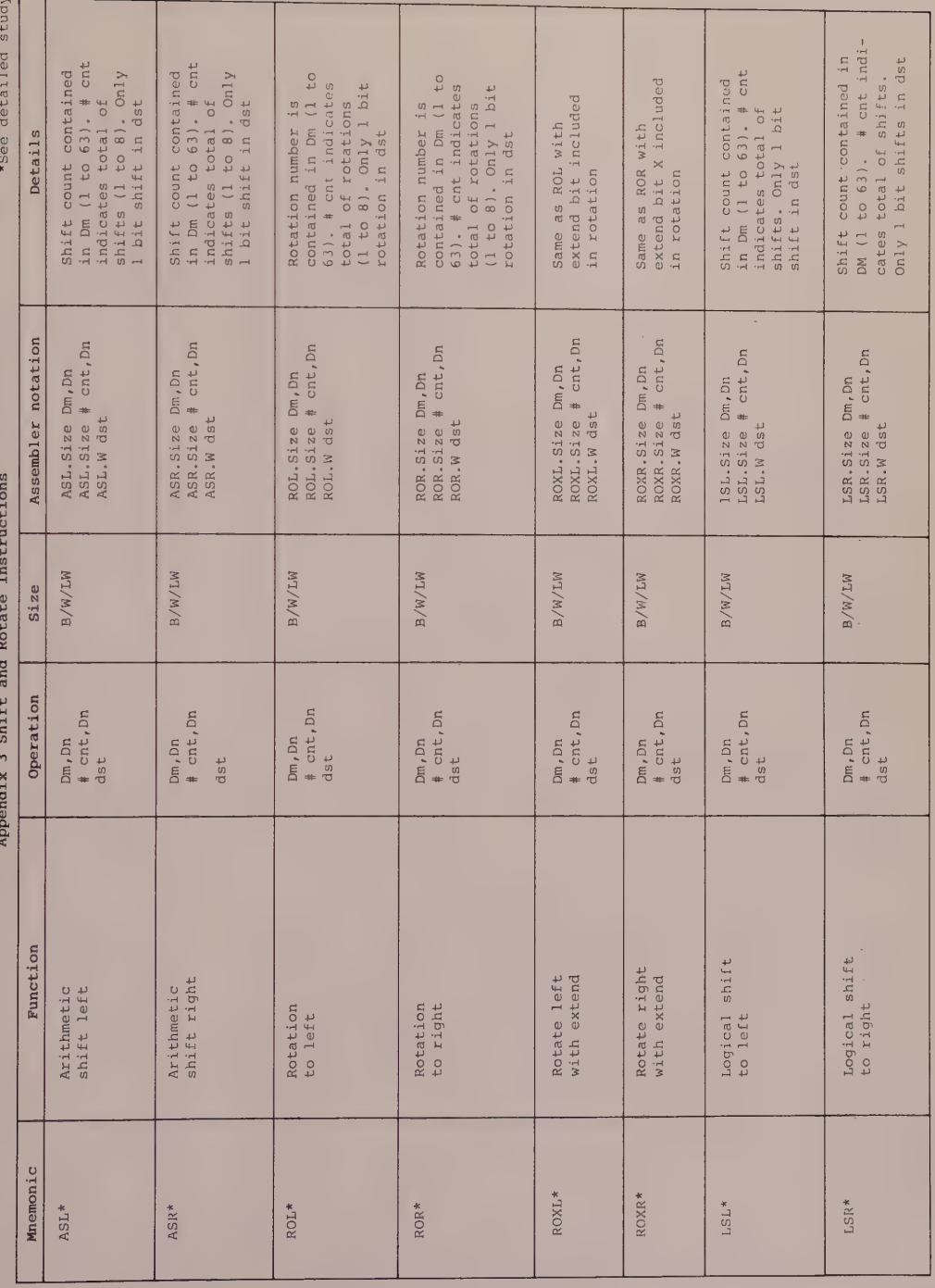

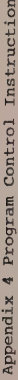

 $\overline{u}$ 

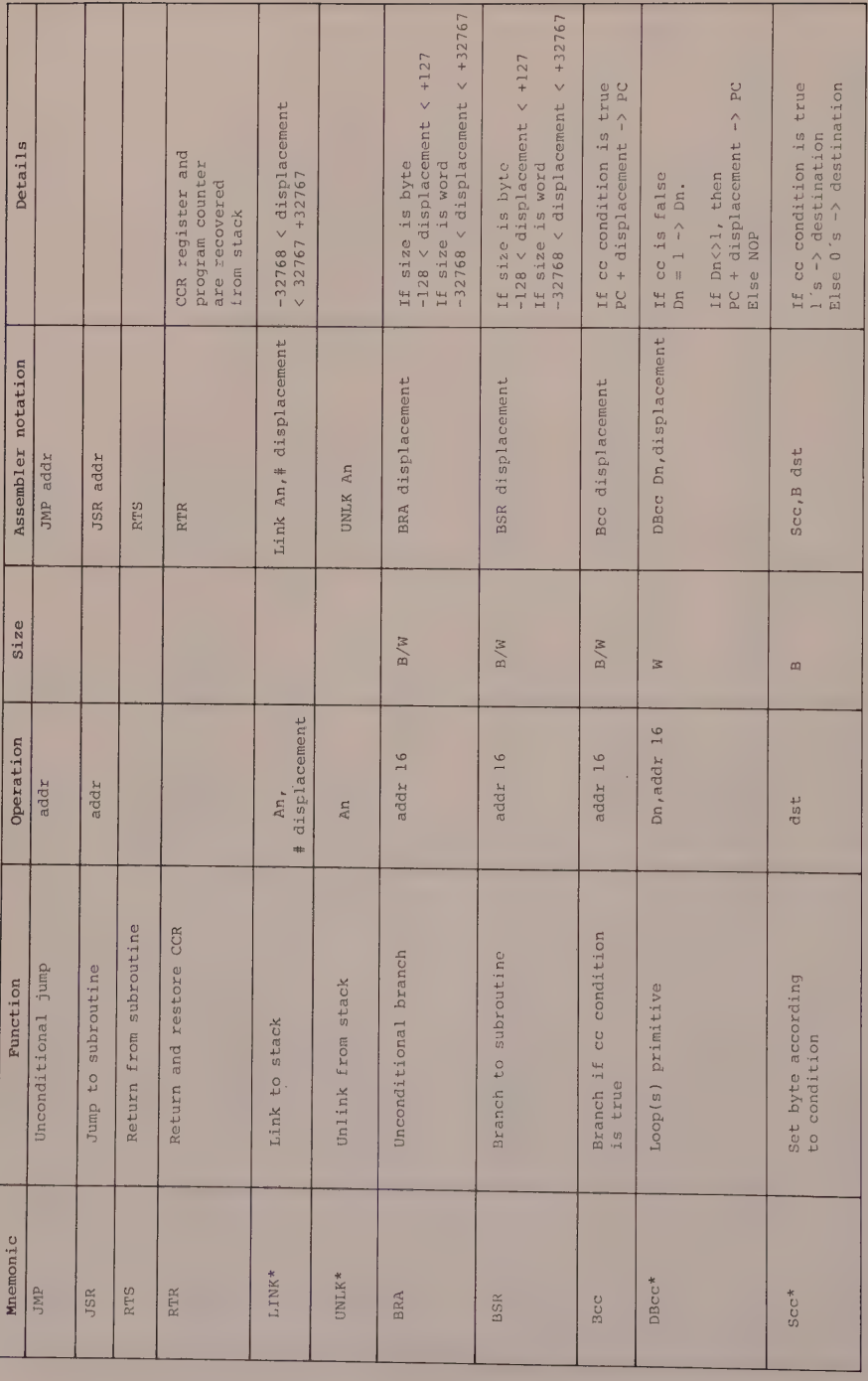

\*See detailed study

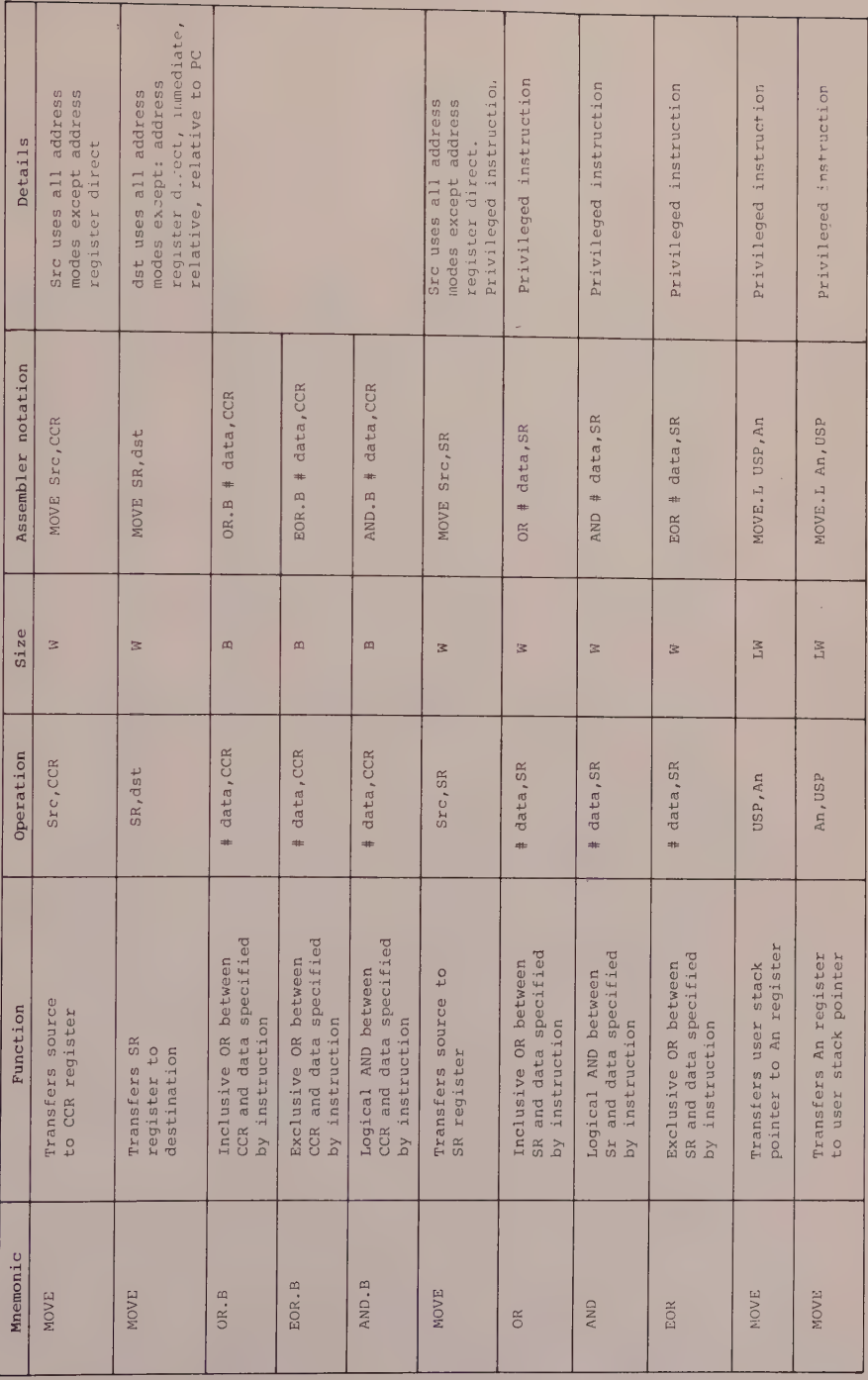

Appendix 4 Program Control Instructions (continued)

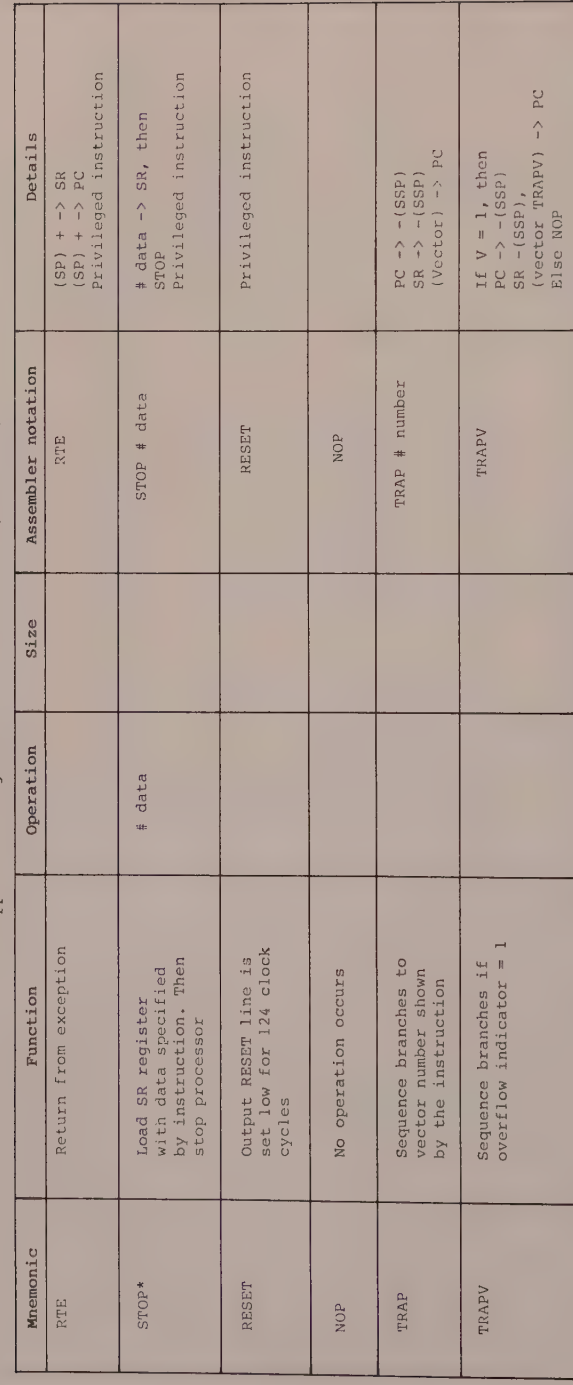

Appendix 4 Program Control Instructions (continued)

# Appendix 5 PAL Devices

#### Advantages of Using PALs

Programmable array logic (or logic array) devices have a unique place in the world of logic design. Not only do they offer many advantages over conventional logic. such as TTL, they also provide many features not found anywhere else.

Special features of the PAL family include

Programmable replacement for conventional TTL logic.

Help to reduce IC inventories substantially and simplify their control.

Reduce chip count by at least 4 to 1.

er and the section of the same is the set of the set of the set of the set of the set of the set of the set of the set of the set of the set of the set of the set of the set of the set of the set of the set of the set of t layout.

Save space with 20-pin and 24-pin DIP packages.

High speed, 15 ns\_ being a typical propagation delay.

Programmed on standard PROM programmers.

Programmable tristate outputs.

Special feature eliminates the possibility of copying by competitors. Programmed on standard PROM programmers.<br>
Programmable tristate outputs.<br>
Special feature eliminates the possibility of<br>
copying by competitors.

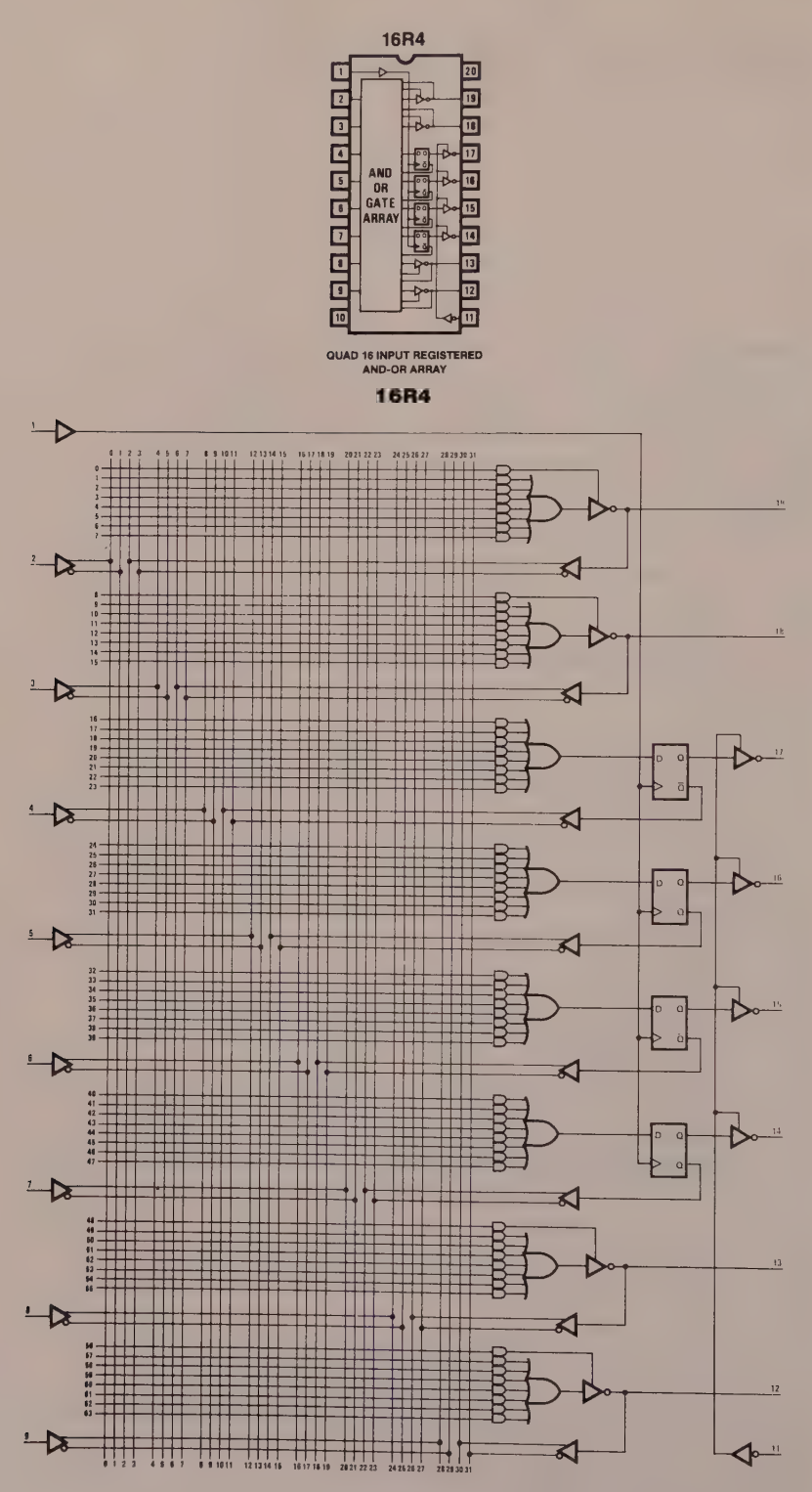

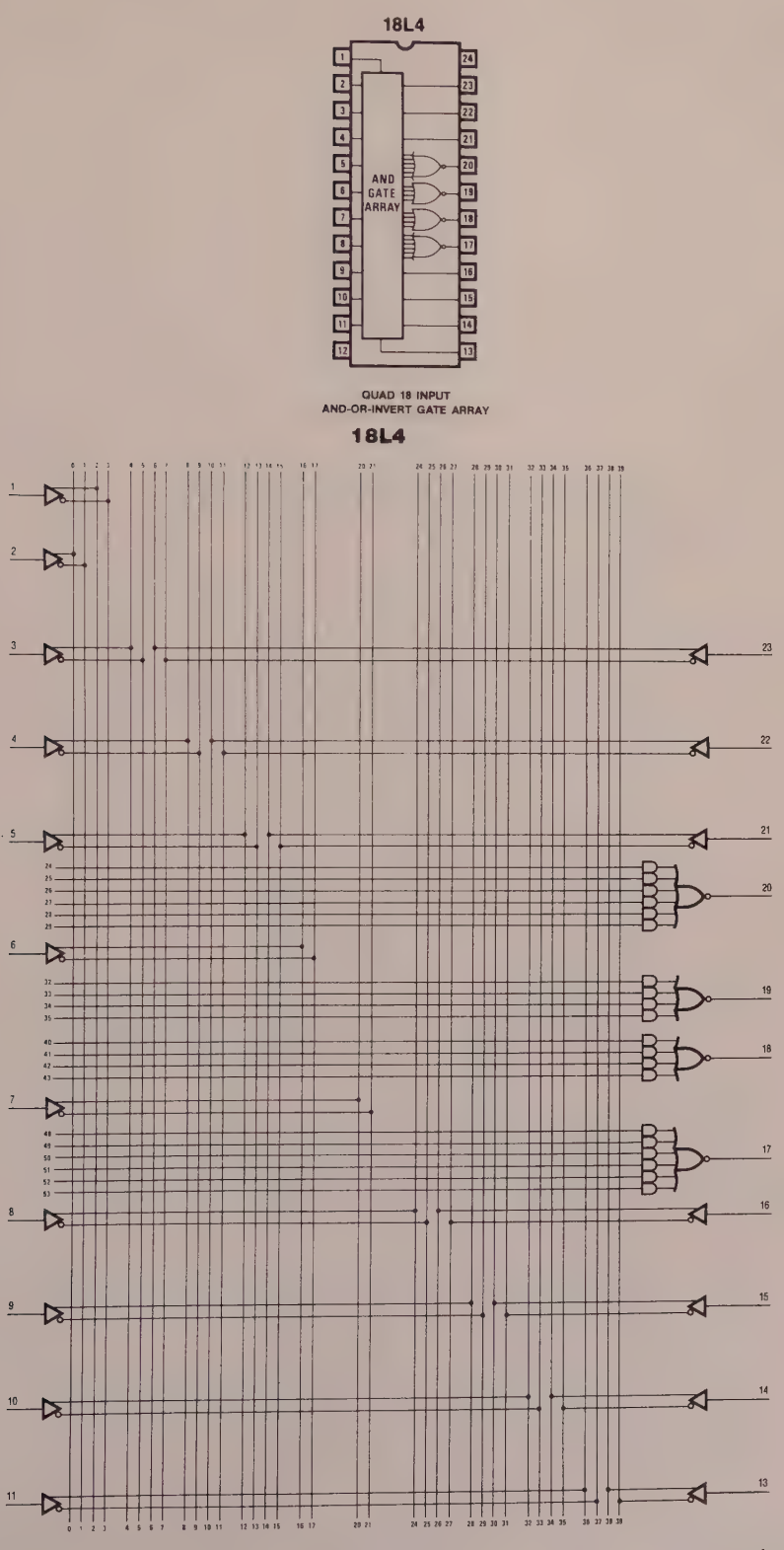

<sup>(</sup>Courtesy of Monolithic Memories)

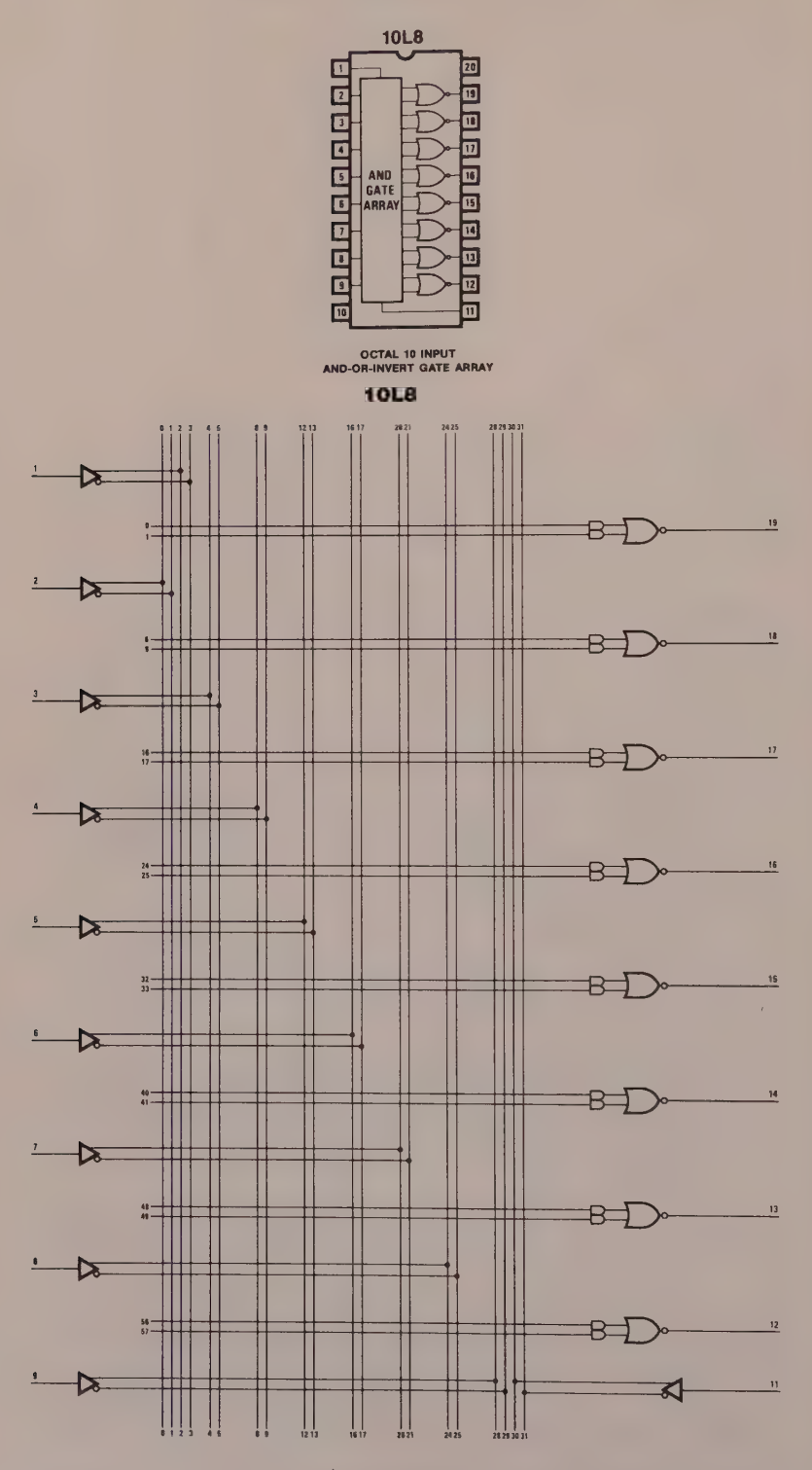

#### Application

Zilog 8500 Interface with the 68000 Microprocessor

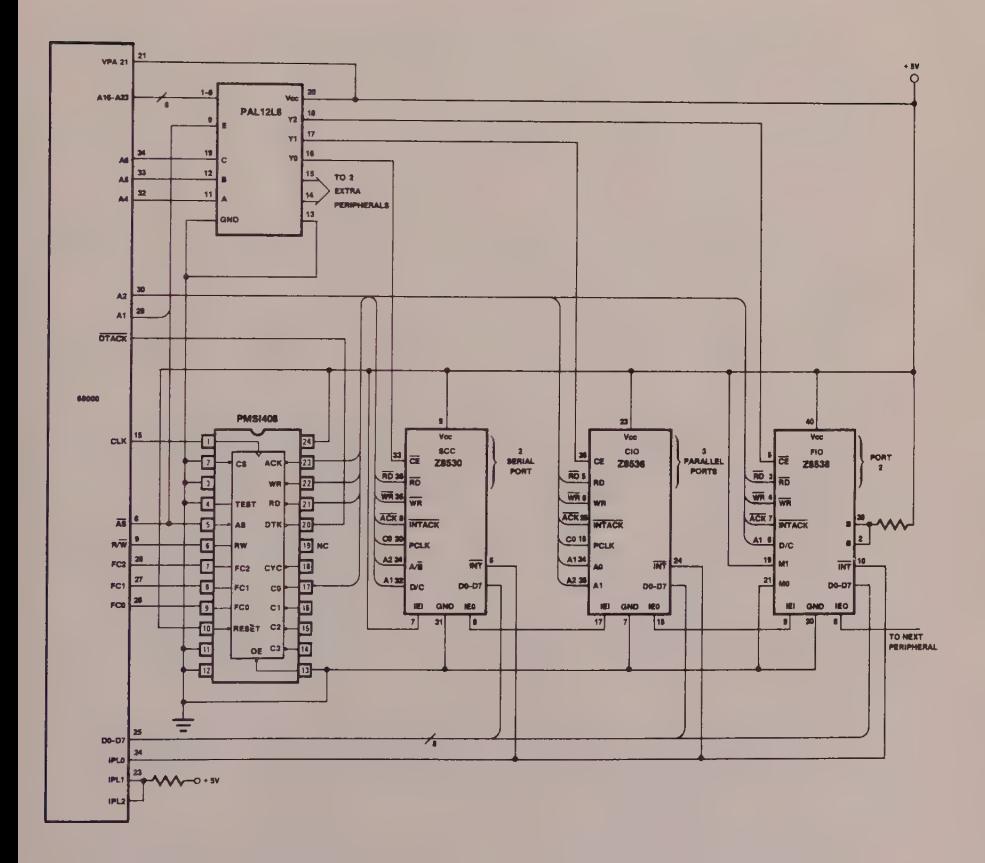

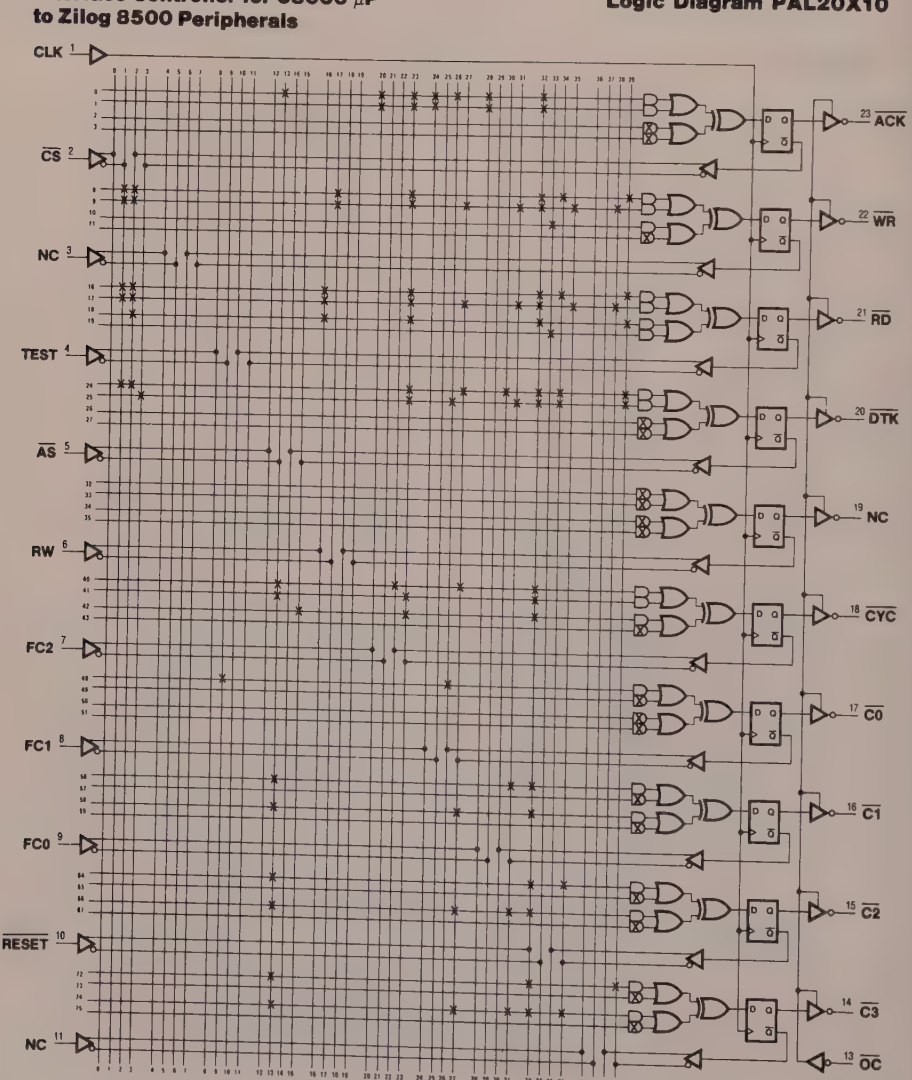

# Interface Controller for 68000 µP

### Logic Diagram PAL20X10

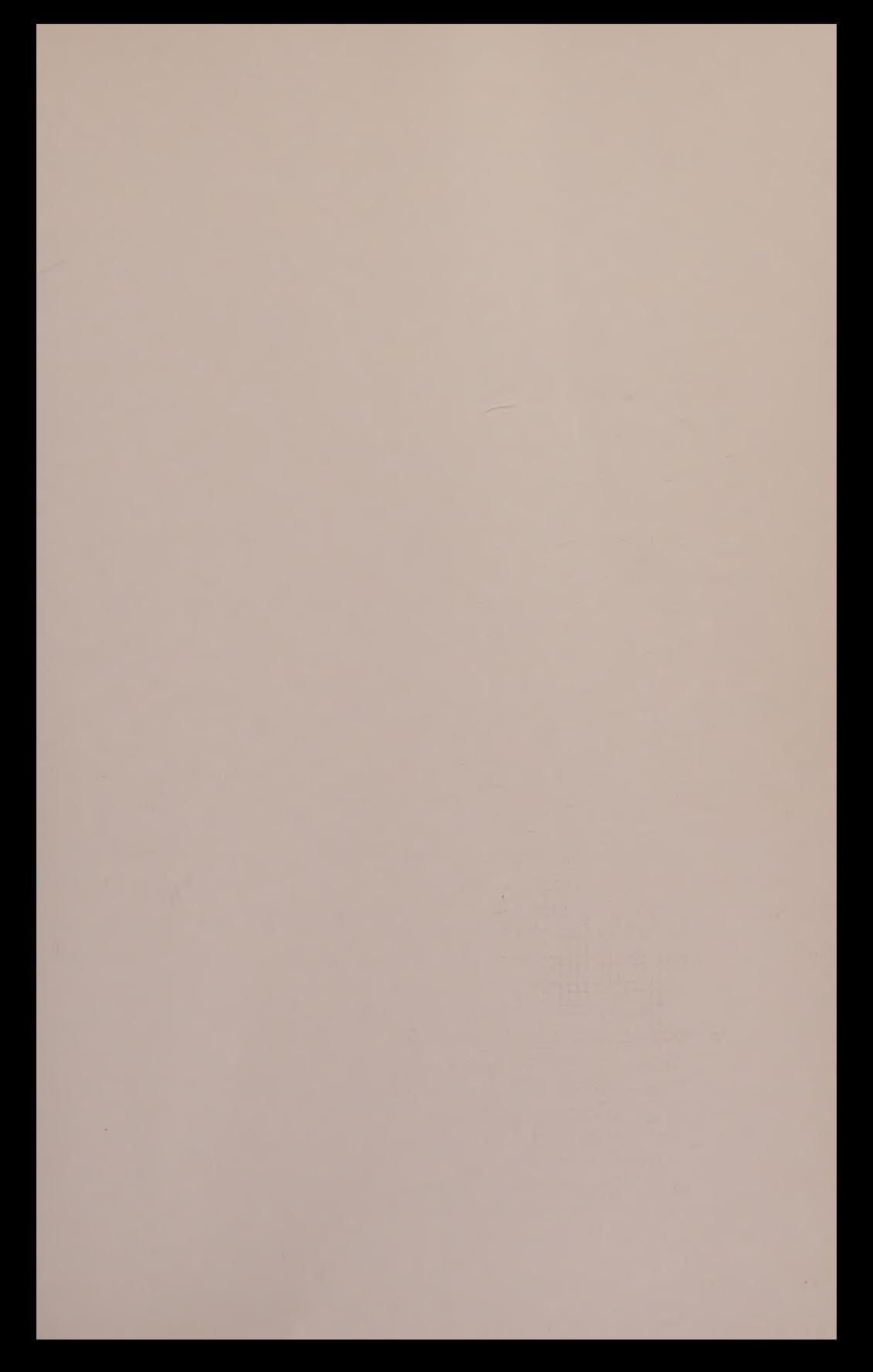

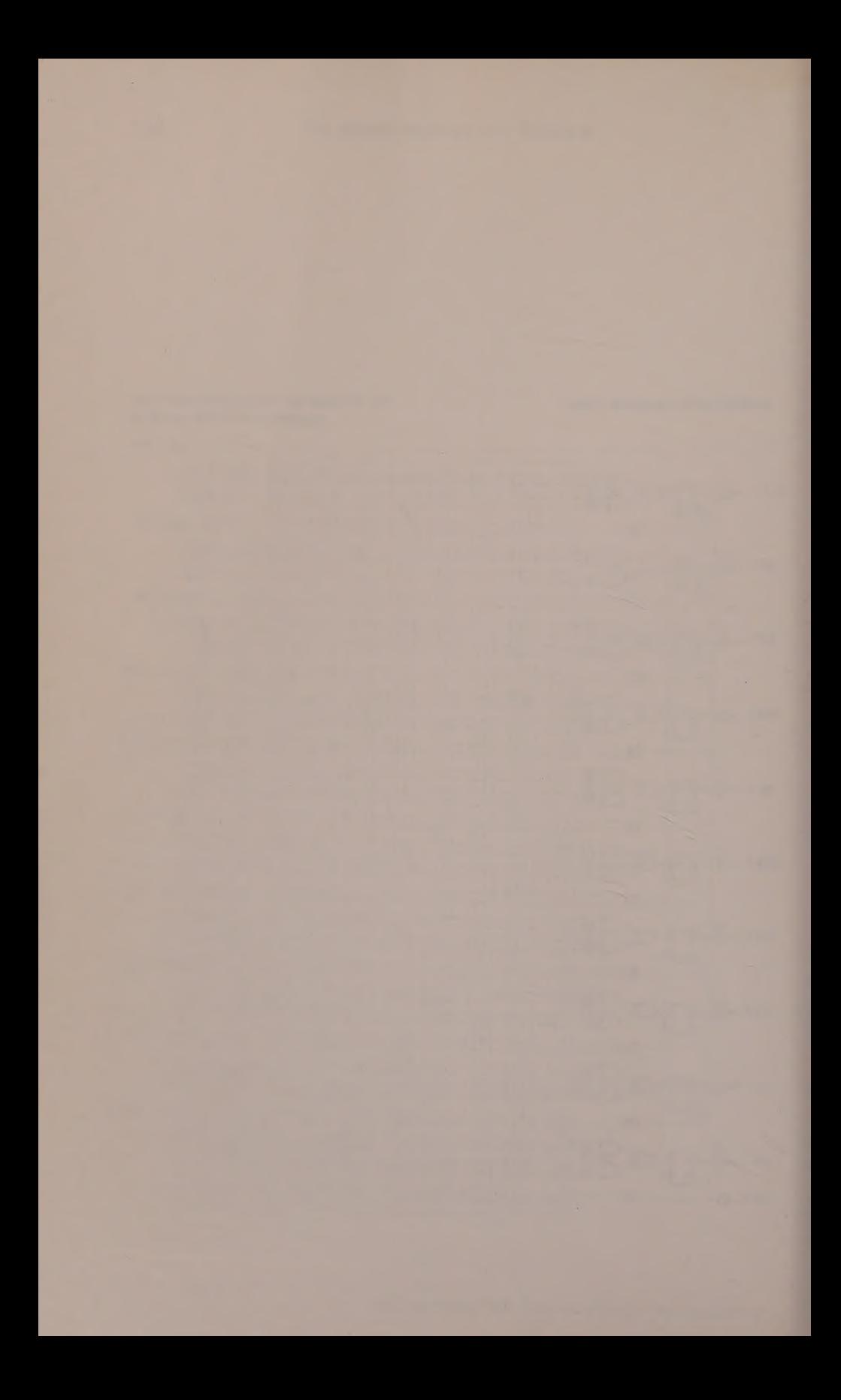

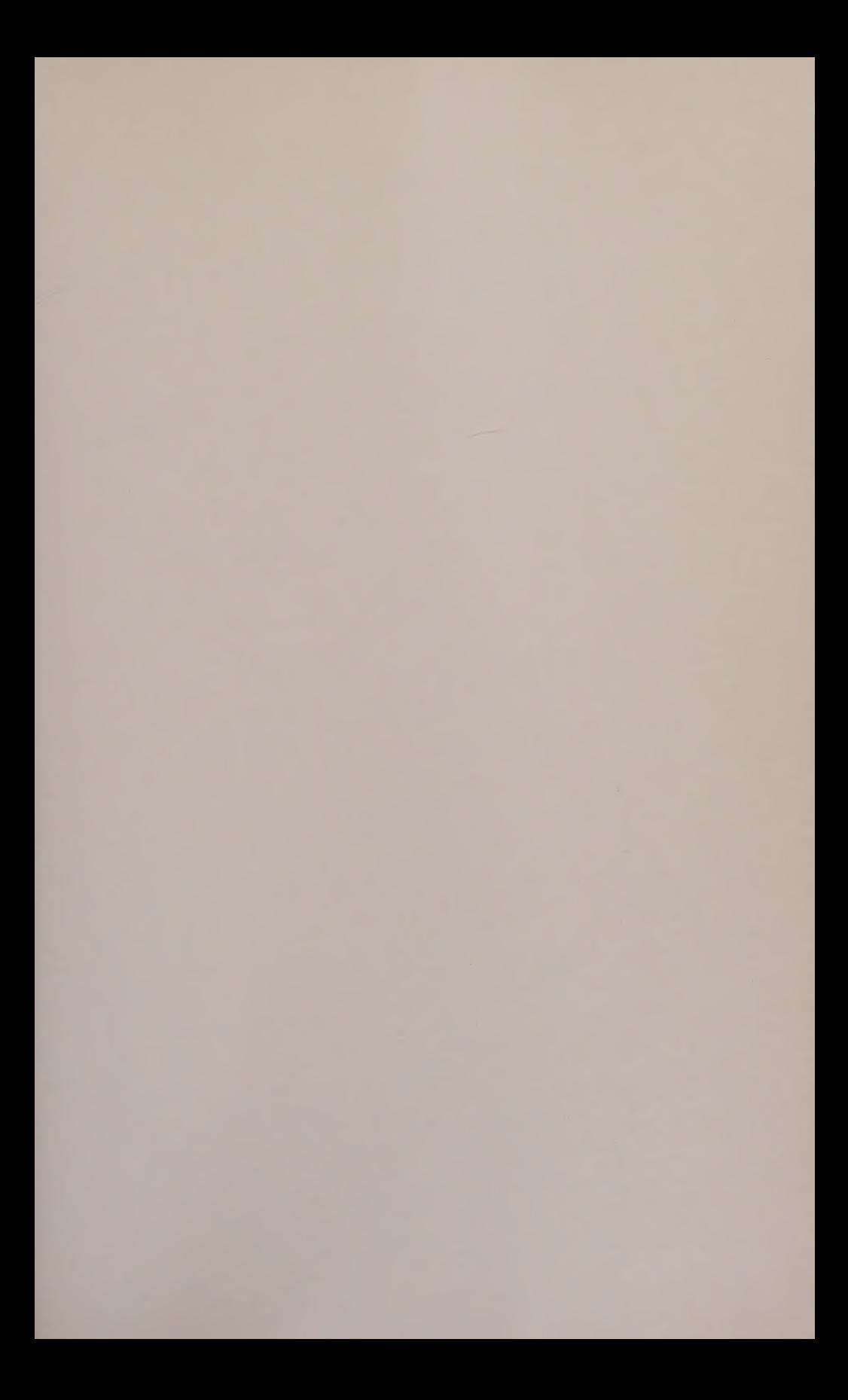

Macmillan Computer Science Series Consulting Editor: Professor F.H. Sumner, University of Manchester

Conceived and produced by Motorola, and now manufactured as second source by several other companies, the 68000 microprocessor has emerged as one of the most useful and versatile 16-bit microprocessors. This book deals with both hardware and software aspects of the 68000 family, and the author, a practising engineer, has included many programming exercises that will appeal both to the student and to the qualified engineer.

D<sub>4</sub>

DT A

**BGAC** 

In addition a number of examples of circuits are included which illustrate the use of the 68000 with programmable array logic devices.

Apart from the generally comprehensive coverage, the book will be of special interest to the engineer because of its detailed attention to high level instructions such as LINK, UNLK, CHK and TAS.

Patrick Jaulent is head of the microprocessors and systems training department of Microprocess, a French IT company based in Puteaux.

2<br>3<br>4<br>5<br>6<br>7<br>8<br>9 10 6 20  $\overline{2}$  $\frac{3}{3}$